**REPUBLIQUE ALGERIENNE DEMOCRATIQUE ET POPULAIRE**

**دائرة الهندسة المدنية** 

**MEMOIRE DE PROJET DE FIN D'ETUDES مذكرة نهاية التخرج**

> Pour l'Obtention du diplôme DE MASTER EN GENIE CIVIL Option : MATERIAUX

### **THÈME**

Étude d'un bâtiment habitation (R+10) en béton armée renforcée par les matériaux (FGM)

**Encadré par : Présenté par :**

 $\cdot$ promoteur **: Mr MOUAICI FETHI**  $\cdot$  **SAKATE ABDERRAHMANE** 

 **- LADJISSA ALI**

PROMOTION : 2019-2020

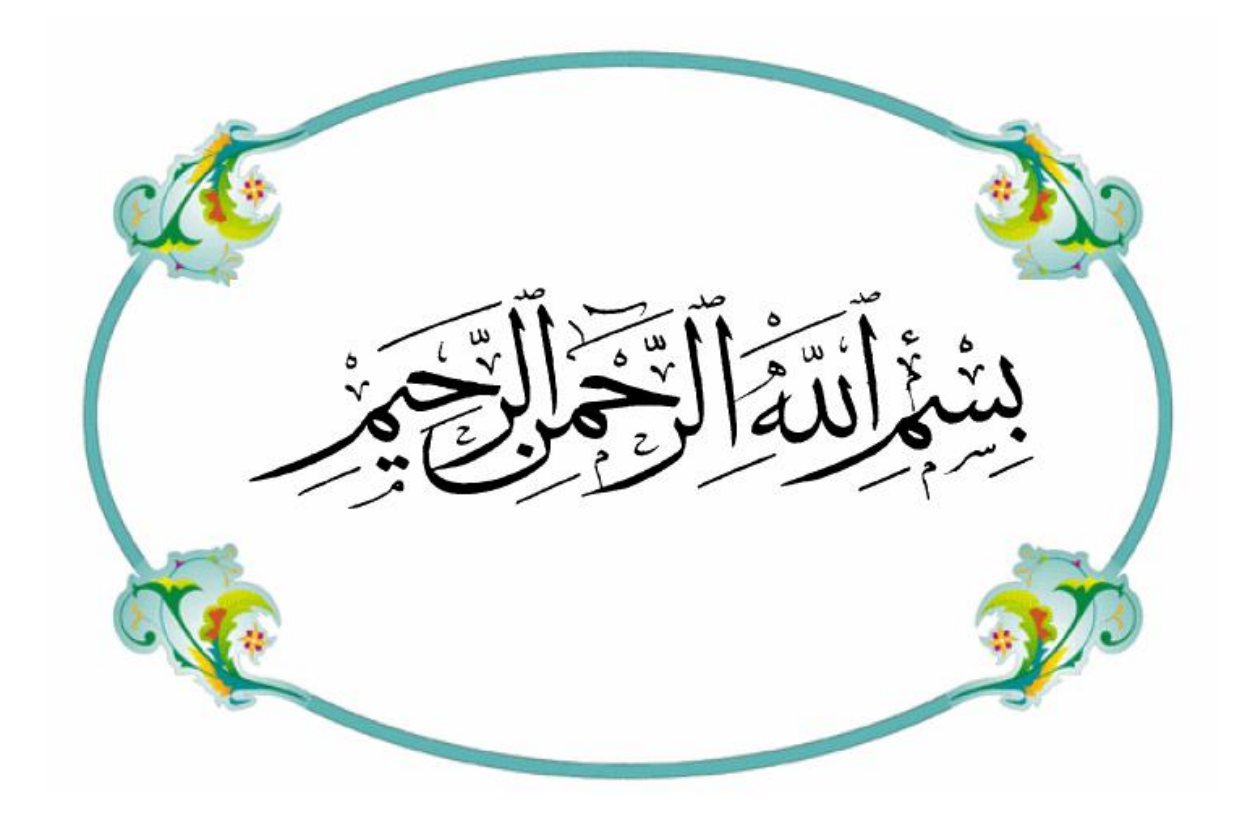

## REMERCIEMENT

*Toute notre parfaite gratitude et remerciement à Allah le plus puissant qui nous*

*a donné la force, le courage et la volonté pour élaborer ce travail.*

*C'est avec une profonde reconnaissance et considération particulière que nous*

*remercions notre encadreur Dr MOUAICI FETHI pour leur soutien, leur conseil judicieux et leur grande bienveillance durant l'élaboration de ce projet.*

*Ainsi Nous exprimons nos reconnaissance à tous les membres de jury d'avoir accepté de lire ce manuscrit et d'apporter les critiques nécessaires à la mise en forme de cet ouvrage.*

*Nos chers et profonds mercis à nos parents pour leur contribution, leur soutien*

*et leur patience pendant toute cette période scolaire et qui sans leurs aide n'aurait jamais existé.*

*Enfin, à tous ceux qui nous ont toujours soutenus et encouragés au cours de la réalisation de ce mémoire.*

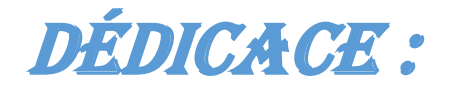

### *Je dédie ce modeste travail à :*

*Mes très chers parents qui m'ont*

*Toujours soutenus durant toutes les périodes de vie, que*

*Dieu le tout puissant les protèges et les gardes.*

*Ma chère binôme ABDERRAHMENE*

*Mes Collègues, Mes amis*

*A toute ma famille*

*A toute la promotion 2020*

*Tous les enseignants qui m'ont dirigé vers la porte de la réussite*

 *LADJISSA ALI*

*MERCI ……..*

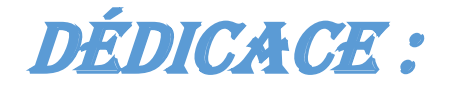

### *Je dédie ce modeste travail à :*

*Mes très chers parents qui m'ont*

*Toujours soutenus durant toutes les périodes de vie, que*

*Dieu le tout puissant les protèges et les gardes.*

*Ma chère binôme ALI*

*Mes Collègues, Mes amis*

*A toute ma famille*

*A toute la promotion 2020*

*Tous les enseignants qui m'ont dirigé vers la porte de la réussite*

### *ABDERRAHMENE SAKATE*

*MERCI ……..*

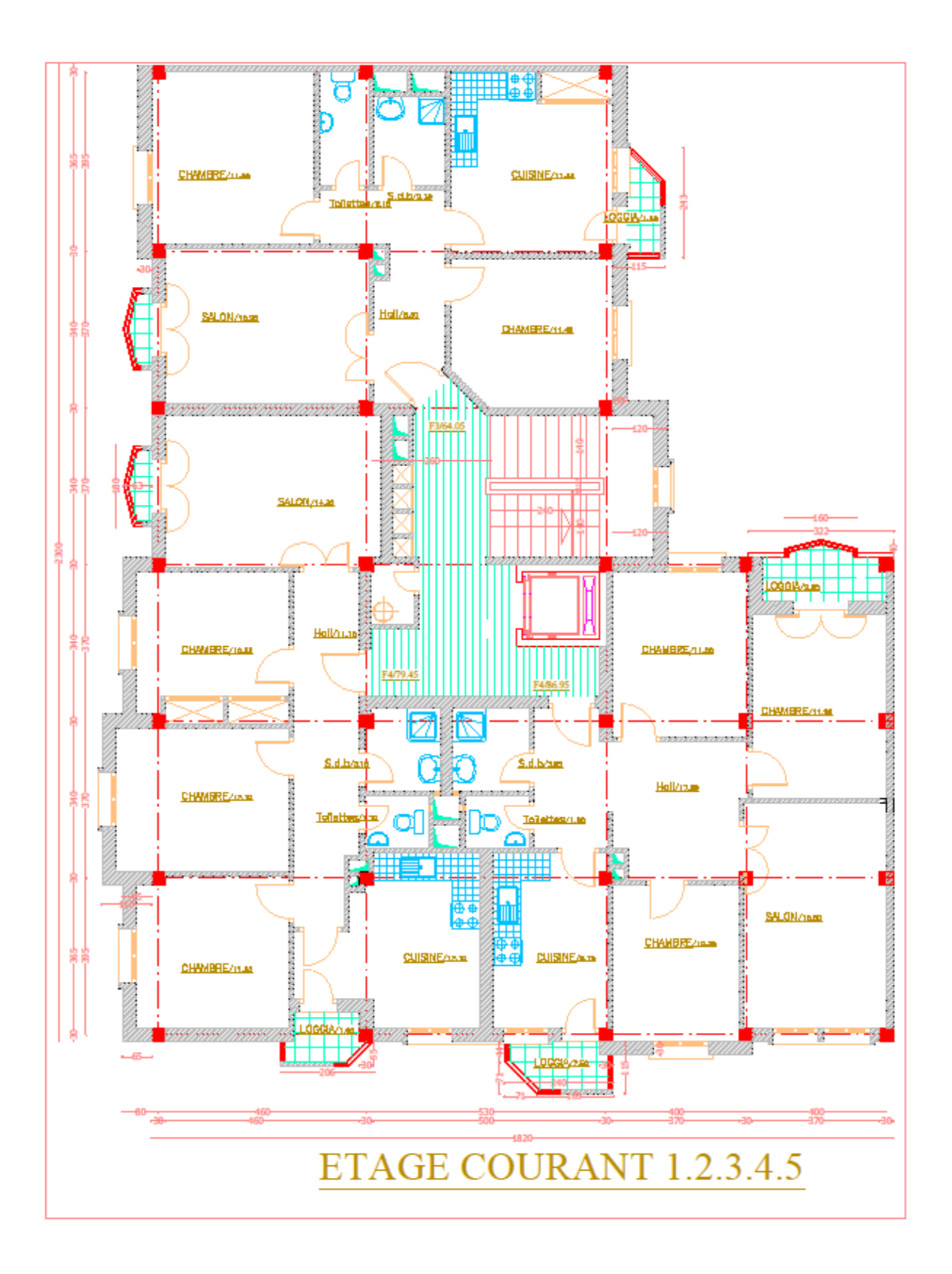

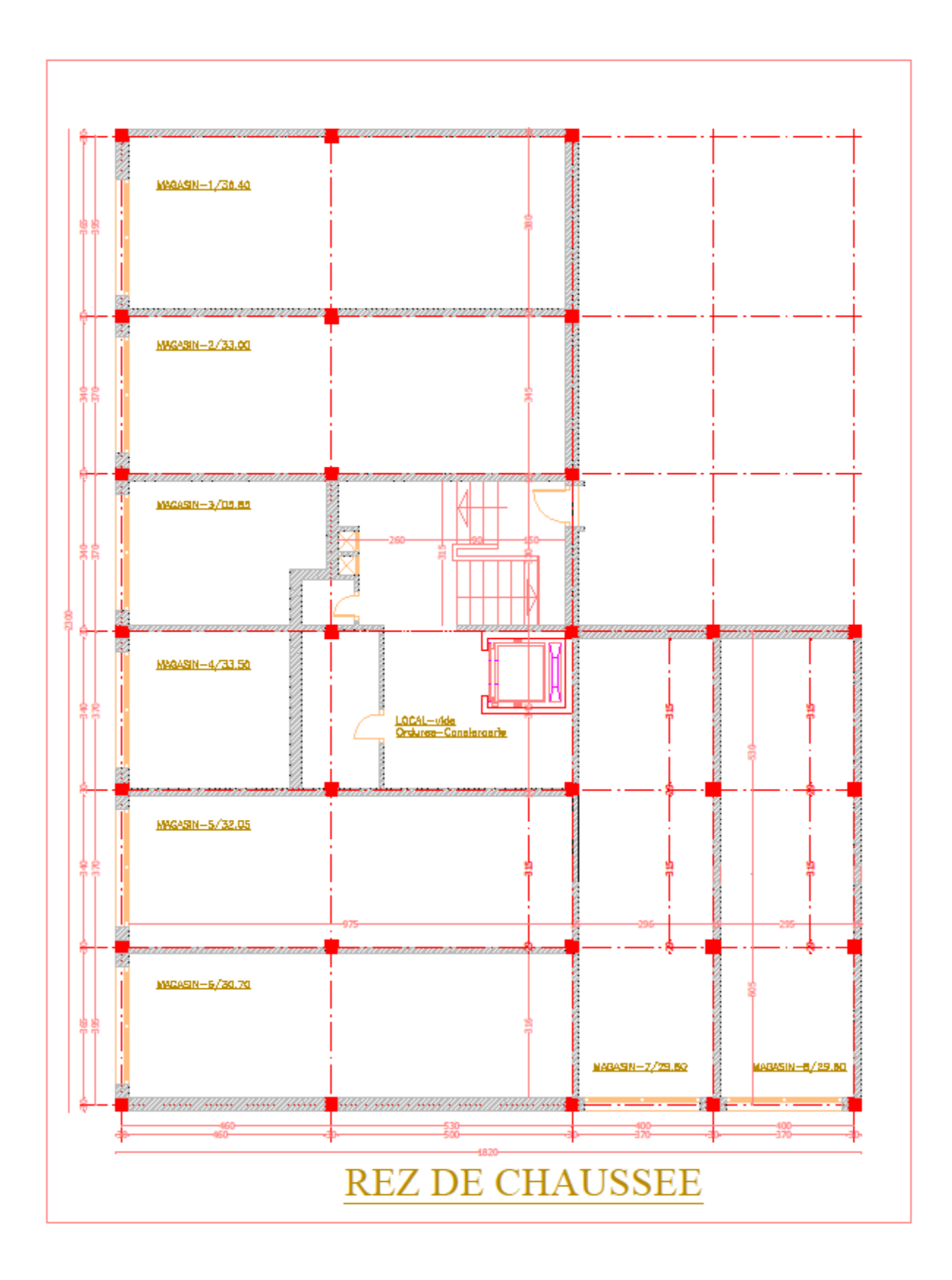

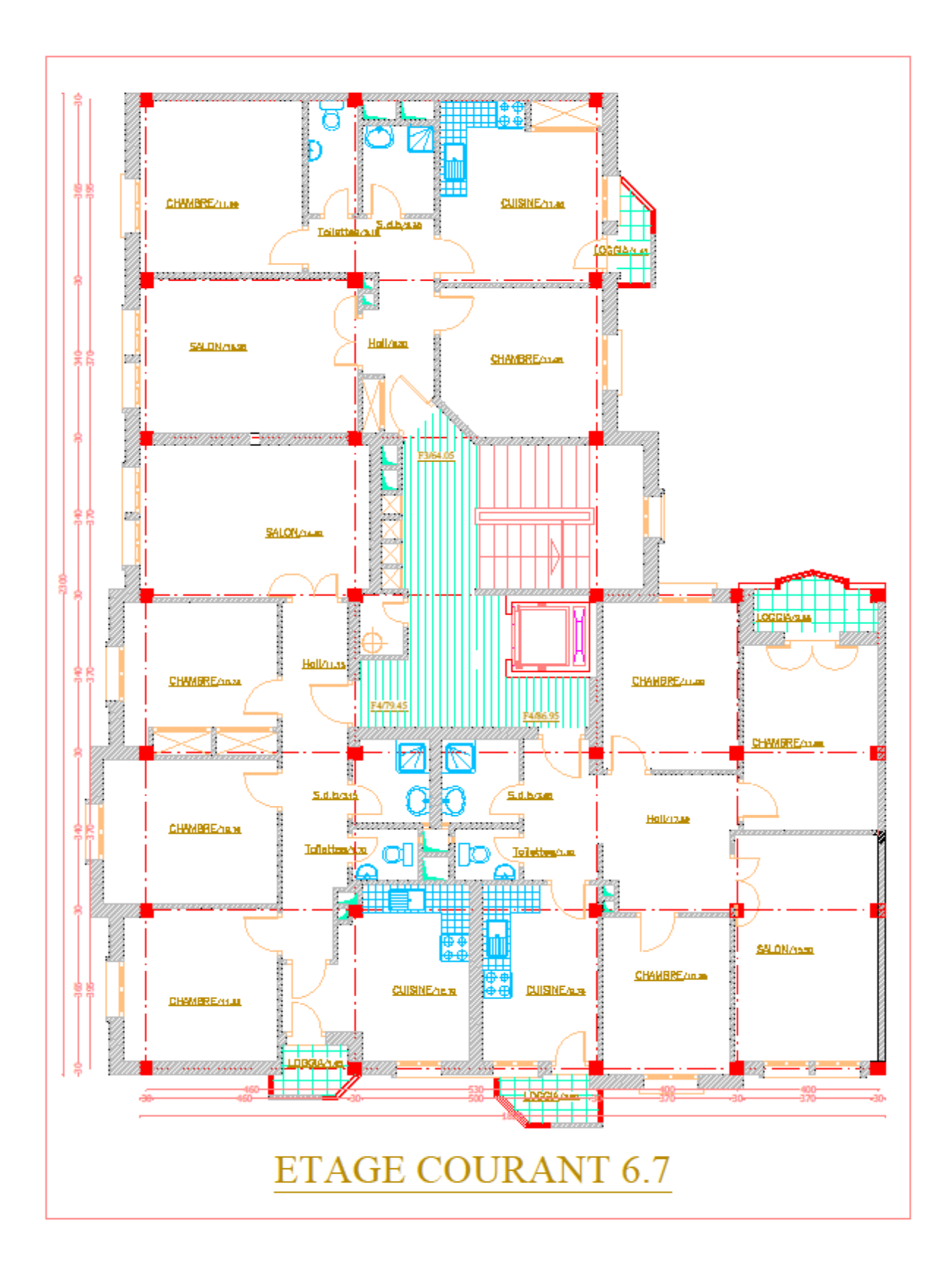

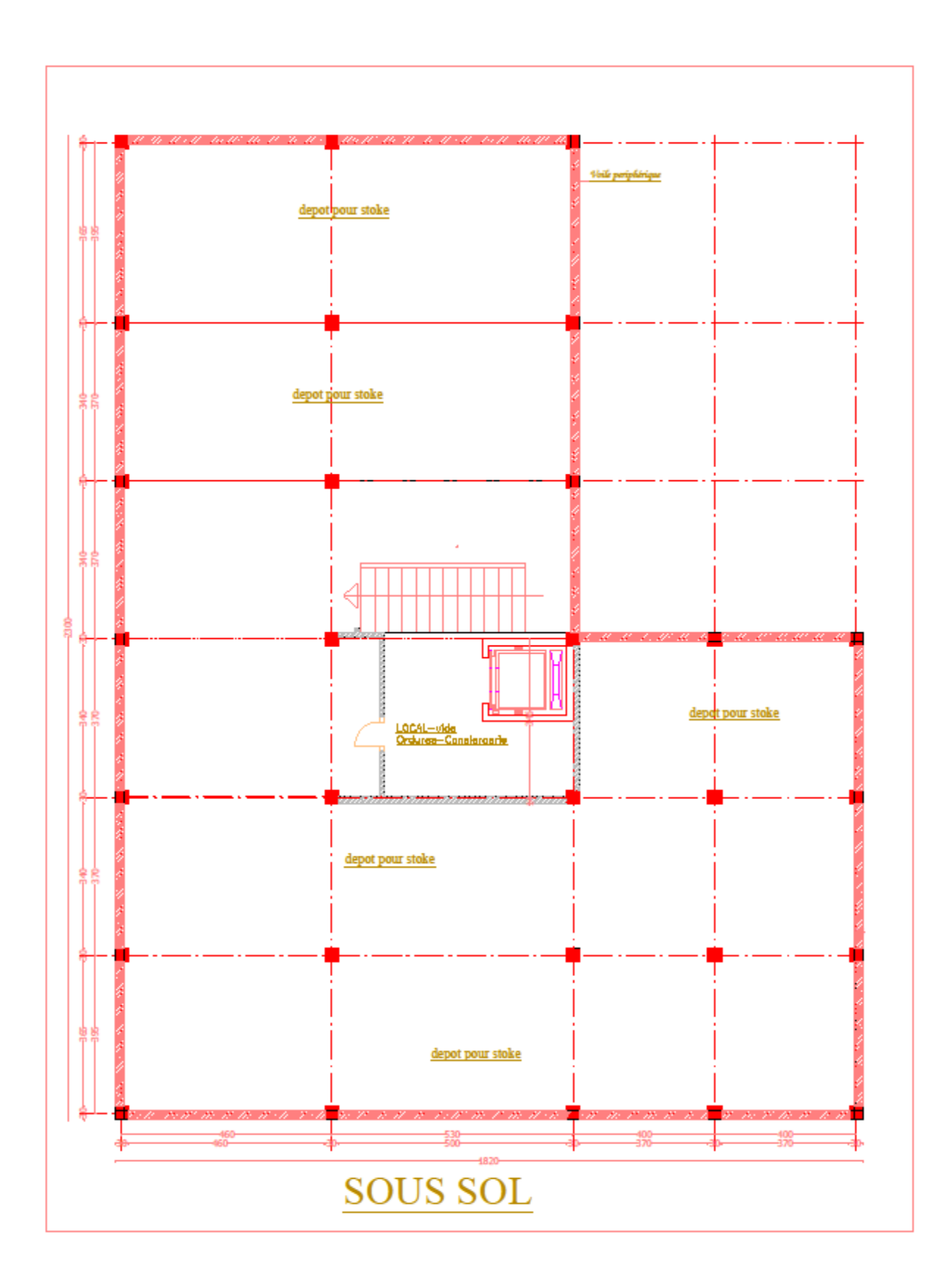

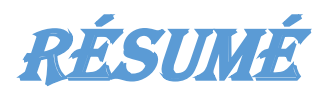

Ce projet présente une étude détaillée d'un bâtiment de forme régulière (R+10+RDC +Sous-sol) à usage mixte (habitation, commerce) Contreventé par voile, situé au niveau de la wilaya mascara, implanté dans une zone de moyenne sismicité, et classée en **zone sismique IIa** et **groupe d'usage2** selon le RPA99 version 2003. Cette étude se compose de quatre parties :

- $\Rightarrow$  La première entame la description générale du projet avec une présentation de caractéristiques des matériaux, ensuite le pré dimensionnement de la structure et enfin la descente des charges.
- $\Rightarrow$  La deuxième partie a pour objectif d'étude des éléments secondaires (poutrelles, escaliers, acrotère, balcon, ascenseur, et dalle pleine).
- $\Rightarrow$  La troisième partie L'analyse dynamique de la structure en utilisant le logiciel **ROBOT Autodesk2019** dans le but de faire une bonne conception parasismique.
- $\Rightarrow$  En fin l'étude des éléments résistants de la structure (poteaux, poutres, voiles, radier général) sera calculé dans la dernière partie.

### **Règlements utilisés calcul et vérifications du béton armé:**

RPA99-2003 BAEL91 modifié99 CBA93 DTR - BC.2.2 : Charges permanente et surcharges d'exploitation

**Mots clés :** Bâtiment, Béton armé, ROBOT Autodesk, RPA99 modifié 2003, BAEL91 modifié 99.

# **SUMMARY**

This project presents a detailed study of a building of regular shape  $(R + 10 +$  Ground floor + Basement) for mixed use (housing, commerce) Braced by veil, located at the level of the wilaya mascara, located in an area of medium seismicity , and classified in seismic **zone IIa** and use **group2** according to RPA99 version 2003.

This study is made up of four parts:

 $\Rightarrow$  The first begins the general description of the project with a presentation of the characteristics of the materials, then the pre-dimensioning of the structure and finally the lowering of the loads.

 $\Rightarrow$  The second part aims to study the secondary elements (beams, stairs, parapet, balcony, elevator, and solid slab).

 $\Rightarrow$  The third part The dynamic analysis of the structure using the ROBOT software Autodesk2019 in order to make a good earthquake-resistant design.

 $\Rightarrow$  At the end, the study of the resistant elements of the structure (columns, beams, walls, general base) will be calculated in the last part.

### **Regulations used calculation and checks of reinforced concrete:**

- RPA99-2003
- $\triangleright$  BAEL91 modified99
- CBA93 DTR
- DTR- BC.2.2: Permanent loads and operating overloads

**keywords:** Building, Reinforced concrete, Autodesk ROBOT, RPA99 modified 2003, BAEL91 modified 99.

ملخص:

يتضمن الملخص بتقديم مشروع دراسة تفصيلية لمبنى على شكل منتظم )01 طوابق + طابق أرضي+ تحت االرض( استخدام مختلف (سكن ,تجارة) محاطة بحجاب

 يقع المبنى في والية معسكر الواقعة في منطقة ضعيفة الزالزل تصنف في المنطقة الزلزالية وتستخدم المجموعة الثانية وفقا الصدار . RPA99 version 2003

تنقسم دراستنا في ها المشروع الى اربع اقسام :

القسم االول : الوصف العام للمشروع بعرض خصائص المواد ،وتحديد أبعاد الهيكل مسبقا

القسم الثاني: يهدف هذا القسم الى دراسة العناصر الثانوية ( الرواق ، الحاجز ، البلكونة ، المصعد، السلالم ، البلاطة الصلبة ). الساللم ،

ا<u>لقسم الثالث</u>: التحليل الديناميكي للهيكل باستخدام برنامج الروبوت من أجل عمل تصميم جيد مقاوم للزلازل<sub>.</sub>

القسم الرابع والاخير : حساب دراسة العناصر المقاومة للهيكل ( أعمدة، عوارض، حوائط ، طرف عام ) .

**الكلمات الرئيسية :** البناء ، الخرسانة المسلحة , robot Autodesk 99,Rpa معدل 3112 , 91 Bael معدل.99

## SOMMAIRE

*Liste des tableaux*

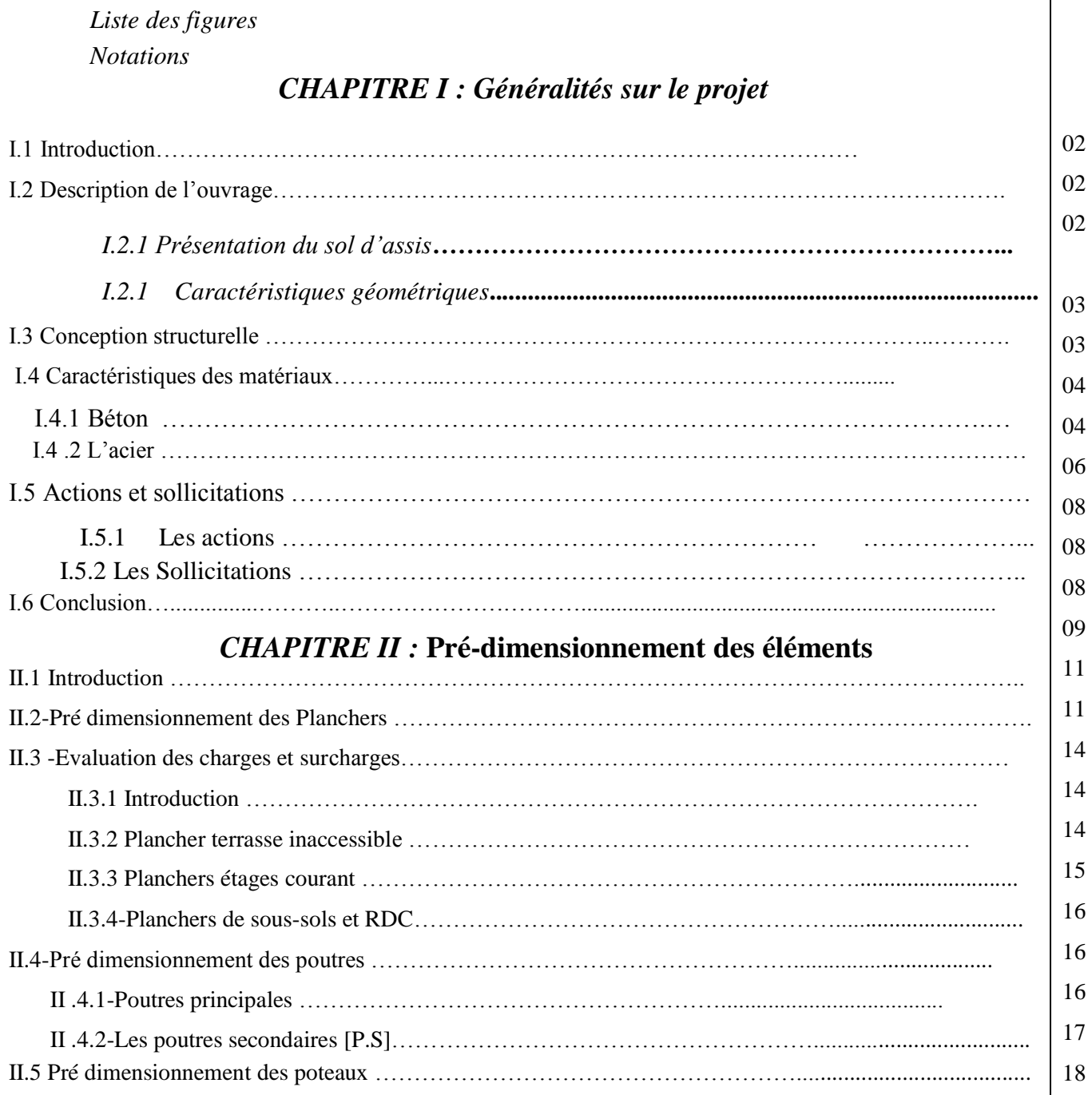

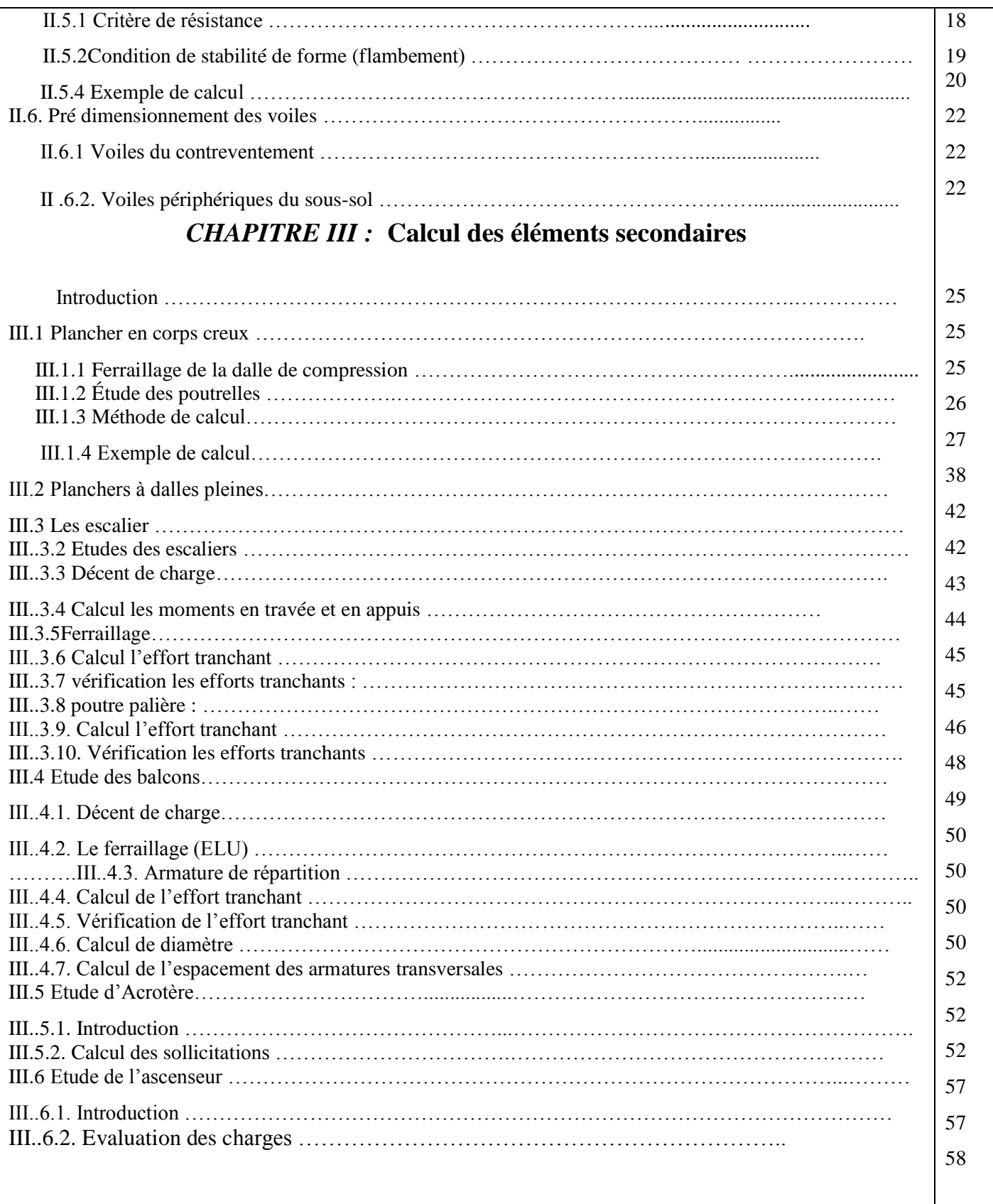

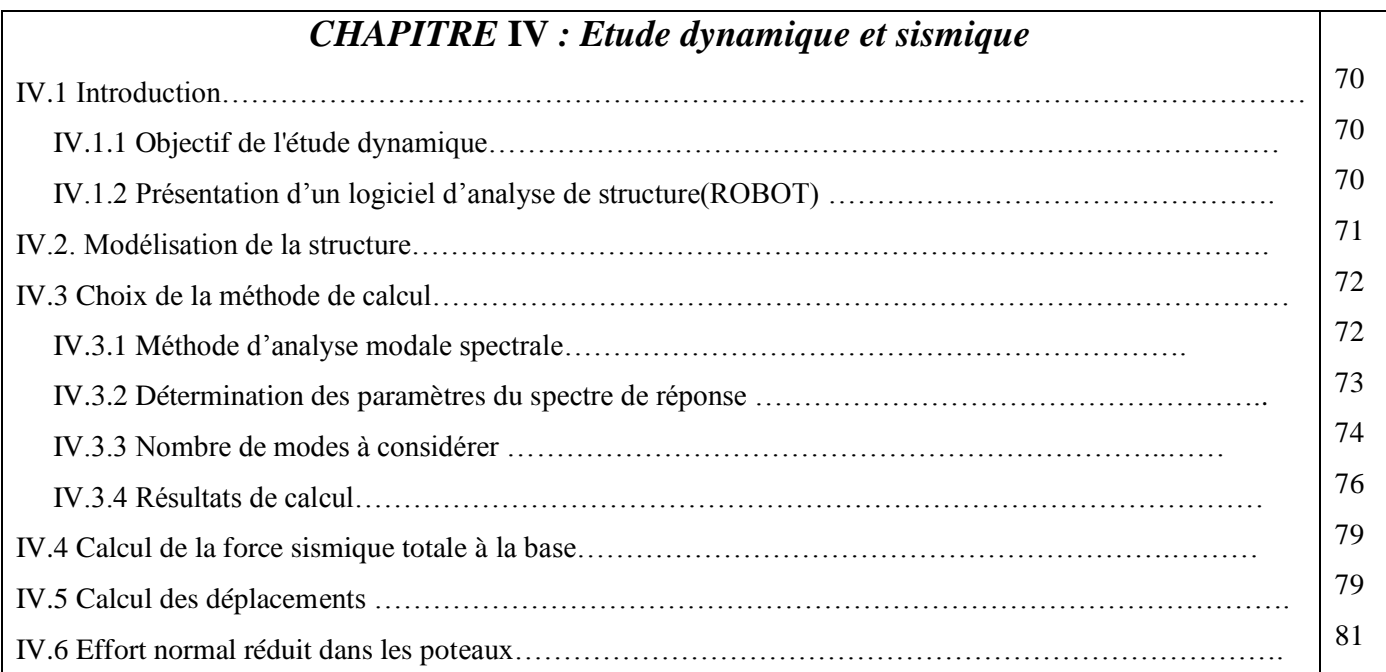

### *Chapitre V :* **Ferraillage des éléments porteurs**

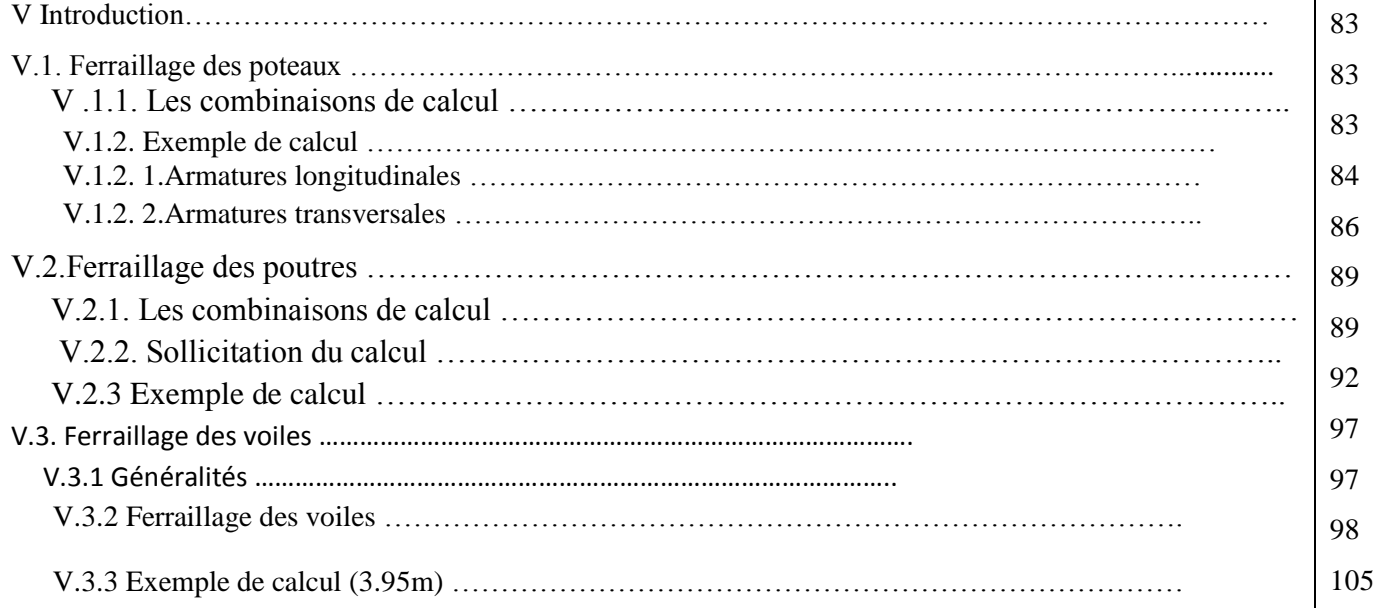

### *Chapitre VI : Etude de l'infrastructure*

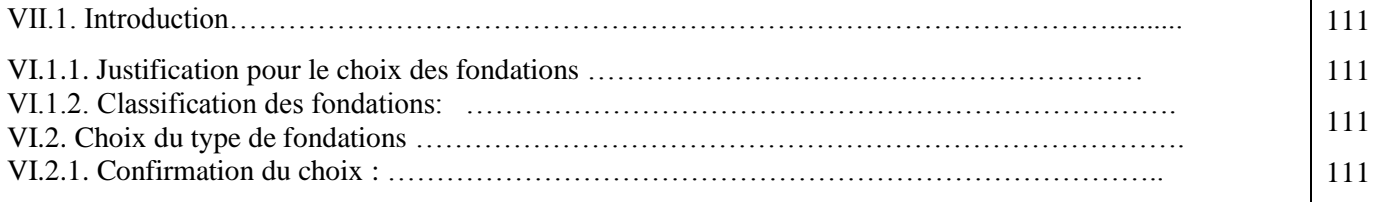

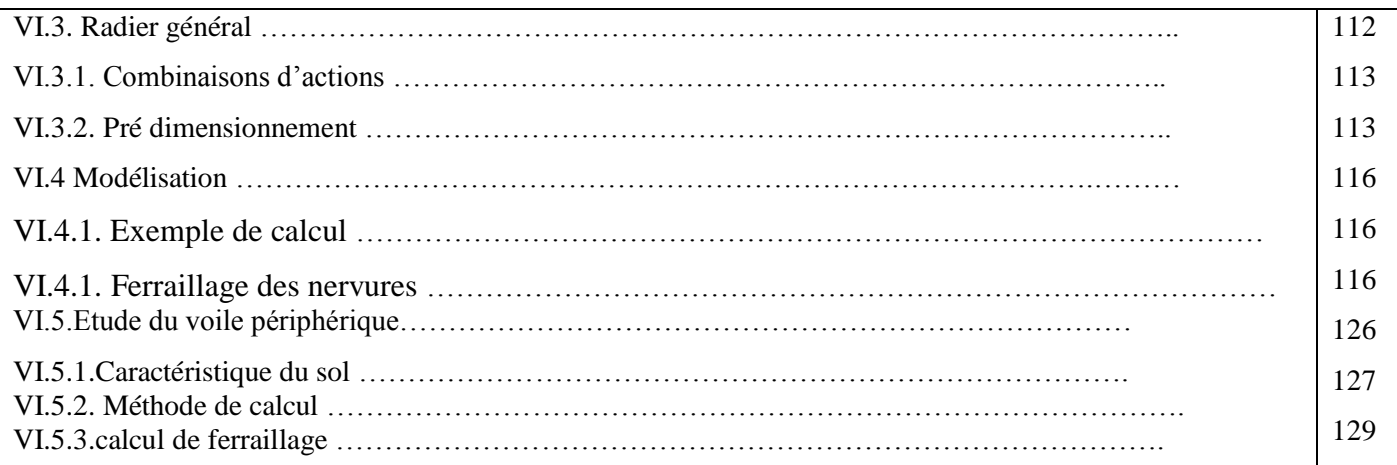

### **Chapitre 1: Généralités sur les matériaux FGM**

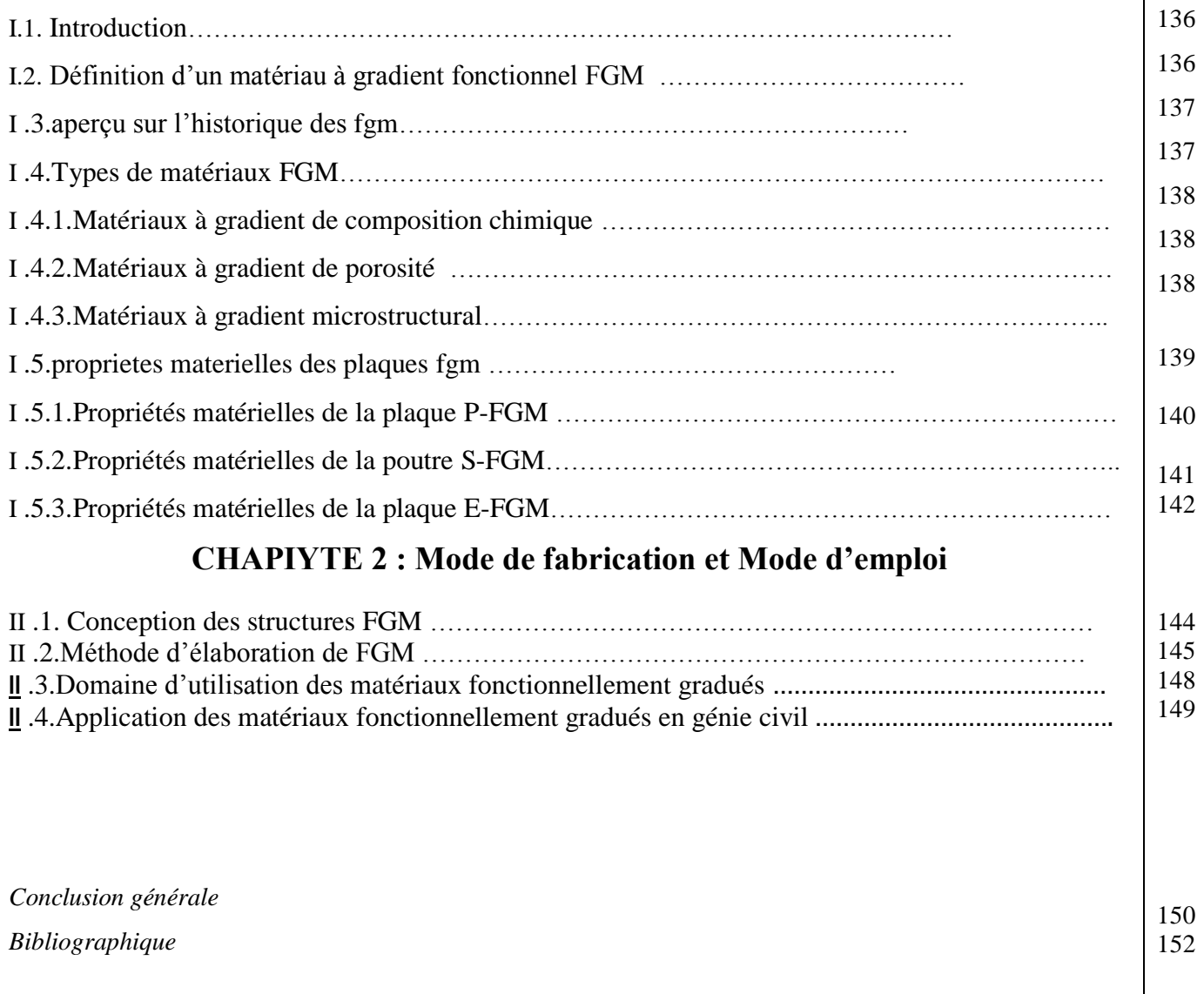

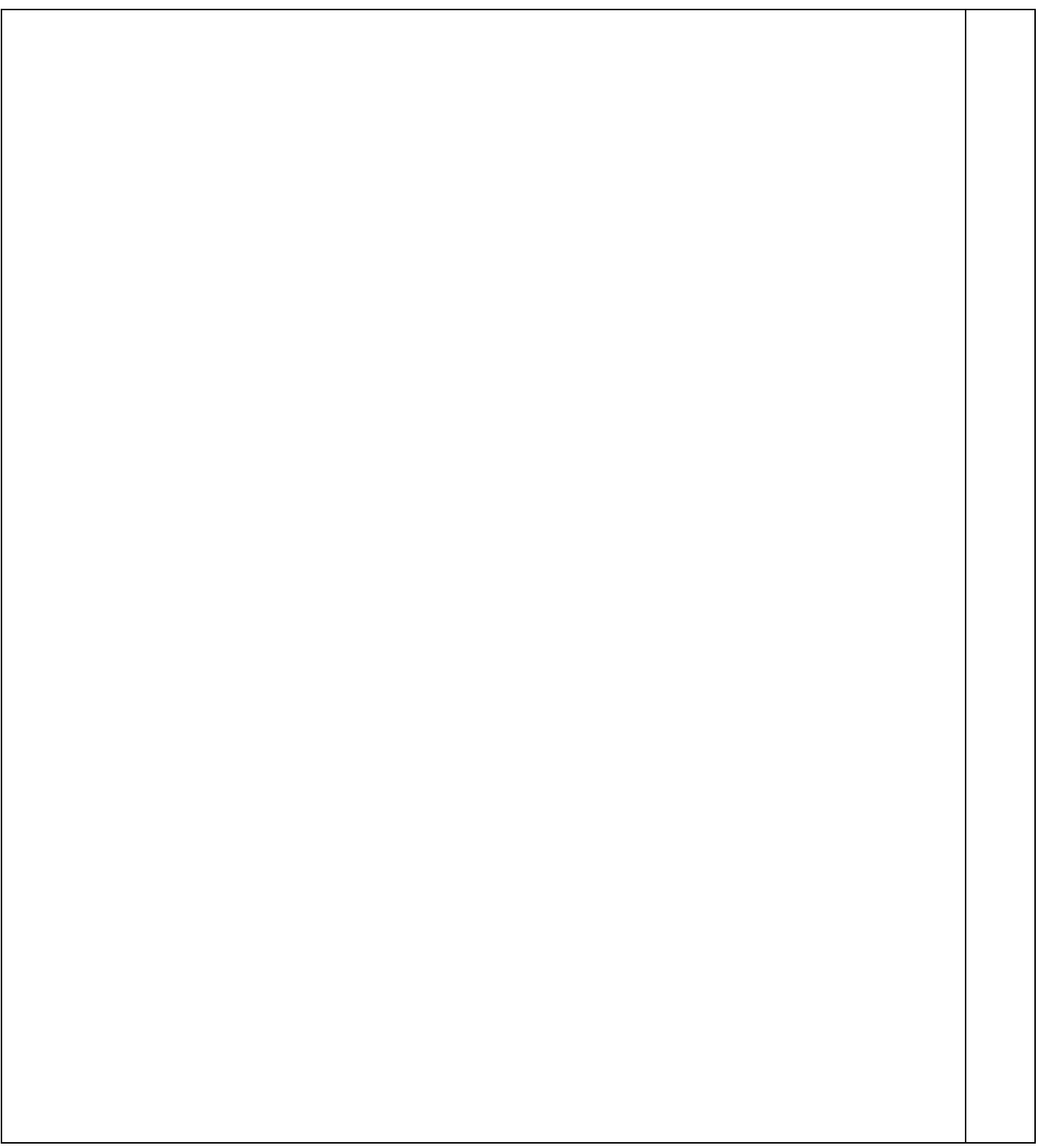

# PRINCIPALES NOTATIONS UTILISEES

**Aa** : section d'armature en appui

**A<sup>l</sup>** : section d'armature longitudinale

**Amin** : section d'armature minimale déterminée par les règlements

- **Ar** : section d'armature de répartition
- **Aser** : section d'armature d'état limite de service
- **At** : section d'armature de travée ou transversale
- **A<sup>u</sup>** : section d'armature d'état limite ultime de résistance
- **Ax** : section d'armature du sens x-x
- **Ay** : section d'armature du sens y-y
- **A'** : section d'armature comprimée
- **A<sup>1</sup>** : section de l'armature la plus tendue ou la moins comprimée
- **A<sup>2</sup>** : section de l'armature la moins tendue ou la plus comprimée
- **Br** : section réduite du béton
- **Cp** : facteur de force horizontale
- **Cs** : coefficient de sécurité
- **Cr** : charge de rupture
- **Crn** : charge de rupture minimale nécessaire
- **D** : coefficient d'amplification dynamique
- **E** : module de déformation longitudinale
- **I** : moment d'inertie
- **If** : moment d'inertie fictif
- **J** : action permanente avent mise en place des cloisons
- **L** : longueur
- **Le** : longueur en élévation
- **Ln** : entre axe des nervures
- **Lp** : longueur en plan
- **M** : moment fléchissant
- **Ma** : moment fléchissant en appui
- **Mc** : moment fléchissant en centre ; masse de la cabine ; moment de la console
- **Md** : moment fléchissant de la droite
- **Me** : masse du câble ; moment au centre de la section
- **Mf** : moment fléchissant totale
- **Mg** : moment fléchissant sous charge permanente ; masse du treuil ; moment dû au garde corps
- **Mj** : moment fléchissant sous charge permanente avant mise en place des cloisons
- **M<sup>l</sup>** : masse linéaire
- **Mser** : moment fléchissant d'état limite de service
- **Mt** : moment fléchissant de travée
- **M<sup>u</sup>** : moment fléchissant d'état limite ultime de résistance
- **Mw** : moment fléchissant de la gauche
- **Mx** : moment fléchissant du sens x-x
- $My:$  moment fléchissant du sens y-y $M_0:$  moment de flexion d'une poutre simplement appuyée
- **M<sup>1</sup>** : moment par rapport aux armatures tendues ; coefficient de Pigeaud
- **M<sup>2</sup>** : coefficient de PigeaudM<sup>22</sup> : moment suivant le sens 2-2M<sup>33</sup> : moment suivant le sens 3-3
- **N** : effort normal

**Ne** : effort normal au centre de la section

**Npp** : effort normal dû au poids des poutres principales

**Nps** : effort normal dû au poids des poutres secondaires

**Nser** : effort normal d'état limite de service

**N<sup>u</sup>** : effort normal d'état limite ultime de résistance

**P** : poids propre ; périmètre

**Pr** : poids propre du radier

**Q** : action variable quelconque ; facteur de qualité

**S** : surface

- **Sr** : surface du radier
- **T** : effort tranchant
- **T<sup>x</sup>** : période fondamentale dans le sens x-x
- **T<sup>y</sup>** : période fondamentale dans le sens y-y
- **Uc** : périmètre du contour
- **V** : action sismique ; effort horizontal
- **Vt** : effort sismique à la base de la structure
- **W** : poids total de la structure
- **Wp** : poids de l'élément en considération.
- **a** : longueur ; distance ; dimension

**b** : largeur

- **b<sup>0</sup>** : largeur de la nervure
- **b<sup>1</sup>** : largeur de poteau
- **c** : enrobage
- **d** : hauteur utile ;
- **e** : excentricité ; espacement
- **e<sup>a</sup>** : excentricité additionnelle
- **f** : flèche
- **f<sup>c</sup>** : contrainte caractéristique du béton à la compression
- **f<sup>e</sup>** : limite élastique d'acier
- **f<sup>t</sup>** : contrainte caractéristique du béton à la traction
- **g** : giron de la marche
- **h** : hauteur
- **h<sup>c</sup>** : hauteur du corps creux
- **h<sup>d</sup>** : hauteur de la dalle
- **h<sup>e</sup>** : hauteur libre
- **hmoy** : hauteur moyenne
- **h<sup>t</sup>** : hauteur totale
- **h'** : hauteur de la zone nodale
- **h<sup>1</sup>** : hauteur du poteau
- **i** : rayon de giration
- **j** : nombre des jours
- **l** : longueur ; distance
- **l<sup>f</sup>** : longueur de flambement
- **l<sup>x</sup>** : la petite dimension du panneau de la dalle
- **l<sup>y</sup>** : la grande dimension du panneau de la dalle
- **l'** : longueur de la zone nodale
- **l<sup>0</sup>** : longueur libre
- **q<sup>b</sup>** : charge linéaire induite par les marches
- **qeq** : charge linéaire équivalente
- **q<sup>l</sup>** : charge linéaire
- **qser** : charge linéaire d'état limite de service
- **q<sup>u</sup>** : charge linéaire d'état limite ultime de résistance
- **q<sup>P</sup>** : charge linéaire du palier
- **s** : espacement
- **t** : espacement ; période
- **x** : abscisse
- **y** : ordonnée
- **y<sup>1</sup>** : ordonnée du centre de gravité de la section homogène
- $\alpha$ : Angle, coefficient sans dimension
- $\gamma$ : Coefficient partiel de sécurité, rapport des moments
- $\beta$ : Coefficient sans dimension, coefficient de pondération
- : Coefficient de réponse
- : Coefficient de fissuration relatif, facteur de correction d'amortissement
- : Déviation angulaire, coefficient sans dimension, coefficient globale dépendant du type de construction
- : Élancement mécanique d'un élément comprimé, coefficient sans dimension, rapport des dimensions
- : Moment réduit
- : Coefficient de poisson
- : Rapport de deux dimensions
- : contrainte de béton ou d'acier
- : Contrainte tangentielle ou de cisaillement
- : Coefficient de pondération
- : Pourcentage d'amortissement critique
- : Coefficient de réduction, espacement des armatures transversales, déplacement
- $\Sigma$ : Sommation
- : Diamètre d'armature transversale ou treillis soudés

# LISTE DES FIGURES :

- Figure 1 : Diagramme déformation-contrainte de l'acier.
- **Figure.II.1** : Plancher à corps creux
- **Figure. II.2 :** Coupe verticale d'un plancher à corps creux.
- **Figure. II.3** : Dimensions de section en T
- Figure.II.4 : Dimensions de la section en T
- **Figure II.5 :** Plancher terrasse inaccessible
- **Figure II.7:** Dimension des poutres principales
- Figure II.8: Dimension des poutres secondaires
- Figure II.9 : Section afférente d'un poteau sollicité.
- **Figure II.10 :** Coupe de voile
- **Figure III.1**: Schéma de poutrelle.
- **Figure.III.2** : Schéma statique des poutrelles.
- **Figure III.3** : Diagramme des moments fléchissant
- **Figure III.4 :** Diagramme des efforts tranchants
- Figure III.5: Schéma d'un escalier
- Figure III.6 : Schéma d'une poutre palière
- **Figure III.7 :** Coupe de la poutre paliére
- **Figure III.8 :** Schéma statique
- **Figure III.9**: Schéma de l'acrotère
- Figure III.10 : Schéma de ferraillage de l'acrotère
- **Figure III.11:** Schéma d'un ascenseur
- **Figure IV.1** : Modélisation 3D du bâtiment
- **Figure IV.2 :** Spectre de réponse
- **Figure IV.3** : Déformé de mode 1 : translation selon X
- **Figure IV.4 :** Déformé de mode 1 : translation selon X
- **Figure IV.5** : Déformé de mode 3 : torsion
- **Figure V.1:** Direction des moments et efforts sur un poteau.
- **Figure V.2:** Ferraillage des poteaux
- **Figure V.3:** Schéma de la zone nodale
- Figure V.4: Les armatures transversales dans la zone de recouvrement
- Figure V .5 : Schéma d'une section de calcul P.P
- **Figure V .6 :** Schéma de ferraillage de la poutre secondaire
- **Figure V .7 :** Schéma de ferraillage de la poutre principale
- **Figure V .8 :** Schéma de ferraillage de la poutre secondaire
- **Figure V.9 :** Disposition des voiles dans la structure
- **Figure V.10 :** Section rectangulaire, soumise à la flexion composée
- **Figure V.11 :** Schéma d'un voile pleine et disposition du ferraillage
- Figure V.12 : Définition de l'élément mur
- **Fgure V.13 :** Mur encastré
- **Figure V.14 :** Discrétisation d'un voile en élément (maille) coque.
- **Figure V.15 :** Disposition des armatures verticales dans les voiles
- Figure VI.1: Schéma d'un mur périphérique.
- **Figure VI.2:** Types des fondations superficielles.
- **Figure VI.3 :** Dimensions de radier
- **Figure VI.4:** Dimensions adoptées pour le radier
- **Figure VI.5:** Ancrage de bâtiment
- **FigureVI.6** : Coupe transversale sur radier
- **FigureVI.7 :** Modélisation du radier
- **FigureVI.8 :** Cartographie des moments suivant dans la nervure (Sens X, Y)
- **Figure VI.9:** La forme de la déformation
- **Figure VI.10:** Moment de la dalle sens x
- **Figure VI.11:** Moment de la dalle sens x
- **Figure VI.12:** Effort tranchant de la dalle sens x
- **Figure VI.13:** Effort tranchant de la dalle sens y

# L ISTE DES TABLEAUX :

- Tableau II.1: les charges permanentes de plancher terrasse inaccessible
- -**Tableau II.2 :** les charges permanentes de plancher étages courant
- -**Tableau II.3:** les charges permanentes de plancher de sous-sols et RDC
- **Tableau II.4:** évaluation des charges d'exploitation
- **Tableau II.5 :** Tableau récapitulatif des sections des poteaux des différents étages.
- **Tableau II.6:** Tableau de vérification des poteaux au flambement
- **Tableau III.1**: évaluation des charges d'une paillasse
- **Tableau III.2**: évaluation des charges d'un palier
- Tableau III.3: évaluation des charges d'un balcon
- Tableau III.4: Géométrie de l'acrotère.
- Tableau III.5: sollicitation au niveau de l'encastrement à E L U
- Tableau III.6: sollicitation au niveau de l'encastrement à E L S
- Tableau III.7: calcul de ferraillage.
- **Tableau III.8:** Vérification de l'effort tranchant
- **Tableau III.9:** caractéristique d'un ascenseur
- **Tableau III.10:** évaluation des moments
- **Tableau IV .1 :** Coefficient d'accélération de zone (A)
- **Tableau IV.2 :** Valeur des pénalités (Pq)
- **Tableau IV.3 :** Périodes caractéristiques (T1, T2).
- **- Tableau IV.4 :** pourcentage d'amortissement critique (ξ).
- **Tableau. IV.5** : Période et facteurs de participation massique du modèle final
- **Tableau IV.6 :** Coefficient C<sub>T</sub>
- **Tableau IV.7:** Vérification des déplacements inter étage selon X
- **Tableau IV.9:** Vérification des déplacements inter étage selon Y.
- **Tableau V .1 :** Récapitulation des moments fléchissant et des efforts normaux.
- **Tableau V .2 :** Récapitulation de ferraillage des poteaux
- **Tableau V .3 :** Récapitulatif des moments fléchissant en (KN.m) et efforts tranchants.
- **Tableau V .4 :** Récapitulatif de ferraillage
- **Tableau V.5 :** Valeurs de  $(l_f/l)$
- **Tableau V.6 :** Calcul de la contrainte limite
- **Tableau V.7 :** Aciers verticaux et horizontaux
- **Tableau V.8 :** Aciers transversaux
- **Tableau V.9 :** Aciers supplémentaires
- **Tableau V.10 :** Calcul de  $\sigma_{ba}$  et  $\sigma_{bna}$  pour l'exemple (V1)
- **Tableau VI.1 :** tableau récapitulatif des moments fléchissant
- **Tableau VI .2 :** Tableau récapitulatif des sections d'armatures
- **Tableau VI.3 :** Évaluation des sections d'armatures longitudinales du voile périphérique

### **Introduction générale**

Le génie civil représente l'ensemble des techniques concernant les concentrations civiles s'occupant de la conception de la réalisation de l'exploitation et de la réhabilitation d'ouvrage d'infrastructure urbaines dont ils assurent la gestion afin de répondre aux besoins de la société tout en assurant la structure du public et la protection de l'environnement.

Le rôle de l'ingénieur de génie-civil dans un projet de construction d'un Immeuble est fondamental.

Il doit concevoir et calculer les éléments de la Structure de manière qu'ils Puissent résister à toutes les sollicitations prévues et à présenter une durabilité et une sécurité Satisfaisante pendant toute la période d'exploitation.

Notre projet consiste à étudier un bâtiment (**R+10+sous-sol)** étages à usage mixte (habitation,

commerce) à MASCARA cette région est classée comme zone de moyenne sismicité (zone II) établie

par le règlement parasismique Algérien RPA 99 (version 2003).Les règles techniques de conception et

de calcul des ouvrages et constructions en béton armé aux états limites (B.A.E.L.91) et les règles

parasismiques algériennes R.P.A 99 VERSION (2003) sont Utilisées dans ce projet, Certains calculs

sont effectués avec le logiciel **robot autodesk 2019**.

Cette étude se compose de cinq parties :

La première entame la description générale du projet avec une présentation de caractéristiques des

matériaux, ensuite le pré dimensionnement de la structure et enfin la descente des charges.

La deuxième partie a pour objectif d'étude des éléments secondaires (poutrelles, escaliers, acrotère, balcon, ascenseur, et dalle pleine).

La troisième partie L'analyse dynamique de la structure en utilisant le logiciel **ROBOT Autodesk2019**  dans le but de faire une bonne conception parasismique.

La quatrième partie l'étude des éléments résistants de la structure (poteaux, poutres, voiles, radier général).

En fin partie recherche bibliographique sur des matériaux fonctionnellement gradués(FGM) en génie civil

Chaque étude de projet du bâtiment a des buts :

- La sécurité (le plus important) : assurer la stabilité et la résistance de l'ouvrage.

- Economie : sert à diminuer les coûts du projet (les dépenses).

- Confort.
- Esthétique.

# PARTIE1: CHAPITRE I: Généralités sur le PROJET

### **I.1. Introduction :**

L'étude des structures est une étape clef et un passage obligé dans l'acte de bâtir faire toute étude de projet d'un bâtiment dont la structure est en béton armé, a pour but d'assurer la stabilité et la résistance des bâtiments afin d'assurer la sécurité du bâtiment.

On sait que le développement économique dans les pays industrialisés privilégie la construction verticale dans un souci d'économie de l'espace.

Il y a lieu de respecter les normes et les recommandations parasismiques qui rigidifient convenablement la structure.

### **I.2. Description de l'ouvrage :**

On a se propose d'étudier un bâtiment (R+10+Sous-sol) à usage mixte (habitation, commerce) Contreventé par voile, situé au niveau de la wilaya de Mascara et, implanté dans une zone de moyenne sismicité. Constitué de :

- Le sous-sol stockage
- Un rez-de-chaussée (RDC) à usage commercial.
- Du 1er au 10ème étage à usage d'habitation

### **I.2.1 Présentation du sol d'assise :**

Présentation des bâtiments

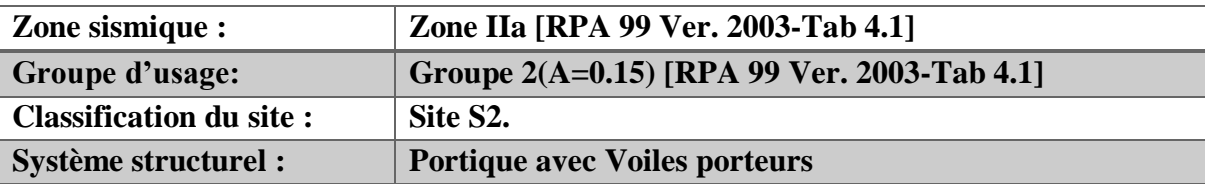

### **I.2.2 Caractéristiques géométriques :**

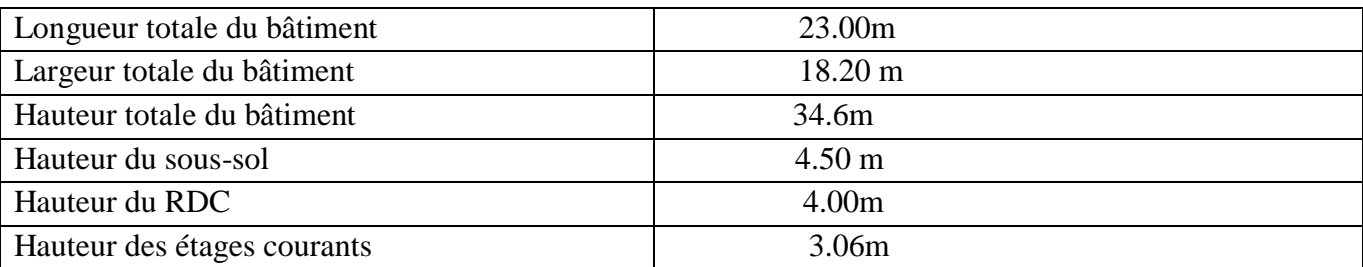

### **I.3. Conception structurelle :**

### **A. Choix des éléments de structure**

### **a. Plancher :**

En ce qui concerne le type de plancher, on a opté pour un plancher semi préfabriqué (corps creux, poutrelles et dalle de compression) pour les raisons suivantes :

- Facilité de réalisation.
- Les portées de notre projet ne sont pas grandes.
- Economie dans le coût de coffrage (coffrage perdu constitué par les poutrelles et les corps creux).

### **b. Maçonneries :**

Murs extérieurs :

Ils sont réalisés en doubles cloisons de briques creuses de 10 cm d'épaisseur avec une lame d'air de 5 cm  $(10+5+10)$ .

Murs intérieurs :

Ils sont réalisés en briques creuses de 10 cm d'épaisseur.

### **c. Revêtement :**

Le revêtement est constitué de :

- Enduit en ciment pour les faces extérieures des murs de façade.
- Enduit de plâtre pour les murs et les plafonds.
- Carrelage pour les planchers et les escaliers.

### **d. Escaliers :**

Le bâtiment est muni d'une cage d'escalier, composée d'un palier et de paillasses, réalisés en béton armé coulé sur place

### **e. Acrotères** :

La terrasse étant inaccessible, le dernier niveau est entouré d'un acrotère en béton armé d'une hauteur variant entre 60cm et 100cm et de 10cm d'épaisseur.

### **f. Local d'ascenseur :**

L'ascenseur est un appareil élévateur permettent le déplacement vertical (elle fait le mouvement de vas et Vien) et accès aux différents niveaux du bâtiment, il est composé essentiellement de la cabine et de sa machinerie.

### **g. Fondation** :

Le rapport de sol relatif au terrain, indique que les sols en place sont constitué d'une roche de grès calcaire très compacte surmonté d'une argile rougeâtre compacte le tout est surmontée d'une couche de remblai de 2.6m Le laboratoire recommande de considérer une portance 2.5bars à une profondeur de 4.0m.

### **I.4. Caractéristique des matériaux :**

Les caractéristiques des matériaux utilisés dans la construction seront conformes aux règles techniques de conception et de calcul des structures en béton armé CBA 93, le règlement du béton armé aux états limites à savoir le BAEL 91, ainsi que le règlement parasismique Algérien RPA 99/2003.

### **I.4.1 Béton :**

Le béton est un matériau de construction hétérogène Le rôle fondamental du béton dans une structure est de reprendre les efforts de compression.

On classe le béton selon plusieurs paramètres, dont les plus importants sont : la masse volumique, la résistance à la compression, la consistance.

### **Caractéristiques Physique et mécaniques du béton :**

### **Masse Volumique :**

La masse volumique des bétons est comprise entre 2200 et 2400 kg/m<sup>3</sup>. Cette masse volumique peut augmenter avec la modalité de mise en œuvre, en particulier avec la vibration . On prendra dans notre cas une masse volumique de 2500Kg/m³.

### **Retrait :**

Au cours de sa vie les bétons subit une variation de son volume lorsque le béton conserve dans une atmosphère séchée, il diminue de volume c'est le retrait.

### **Fluage :**

Le retrait sous charges et vient s'ajouter au retrait.

### **Résistance à la compression :**

La résistance caractéristique à la compression du béton f<sub>cj</sub> à *j* jours d'âge est déterminée à partir d'essais sur des éprouvettes normalisées de 16 cm de diamètre et de 32cm de hauteur.

Pour un dosage courant, la caractéristique en compression à 28 jours est estimée à 25 MPa  $(*fc*28 = 25MPa).$ 

Le **C.B.A93** préconise pour j< 28 jours

-Pour des résistances fc28  $\leq$  40MPa :

$$
\int fcj = \frac{j}{4.76 + 0.83j} f_{c28}Si j < 28 \text{ jours.}
$$

 $\lfloor$  fcj = 1,1 fc28Si j > 28 jours.

- Pour des résistances fc28 > 40MPa :

 $\int$  fcj =  $\frac{j}{1.40+0.95j}$  f<sub>c28</sub>Si j < 28 jours.

 $\int$  fcj = fc28 Si j > 28 jours.

### **Résistance à la traction :**

La résistance caractéristique à la traction du béton à j jours, notée ftj, est conventionnellement définie par les relations :  $f_{128}=0.6+0.06\times f_{c28}=2.1$  MPa

Le **C.B.A93** préconise pour j< 28 jours

ftj =  $0.6 + 0.06$ fcj si fc28  $\leq 60$ Mpa.

ftj = 0,275(fcj)<sup>2/3</sup>si fc28 > 60Mpa.

### **Module de déformation longitudinale au béton :**

Pour le module de déformation longitudinale : Les règles CBA93 le fixe à la valeur suivante

- Module instantané :

( pour les charges d'une durée d'application <24 h)

 $E_i = 11000 * \sqrt[3]{f c_{28}} = 32164.2$ 

-Module différé :

Pour les charges de longue durée

 $E_{\text{vj}}=3700\sqrt[3]{fc_{28}}=10818.9$ 

### **Module de déformation transversale :**

Donnée par : G= $\frac{Ei}{2\pi}$ 2∗( υ+1)

### **Coefficient de poisson :**

c'est le rapport entre les déformations transversales et les déformations longitudinales

υ=(Δd / d) / (ΔL / L)

Il est pris égale à :

 $v = 0.2$  pour ELS (béton non fissuré)  $\rightarrow$  G=0.5\*E<sub>ij</sub>

 $v = 0.0$  pour ELU (béton fissuré) $\rightarrow$ G= 0.42\*E<sub>ij</sub>

### **Contraintes limites :**

C'est un état dont lequel une condition de sécurité pour l'ouvrage où un de ses éléments est strictement vérifiée. Au-delà de cet état la structure cesse de remplir les fonctions pour lesquelles elle a été conçue. Il existe deux états limites différents **l'ELU** et **l'ELS.**

### **Etat limite ultime ELU :**

C'est un état qui correspond à la capacité portante maximale de la structure, son dépassement va entraîner la ruine de l'ouvrage.

Il y'a 03 états limites :

- $\checkmark$  Etat limite de l'équilibre statique.
- $\checkmark$  Etat limite de résistance de l'un des matériaux.
- $\checkmark$  Etat limite de stabilité de forme : flambement.

La valeur de calcul de la résistance en compression du béton  $f_{bu}$ est donnée par :

$$
f_{bu} = \frac{0.85}{\gamma_b} f_{c28}
$$

 $\gamma_b = \begin{cases} 1.15: \text{cas} \text{ des combinaisons accidentalles} \\ 1.5: \text{los} \text{ autres} \text{ case} \end{cases}$ 

1.5: les autres cas  $f_{\text{bu}} = \begin{cases} 14.2 \text{ MPa: action courantes} \\ 18.5 \text{ MPa: action decided} \end{cases}$ 18.5 MPa: action accidetalles

 $0.85$  = coefficient réducteur

Contrainte limite de cisaillement : elle dépend du type de fissuration (armatures transversales).

- $\checkmark$  Fissuration peu nuisible:  $\tau_u = \min(0.13 f_{ci}, 4 MPa)$
- $\checkmark$  Fissuration préjudiciable ou très préjudiciable:  $\tau_u = \min(0.1 f_{ci}, 3 MPa)$
- $\checkmark$  Dans le cas où les armatures transversales sont inclinées de 45 $^{\circ}$  alors
- $\checkmark$   $\tau_u \leq \min(0.18 f_{ci}, 5.5 MPa)$
- $\checkmark$  Dans le cas où l'inclinaison est comprise entre 45° et 90°, la valeur maximale peut être déterminée par interpolation linéaire.
- $\checkmark$  Pour la justification des poutres sous sollicitation d'effort tranchant, on doit vérifier la condition suivante:  $\tau_{\rm u} = \frac{V_{\rm u}}{V_{\rm u}}$  $\frac{\mathsf{v}_\mathrm{u}}{\mathsf{b}_0.\mathsf{d}} \leq \bar{\mathsf{t}}_\mathrm{u}$

Avec :

Vu = effort tranchant ultime de calcul bo= largeur de la pièce = hauteur de la pièce

### **Etat limite de service ELS :**

Il correspond à l'équilibre entre les sollicitations d'actions réelles (non majorées) et les sollicitations résultantes calculées sans dépassement des contraintes limites qui (tel qu'on peut l'admettre) ne dépassent pas les limites élastiques du matériau. La contrainte limite de service à ne pas dépasser en compression est :

 $\sigma_{b}^{-} = 0.6 f_{c28}$ Pou f<sub>c28</sub>=25MPa => $\sigma_{b}^{-} = 15MPa$ 

### **I.4.2 L'acier :**

L'acier est un alliage fer carbone en faible pourcentage, son rôle est d'absorber les efforts de traction, de cisaillement et de torsion, On distingue deux types d'aciers :

- $\checkmark$  Aciers doux ou mi-durs pour 0.15 à 0.25<sup> $\hat{\lambda}$ </sup> de carbone.
- $\checkmark$  Aciers durs pour 0.25 à 0.40  $\%$  de carbone.

Le module d'élasticité longitudinal de l'acier est pris égale à : E<sub>s</sub>=200 000 MPa. La caractéristique mécanique la plus importante des aciers est la limite élastique fe.

### **Contrainte limite de l'acier :**

### **Contrainte à ELU :**

On adopte le diagramme contrainte-déformation suivant *:*

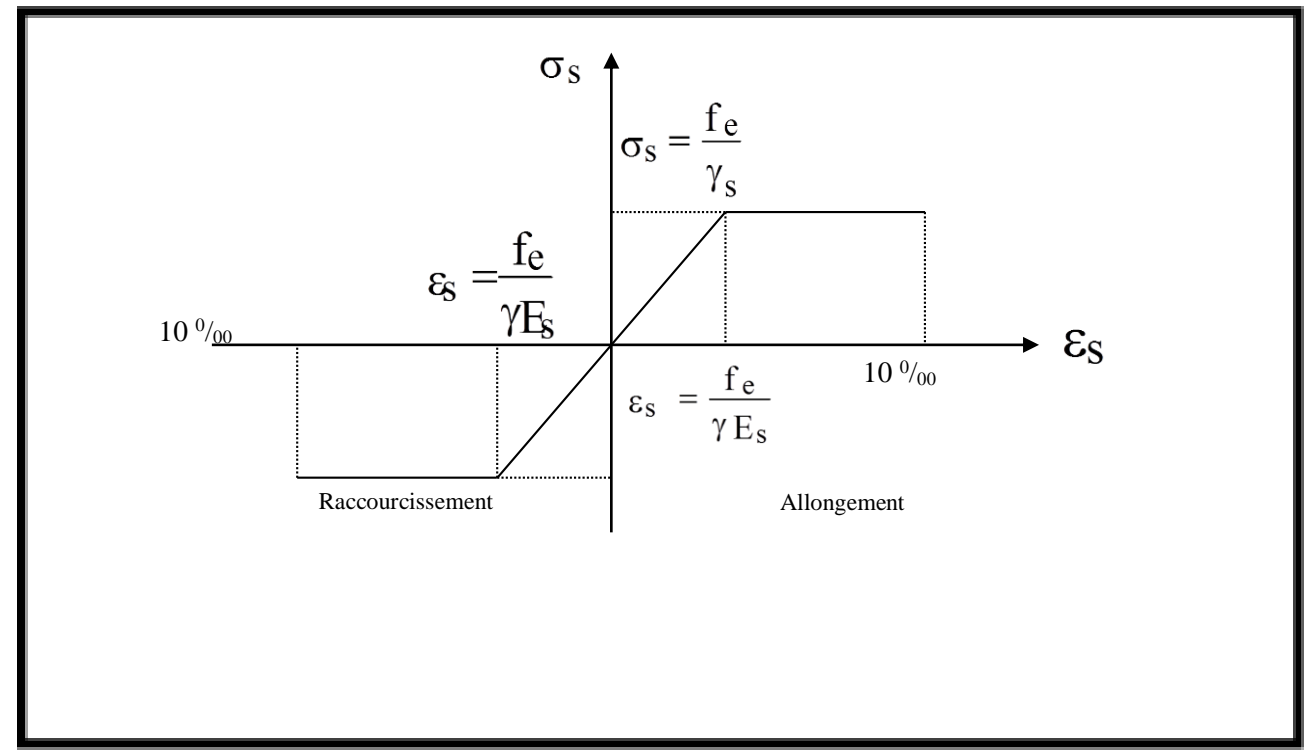

 **Figure 1 :**Diagramme déformation-contrainte de l'acier**.**

Avec :

Fe : limite élastique de l'acier.

 $\varepsilon_s$ : Déformation (allongement) relative de l'acier  $\varepsilon_s = \frac{f_e}{v}$ γs×E

 $\sigma_s$ : Contrainte de l'acier.

- $\gamma_s$ : Coefficient de sécurité de l'acier.
- $\gamma_s = \begin{cases} 1.15 \text{ en cas de situations} \text{ durables ou transitoires.} \\ 1.00 \text{ en cas de situations as cuidantelles.} \end{cases}$
- 1.00 en cas de situations accidentelles.
	- **Contrainte à ELS :**

Cette contrainte dépend de la nature des fissures dans le béton, on détermine :

- **Fissuration peu nuisible** :(cas des éléments situés dans des clos ou des locaux ouverts). Dans ce cas il n'y a aucune vérification à effectuer concernant бs.
- $\checkmark$  Fissuration préjudiciable :  $\overline{\sigma}_s = Min$  (2/3fe ; 110 $\eta$ ) (MPa)
- $\checkmark$  Fissuration très préjudiciable :  $\overline{\sigma}_s = Min (1/2fe ; 90\eta) (MPa)$

Avec  $\eta$ : coefficient de fissuration.

- =1 pour les aciers ronds lisses*.*
- =1,6 pour les aciers à haute adhérence (HA).

### **I.5. Actions et sollicitations :**

### **I.5.1 Les actions :**

Les actions sont les forces et les couples dues aux charges appliquées à une structure et aux déformations imposées, elles proviennent donc :

### 1) Actions permanente(G)

Les actions permanentes ont une intensité constante ou très peu variable dans le temps ; elles comprennent :

- Le poids propre de la structure ;
- Le poids des cloisons, revêtement ;
- Le poids des poussées des terres et des liquides.

### 2) Actions variables(Qi)

Les actions variables ont une intensité qui varie fréquemment d'une façon importante dans le temps ; elles comprennent :

- Les charges d'exploitations ;
- Les charges climatiques ;
- Les charges appliquées au cour d'exécution ;
- Les charges dues à la température.

### 3) Actions accidentelles(FA)

Ce sont des actions rares dues à des phénomènes qui se produisent rarement et avec une faible durée d'application, on peut citer :

- $\blacksquare$  Les séismes(E) ;
- Les explosions ;

### **I.5.2 Les Sollicitations :**

Les sollicitations sont les efforts (effort normal, effort tranchant), et les moments (moment de flexion, moment de torsion) calculés à partir des actions par des méthodes appropriées les calculs sont conduits suivant des méthodes scientifiques appuyées sur des données expérimentales.

### **Les combinaisons d'action :selon RPA99** (Article V.5.2)

Les combinaisons d'action à considérer sont :

Situations durables :  ${ELU: 1.35 \times G + 1.5 \times Q + W}$  $ELS: G + Q + W$ Situations accidentelles : $\{G+Q \mp E\}$  $0.8 \times G \mp E$ 

### **I.6. conclusion :**

- Les hypothèses de calcul adoptées pour cette étude sont :
- La résistance du béton à la compression à 28 jours est : fc28 = 25 Mpa.

- La résistance du béton à la traction est : ft28 = 2.1 Mpa.

- Le module d'élasticité différé de béton est : Evj = 10818.9 Mpa.
- Le module d'élasticité instantané de béton est : Eij = 32164.2 Mpa.

-Pour les armatures de l'acier:

- On choisit pour les armatures transversales fe= 400
- $\overline{\sigma}$  s= 348 MPa

# CHAPITRE II: Prédimensionnement des éléments

### **II. Introduction :**

Le pré dimensionnement a pour but le pré calcul des sections des différents éléments résistants de la structure. Il sera fait selon les règlements techniques Algériens. C'est-à-dire **BAEL 91, RPA 99 /V2003**  et **DTR** ceci pour avoir des épaisseurs économiques et éviter ainsi un surcoût d'acier et du béton.

### **II.2 Pré dimensionnement des Planchers :**

Les planchers sont des aires horizontales limitant les différents niveaux d'étage d'un bâtiment. Leur principal rôle est la transmission des efforts horizontaux aux différents éléments de contreventement et la répartition des charges et surcharges sur les éléments porteurs. En plus de cette participation à la stabilité de la structure, ils offrent une isolation thermique et acoustique entre les différents étages. Dans notre structure, on a deux types de planchers : un à corps creux et l'autre en dalle pleines pour les portes à faux.

### **A. Plancher à corps creux :**

Ce type de plancher est constitué par des éléments porteurs (poutrelles) et par des éléments de remplissage (corps creux).

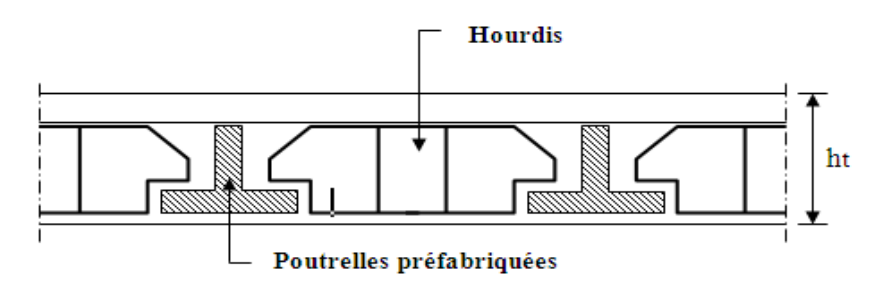

**Fig. (II.1)** : Plancher à corps creux

### **a-Epaisseur des planchers :**

La hauteur du plancher est déterminée à partir de la condition de rigidité donnée par le **B .A.E.L 91**  comme suit :

$$
\frac{L}{25} < \text{ht} < \frac{L}{20}
$$

**Avec : h :**Epaisseur totale du plancher.

**Lmax :** Portée maximale de la poutrelle entre nus des appuis.

### **On a :**

### **Lmax = 365 cm**   $255$

$$
Soit: \frac{365}{25} < ht < \frac{365}{20}
$$

Soit :  $14,6 \leq h \leq 18.25$ 

### On prend ht  $=20$ cm  $\implies$  plancher à corps creux (16+4) cm avec :

- 16cm : L'épaisseur du corps creux.
- 4cm : épaisseur de la dalle de compression.

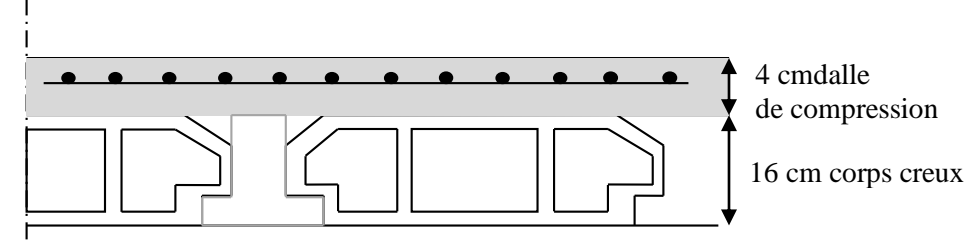

**Fig. (II.2) :** Coupe verticale d'un plancher à corps creux.

### *B.* **Les poutrelles :**

Les poutrelles seront disposées suivant la plus petite portée pour réduire la flèche. La section transversale de la poutrelle est assimilée à une section en (T) ayant les dimensions suivantes :

- b: La largeur de la nervure
- ht : La hauteur de la poutrelle
- b<sup>0</sup> : La largeur de la nervure
- $\bullet$  h<sub>0</sub> : La hauteur de la nervure
- b<sup>1</sup> : La largeur d'une aile de la sectionent

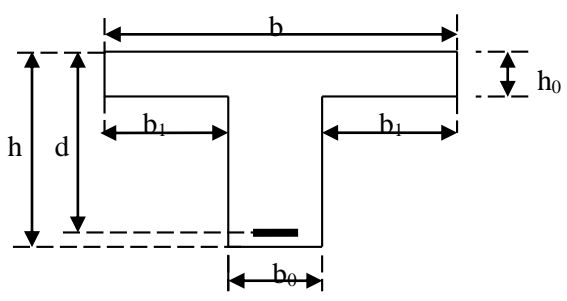

 **Fig. (II.3) :** Dimensions de section en T

### **Calcul de la largeur de la nervure :**

 $0.4h < b<sub>0</sub> < 0.8h$ 

avec h= 20cm

 $8cm \leq b_0 \leq 16cm$ 

Pour des raisons de construction, on prend  $\mathbf{b}_0 = 12$ cm.

### **Calcul de la largeur d'une aile de la section en T :**

$$
\begin{cases}\nb_1 \leq \left(\frac{Ln - bo}{2}\right) \\
b_1 \leq \left(\frac{L_{max}}{10}\right) \\
6h_0 \leq b_1 \leq 8h_0\n\end{cases}
$$

Avec :

**-L<sub>n</sub>** : La distance entre axes des nervures (Ln= 60cm). Suivant les normes Algériennes, la distance L<sub>n</sub> est prise généralement égale à 60 cm.

-**Lmax :** La plus grande portée de la poutrelle entre nus d'appuis (**Lmax** = 365cm).
#### D'ou:

$$
\begin{cases}\nb_1 \le ((60 - 12)/2) = 24cm \\
b_1 \le (365/10) = 36.5cm \text{ On prend } b_1 = 24 \text{ cm.} \\
24 \le b1 \le 36.5\n\end{cases}
$$

# **Vérification:**

 $b = 2b_1 + b_0 = 2 \times 24 + 12 = 60$ cm

On adoptera donc un plancher de (16+4) cm avec les dimensions suivantes :

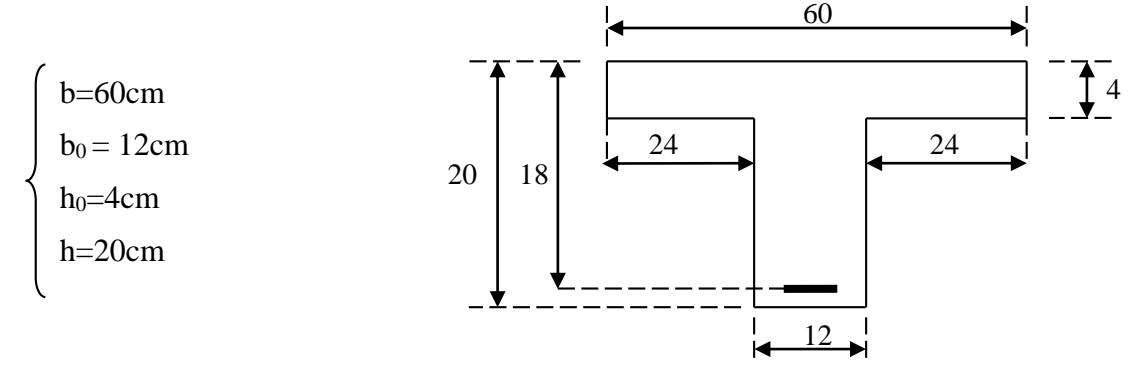

 **Fig.(II.4)** : Dimensions de la section en T

#### **C. Dalle pleine :**

Les dalles sont des plaques minces dont l'épaisseur est faible par rapport aux autres dimensions et qui peuvent reposer sur 2,3ou 4 appuis.

#### **Condition de résistance à la flexion :**

- Cas d'une dalle qui porte suivant un seul sens :
	- $\rho = \frac{l_x}{l_x}$  $rac{\mu_{\chi}}{l_{y}} \leq 0.4$  [BAEL 91 / A.8.2,31]
	- La charge doit être uniformément répartie

$$
h_d = \left(\frac{1}{35} \div \frac{1}{30}\right) Lx
$$

- Cas d'une dalle qui porte suivant deux sens :
	- $0,4 \leq \rho \leq 1$  [BAEL 91 / A.8.2,31]
	- La charge uniformément répartie
	- Ou bien dalle soumise a une charge concentrée

$$
h_d = \left(\frac{1}{50} \div \frac{1}{40}\right) Lx
$$

- **L<sup>x</sup>** : plus petite dimension du panneau de la dalle
- **L<sup>y</sup>** : plus grande dimension du panneau de la dalle

#### **Pour notre projet nous avons :**

L<sub>x</sub>= 395 cm  
L<sub>y</sub>= 530 cm  

$$
\rho = \frac{395}{530} = 0.74
$$
  $\Rightarrow 0.4 \le \rho \le 1$ 

Donc la dalle porte suivant les deux sens  $\Rightarrow$  7,9 cm <hd <9,87 cm **Condition résistance au feu :**

- $h_d = 7$  cm pour une heure de coup de feu.
	- $h_d = 11$  cm pour deux heures de coup de feu.
	- $h_d = 17.5$  cm pour quatre heures de coup de feu.
- On adopte :  $h_d = 16$  cm.

#### **Isolation phonique :**

Selon les règles techniques « CBA93 » en vigueur en l'Algérie l'épaisseur du plancher doit être e≥ 13 cm pour obtenir une bonne isolation acoustique.

On limite donc notre épaisseur à : $h_d = 16$  cm.

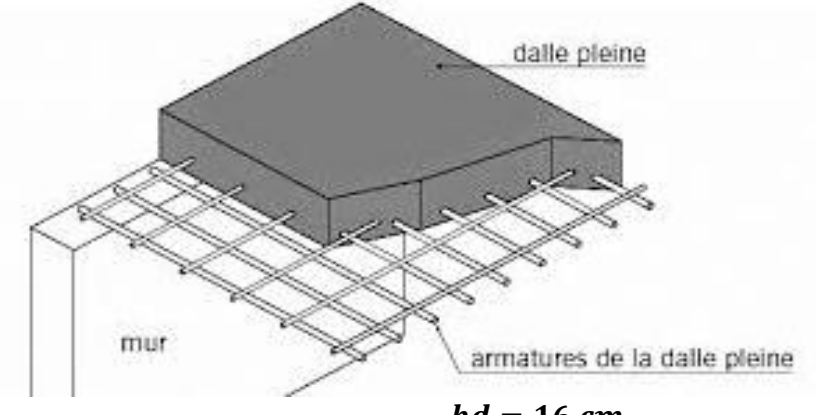

 $hd = 16$  cm

## **II.3 Evaluation des charges et surcharges :**

#### **II.3.1 Introduction :**

La descente de charges à pour but de déterminer les charges et les surcharges revenant à chaque élément porteur au niveau de chaque plancher. Les différentes charges et surcharges sont en général :

Les charges permanentes (G).

Les charges d'exploitation ou surcharges (Q)

#### **II.3.2 Plancher terrasse inaccessible :**

La terrasse est inaccessible et réalisée en corps creux surmonté de plusieurs couches de protection en forme de pente facilitant l'évacuation des eaux pluviales.

- *1.* Gravillon de protection (5cm).
- *2.* Étanchéités multicouches.
- *3.* Isolation thermique (4cm).
- *4.* Forme de pente (1cm).
- *5.* Dalle en corps creux (20cm).
- *6.* Enduit plâtre (2cm).

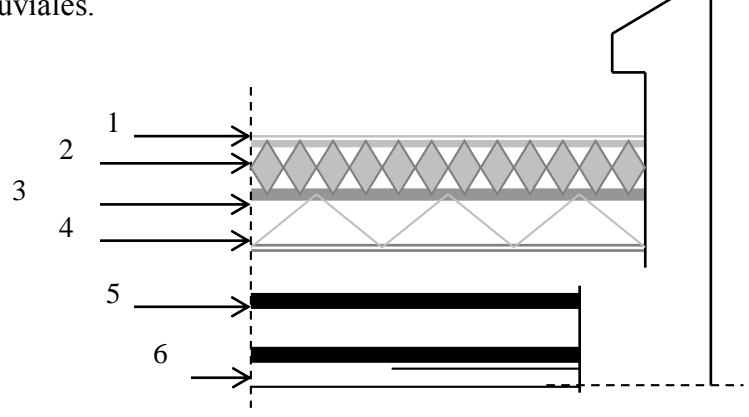

 **Fig. (II.5) :** Plancher terrasse inaccessible

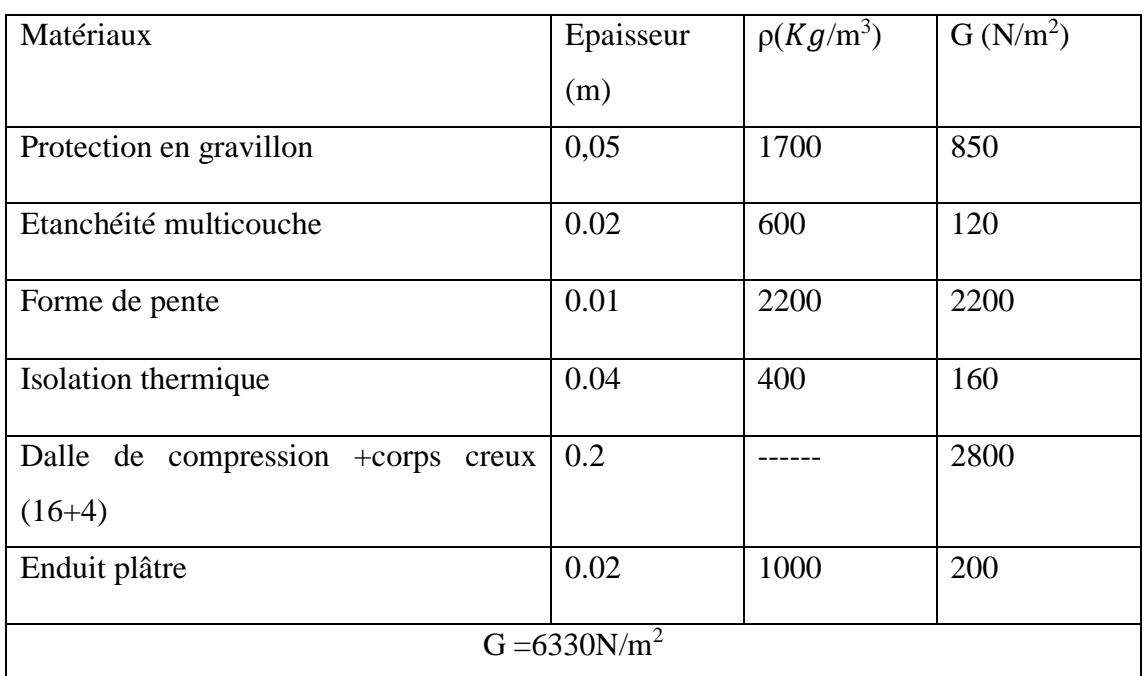

#### **Charge permanente :**

**Tableau (II.1)** : les charges permanentes de plancher terrasse inaccessible

#### **Charge d'exploitation :**

Pour les plancher terrasse inaccessible  $Q = 1000$  N/m<sup>2</sup>

#### **II.3.3 Planchers étages courant :**

#### **1.1.1 Les planchers étages courant sont en corps creux.**

#### **Charge permanente :**

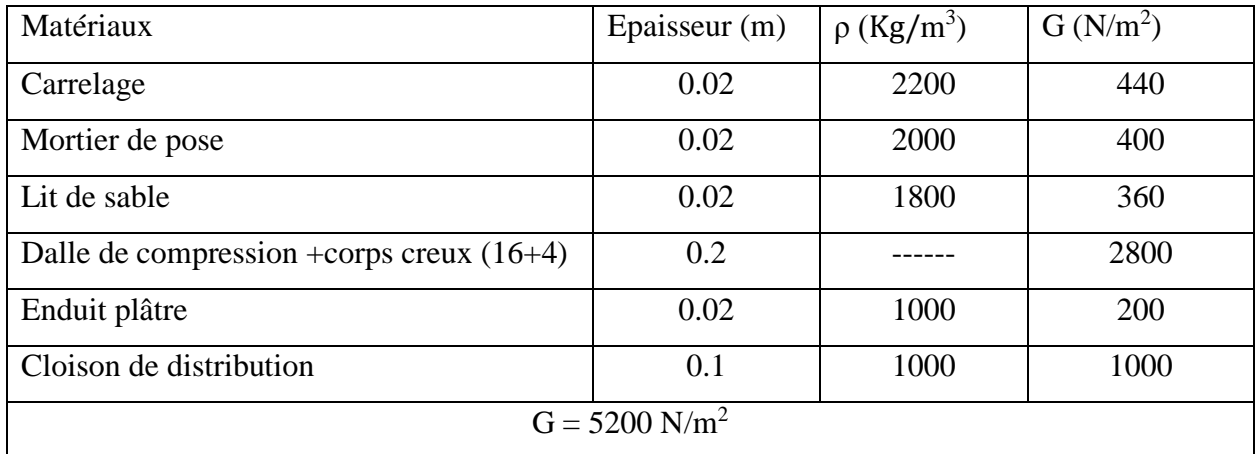

 **Tableau (II.2)** : les charges permanentes de plancher étages courant

#### **Charge d'exploitation :**

-Pour les étages courant à usage d'habitation :  $Q = 1500$  N/m<sup>2</sup> **II.3.4-Planchers de sous-sol et RDC :** 

#### *1.1.2 Les planchers de sous sole et RDC en dalle pleine.*

#### **Charge permanente :**

| Matériaux                   | Epaisseur (m) | $\rho$ (Kg/m <sup>3</sup> ) | $G(N/m^2)$ |  |  |  |  |
|-----------------------------|---------------|-----------------------------|------------|--|--|--|--|
| Carrelage                   | 0.02          | 2200                        | 440        |  |  |  |  |
| Mortier de pose             | 0.02          | 2000                        | 400        |  |  |  |  |
| Lit de sable                | 0.02          | 1800                        | 360        |  |  |  |  |
| Dalle plein                 | 0.16          | 2500                        | 4000       |  |  |  |  |
| Enduit en plâtre            | 0.02          | 1000                        | 200        |  |  |  |  |
| Cloison de distribution     | 0.1           | 1000                        | 1000       |  |  |  |  |
| $G = 6400$ N/m <sup>2</sup> |               |                             |            |  |  |  |  |

 **Tableau (II.3):** les charges permanentes de plancher de sous-sols et RDC.

#### **Charge d'exploitation :**

- Pour le niveau sous-sol (stockage):  $Q = 500N/m^2$
- Pour le niveau RDC (commerce):  $Q = 500$  N/m<sup>2</sup>

## **II.4 Pré dimensionnement des poutres :**

En construction, les poutres doivent avoir des sections régulières soit rectangulaires ou carrées. Ces sections sont obtenues en satisfaisant aux conditions suivantes.

- Critère de rigidité.
- Condition du R.P.A 99.

## **II.4.1 Poutres principales :**

#### **Hauteur de la poutre :**

D'après le **B.A.E. L91** la hauteur la poutre doit respecter la condition de la flèche suivante :  $L/15 < h < L/10$ Avec : L : la portée maximale de la poutre h : la hauteur de la poutre. L = 530 cm donc :  $530/15 < h < 530/10$ Soit :  $35.33 < h < 53$ **On prend h= 40 cm.**

## **La largeur de la poutre :**

 $0,4h \le b \le 0,8h$  soit  $0, 4 \times 40 \le b \le 0, 8 \times 40 \Rightarrow (16 \le b \le 32)$  cm  **On prend b= 30 cm.**

#### **b- Vérification des conditions imposées par le RPA :**

Selon l'article **7.5 .1** du RPA les poutres doivent respecter les dimensions ci -âpres :

- $\geq b$  b 20 cm  $\Rightarrow$  b = 30 cm  $>$  20 cm … … … Condition vérifiée.
- h≥ 30 cm ⟾ h=40cm> 30 cm …………………………Condition vérifiée.
- h/b ≤ 4⟾40/30 =1,33<4 …………………………. Condition vérifiée.
- $\triangleright$  Donc la section adoptée pour les poutres principales est une section rectangulaire

**(b×h) = (30×40) cm.**

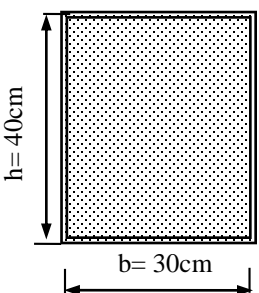

**Figure II.7:** Dimension des poutres principales

#### **II .4.2 Les poutres secondaires [P.S] :**

Elles relient les portiques entre eux pour ne pas basculer. Pour : **Lmax** = 395cm

 $\Rightarrow$ <sup>Lmax</sup>  $\frac{max}{15}$   $\leq$  h $\leq$   $\frac{Lmax}{10}$   $\Rightarrow$  26.33cm  $\leq$  h $\leq$  39.5cm. On prend**: h =30cm.** 14 ≤b≤28 **b =30 cm.**  Soit une poutre de section  $(b \times h) = (30 \times 30)$  cm<sup>2</sup>

#### **b- Vérification des conditions imposées par le RPA :**

Selon l'article **7.5 .1** du RPA les poutres doivent respecter les dimensions ci -âpres :

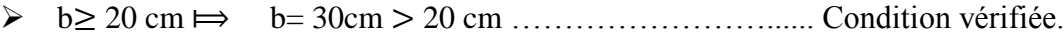

h≥ 30 cm ⟾ h=30cm> 30 cm …………………………Condition vérifiée.

h/b ≤ 4⟾30/30 =1<4 …………………………. Condition vérifiée.

Donc la section adoptée pour les poutres secondaires

est une section rectangulaire  $(b \times h) = (30 \times 30)$  cm.

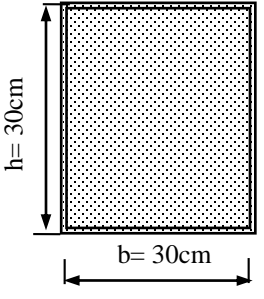

**Figure II.8:** Dimension des poutres secondaires

#### **II.5 Pré dimensionnement des poteaux :**

Ce sont des éléments porteurs, en béton armé, participant à la reprise des efforts sismiques et les efforts verticaux. Le pré-dimensionnement des poteaux se fait selon trois critères :

- 1- Critère de résistance.
- 2- Critère de stabilité de forme (flambement).
- 3- Conditions de RPA.

Le poteau qu'on va étudier est le poteau le plus sollicité, c'est-à-dire le poteau qui recevra l'effort de compression maximal qu'on va déterminer à partir de la descente de charge.

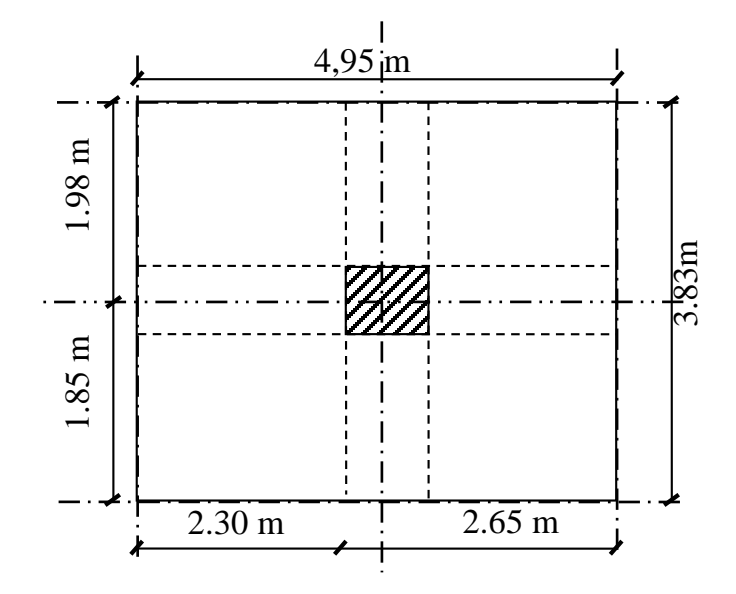

**Figure II.9.**Section afférente d'un poteau sollicité.

- La section afférente de plancher :  $S_{\text{aff}} = 18,958 \text{ m}^2$
- La longueur afférente de poutre principale (P.P) :  $L_x = 4.95$  m
- La longueur afférente de poutre secondaire (P.S) :  $L_x = 3.83$  m

#### **II.5.1 Critère de résistance :**

D'après B.A.E.L.91 on a la formule suivante :

$$
B_r\!\geq\!\frac{K*\beta*N_u}{[\theta*\frac{\sigma_{bc}}{\sigma_{.9}}\!+\!0.85*\frac{A}{B_r}*\sigma_s]}
$$

Avec :

 $B_r$ : section réduite du béton ;  $B_r = (b_1 - 2) * (h_1 - 2)$  cm<sup>2</sup>

K : facteur correcteur pour la durée d'application des charges et les surcharges qui sont appliquées généralement après 90 jours donc  $K = 1$ .

N<sup>u</sup> : l'effort normal que peut supporter le poteau à l'état limite ultime ;

 $N_u = 1.35 * N_g + 1.5 N_q$ 

N<sup>g</sup> : l'effort normal de la charge permanente.

N<sup>q</sup> : l'effort normal de la charge d'exploitation.

θ : facteur de durée d'application des charges θ = 1

β : coefficient dépend de l'élancement du poteau.

$$
\beta = 1 + 0.2 \cdot (\frac{\lambda}{35})^2 \longrightarrow \text{ pour } \lambda \le 50
$$
  
\n
$$
\beta = \frac{0.85 \cdot \lambda^2}{1500} \longrightarrow \text{ pour } 50 \le \lambda \le 70
$$
  
\n
$$
\frac{A}{B_r} = 1\% \text{ (B.A.E.L.91)}
$$
  
\n
$$
\sigma_s : \text{résistance de calcul les aciers à l'ELU : } \sigma_s = \frac{f_e}{\gamma_s} = \frac{400}{1.15} = 348 \text{ MPa}
$$

σ<sub>bc</sub> : résistance de calcul du béton à l'ELU : σ<sub>bc</sub> =  $\frac{0.85*f_{c28}}{0.00}$ θ∗γ<sub>b</sub>  $=\frac{0.85*25}{1.15}$  $\frac{1.63*23}{1*1.5} = 14.2 MPa$ 

Pour toutes les armatures participent à la résistance on prend :

$$
\lambda = 35 \Rightarrow \beta = 1 + 0.2 * \left(\frac{35}{35}\right)^2 \Rightarrow \beta = 1.2
$$
  
B<sub>r</sub>  $\ge \frac{1 * 1.2 * N_u}{[1 * \frac{14.2}{0.9} + 0.85 * 0.01 * 348]}$   
B<sub>r</sub>  $\ge 0.0064 * N_u$ 

#### **II.5.2Condition de stabilité de forme (flambement) :**

Il faut vérifier les conditions suivantes :

$$
\lambda = \frac{L_f}{i} \le \overline{\lambda} = 35
$$

avec :

λ : L'élancement d' un poteau .  $L_f$ : Langueur de flambement ;  $L_f = 0.7 * L_0$ i: Rayon de giration; i =  $\int_{\overline{R}}$ B I: Moment d'intertie; I =  $\frac{b_1 * h_1^3}{42}$ 12 B : Section du poteau ;  $B = b_1 * h_1$ **II.5.3 La loi de dégression :** Sous terrasse …………………… Q0. Sous étage  $1$  ………………………………….  $Q_0 + Q_1$ . Sous étage 2 ……………………. Q<sup>0</sup> +0,95 (Q<sup>1</sup> + Q2). Sous étage 3 ……………………..  $Q_0 + 0.90 (Q_1 + Q_2 + Q_3)$ . Sous étage 4 ……………………. Q<sup>0</sup> + 0,85 (Q<sup>1</sup> + Q<sup>2</sup> + Q<sup>3</sup> + Q4). Sous étage  $n$  ……………………………..  $Q_0 +$ *n n* 2  $\frac{3+n}{2} (Q_1 + Q_2 + \dots + Q_n)$  Pour n>5.

Q<sup>0</sup> : la charge d'exploitation sur le toit ou à la terrasse.

 $Q_1$ ,  $Q_2$ ,...,  $Q_n$ : les charges d'exploitation respectives des planchers des étages  $1,2,3,...n$ .

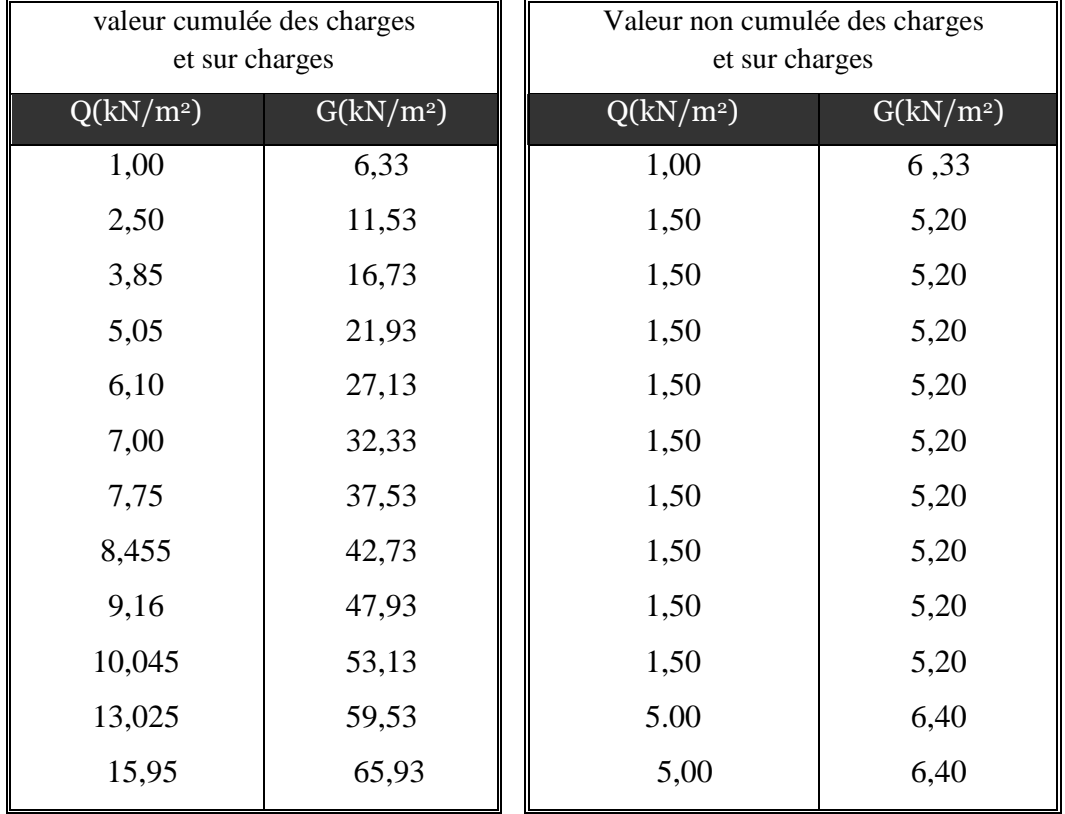

## **Application de loi de dégression sur les surcharges d'exploitation :**

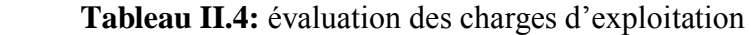

#### **II.5.4 Exemple de calcul :**

#### **Calcul poids propre des poutres :**

 $G_{pp} = (0.30*0.40*4.95)*25 = 14.85$  KN

 $G_{ps} = (0.30*0.30*3.83)*25 = 8.61$  KN

## **Calcul de la section du poteau pour différent d'étage :**

$$
\checkmark \quad N_{0u} = [( \;1.35^*G + 1.5^*Q \; )\; ^*S_{aff} \; ] + [( \;G_{pp} + \;G_{ps} )\; ^*n]
$$

n = nombre d'étage.

- $N_{0u1} = [(1.35*6593+1.5*1595)*18,958] + 28152 = 242461.6$  Kg
	- $\mathcal{N}_{u} = 1.15 * N_{0u}$
- $N_{u1} = 1.15*242461.6 = 278830.9$  Kg

 $\mathcal{B}_r = 0.0064 * N_u$ 

 $B_{r1} = 0.0064*278830.9 = 1784.51$  cm<sup>2</sup>

$$
h^*b = \sqrt{B_r} + 2 (h^*b)_1 = \sqrt{1784.51} + 2 = 44.24 cm^2
$$
  
Donc on prend : B<sub>1</sub> = (45\*45)

# **Vérification suivant R.P.A.99 :**

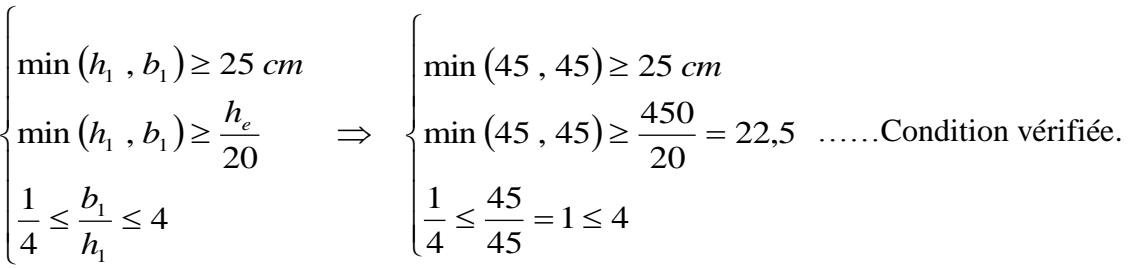

| <b>Etage</b>                        | G        | Q        | $S_{\text{aff}}(cm^2)$ | $N_{0u}(Kg)$ | $N_u(Kg)$ | $B_r$                     | $(bxh)$ cal | bxh   |
|-------------------------------------|----------|----------|------------------------|--------------|-----------|---------------------------|-------------|-------|
|                                     | (cumulé) | (cumulé) |                        |              |           | $\rm \left( cm^2 \right)$ |             |       |
| $10eme$ étage                       | 633      | 100      | 18,958                 | 21408,3      | 24619,5   | 157,565                   | 14.55x14.55 | 30x30 |
| 9 <sup>ème</sup> étage              | 1153     | 250      | 18,958                 | 41346,3      | 47548,3   | 304,309                   | 19.44x19.44 | 30x30 |
| 8 <sup>ème</sup> étage              | 1673     | 385      | 18,958                 | 60857,8      | 69986,5   | 447,914                   | 23.16x23.16 | 30x30 |
| 7 <sup>eme</sup> étage              | 2193     | 505      | 18,958                 | 79942,8      | 91934,2   | 588,379                   | 26.26x26.26 | 35x35 |
| 6 <sup>eme</sup> étage              | 2713     | 610      | 18,958                 | 98601,2      | 113391    | 725,705                   | 28.94x28.94 | 35x35 |
| $\overline{5}$ <sup>ème</sup> étage | 3233     | 700      | 18,958                 | 116833       | 134358    | 859,891                   | 31.32x31.32 | 35x35 |
| 4 <sup>eme</sup> étage              | 3753     | 775      | 18,958                 | 134638       | 154834    | 990,938                   | 33.48x33.38 | 40x40 |
| 3 <sup>eme</sup> étage              | 4273     | 845,5    | 18,958                 | 152316       | 175163    | 1121,04                   | 35.48x35.48 | 40x40 |
| 2 <sup>ème</sup> étage              | 4793     | 916      | 18,958                 | 169993       | 195492    | 1251,15                   | 37.37x37.37 | 40x40 |
|                                     |          |          |                        |              |           |                           |             |       |
| $1er$ étage                         | 5313     | 1004,5   | 18,958                 | 188182       | 216409    | 1385,02                   | 39.22x39.22 | 45x45 |
| <b>RDC</b>                          | 5953     | 1302,5   | 18,958                 | 215400       | 247710    | 1585,34                   | 41.82x41.82 | 45x45 |
| Sou/sol                             | 6593     | 1595     | 18,958                 | 242462       | 278831    | 1784,52                   | 44.24x44.24 | 45x45 |

 **Tableau II.5 :** Tableau récapitulatif des sections des poteaux des différents étages.

## **II.6 Pré dimensionnement des voiles :**

#### **II.6.1 Voiles du contreventement :**

Sont considérés comme voiles les éléments satisfaisants à la condition

 $L > 4a$ 

a : épaisseur du voile

 $L:1$ 

a largeur du voile

- L'épaisseur de voile doit satisfaire la condition imposée par RPA99 :

 $a > h_a / 20$ 

a : épaisseur du voile

L : la largeur du voile qui correspond à la portée minimale =300 cm.

$$
a \le \frac{L}{4} \quad \Rightarrow \quad a \le \frac{395}{4} = 98,75 \, \text{cm}
$$

L'épaisseur du voile peut être déterminée en fonction de la hauteur libre d'étage h<sup>e</sup> :  $\boldsymbol{h}$ 

 $a \geq he/20$ 

$$
1. RDC:
$$

$$
h_{\text{el}} = 400 - 40 = 360 \text{cm}
$$
\n
$$
a_{\text{el}} \ge \frac{360}{20} \Rightarrow a_{\text{el}} \ge 18 \text{cm}
$$

**2. Etage d'habitation :**

$$
h_{e2} = 306 - 40 = 266 \, \text{cm}
$$

$$
a_{2} \geq \frac{266}{20} \Rightarrow a_{2} \geq 13,3cm
$$

On prend **a=20cm.** (a : épaisseur du voile contreventement)

**II.6.1.1. Vérification du flambement :**

$$
\lambda = \frac{If}{i} = 0.7 \frac{l}{i} \quad ; \quad i = \sqrt{\frac{\text{Im}in}{B}} = \sqrt{\frac{395.20^3}{12(395.20)}} = 5.77
$$
\n
$$
\lambda = \frac{0.7 \times 395}{5.77} = 47,89 < 50 \Rightarrow \text{le voile ne flambe pas.}
$$

#### **II .6.2. Voiles périphériques du sous-sol :**

Les ossatures aux niveaux de base formées de poteau court doivent comporter un voile périphérique contenu entre le niveau des fondations (semelles, radier…) et le niveau de base.

Ce voile doit avoir les caractéristiques minimales suivantes :

 $-a_p \ge 15$  cm

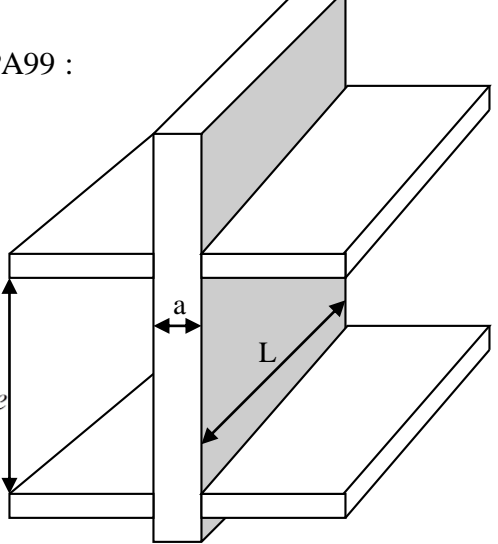

**Figure (II-10)** : Coupe de voile

-les armatures sont constituées de deux nappes.

-De plus l'épaisseur du voile doit être déterminée en fonction de la hauteur libre d'étage he.

$$
a_p \ge \frac{he}{25}...(*)
$$
  
he = 450 - 40 = 410 cm  
(\*)  $\implies a_p \ge \frac{410}{25} = 16,4$   
On prend :  $a=20$ cm

**On prend :** a=20cm. ( a : épaisseur du voile périphérique ) .

# *Chapitre III* **:**

# **Calcul des éléments secondaires**

## Ⅲ**.1 Introduction :**

Les planchers déterminent les différents niveaux d'une construction ; leurs rôles essentiels sont :

- $\checkmark$  Plateforme porteuse pour l'étage considéré (résistance aux charges permanentes et sous charges mobiles, circulation).
- Toit pour l'étage sous-jacent : support des plafonds : l'adhérant et le suspendus.
- $\checkmark$  Ecran permettant le confort de l'habitant (acoustique et thermique)
- $\checkmark$  Elément de stabilité : par chaînage.

Le choix des planchers dans cette étude sont des planchers à corps creux de (16+4) cm avec une dalle de compression et des planchers en dalle pleine ayant 16 cm d'épaisseur.

Le calcul effectué dans ce chapitre consiste à évaluer les moments fléchissant et l'effort tranchant sollicitant les poutrelles afin de déterminer le ferraillage nécessaire à adopter dans les sections d'acier longitudinales et transversales.

## **III.2. Plancher à corps creux :**

#### **III.2.1 Ferraillage de la dalle de compression :**

- La dalle de compression doit avoir une épaisseur minimale de 4cm et être armée d'un quadrillage des barres dont les dimensions des mailles ne doivent pas dépasser :
- 20 cm : pour les armatures perpendiculaires aux nervures $(A_\bot)$ .
- 30 cm : pour les armatures parallèles aux nervures  $(A_{\!/\!/})$  .
- La section minimale des armatures doit être :
- Pour l'écartement des axes des nervures  $L_n$  inférieure ou égal à 50 cm, on a :

• 
$$
A_{\perp} \geq 200 f_e
$$
;  $A_{\parallel} \geq \left(\frac{A_{\perp}}{2}\right)$ 

• Pour l'écartement des axes des nervures  $L_n$  comprises entre 50 et 80 cm, on a :

$$
\bullet \qquad A_{\text{in}} \geq \left(\frac{A_{\text{in}}}{2}\right)
$$

Avec :

 $L_n$ : Distance entre axes des nervures en (cm).

 $f_e$ : La limite d'élasticité.

La limite d'élasticité de treillis soudés pour un treillis de diamètre  $\phi \le 6$  mm est :  $f_e = 520MPa$ .

#### **a. Armature perpendiculaire aux nervures :**

 $50 cm \le L_n = 60 cm \le 80 cm$ 

Donc on a : 
$$
A_{\perp} \ge 4 \cdot \left(\frac{L_n}{f_e}\right) \Rightarrow A_{\perp} \ge 4 \cdot \left(\frac{60}{520}\right) \Rightarrow A_{\perp} \ge 0,46 \text{ cm}^2/ml
$$
.  
\nOn prend 5φ6/<sub>ml</sub> ⇒  $A_{\perp} = 1,41 \text{ cm}^2/ml$ .  
\n**b. Armatures paralleles aux nervures :**  
\n $A_{\parallel} \ge \frac{A_{\perp}}{2} \Rightarrow \frac{1,41}{2} \Rightarrow A_{\parallel} \ge 0,70 \text{ cm}^2/ml$ .  
\nOn prend 5φ6/<sub>ml</sub> ⇒  $A_{\parallel} = 1,41 \text{ cm}^2/ml$ .

Donc on adoptera un treillis soudés de :  $\phi 6 \left(200 \times 200\right)$  mm<sup>2</sup>.

## **III.2.2 Étude des poutrelles :**

#### **a. Dimensions :**

Comme on a vu dans le chapitre précédent, les dimensions de poutrelle sont :

 $h_{t} = 20 \, cm$ ;  $h_0 = 4$  *cm*;  $b = 60$  *cm*;  $b_0 = 12 \, cm$ ;<br> $b_1 = 24 \, cm$ .

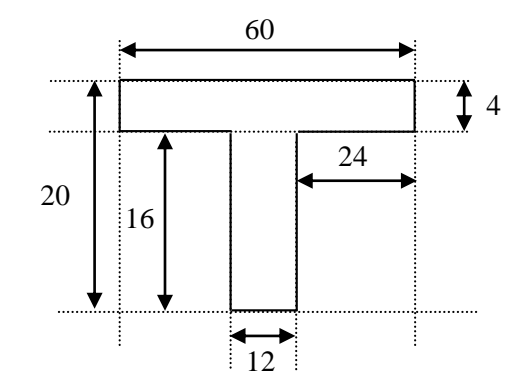

**Figure III.1** *Schéma* de poutrelle.

#### **b. Évaluation des charges :**

Les charges sur les poutrelles sont évaluées comme suit :

#### **Plancher terrasse :**

**E.L.U:** q u= $(1.35G+1.5Q)$  \*0.60= $(1.35*6.33+1.5*1.00)$  \*0.60= 6.03KN/ml. **E.L.S:**  $q s = (G + Q) = (6.33 + 1.00) *0.60 = 4.4$  KN/ml.

#### **Plancher etage courant** :

**E.L.U:**q u=(1.35\*G+1.5\*Q)\*0.6=(1.35\*5,2+1.5\*1.50)\*0.6= 5.56KN/ml. **E.L.S**:  $q = (G + Q) * 0.6 = (5.2 + 1.50) * 0.6 = 4.02$ KN/ml.

#### **Plancher sous-sol ; RDC :**

**E.L.U:**  $q u = (1.35 * G + 1.5 * Q) * 1 = (1.35 * 6.40 + 1.5 * 5) * 1 = 16,14$  KN/m **E.L.S:**  $q = (G + Q) * 1 = (6.40 + 5) * 1 = 11,44$  KN/ml.

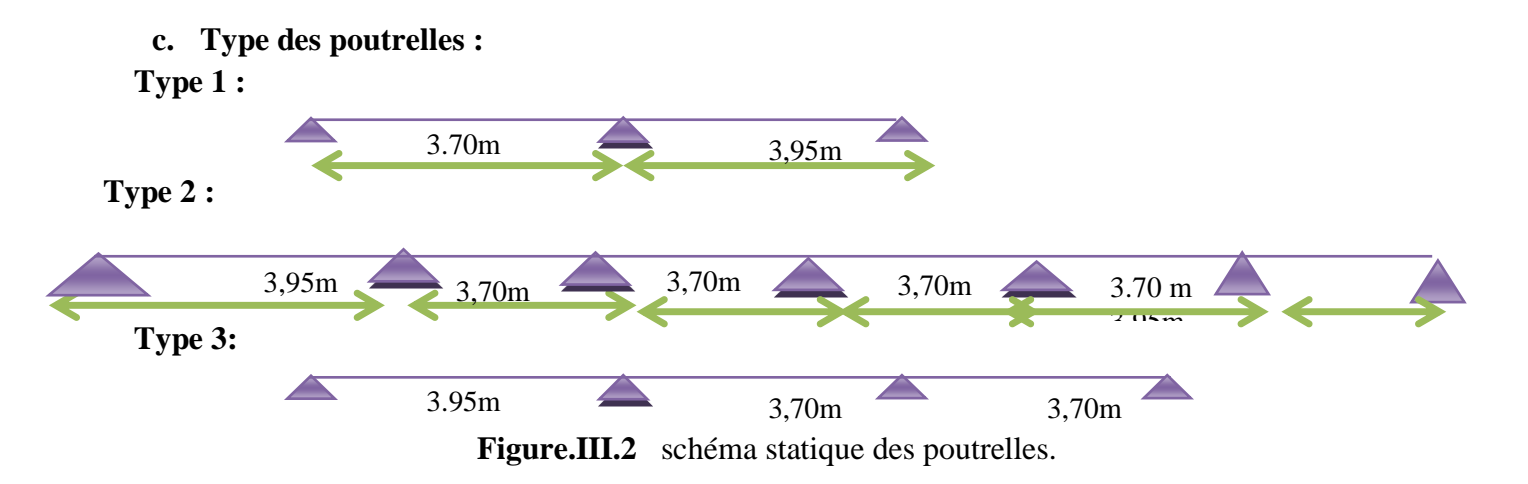

#### **III.2.3 Méthode de calcul :**

Dans notre cas nous avons utilisé pour des calculs des poutrelles la méthode à charge d'exploitation modérée **Forfaitaire.**

Les conditions d'applications de la méthode imposées par le BAEL 91/99 **Sont** les suivantes :

1. la charge d'exploitation modérer :  $Q \leq min(2G; 5000 \text{ N/m}^2)$ 

1500≤min (1040 ;5000)  $\rightarrow$  c v

- 2. L'inertie est constante (les moments d'inertie des sections transversales sont les mêmes dans toutes les travées).  $\rightarrow$  c v
- 3. le rapport entre deux portées successives doit être compris entre 0,8et 1,25.

$$
0.8 \le \frac{L_i}{L_{i+1}} = \frac{3.70}{3.95} = 0.93 \le 1.25 \to c \text{ v}
$$

4. la fissuration est peu nuisible.  $\rightarrow c$  v

Donc la méthode de forfaitaire est applicable pour tous les types de poutrelles .

#### **III.2.3.1 Le principe de calcul :**

$$
\alpha=\frac{Q}{Q^+G}
$$

**Travée de riv**  $\lim_{m \to \infty}$   $M_t \geq -\frac{M_{g+M_d}}{2}$  $\frac{1 + M_d}{2}$   $M_0$  + max [(1+0.3  $\alpha$ ); 1.05]  $M_0$  $M_t \geq \frac{1.2 + 0.3 \alpha}{2}$  $\frac{10.5 \text{ u}}{2} \text{ M}_0$ max

 $T$ ravée intermédiaire:  $M_g + M_d$  $\frac{1+\mathsf{m}_{d}}{2}$   $M_{0}$ +max [(1+0.3  $\alpha$ ); 1.05]  $M_{0}$  $\max$   $M_t \geq (\frac{1 + 0.3 \alpha}{2}) M_0$ 

- $M_t$ : Moment maximale dans la travée continue.
	- $M_0$ : Moment maximale dans la travée de référence.

 $M_g$ ;  $M_d$ : moment sur l'appui de gauche et l'appui de droite.

#### **III.2.3.2 Exemple de calcul :**

- **a. Plancher d'étage courant :**
- **E L U :**

 $q_{u=5,56}$  KN / ml  $M_{0u} = q_u \frac{L^2}{g}$ 8  $M_{0, AB}$  = 5.56  $\times \frac{3.70^2}{8}$  $\frac{76}{8}$  = 9,51KN/ml.  $M_{0,BC} = 5.56 \times \frac{3.95^2}{8} = 10,84 \text{KN/ml}$ .

**Les moments en appuis :** 

 $M_{aA}$  = - 0.2\* 9,51= - 1,90KN.ml

 $M_{aB}$  = - 0.6 \* max ( $M_{0AB}$ ,  $M_{0;BC}$ ) = - 6.50KN .ml

 $M_{aC}$  = - 0.2\*  $M_{0:BC}$  = - 2,17KN.ml

 **Les moments en travée : Type 1 :**

 $M_t \ge 0.67 \text{ M}_0$  $\left\{ M_t \geq 0.63 \, M_0 \right\}$ 

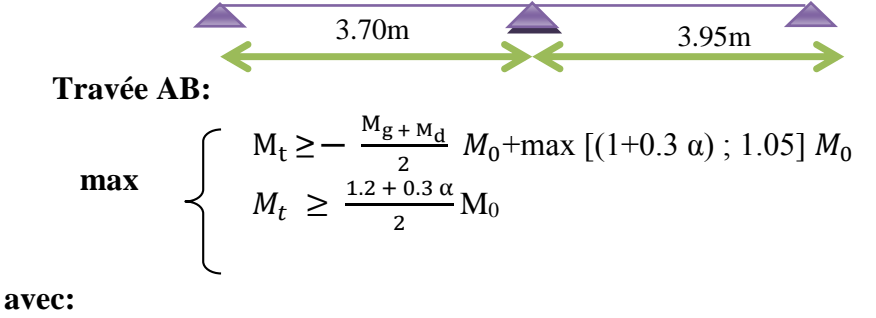

On prend :  $M_t = 0.67$   $M_0 = 6.37$  KN.

 **Travées BC :**

$$
\mathbf{max} \qquad \begin{cases} M_t \geq -\frac{M_{g+M_d}}{2} M_0 + \max\left[ (1+0.3 \, \alpha) \; ; \; 1.05 \right] M_0 \\ M_t \geq \frac{1.2 + 0.3 \, \alpha}{2} M_0 \end{cases}
$$

**avec:** 

$$
M_t \ge 0.67M_0
$$
\n• **E L S:**\n
$$
q s = 4,02KN/ml
$$
\n
$$
M_{0s} = q s \frac{L^2}{8}
$$
\n
$$
M_{0,AB} = 4,02 \times \frac{3.70^2}{8} = 6.88KN/ml
$$
\n
$$
M_{0,BC} = 4,02 \times \frac{3.95^2}{8} = 7,84KN/ml
$$
\n• **Les moments en appuis :**\n
$$
M_A = -0.2^* 6.88 = -1.38KN/ml
$$
\n
$$
M_B = -0.6 * max(M_{0AB}; M_{0BC}) = -4,70KN.ml
$$
\n
$$
M_C = -0.2 * M_{0;BC} = -1,57KN/ml
$$
\n• **Les moments en través** :  
\n**Travée AB:**

$$
\begin{cases}\nM_t \ge 0.67 \text{ M}_0 \\
M_t \ge 0.63 \text{ M}_0 \implies \text{On prend}: \ M_t = 0.67 \text{ M}_0 = 4.61 \text{KN} \text{ m}\n\end{cases}
$$

**Travée BC :**

$$
\begin{cases}\nM_t \ge 0.67M_0 \\
M_t \ge 0.63 M_0 \implies \text{On prend}: M_t = 0.67M_0 = 5,25 \text{KN} \cdot \text{m}\n\end{cases}
$$

**Ferraillage en travée E L U:**

#### **Le moment de la table :**

$$
M_{tb} = \sigma_{bc} * b * h_0 * (d - \frac{h_0}{2})
$$
  
d= 0.9 h = 0.9 \* 20 = 18 cm  
b = 60 cm ;  $h_0 = 4$  cm  
 $\sigma_{bc} = \frac{0.85 * f_{c28}}{\gamma_b} = 14.17$  M pa  
 $M_{tb} = 14.17 * 600 * 40 * (180 - \frac{40}{2})$   
 $M_{tb} = 54412,800$ K N.mm = 54,41 KN.m = 54412,8N.m  
 $M_{tu}^{max} = 7,26$  K N.m = 7260N.m  
 $M_{tb} \ge M_{tu}^{max}$ 

Donc l' axe neutre se trouve dans la table et on calculer comme une section rectangulaire .

On prend :  $M_t = 0.67M_0 = 7{,}26KN$  .m

 **Vérification de l'existence des armatures comprimées A' :**  $\mu = \frac{M_{tu}^{max}}{1}$  $\frac{M_{tu}^{max}}{\sigma_{bc}*b* d^2} = \frac{7260}{14.17*60}$  $\frac{1280}{14.17*60*18^2}$  = 0.026 <  $\mu_l$  = 0.392 situation normale ; FeE400;  $\mu < \mu_1 \rightarrow A'$  n' existe pas  $\rightarrow a_s > a_1 \rightarrow a_s = \frac{f_e}{g}$  $\gamma_{S}$  $y = \alpha * d$  $\alpha$  = 1.25 (1 -  $\sqrt{1-2\mu}$ ) = 0.033  $y = 0.033*18 = 0.60 \le 0.2593*18 = 4.66 \rightarrow c \text{ v}.$  $donc \rightarrow pivot A$ .  $β = 1 - 0.4 α = 0.99$  $A = \frac{M_{tu}^{max}}{1 - \theta}$  $\frac{M_{tu}^{max}}{\sigma_s * \beta * d} = \frac{7260}{348 * 0.99}$  $\frac{7260}{348*0.99*18}$  = 1.17cm<sup>2</sup> **Condition de non fragilité :**  $A_{\min} = 0.23 * b * d * \frac{f_{t28}}{f_e}$  $f_{t28} = 0.6 + 0.06 f_{c28} = 0.6 + 0.06 * 25 = 2.1 Mpa$  $A_{min} = 1.30$ cm<sup>2</sup>  **Le choix :**

 $A = Max (Amin; A)$  $A = 1.30cm^2$ ; d' après l' abaque A = 3,39cm<sup>2</sup> →3 T 12

**Ferraillage en travée E L S:**

#### **Vérification des conditions :**

- a) Flexion simple  $\rightarrow$  c v.
- b) Section rectangulaire (b x h)  $\rightarrow$  c v.
- c)  $F_e \to 400 \rightarrow c \, v$ .
- d) Fissuration peu nuisible  $\rightarrow c \, v$ .

e) 
$$
\alpha \le \frac{\gamma - 1}{2} + \frac{f_{c28}}{100}
$$
  
\n $\gamma = \frac{M_{tu}^{max}}{M_{ts}^{max}} = \frac{7.26}{5.25} = 1.38$   
\n $\alpha = 0.033 \le \frac{1.38 - 1}{2} + \frac{25}{100} = 0.44 \rightarrow c$ 

Les conditions sont remplie  $\rightarrow$  le ferraillage avec E. L .U sera maintenu.

 $V$  .

**Ferraillage en appuis E L U :**

#### **Vérification de l'existence des armatures comprimées A' :**

 $\mu = \frac{M_{au}^{max}}{1}$  $\frac{M_{au}^{max}}{\sigma_{bc}*b* d^2} = \frac{6500}{14.17*125}$ 14.17∗12∗182  $\mu_l = 0.392$  $\mu < \mu_l \Rightarrow A' \rightarrow n'$  existe pas.  $\alpha = 1.25 (1 - \sqrt{1 - 2\mu}) = 0.16$  $β = 1 - 0.4 α = 0.937$ 

 $A = \frac{M_{au}^{max}}{1 - R_{max}^{max}}$  $\frac{M_{au}^{max}}{\sigma_s * \beta * d} = \frac{6500}{348 * 0.937}$  $\frac{6500}{348*0.937*18}$  = 1.71cm<sup>2</sup> **Condition de non fragilité :**  $A_{min} = 0,26$ cm<sup>2</sup> **Le choix :**  $A = Max (Amin; A)$  $A = 1.71$  cm<sup>2</sup> d' après l'abaque A = 2,26cm<sup>2</sup>  $\rightarrow$  2 T 12 **Ferraillage en appuis E L S :**

Les conditions sont remplie  $\rightarrow$  le ferraillage avec E. L.U sera maintenu.

#### **Vérification de la flèche :**

a) 
$$
\frac{h}{1} \ge \frac{1}{16} \Rightarrow \frac{20}{395} = 0.05 < 0.062 \rightarrow cv
$$
.

b) 
$$
\frac{h}{l} > \frac{1}{10} * \frac{M_{ts}}{M_{as}} \implies 0.05 < 0.111 \to \text{cv}.
$$

c) 
$$
\frac{A_{t u}}{b_0 * d} \le \frac{4.2}{f_e} \implies \frac{3.39}{12 * 18} = 0.016 \le \frac{4.2}{400} = 0.0105 \to c n v.
$$

Avec : *L* : La portée de la travée entre nus d'appui.

*h* : La hauteur totale de la section droite.

*d* : La hauteur utile de la section droite.

 $b_0$ : La largeur de la nervure.

*Mtservice* : Le moment en travée maximal à E.L.S.

*Maservice* : Le moment en appui maximal à E.L.S.

*A* : La section des armatures tendue.

*e f* : La limite élastique de l'acier utilisé (en MPa).

- Ces trois conditions ne sont pas vérifiées, donc le calcul de la flèche est nécessaire.

*G* : Charge permanente après mise en place des cloisons.

*P* : Charge Totale ( $P = G + charge$  d'exploitation).

*J* : Charge permanente avant la mise en place des cloisons.

On a : 
$$
\begin{cases} G = 520 \text{ Kg/m}^2 \\ P = 520 + 150 = 670 \text{ Kg/m}^2 \\ J = 520 - 75 = 445 \text{ Kg/m}^2 \end{cases}
$$
  
Pour  $b = 0.60 \text{ m}$  
$$
\begin{cases} G = 5200 \times 0.60 = 3120 \text{ N/ml} \\ P = 6700 \times 0.60 = 4020 \text{ N/ml} \\ J = 4450 \times 0.60 = 2670 \text{ N/ml} \end{cases}
$$

**Calcul des moments fléchissant :**

$$
\begin{cases}\nM_G = \frac{G \cdot L^2}{8} = \frac{3120 \times (3.95)^2}{8} = 6084,97 N.m.\nM_P = \frac{P \cdot L^2}{8} = \frac{4020 \times (3.95)^2}{8} = 7840,25 N.m.\nM_J = \frac{J \cdot L^2}{8} = \frac{2670 \times (3.95)^2}{8} = 5207,33 N.m.\n\end{cases}
$$

**Module de déformation longitudinale :**

$$
E_i = 11000 \cdot \sqrt[3]{f_{c28}} = 11000 \cdot \sqrt[3]{25} = 32164,19 \, MPa
$$
\n
$$
E_v = 3700 \cdot \sqrt[3]{f_{c28}} = 3700 \cdot \sqrt[3]{25} = 10818,86 \, MPa
$$

I **Calcul du moment d' inertie :**

$$
I_0 = \frac{b_0}{3} (v_1^3 + v_2^3) + (b - b_0) * h_0 \left[ \frac{h_0^2}{12} + (v_1 - \frac{h_0}{2})^2 \right] + 15 * A * (v_2 - c_2)^2
$$

$$
avec: C_2 = \frac{h}{10} = \frac{20}{10} = 2
$$

$$
V_1 = \frac{b_0 * \frac{h^2}{2} + (b - b_0) * \frac{h_0^2}{2} + 15 * A * d}{b_0 * h + (b - b_0) * h_0 + 15 * A}
$$

$$
v_1=\frac{12*\frac{20^2}{2}+(60-12)*\frac{4^2}{2}+15*3,39*18}{12*20+(60-12)*4+15*3,39}=7,66 \text{ cm}.
$$

$$
v_2 = h - v_1 \Longrightarrow v_2 = 12{,}34cm.
$$

 $I_0 = 21157,64cm<sup>4</sup>$ 

#### **Pourcentages des armatures :**

$$
\rho = \frac{A}{b_0 * d} = \frac{3.39}{12 * 18} = 0.016
$$
  
\n
$$
\rho_1 = \rho * 100 = 1,56 \rightarrow \beta_1 = 0.837
$$

**Calcul des contraintes suivant les sollicitations :**

$$
\sigma_{sg} = \frac{M_g}{A * \beta_1 * d} = \frac{6084,97}{3,39 * 0.837 * 18} = 119,14 \text{ Mpa}
$$

$$
\sigma_{sp} = \frac{M_p}{A * \beta_1 * d} = \frac{7840,25}{3,39 * 0.837 * 18} = 153,51 \text{ Mpa}
$$

$$
\sigma_{sj} = \frac{M_j}{A * \beta_1 * d} = \frac{5207,33}{3,39 * 0.837 * 18} = 101,95 \text{ Mpa}
$$

**Calcul de μ<sup>g</sup> ,μ<sup>p</sup> ,μ<sup>j</sup> :**

$$
\mu_{g} = 1 - \left[\frac{1.75 * f_{t28}}{4 * \rho * \sigma_{sg} + f_{t28}}\right] = 1 - \left[\frac{1.75 * 2.1}{4 * 0.016 * 119, 14 + 2.1}\right] = 0.622
$$
\n
$$
\mu_{p} = 1 - \left[\frac{1.75 * f_{t28}}{4 * \rho * \sigma_{sp} + f_{t28}}\right] = 1 - \left[\frac{1.75 * 2.1}{4 * 0.016 * 153, 51 + 2.1}\right] = 0.691
$$
\n
$$
\mu_{sj} = 1 - \left[\frac{1.75 * f_{t28}}{4 * \rho * \sigma_{sj} + f_{t28}}\right] = 1 - \left[\frac{1.75 * 2.1}{4 * 0.016 * 101, 95 + 2.1}\right] = 0.573
$$

**Calcul des moments d' inertie fictifs :**

$$
I_{f} = \frac{1.1 * I_{0}}{(1 + \lambda * \mu)}
$$
\n
$$
\lambda_{i} = \frac{0.05 * f_{t28}}{(2 + 3 * \frac{b_{0}}{b}) * \rho} = \frac{0.05 * 2.1}{(2 + 3 * \frac{12}{60}) * 0.016} = 2,52
$$
\n
$$
\lambda_{v} = \frac{0.02 * f_{t28}}{(2 + 3 * \frac{b_{0}}{b}) * \rho} = \frac{0.02 * 2.1}{(2 + 3 * \frac{12}{60}) * 0.016} = 1.01
$$
\n
$$
I_{fig} = \frac{1.1 * I_{0}}{1 + \lambda_{i} * \mu_{g}} = \frac{1.1 * 21157,64}{1 + 2,52 * 0.622} = 9064.82 \text{cm}^{4}
$$
\n
$$
I_{fig} = \frac{1.1 * I_{0}}{1 + \lambda_{i} * \mu_{j}} = \frac{1.1 * 21157,64}{1 + 2,52 * 0.57} = 9552,37 \text{cm}^{4}
$$
\n
$$
I_{fig} = \frac{1.1 * I_{0}}{1 + \lambda_{i} * \mu_{p}} = \frac{1.1 * 21157,64}{1 + 2,52 * 0.691} = 8489.85 \text{cm}^{4}
$$
\n
$$
I_{fig} = \frac{1.1 * I_{0}}{1 + \lambda_{i} * \mu_{g}} = \frac{1.1 * 21157,64}{1 + 1.01 * 0.622} = 14293.77 \text{cm}^{4}
$$

#### **Calcul de la flèche :**

$$
f_{gi} = \frac{M_g * L^2}{9 * E_i * I_{fig}} = \frac{6084.97 * 395^2}{9 * 32164.20 * 9064.82} = 0.36
$$
cm  
\n
$$
f_{ji} = \frac{M_j * L^2}{9 * E_i * I_{fig}} = \frac{5207,33 * 395^2}{9 * 32164.20 * 9552.37} = 0.29
$$
cm  
\n
$$
f_{pi} = \frac{M_p * L^2}{9 * E_i * I_{fig}} = \frac{7840,25 * 395^2}{9 * 32164.20 * 8489.85} = 0,49
$$
cm  
\n
$$
f_{gv} = \frac{M_g * L^2}{9 * E_v * I_{fig}} = \frac{6084,97 * 395^2}{9 * 10818.86 * 14293,77} = 0,68
$$
cm

#### **Avec:**

fgv et fgi : Flèches dues aux charges permanentes totales différées et instantanées respectivement. fji : Flèche due aux charges permanentes appliquées au moment de la mise en œuvre des cloisons. fpi : Flèche due à l'ensemble des charges appliquées  $(G + Q)$ .

#### **La flèche totale:**

 $\Delta f_{t} = f_{gv}$ - f $_{ji}$  + f $_{pi}$  - f $_{gi}$  = 0,68 - 0.29 + 0,49 − 0,36 = 0,52cm

 $f_{\text{adm}} = \frac{L}{100}$  $\frac{L}{1000} + 0.5 = \frac{395}{1000} + 0.5$ 

 $f_{\text{adm}} = 0.9 \text{cm}$  .

#### **Donc:**

 $\Delta f_t = 0.52 \text{cm} < f_{\text{adm}} = 0.9 \text{cm} \rightarrow \text{condition non veirifiée}$ 

Notre objectif est pour obtenir une étude économique et sécuritaire , puisque le calcul de la flèche n'est pas vérifié on augmente la section vers (16 + 4 ).

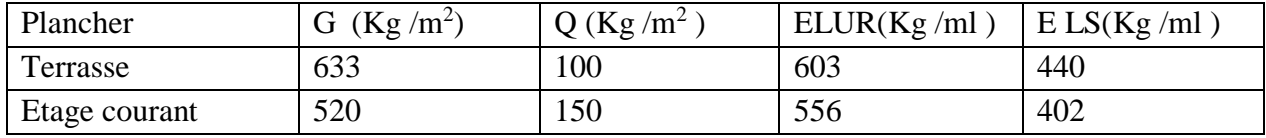

## **Plancher étage courant :**

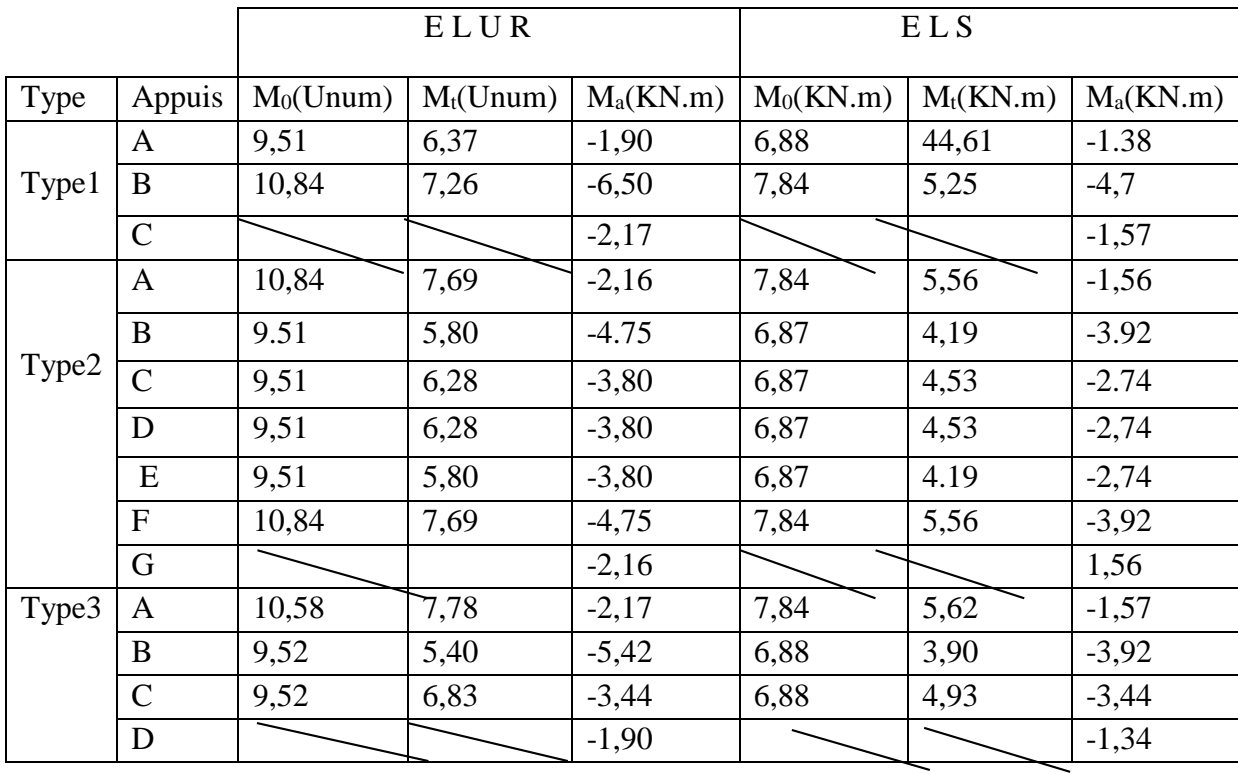

**Vérification de l'effort tranchant :**

**Type 1 :**

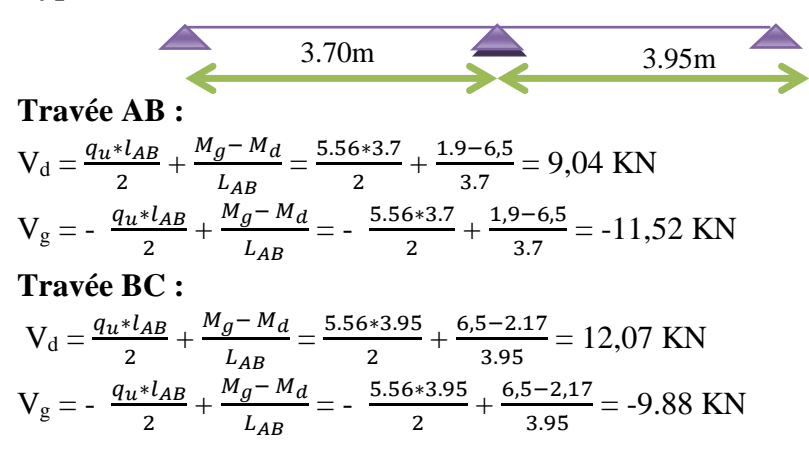

**Type 1 :**

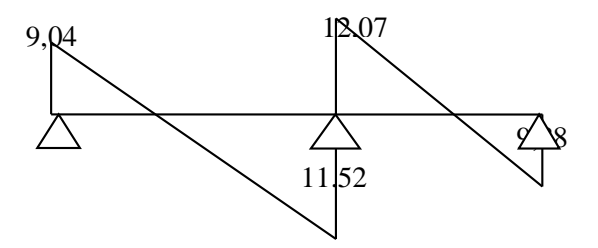

**Figure III.3 :**Diagramme des efforts tranchants

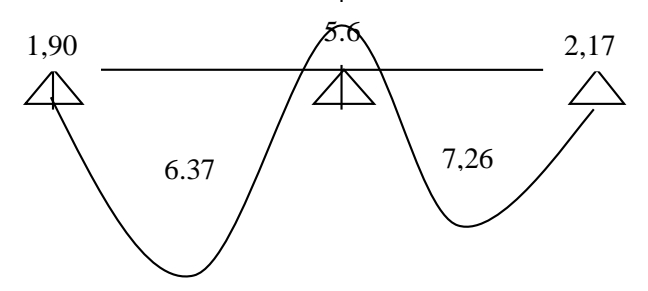

**Figure III.4 :**Diagramme des moments fléchissant

#### **Calcul des armatures transversales (cadre) :**

#### **Vérification de l'effort tranchant :**

pour vérifier que les armatures transversales sont perpendiculaires à l axe neutre il faut que : τ<sub>u</sub>  $\leq \tau_u$ 

 $\tau_u$ : contrainte tangentielle.

 $\overline{\tau_u}$ : contrainte tangentielle admissible.

$$
\tau_{u} = \frac{V_{umax}}{b_{0} * d} = \frac{1207}{120 * 180} = 0.55 \text{ MPa}
$$
  
\n
$$
- \tau_{u} = \min \left\{ 0.13 * f_{c28} ; 5MPa \right\}
$$
  
\n
$$
\Rightarrow \tau_{u} = \min \left\{ 0.13 * f_{c28} ; 5MPa \right\}
$$
  
\n
$$
\Rightarrow \tau_{u} = 3.25 \text{ MPa}
$$

 $\tau_u$  = 0.55 MPa  $\leq$  3.25 MPa  $\Rightarrow$  c v, donc Pas de risque de rupture par cisaillement et les armatures transversales ne sont pas nécessaire .

#### **Calcul de diamètre :**

 $\varphi_t \leq \min(h/35 ; \varphi_1 ; b_0/10)$ avec : h : Hauteur totale de la poutrelle .  $\omega$ l : Diamètre maximale des armatures longitudinales. b<sup>0</sup> : Largeur de l'âme de la nervure .  $\varphi_t \le \min (200/35 ; 10 ; 120/10) \Rightarrow \varphi_t \le \min (0.571 ; 10 ; 12) \min \Rightarrow \varphi_t = 0.571 \min$ On adopte  $\mathbf{\omega}_t = 6$ mm Choix : 2  $\omega$  6  $\rightarrow$  A<sub>t</sub> = 0.57 cm<sup>2</sup>

#### **Calcul de l'espacement des armatures transversales :**

L'espacement des armatures transversales est déterminé selon la relation suivante : D'après le B.A.E.L 91 :

$$
\frac{A_{t}}{b_{0} \cdot \delta_{t_{1}}} \ge \frac{\tau_{u} - 0.3 f_{t28}}{0.9 \frac{f_{e}}{\gamma_{s}} (\sin \alpha + \cos \alpha)}
$$
  

$$
f_{t28} = 0.6 + 0.06 f_{c28} = 2.1 MPa.
$$

 $\alpha$  = 90° flexion simple, armatures droites.

Donc:  $\delta_{1} \leq \frac{A_{t} \cdot 0.9 \, t e}{b_0 \cdot \gamma_s (\tau_u - 0.3 \, f_{t,28})} \Rightarrow$  $\leq \frac{A_t \cdot A_t}{\cdot}$  $(\tau_u - 0.3 f_{t28})$ 0,9  $\frac{1}{2} \sum_{i=0}^{n} \frac{1}{\gamma_s} \left( \tau_u - 0.3 f_{t28} \right)$  $\sum_{t=1}^{n} \frac{A_t \cdot 0.9f e}{b_0 \cdot \gamma_s (\tau_u - 0.3f)}$  $A_{t} \cdot 0.9$  fe  $\gamma_s(\tau)$  $\delta_1 \leq \frac{A_t \cdot 0.9 \, \text{fe}}{A_t} \Rightarrow \delta_{\text{t}} \leq 20.65 \, \text{cm}$  $\delta_{t2} \leq \text{min} (0.9d; 40 \text{ cm})$  $\delta_{t2} \le \min (16,2 \, ; \, 40 \, \text{cm}) \Rightarrow \delta_{t2} \le 16,2 \, \text{cm}$  $3 \geq \frac{1}{b_0 \cdot \sin \alpha \cdot 0,4}$  $\delta_{t3} \leq \frac{At \cdot}{t}$ *b*  $At \cdot fe$ *t*  $\hat{b}_{t3} \le \frac{0.57 \cdot 215}{12 \times 0.4}$   $\Rightarrow \delta_{t3} \le 25.54$  *cm*  $\delta_3 \leq \frac{0,57 \cdot 215}{12 \times 0,4}$   $\Rightarrow$   $\delta_{i3} \leq$  $\delta_{13} \leq \frac{0.57 \cdot 215}{12.25}$   $\Rightarrow$   $\delta_{1}$  $\delta_t \le \min \left( \delta_{t1}, \delta_{t2}, \delta_{t3} \right) \Rightarrow \delta_t \le \min \left( 20.65; 16.2, 25.54 \right)$ On prend :  $\delta_t = 16.2$  *cm* 

#### • **Plancher terrasse :**

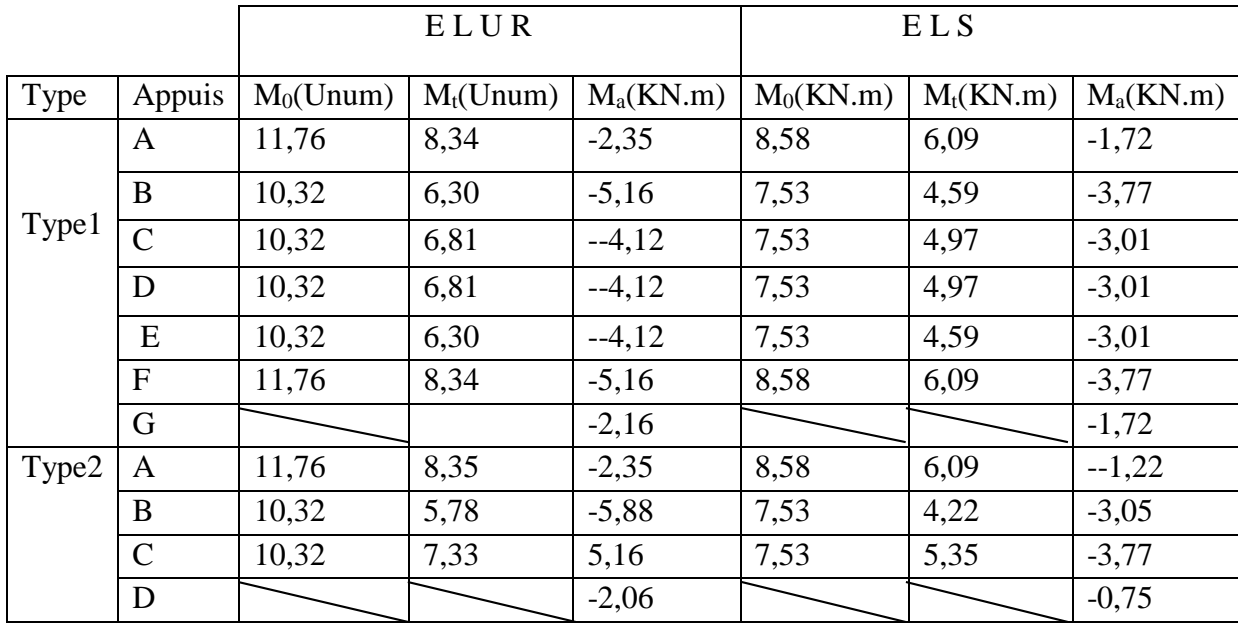

#### • **Plancher à dalle pleine (SOUS SOL, RDC) :**

Pour le calcul des armatures, on prend le panneau le plus défavorable.

**Détermination des moments :**  $L_x = 3.95m$  $L_v = 5,30m$  $\rho = \frac{L_x}{L_x}$  $\frac{L_x}{L_y} = \frac{3.95}{5,30}$  $\frac{5.95}{5.30}$  = 0,74 > 0.4 (La dalle travaille dans les 2 sens)  $\triangleright$  ELU:  $q u = 16,14$  KN/ml  $\mu_{x} = 0.0633$  $\mu_v = 0.4938$  $M_{0x} = \mu_x * q_u * 1_x^2 = 0.0633 * 16,14 * (3.95^2) = 15,94$  KN. m  $M_{0y} = \mu_y * M_{0x} = 0.4938 * 15,94 = 7,87$  KN.m  $Mtx = 0.85 * M<sub>0x</sub> = 0.85 * 15,94 = 13.55$  KN.m  $Mty = 0.85 * M<sub>0y</sub> = 0.85 * 7,87 = 6,70$  KN.m Maix =  $-0.5^*M_{0x} = -0.5^*15,94 = -7,97KN$ . Maiy =  $-0.5*M_{0y} = -0.5*6,70 = -3,35KN.m$ Ferraillage en travée ( selon x-x ):  $d_x = 0.9*h = 0.9*16 = 14.4 cm$  $\mu = \frac{M_{tx}}{1 + M_{tx}}$  $\frac{M_{tx}}{\sigma_b * b * d^2} = \frac{13550}{14.17 * 100 *}$  $\frac{13330}{14.17*100*14.4^2}$  = 0.046 <  $\mu_l$  = 0.392  $\alpha = 0.058$  $β = 0.976$  $A = {M_{tx} \over {\sigma_s * \beta * d}} = {13550 \over 348 * 0.976*}$  $\frac{13550}{348*0.976*14.4} = 2,77 \text{ cm}^2$ Condition de non fragilité :  $A_{\text{min}} = 0.23 * b * d * \frac{f_{t28}}{f_e} = 0.23 * 100 * 14.4 * \frac{2.1}{400} = 1.74 \text{cm}^2$  $A = max(A; A_{min}) = 2,77cm<sup>2</sup>$ Le choix  $\rightarrow$  A = 3,39cm<sup>2</sup>  $\rightarrow$  3T12 Ferraillage en travée ( selon y-y ):  $d_y = d_x - 1$  cm = 14.4 -1,2 = 13.2 cm  $\mu = \frac{M_{ty}}{1 + M_{ty}}$  $\frac{M_{ty}}{\sigma_b * b * d^2} = \frac{6700}{14,17 * 100 *}$  $\frac{6760}{14,17*100*13.2^2} = 0.027 < \mu_l = 0.392$  $\alpha = 0.034$  $β = 0.863$  $A = \frac{M_{ty}}{\sigma_s * \beta * d} = \frac{6700}{348 * 0.863}$  $\frac{6700}{348*0.863*13.2} = 1,69 \text{cm}^2$ Panneau de rive Appuis de rive intermédiaire  $\Rightarrow$   $\sigma = 0 \Rightarrow$  parce que le béton est fissurer Condition de non fragilité :  $A = max(A; A_{min}) = 1.74cm<sup>2</sup>$ Le choix  $\rightarrow$  A = 2,35cm<sup>2</sup>  $\rightarrow$  3T10

## **Ferraillage en appuis :**

 $\mu = \frac{M_{ax}}{1 + M_{ax}}$  $\frac{M_{ax}}{\sigma_b * b * d^2} = \frac{7970}{14.17 * 100 *}$  $\frac{1}{14.17*100*14.4^2}$  = 0.027 <  $\mu_l$  = 0.392  $\alpha = 0.034$  $β = 0.862$  $A = \frac{M_{ax}}{\sigma_s * \beta * d} = \frac{7970}{348 * 0.862}$  $\frac{7970}{348*0.862*14.4} = 1,85$  cm<sup>2</sup>  $A = max(A ; A_{min}) = 1.85cm<sup>2</sup>$ Le choix  $\rightarrow$  A = 3,39cm<sup>2</sup>  $\rightarrow$  3T12. **E L S:**

q s = 11,44KN/ml  
\n
$$
\begin{cases}\n\mu_x = 0.0699 \\
\mu_y = 0.6315 \\
M_{0x} = 12,47KN.\n\end{cases}
$$
\nM(0y = 7,87KN. M  
\n
$$
M_{xx} = 10,60 \text{ KN. m}
$$
\nM(1x = 6,70 KN. M  
\n
$$
M_{\text{ax}} = -5,30 \text{ KN. m}
$$
\n
$$
M_{\text{a}xy} = -3,35 \text{ KN. M}
$$

σ= 0.2 ⇒ parce que le béton non fissurer

## **Vérification de la condition :**

 $\alpha \leq \frac{\gamma - 1}{2} + \frac{f_{c28}}{100}$ 100  $\gamma = \frac{M_{tu}^{max}}{M_{t}^{max}}$  $\frac{M_{tu}^{max}}{M_{ts}^{max}} = \frac{13,55}{10,66}$  $\frac{15,55}{10,66} = 1,27$  $\alpha = 0.058 \leq \frac{1.27 - 1}{2} + \frac{25}{100}$  $\frac{25}{100} = 0.385 \rightarrow c \text{ v}.$  $\rightarrow$  le ferraillage avec E. L .U sera maintenu.

#### **Calcul l'effort tranchant :**

#### **Sens x-x :**

 $T = \frac{Q_u}{3 * l_y} = \frac{13,55}{3 * 5,30}$  $\frac{13,33}{3*5,30} = 0.85 \text{KN}.$ 

#### **Vérification à l'effort tranchant :**

**Sens x-x :**  $v_x^{\text{max}} = q^* \frac{1_x}{2} = 13550 \frac{13.95}{2} = 2676125 \text{ N}$  $\tau_{\rm u}^{\rm max} = \frac{V_x^u}{h_x d}$  $\frac{V_x^u}{b*d_x} = \frac{26761,25}{100*14.4}$  $\frac{28761,25}{100*14.4}$  = 1,858MPa  $\tau_{\rm u}^{\rm max} < \overline{\tau}_{\rm u}$  avec  $\langle \overline{\tau}_{\rm u} = \min (0.2 * f_{c28}/\gamma_{\rm b} ; 5 \text{MPa}) = 3.33 \text{MPa}$ 

⇒ Les armatures transversales ne sont pas nécessaires.

#### **Sens y-y :**

#### **Calcul l'effort tranchant :**

 $T = \frac{Q_u}{2 \times 1_y + 1_x} = \frac{13550}{2 \times 5,3+3.}$  $\frac{13330}{2*5,3+3.95} = 0.93$  KN.

#### **Vérification à l'effort tranchant :**

#### **Sens y-y :**

$$
V_y^{\text{max}} = q^* \frac{1_y}{2} = 13550 \frac{5,30}{2} = 35907,5 \text{ N}
$$
  

$$
\tau_u^{\text{max}} = \frac{V_y^u}{b * d_y} = \frac{35907,5}{1000 * 132} = 0.272 \text{ MPa}
$$
  

$$
\tau_u^{\text{max}} < \bar{\tau}_u \text{ avec } < \bar{\tau}_u = \min (0.2 * f_{c28}/\gamma_b ; 5 \text{ MPa}) = 3.33 \text{ MPa}
$$

⇒ Les armatures transversales ne sont pas nécessaires.

## **Vérification de la flèche :**

#### **Sens x-x :**

1. 
$$
\frac{h}{l_x} \ge \frac{1}{16} \Rightarrow \frac{16}{395} = 0.040 < 0.0625 \rightarrow env
$$
.  
\n2.  $\frac{h}{l_x} \ge \frac{1}{20} * \frac{M_{tx}}{M_x} \Rightarrow 0.040 \ge 0.0425 \rightarrow c \text{ n } v$ .  
\n3.  $\frac{A_{t}u}{b_0 * d_x} \le \frac{2}{f_e} \Rightarrow \frac{3.39}{100 * 14.4} = 0.0023 \le \frac{2}{400} = 0.005 \rightarrow c \text{ v}$ .

La condition  $N^0$ 1et  $N^0$ 2 n'est vérifier ; donc il faut calculer la flèche.

D' après : tables pour le calcul des dalles et des parois ( R . BARES) .

$$
f = 0.0313 * \frac{q_u * l_x^4}{E * h^3} < f_{adm} = \frac{L}{1000} + 0.5
$$
  

$$
f = 0.0313 * \frac{(13.55 * 3.95^4) * 10^3}{32164.19 * 160^3} = 2.50 * 10^{-5} \le f_{adm} = 0.9
$$

Sens y-y:  
\n1. 
$$
\frac{h}{l_y} \ge \frac{1}{16} \Rightarrow \frac{16}{430} = 0.030 < 0.0625 \rightarrow c \text{ n v}
$$
.  
\n2.  $\frac{h}{l_y} \ge \frac{1}{20} * \frac{M_{ty}}{M_y} \Rightarrow 0.030 < 0.0425 \rightarrow c \text{ n v}$ .  
\n3.  $\frac{A_{t u}}{b_0 * d_y} \le \frac{2}{f_e} \Rightarrow \frac{2.35}{100 * 13.2} = 0.00178 \le \frac{2}{400} = 0.005 \rightarrow c \text{ v}$ .

La condition  $N^0$ 1et  $N^0$ 2 n'est pas vérifier ; donc il faut calculer la flèche.

D' après : tables pour le calcul des dalles et des parois ( R . BARES).

$$
f = 0.0313 * \frac{(13{,}55 * 5{,}30^{4}) * 10^{3}}{32164.19 * 160^{3}}
$$

$$
f = 8.11 * 10^{-5} < f_{\text{adm}} = 0.9 \rightarrow c \text{ v}
$$

## **III.3. Escalier : III.3.1 Introduction :**

Un escalier est un élément composé d'une succession de marche permettant le passage d'un niveau à un autre, il est en béton armé, métallique ou en bois. Il se compose d'un certain nombre de marches dont la longueur est l'emmarchement, la largeur est le giron, la partie vertical est la contre marche, le support des marches s'appelle la paillasse .La projection horizontale d'un escalier laisse au milieu un espace appelé jour.

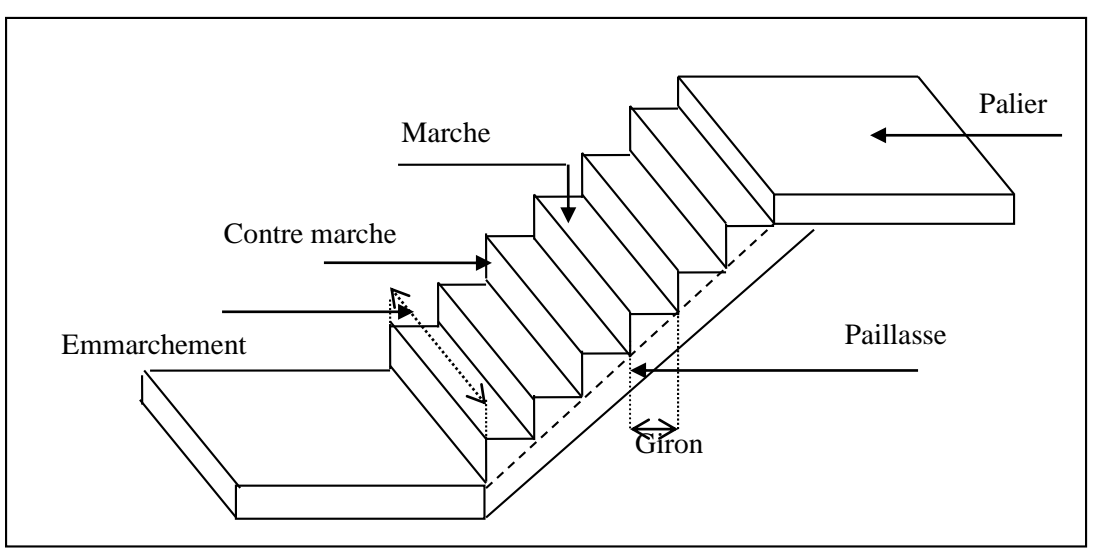

 **Figure III. .5 :** schéma d'un escalier.

## **III.3.2 Etudes des escaliers :**

Les escaliers sont calculés à la flexion simple en considérant la section à ferrailler comme une section rectangulaire de largeur **1m,** de hauteur h des contremarches se situe entre **14** et **18**cm et la largeur *g* se situe entre **25** et **32** cm.

## **III..3.2.1 Calcul de nombre des marches :**

Soit :

h : hauteur de contre marche,

H : hauteur d'un demi-étage,

g : largeur de la marche,

n : nombre de contre marches,

n-1 : nombre de marches,

L : projection horizontale de la longueur totale de la volée.

$$
H = \frac{306}{2} = 153 \text{ cm, on pred: h} = 17 \text{ cm}
$$

Donc:  $n =$ 17  $=\frac{153}{15}$ *h*  $\frac{H}{f} = \frac{153}{4} = 9$  (nombre de contre marches)  $n-1 = 8$  (nombre de marches)

43

D'autre part :  $(n-1)$ .  $g = L \implies g =$  $n-1$  $L$  = 8 240

 $\Rightarrow$  g = 30cm.

D'après la formule de Blondel, on a

59 cm  $\leq$  2h+g  $\leq$  66cm.

 $2 \times 17 + 30 = 64$  cm et que 59 cm  $\leq 64$  cm  $\leq 66$  cm.

tgα= 30  $\frac{17}{10} = 0.57 \Rightarrow \alpha = \arctan \alpha = 29.68^{\circ}.$ 

## **III.3.2.2 Epaisseur de la paillasse et de palier**

#### **a. Epaisseur de la paillasse :**

L'épaisseur de paillasse généralement varie entre ( 12 ; 20 ) cm .

#### **b. Epaisseur de palier :**

On adopte :  $e_{\text{palier}} = e_{\text{paillasse}} = 15$  cm.

#### **III..3.3 Décent de charge :**

#### **a. paillasse :**

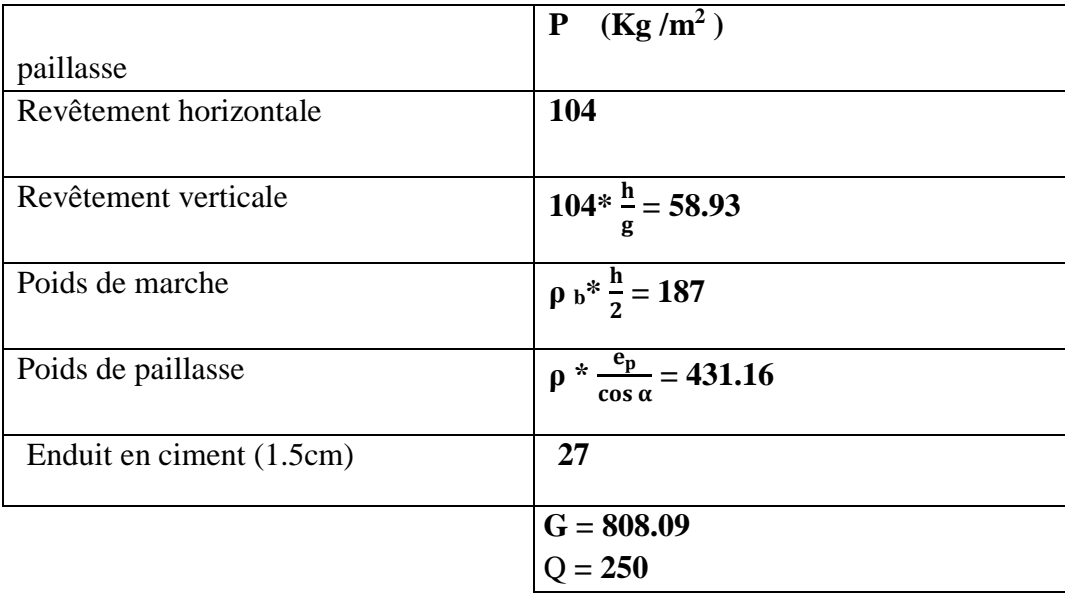

**Tableau III..1:** évaluation des charges d'une paillasse

 $\mathbf{Q}_{\mathbf{u}}$  paillasse =  $(1,35G_1+1,5Q1)$  \* 1m = 14.66 KN/ml.  $Q_{\text{ser}}$  paillasse =  $(G+Q)$ .1 m= 10.58 KN/ml.

## **b. palier :**

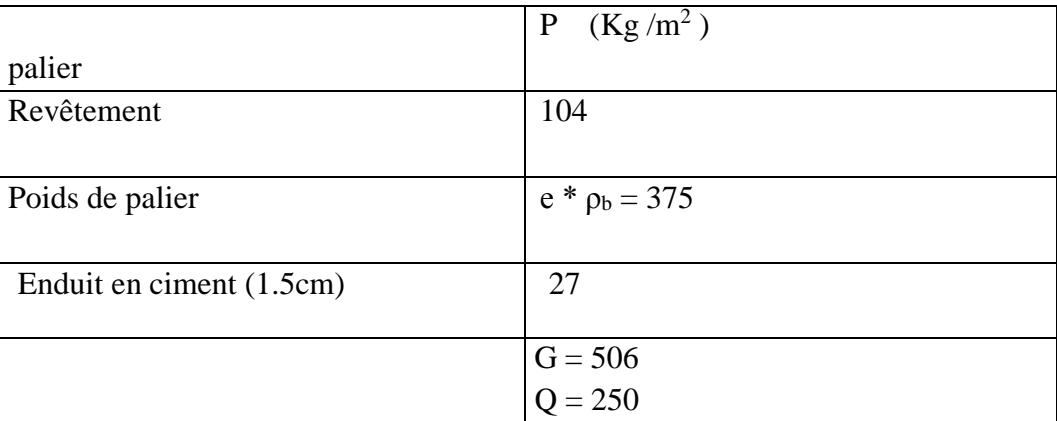

**Tableau III..2:** évaluation des charges d'un palier

 $q$ **u** palier=  $(1,35G_2+1,5 Q_2)$ .1m = 10,58 KN/ml.

**qs palier**= (G+Q).1m = 7.56 KM/ml.

# **III.3.4 Calcul les moments en travée et en appuis :**

$$
\left\{\begin{aligned} &M_t^u=0.8~M_0\\ &M_a=0.2~M_0\\ &M_0=\frac{q_{eq*}^{u}l^2}{8}\\ &q_{eq}=\frac{q_{1*1_1+q_{2*1_2}^{u}}^{u}}{l_{1+1_2}}=\frac{(14660*2.4)+(10581*(1.5+1.45))}{2.4+1.5+1.45}\\ &q_{eq}=12410,83N~\mbox{/ml}\\ &M_0=\frac{12410,83*5,35^2}{8}=44403,63N.m\\ &M_t^u=0.8*44403,63=35522,9~N~\mbox{.}m\\ &M_a=0.2*44403,63=8880,73N~\mbox{.}m \end{aligned}\right.
$$

 $_b$   $\leq$   $\bm{o}_b$ 

**III.3.5 Ferraillage : E L U: a. En travée :**  $\mu = \frac{35522.9}{100.43.5^{2} A}$  $\frac{33322,9}{100*13.5^2*14.17} = 0.138 < 0.392$ Donc (A') n'existe pas.

 $\alpha = 0.186$  β = 0,925  $A = \frac{35522.9}{348*0.925*13.5} = 8,174 \text{ cm}^2$  $A_{\text{min}} = 0.23*100*13.5*\frac{2.1}{400} = 1.63 \text{ cm}^2$  $A = max (A_{cal}, A_{min}) = 8,174 \text{cm}^2$ **D' après l' abaque de B A E L 91**  $\rightarrow$  A = 9,04cm<sup>2</sup>  $\rightarrow$  8T12

#### **b. En appuis :**

$$
\mu = \frac{8880,73}{100*13.5^2*14.17} = 0.034 < 0.392
$$

**Donc**  A **n'existe pas.**

*ser*

*M*

 $\alpha = 0.043$  β = 0.982  $A = \frac{8880,73}{348*0.982*13.5} = 1.92$  cm<sup>2</sup>  $A_{\text{min}} = 0.23*100*13.5*\frac{2.1}{400} = 1.63 \text{ cm}^2$  $A = max (A_{cal}, A_{min}) = 1,92 \text{cm}^2$ **D' après l' abaque de BAEL 91** → A = 3,39cm<sup>2</sup> → 3T12  $\triangleright$  **ELS**:  $M_t^s = 22383,01 \text{ N}$  $\{M_a^s = 5595,75 \text{ N} \cdot \text{m}\}$  $\Rightarrow \alpha < \frac{\gamma - 1}{2} + \frac{f_{c28}}{f_{c28}} \Rightarrow \sigma_b < \overline{\sigma}$  $\left| \right|$  $\left| \right|$  $\int$  $\overline{\phantom{a}}$  $\overline{\phantom{a}}$  $\left\{ \right.$  $\mathcal{L}$  $2 \t100$  $\frac{1}{2} + \frac{f_{c28}}{2}$ FE400 Section rectangulaire Flexion simple Fissuration peu nuisible **a. En travée :** *u*  $\gamma = \frac{M}{M}$ 

1,59 22,38  $\gamma = \frac{35,52}{32,32}$  $\alpha = 0.186 < 0.54$  Condition vérifiée.

#### **b. En appui :**

 $\alpha = 0.043 < 0.54$  Condition vérifiée.

Donc les armatures calculées à E.L.U conviennent à E.L.S.

#### **III.3.6 Calcul l'effort tranchant :**

 $T_{\text{max}}^{\text{u}} = q_{\text{eq}}^{\text{u}} * \frac{L}{2}$  $T_{\text{max}}^{\text{u}} = 12410,83* \frac{5,35}{2} = 33198,97N = 33,20KN$ 

#### **III.3.7 vérification les efforts tranchants :**

$$
\tau_u < \bar{\tau}_u
$$
\n
$$
\tau_u = \frac{\tau_u}{b \ast d} = \frac{33198.97}{1000 \ast 135} = 0.25 \text{ Mpa}
$$
\n
$$
\bar{\tau}_u = \min(0.13 \ast 25 \text{ ; } 5 \text{ Mpa})
$$
\n
$$
\bar{\tau}_u = 3.25
$$

 $\tau_{\rm u} < \bar{\tau}_{\rm u} \rightarrow c \, \rm v$ .

#### **III.3.8 poutre palière :**

## **a. pré dimensionnement :(B A E L 91)**

$$
\frac{1}{15} \le h_t \le \frac{1}{10} \Rightarrow \frac{345}{15} \le h_t \le \frac{345}{10}
$$
  
23 \le h\_t \le 34,50  
On prend : h\_t = 30cm  
0.4\*h\_t \le b \le 0.8\*h\_t  
12 \le b \le 24  
On prend : b = 30cm  
M\_t<sup>u</sup>=0.8T<sub>u</sub> $\frac{l^2}{8}$   
M<sub>a</sub><sup>u</sup> = 0.2 T<sub>u</sub> $\frac{l^2}{8}$ 

*Arep*

Ar :

28,39

$$
\begin{cases} M_t^u = 0.8 * 33,20 * \frac{3.45^2}{8} = 39,52 \text{ KN.m} \\ M_a^u = 0.2 * 33,20 \frac{3.45^2}{8} = 9,88 \text{ KN.m} \end{cases}
$$

## **b. Ferraillage en travée (ELU) :**

$$
\mu = \frac{39520}{30 \times 27^2 \times 14.17} = 0.128 < 0.392
$$
\nDonc (A') n'existence pas.

$$
\alpha = 0.171
$$

$$
\beta = 0.932
$$

$$
A = \frac{39520}{348*0.932*27} = 4,52 \text{ cm}^2.
$$

$$
A_{\text{min}} = 0.23*30*27*\frac{2.1}{400} = 0.98 \text{ cm}^2
$$

$$
A = \max (A_{\text{cal}}, A_{\text{min}}) = 4,52 \text{ cm}^2
$$

$$
D' \text{ après l'abaque de BAEL } 91 \rightarrow A = 4,62 \text{ cm}^2 \rightarrow 3T14
$$

## **c. Ferraillage en appuis (ELU) :**

$$
\mu = \frac{9880}{30 \times 27^2 \times 14.17} = 0.032 < 0.392
$$
  
Donc (A') n'existence pas.

$$
α = 0.041
$$

$$
β = 0.983
$$

$$
A = \frac{9880}{348*0.983*27} = 1,069 \text{ cm}^2.
$$

$$
A_{min} = 0.23*30*27* \frac{2.1}{400} = 0.98 \text{ cm}^2
$$

$$
A = max (A_{cal}, A_{min}) = 1,069 \text{ cm}^2
$$

$$
D' \text{ après l'abaque de B A E L 91 → A = 4,62 \text{ cm}^2 → 3T 14
$$
**d. Armatures de répartition :**
$$
A_{rep} = \frac{A}{4} = \frac{4,62}{4} = 1,16 \text{ cm}^2
$$
Ar : 2T8 → Ar = 1 cm<sup>2</sup>/ml  
**e. Ferraillage (ELS):**
$$
M_a^s = 7,10 \text{ N.m}
$$

$$
M_a^s = 7,10 \text{ N.m}
$$

$$
y = \frac{M t_u}{M t_{ser}}
$$

$$
γ = \frac{39,52}{4} = 1,39
$$

 $\alpha = 0.171 < 0.445$  Condition vérifiée.
#### **En appui :**

 $\alpha = 0.041 < 0.445$  Condition vérifiée.

Donc les armatures calculées à E L U conviennent à E.L.S.

#### **III.3.9.Calcul l'effort tranchant :**

T <sub>p.palière</sub><sup>u</sup> = T<sub>u</sub> \*  $\frac{L}{2}$ T p.palière<sup>u</sup> = 33,20<sup>\*</sup>  $\frac{3,45}{2}$  = 57,27KN.

#### **III.3.10. vérification les efforts tranchants :**

 $\tau$  u  $\leq \overline{\tau}$  u  $\tau$  u =  $\frac{T_u}{h_u}$  $\frac{T_u}{b*d} = \frac{57270}{300*27}$  $\frac{37270}{300*270}$  = 0.707 Mpa  $\bar{\tau}_u = \min(0.13 \times 25 ; 5Mpa)$  $\bar{\tau}$ <sub>u</sub> = 3.25  $\tau u \leq \overline{\tau}_u \to c v$ .

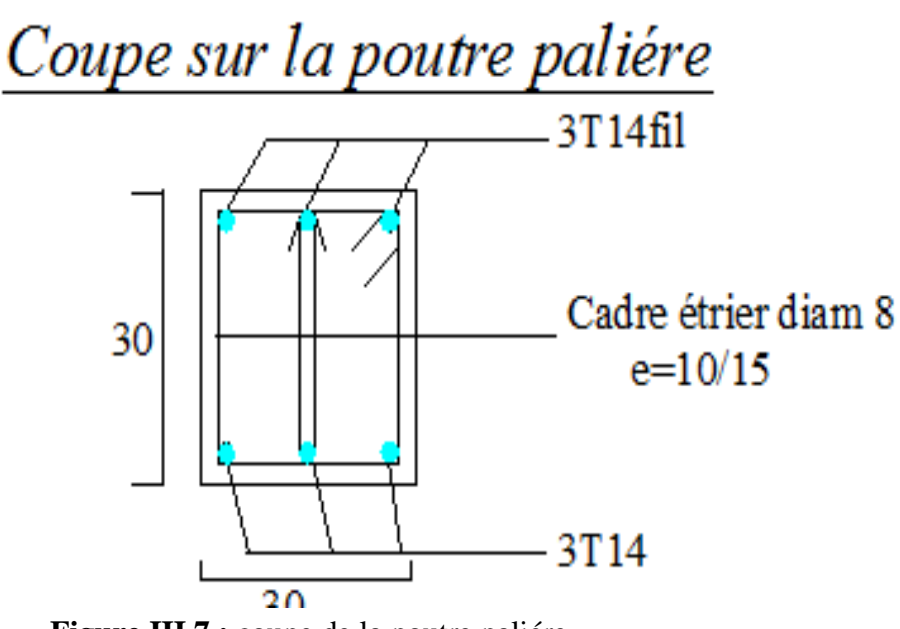

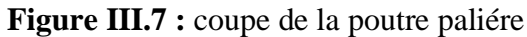

#### **III..4. Balcon :**

Le balcon est une dalle pleine considérée encastrée dans les poutres, il est calculé comme un consol et ferraillé en flexion simple.

Le balcon est soumis à une charge permanente G (poids propre), charge concentrée à l'extrémité libre P (poids propre des murs), et une charge d'exploitation Q.

#### **III.4.1. Pré dimensionnement des balcons :**

Le balcon est considère comme une console en dalle pleine, l'épaisseur est conditionnée par :

$$
\frac{L}{15}\leq e\leq \frac{L}{10}
$$

Avec : L : la portée de console. On a : L=120 cm

$$
\frac{120}{15} \le e \le \frac{120}{10}
$$

$$
08\leq e\leq 12
$$

#### **Condition résistance au feu :**

 $h_d = 7$  cm pour une heure de coup de feu.  $\begin{cases} h_d = 11 \text{ cm} \text{ pour deux heures de coup de feu.} \end{cases}$  $h_d = 17.5$  cm pour quatre heures de coup de feu.  $\Box$  On adopte **: e** = 15 cm.

#### **Isolation phonique :**

Selon les règles techniques « CBA93 » en vigueur en l'Algérie l'épaisseur du plancher doit être e≥ 13 cm pour obtenir une bonne isolation acoustique. On limite donc notre épaisseur à :  $e = 15$  cm.

On prend une épaisseur de : 15 cm.

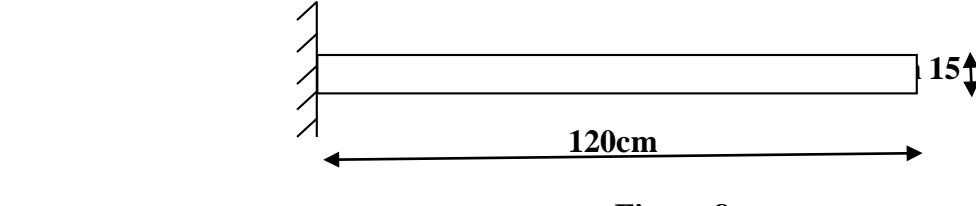

**Figure.8**

#### **III.4.2. Décent de charge :**

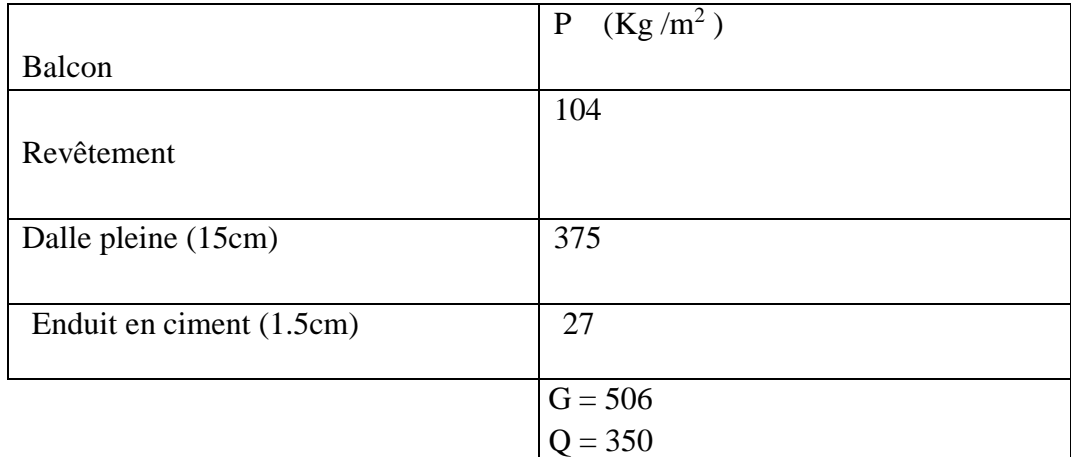

#### **Tableau III..3:** évaluation des charges d'un balcon

 $q_u = (1,35 \text{ G}+1,5 \text{ Q}).1 \text{m} = 12.08 \text{ K} \text{ N} / \text{m}$ l.  $q_s = (G+Q) \cdot 1m = 8.56 \text{ K N/ml}.$  $P_u^{mur} = 1,35*P*1.30*1m = 1.32 K N/ml.$  $P^{mur} = 0.75 K N/ml$  $l = 1.30$ m ; la largeur de balcon.  $P_s$ <sup>mur</sup>= P\*1.3\*1m = 0.98 KN/ml.

#### **III.4.3. Le ferraillage (ELU) :**

#### **III.4.3.1.le moment maximal :**

$$
M^{\text{max}} = p_u^{\text{mur}} * 1 + q_u * \frac{1^2}{2}
$$
  

$$
M^{\text{max}} = 1.32 * 1.30 + 12.08 * \frac{1.30^2}{2}
$$
  

$$
M^{\text{max}} = 11,92 \text{ KN. M}
$$

#### **III.4.3.2. Vérification de l'existence des armatures comprimées A' :**

$$
\mu = \frac{11920}{14.17 \times 100 \times 13.5^2} = 0.046 \le \mu \text{ AB} = 0.392
$$
  
\n
$$
\alpha = 0.059 \qquad \beta = 0.76
$$
  
\n
$$
A = \frac{11920}{348 \times 13.5 \times 0.76} = 3,32 \text{ cm}^2
$$

**III..4.3.3. condition de non fragilité :**

A<sub>min</sub> = 0.23\*13.5\*100\*
$$
\frac{2.1}{400}
$$
  
A<sub>min</sub> = 1.63 cm<sup>2</sup>  
**D' après l' abaque de B A E L 91 → A = 3,39cm<sup>2</sup> → 3T12**

**III.4.4. Armature de répartition :**

 $A_r \geq \frac{A}{4}$  $\frac{A}{4} = \frac{3,39}{4}$  $\frac{39}{4}$  = 0.85 cm<sup>2</sup>/ml Le choix :  $A_r = 3T10$ 

**III..4.5. calcul de l'effort tranchant :**

 $V_u$  max = q  $_u*1 + P_u$  mur = 12.08  $*$  1.30 + 1.32 = 17,024KN

**III.4.6.vérification de l'effort tranchant :**

 $\tau$ **u** =  $\frac{V_{umax}}{L}$  $\frac{u_{max}}{b * d} = \frac{17024}{1000 * 135} = 0.126 \text{ M Pa}$ Fissuration peu nuisible  $\Rightarrow \tau_u = \min \left\{ 0.15 * \frac{f_{C28}}{\gamma_b}; 4MPa \right\}$ 

$$
\Rightarrow \overline{\tau}_u = 2.5 MPa
$$

 $\tau$  u = 0.126 M Pa  $\leq$  2.5 M Pa  $\Rightarrow$  c v, donc Pas de risque de rupture par cisaillement.

#### **III.4.7.Calcul de diamètre :**

 $\varphi_t \leq \min(h/35 \; ; \; \varphi_1 \; ; \; b/10)$  $\varphi_t \le \min (150/35 ; 10 ; 100/10) \Rightarrow \varphi_t \le \min (4.29 ; 10 ; 10) \text{ mm} \Rightarrow \varphi_t = 0.43 \text{ mm}$ On adopte :  $\varphi_t = 6$ mm

#### **III.4.8. Calcul de l'espacement des armatures transversales :**

L'espacement des armatures transversales est déterminé selon la relation suivante :

**D'après le B.A.E.L 91 :**

$$
\frac{A_t}{b_0 \cdot \delta_{t_1}} \ge \frac{\tau_u - 0.3 f_{t_2 s}}{0.9 \frac{f_e}{f_s} (sin \alpha + cos \alpha)}
$$
\n
$$
f_{t_2 s} = 0.6 + 0.06 f_{c_2 s} = 2.1 MPa.
$$
\n
$$
\alpha = 90^\circ \text{ Flexion simple, armatures droits.}
$$
\n
$$
\text{Donc}: \delta_{t_1} \le \frac{A_t \cdot 0.9 f_e}{b_0 \cdot \gamma_s (\tau_u - 0.3 f_{t_2 s})} \Rightarrow \delta_{t_1} \le 20.65 \text{cm}
$$
\n
$$
\delta_{t_2} \le \min (0.9d \cdot 40 \text{ cm})
$$
\n
$$
\delta_{t_2} \le \min (16.2 \cdot 40 \text{ cm}) \Rightarrow \delta_{t_2} \le 16.2 \text{ cm}
$$
\n
$$
\delta_{t_3} \le \frac{At \cdot fe}{b_0 \cdot \sin \alpha \cdot 0.4}
$$
\n
$$
\delta_{t_3} \le \frac{0.57 \cdot 215}{12 \times 0.4} \Rightarrow \delta_{t_3} \le 25.54 \text{ cm}
$$
\n
$$
\delta_t \le \min (\delta_{t_1}, \delta_{t_2}, \delta_{t_3}) \Rightarrow \delta_t \le \min (20.65; 16.2, 25.54)
$$
\n
$$
\text{On prend}: \delta_t = 16.2 \text{ cm}
$$
\n
$$
\text{le choix} = 20 \text{ cm}
$$

#### **III.5. Etude de l' acrotère :**

#### **III..5.1. Introduction :**

 L'acrotère est un élément encastré dans le plancher, il a pour rôle d'empêcher l'infiltration des eaux pluviales entre la forme de pente et le plancher ; trois forces se conjuguent pour exercer leurs pressions respectives sur celui-ci : son poids propre (G), une force latérale due à l'effet sismique et une surcharge horizontale (Q) due à la main courante.

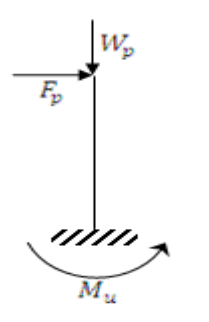

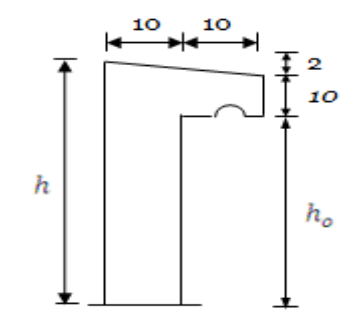

**Figure III.9:** schéma statique **Figure III.10:** Schéma de l'acrotère

| Géométrie                |                        |  |  |  |
|--------------------------|------------------------|--|--|--|
| La hauteur <i>h</i>      | 10cm                   |  |  |  |
| L'épaisseur $h_{\alpha}$ | 60cm                   |  |  |  |
| L'enrobage $c$           | 2cm                    |  |  |  |
| La surface $S$           | $0.071$ m <sup>2</sup> |  |  |  |
| L'enrobage $C = C'$      | 2cm                    |  |  |  |

**Tableau III.4 :** Géométrie de l'acrotère.

#### **III..5.2. Calcul des sollicitations :**

D'après la formule donnée par le R P A 99 (version 2003)  $F_p = 4*A*C_P*W_p$ 

Tel que :

WP : Le Poids Propre de l'Acrotère.

A : Coefficient d'Accélération «Groupe d'Usage 2 ; Zone II a»  $\Rightarrow$  A = 0,15

CHAPITRE III Calcul des éléments secondaires

CP : Facteur de Force Horizontale Variant entre  $0,3$  et  $0,8 \rightarrow CP = 0,8$ .  $WP = 2500 \times S$ S : La surface de l'acrotère.  $S = (0.1*0.6) + (0.1*0.02/2) + (0.1*0.1) = 0.071$  m<sup>2</sup>  $WP = 2500 \times 0.071 = 177.5$  Kg/m  $F_P = 4 \times 0.15 \times 0.8 \times 177.5 \implies F_P = 85.2$  Kg/ml.

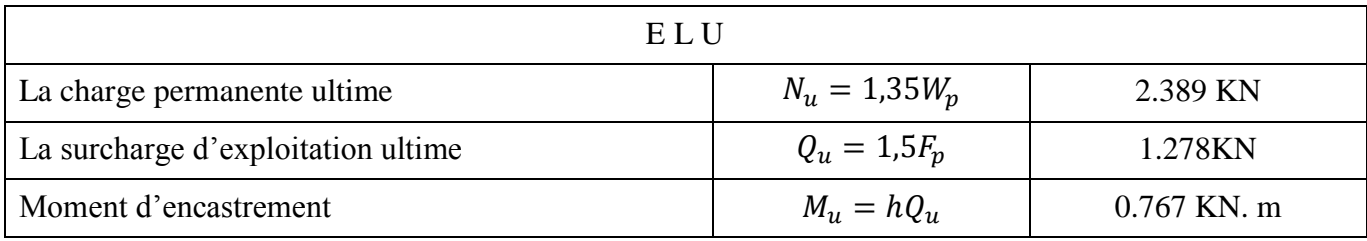

 **Tableau III..5:** sollicitation au niveau de l'encastrement à E L U

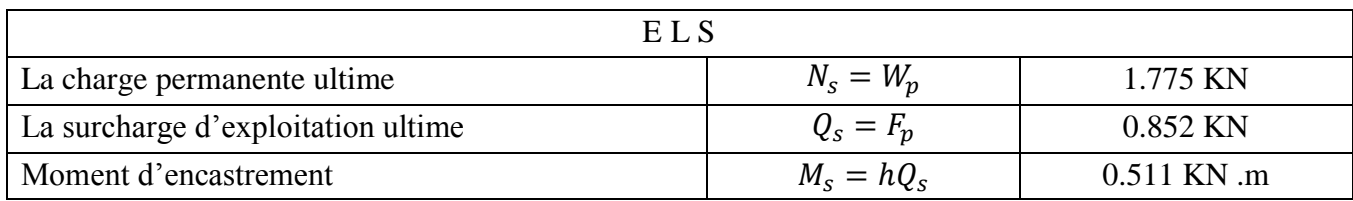

 **Tableau III..6:** sollicitation au niveau de l'encastrement à E L S

#### **III..5.2.1. Ferraillage :**

#### **III.5.2.2. Calcul de l'excentricité :**

L'excentricité de 1erordre :

 $e_1 = M_u/N_u = 0.32$ m

L'excentricité additionnelle :

 $e_a = Max(2cm; 1/250) = 2cm$ 

 $\bullet$  L'excentricité de 2<sup>éme</sup> ordre :

$$
e_2 = \frac{3l_f^2}{10^4 * h_0} (2 + \alpha \emptyset)
$$
  
\n
$$
l_f = 2 * h_0 = 1,2m \; ; \; \alpha = 10 \left( 1 - \frac{M_u}{1.5 M_s} \right) = 0 \implies e_2 = 0.00144m
$$
  
\n
$$
e_0 = e_1 + e_a + e_2 = 0,341m
$$

{  $e_o = 0.341m$  $h_{\mathbf{0}}$  $\frac{a_0}{2} - C' = 0.28m \implies e_0 > \left(\frac{h_0}{2}\right)$  $\frac{a_0}{2}$  − C') ⇒ La section partiellement comprimé.  $C = C = 2$  cm  $\rightarrow$  enrobage '

#### **III.5.2.3 Sollicitation au centre de gravité de l'acier tendue:**

 **E L U :**  $e_{\rm uA} = e_{\rm o} + (d$  $h_{o}$ 2  $= 0.131 \text{m}$  $M_{\rm uA} = N_{\rm u}e_{\rm uA} = 0.313$ KN. m  $\triangleright$  **ELS**:  $e_0 = M_{\text{ser}}/N_{\text{ser}} = 0.288$ m  $e_{SA} = e_o + \left(d - \frac{h_o}{2}\right)$  $\frac{1}{2}$  = 0,078m  $M_{SA} = N_s e_{SA} = 0.138$ KN. m

#### **III.***5***.2.4 Calcul de ferraillage à E L U:**

| Calcul des moments réduits                              |                                                                                                    |                                                      |  |                                                                           |  |  |  |
|---------------------------------------------------------|----------------------------------------------------------------------------------------------------|------------------------------------------------------|--|---------------------------------------------------------------------------|--|--|--|
| Etat limite de compression du<br>béton.                 | Si:<br>$\triangleright$ $\mu \leq \mu_{ab}$ alors :<br>« Pas d'aciers comprimés »<br>$\triangleright$ $\mu \geq \mu_{ab}$ alors :<br>« Aciers comprimés nécessaires » |                                                      |  | $\mu = \frac{M_{uA}}{\sigma_{hc}bd^2} = 0.0027$<br>Pas d'aciers comprimés |  |  |  |
|                                                         |                                                                                                    | Calcul des paramètres caractéristiques de la section |  |                                                                           |  |  |  |
| Coefficient de la fibre neutre                          |                                                                                                    | $1.25(1-\sqrt{1-2\mu})$                              |  | $\alpha = 0.0125$                                                         |  |  |  |
| Bras de levier du couple interne                        |                                                                                                    | $1 - (\sqrt{1 - 2\mu})$                              |  | $\beta$ <sub>u</sub> =0.01m                                               |  |  |  |
| Détermination de la section théorique des aciers tendus |                                                                                                    |                                                      |  |                                                                           |  |  |  |
| Section théorique d'acier                               |                                                                                                    | $M_{uA}/\beta \sigma_{su}$ bd                        |  | $A_{\rm u} = 0.099 \text{cm}^2$                                           |  |  |  |
| Condition de non fragilité                              |                                                                                                    | 0.23 b d $f_{t28}/f_e$                               |  | $A_{\min} = 1.087$                                                        |  |  |  |
| Choix des sections commerciales (les armatures tendus)  |                                                                                                    |                                                      |  |                                                                           |  |  |  |
| $4T8 \Rightarrow A_s = 2.01$ cm <sup>2</sup>            |                                                                                                    |                                                      |  |                                                                           |  |  |  |
| Les armatures de répartition                            |                                                                                                    | A/4                                                  |  | $0.503$ cm <sup>2</sup>                                                   |  |  |  |
| $4T6 \Rightarrow A_s = 1.13$ cm <sup>2</sup>            |                                                                                                    |                                                      |  |                                                                           |  |  |  |

 **Tableau III..7:** calcul de ferraillage.

#### **III.***5***.2.5 Vérification à L'ELS :**

 $e_0 = 0.288 > \frac{h}{2} = 0.05$  m  $\Rightarrow$  la section est partiellement comprimé, le se fait à la flexion simple On doit vérifier les contraintes suivantes :  $\sigma_{bc} = k^* y \leq \sigma_{bc}$  les contraintes de béton.  $\sigma_s = 15*k*(d-y) \le \sigma_s$  les contraintes de l'acier. Avec :  $\overline{\sigma}_{bc} = 0.6 * f_{c28} = 15 \text{ MPa}$ L'acrotère est exposé à l'intempérie ⇒ la fissuration est préjudiciable.  $\sigma_s = \min \left[ 2/3 * f_e ; \max (0.5 * f_e ; 110 * \sqrt{\eta * f_{t28}} ) \right]$ Pour  $η = 1.6$ ;  $f_e = 400MPa$ ;  $f_{t28} = 2.1 MPa$ On opte :  $\overline{\sigma}_s$  = min [266.66 ; max (200 ; 201.63)]  $\Rightarrow$   $\sigma_s$  = 201.63 MPa

**Centre de gravité :** 

$$
y = \frac{15*(A_s + A'_s)}{b} * [\sqrt{1 + \frac{b*(d+A_s + d'A'_s)}{7.5*(A_s + A'_s)}} - 1]
$$
  
\n
$$
y = \frac{15*2.01}{100} * [\sqrt{1 + \frac{100*9}{7.5*(2.01)}} - 1] \Rightarrow y = 2.04 \text{ cm}
$$
  
\n• Moment d'inertie :  
\n
$$
I = \frac{b*y^3}{3} + 15 * [A_s * (d - y)^2 + A'_s((y - d')^2]
$$
\n
$$
I = \frac{100*(2.04)^3}{3} + 15*2.01*(9-2.04)^2 \Rightarrow I = 1743.50 \text{ cm}^4
$$
\n
$$
k = \frac{M_{ser}}{I} = \frac{51.1*10^3}{1743.5} = 29.31 \text{ cm}^3 = 0.029 \text{ MPa}
$$
\n
$$
\sigma_{bc} = k*y = 0.029 * 2.04 \Rightarrow \sigma_{bc} = 0.59 \text{ MPa}
$$
\n
$$
\sigma_s = 15*k*(d-y) = 15*0.029*(90-20.4) \Rightarrow \sigma_s = 30.276 \text{ MPa}
$$
\n
$$
\sigma_s = 30.276 \le \sigma_{bc} = 15 \text{ MPa}
$$
\nCondition verify:

#### **Vérification de l'effort tranchant :**

$$
V_{max} = 1.5 * F_p = 1.5 * 852 = 1278 N
$$

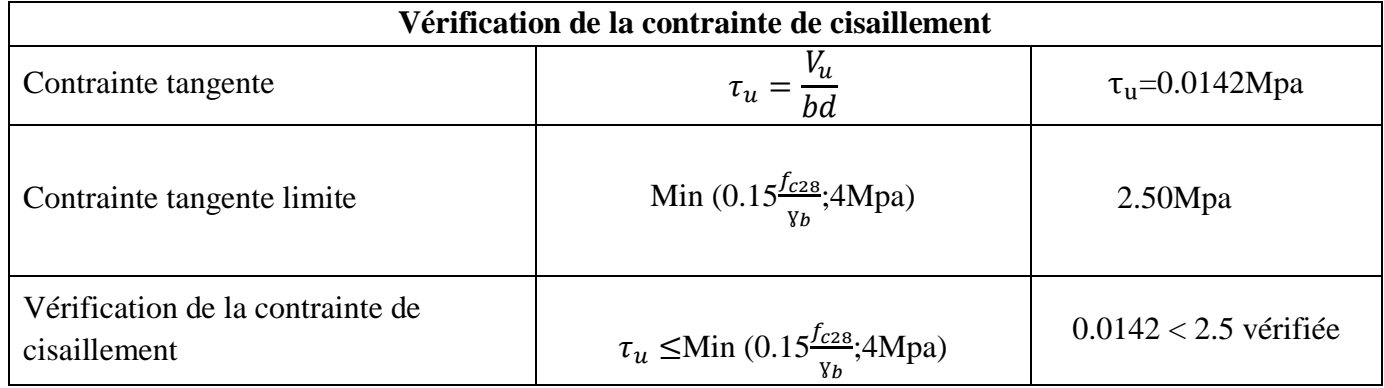

#### **Tableau III..8:** Vérification de l'effort tranchant

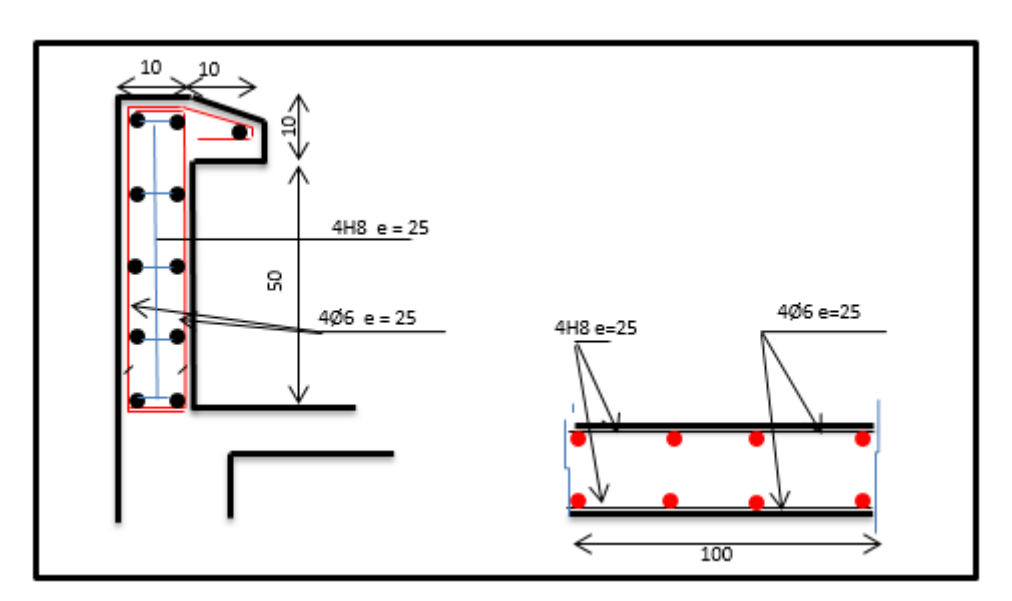

 **Figure III.11 :** Schéma de ferraillage de l'acrotère

#### **III..6. Ascenseur :**

#### **III.6.1. Introduction :**

Appareil destiné à faire monter ou descendre verticalement des personnes ou des chargements, aux bâtiments supérieurs à 3 étages.

 C'est un appareil automatique élévateur installé, comportant une cabine dont les dimensions et la constitution permettant l'accès des personnes et de matériel.

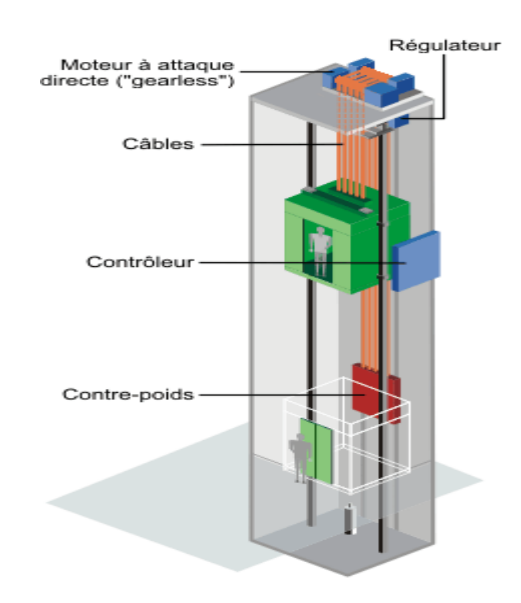

**Figure III.12 :** schéma d'un ascenseur

Les ascenseurs sont classés en 3 groupes et selon leur usage.

- **Groupe 1** : ascenseur pour les locaux recevant du public.
- **Groupe 2** : ascenseur privé.
- **Groupe 3** : monte-charge.

Dans notre projet, il y a un ascenseur est spécialement aménagé en vue du transport des personnes. D'après la norme (NFP82-201), la charge nominale est de 675 kg pour 9 personnes avec une surface utile de la cabine de 1,96 m².

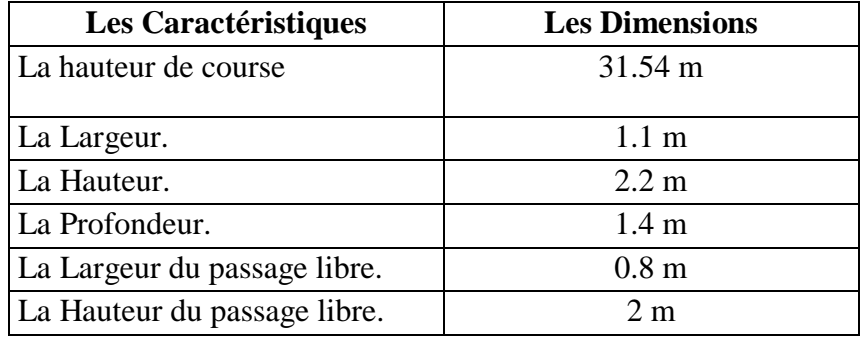

**Tableau III..9**: caractéristique d'un ascenseur

#### **III.6.2.Evaluation des charges :**

#### **III.4.6.1. La Charge Permanente:**

**Masse de la surface totale des cotés :** 

Surface latérale :  $S_1 = (2*1.4+1.1)*2.2 = 8.58m^2$  $M_1 = 11.5*8.58 = 98.6$  kg Cette masse doit être majorée de 11% :  $M_1 = 98.6 * 1.1 = 108.64 kg$ 

 **Masse du plancher : Surface du plancher :**  $S_2 = 1.4*1.1 = 1.54m^2$ 

 $M_2 = 110*1.54 = 169.4$  kg

- **Masse du toit :**  Surface du toit :  $S_3 = 1.1*1.4 = 1.54m^2$  $M_3 = 20*1.54 = 30.8$  Kg
- **Masse de parachute :**   $M_4 = 100$  kg
- **Masse de l'arcade :**  $M_5= 60+(80*1.1)=148$  kg
- **Masse d'accessoires :**   $M_6 = 80$  Kg
- **Masse de la porte de cabine :**   $S_7 = 0.8*2 = 1.6$  m<sup>2</sup>  $M_7 = 80 + 25 * 1.6 = 120$  kg
- Masse des poulies de moulage :  $M_8 = 30*2 = 60$  Kg **Le poids mort total :**   $Pm = M_1 + \dots + M_8 = 816.74$  Kg
- **Masse du contre poids :**   $P_p = P_m + \frac{Q}{2}$  $\frac{9}{2}$  = 816.74+ (630/2) = 1131.74 Kg
- Masse du treuil en haut + moteur  $P = 12000 \text{ Kg}$
- **Choix des câbles :**

La charge de rupture est égal au produit de la charge de rupture d'un câble ou n câbles et par type de moulage m on a  $m = 2$  (deux brins)

 $\begin{bmatrix} C_r = C_r \end{bmatrix}$  $C_r = C_s * M$ 

C<sup>s</sup> : coefficient de sécurité qui doit être minimal égale à 12.

 $M$  : la somme de la charge utile Q et le poids mort  $P_m$ 

 $C_r = 12*(630+816.74) = 17360.88$  kg

C'est on divise la charge de rupture par le coefficient de câble = 0.85

 $C_r = \frac{17360.88}{8.05}$  $\frac{$80.86}{$0.85}$  = 20424.56 Kg

A partir la NFP 82-210 qui dit que D/d entre le diamètre de la poulie (D) et le diamètre nominal de câble (d) au moins égale à quelque soit le nombre de trous.

 $d=\frac{D}{45}$ ; DE 400; 800

Dans notre cas on prend :  $D = 450$  mm

D'après le tableau donnant les caractéristiques des câbles, on prend d= 9.45 qui a une masse linéaire de 0.293 et une charge admissible total  $C_1 = 4650$  kg de la relation 1 :

 $n = \frac{c r}{c}$  $\frac{Cr}{Cr*m} = \frac{20424.56}{4650.2}$ 4650.2  $\implies$  3 câbles

mais on prend 4 câbles ( $n = 4$ ).

masse des câbles :  $M_c = m^*n^*l$ 

m : la masse linéaire du câble égal 0.392 kg

 $M_c = 4*0.293*33.74 = 39.54$  Kg

Finalement, la charge permanente totale de l'ascenseur est égale :

G=  $P_{p}$ +  $P_{m}$  +  $M_{c}$ +  $P$  = 1131.74+816.75+39.54+1200= 3188.02 Kg

#### **III.6.2.2. Charge d'exploitation:**

- $Q = 630$  kg
- $\triangleright$  **ELU**:

 $Q_u = 1.35G + 1.5Q$ 

$$
Q_u = (1.35*3188.02) + (1.5*630) = 5248.9 \text{ Kg}
$$

 $\triangleright$  ELS:

$$
Q_{ser} = G + Q
$$

 $Q_{ser} = 3188.02 + 630 = 3818.08$  kg

#### **III.6.2.3. Vérification de la Dalle d'Ascenseur au Poinçonnement :**

Le moteur de l'ascenseur qui est supposé appuyé sur quatre appuis risque de nous créer le poinçonnement au niveau de la dalle. La charge totale ultime du moteur est de 9487 kg. Soit :

qu : la charge appliquée sur chaque appui, qu=5248.9/4 =1312.22 kg. Selon le BAEL91, la condition de non poinçonnement à vérifier est :

qu  $\leq 0.45 \mu_c h_0 \frac{f_{c28}}{g}$  $rac{c28}{r_b}$  (BAEL, A.5.2, 42)

avec : *qu* : La charge de calcul vis à vis d'ELU

*h<sup>0</sup>* : Épaisseur totale de la dalle

*c*: Périmètre du contour au niveau du feuillet moyen

La charge concentrée *qu* est appliqué sur un carrée de (10<sup>\*</sup> 10) cm<sup>2</sup>

On prend  $h_0 = 15$  cm

 $u = u_0 + h_0$ 

 $v = v_0 + h_0$ 

 $u = v = 10+15 = 25$  cm  $u_c = 2(u + v) = 100$  cm qu  $\leq$  0.45\*100\* 15  $\frac{25}{1.5}$  = 11250 kg qu = 1312.22 kg < 11250 kg  $\ldots$  C V Donc le risque de poinçonnement n'existe pas. **III.6.2.4.Calcul des Sollicitations:**

## **a. Etude de la Dalle Sous la Charge Concentrée:**

On a la charge totale appliquée sur un rectangle au centre de la plaque . les moments engendrés par cette charge se calculent par l'application de la méthode de ( PIGEAUD ) avec des abaques qui nous donnent les coefficients M<sup>1</sup> , M<sup>2</sup> selon les rapports suivants :

> 
$$
\frac{l_x}{l_y}
$$
  
\n>  $\frac{u}{l_x}$   
\n>  $\frac{v}{l_y}$   
\n $\frac{v}{l_y}$   
\n $\frac{M_{xu} = M_1 * P_U}{M_{yu} = M_2 * P_U}$   
\n $M_{xu} = (M_1 + 0.2M_2) * P_{ser}$   
\n $M_{yu} = (M_2 + 0.2M_1) * P_{ser}$ 

le moteur posé sur 4 appuis .

La charge au m<sup>2</sup> sera : P' =  $\frac{p}{u * v}$  et P = qu = 1312.22 kg  $P' = \frac{1312.22}{0.25*0.25} = 20995.52$  kg/m<sup>2</sup>

$$
\begin{cases}\n l_x = 1.65m \\
 l_y = 1.85m\n\end{cases}
$$

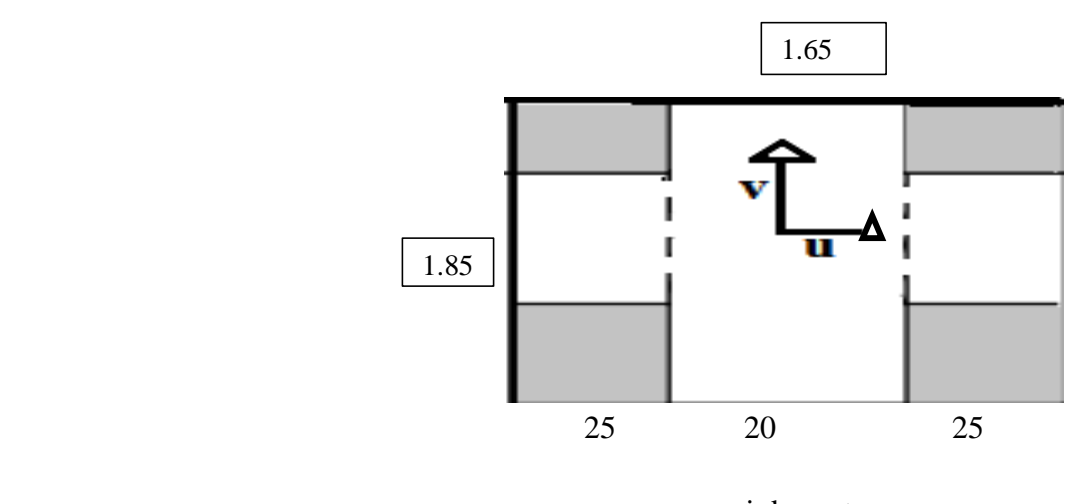

appui du moteur

#### **Un exemple de calcul :**

On applique (la méthode de Pigeaud) et on devisé le rectangle :

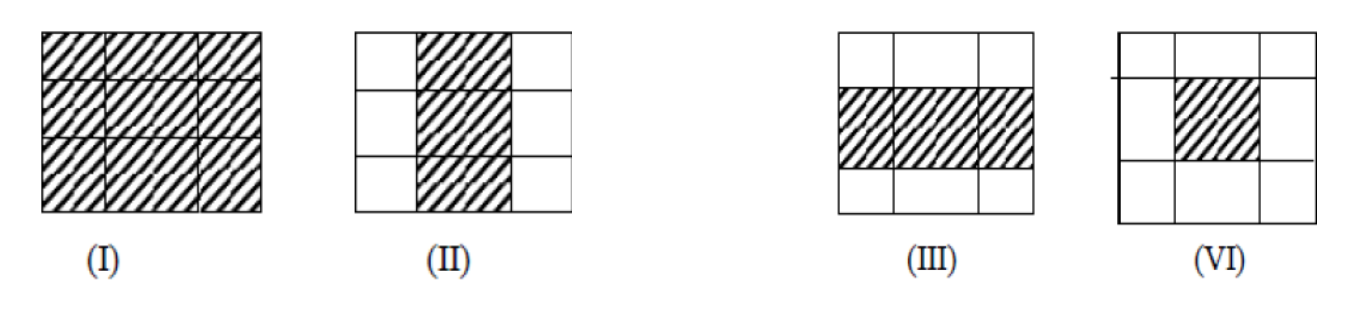

**b. Les moments seront :**

$$
\left\{\n\begin{aligned}\nM_{xc} &= M_{xI} - M_{xII} + M_{xIII} + M_{xIV} \\
M_{yc} &= M_{yl} - M_{yII} + M_{yIII} + M_{yIV}\n\end{aligned}\n\right.
$$
\n
$$
\Phi = \frac{L_x}{L_y} = \frac{1.65}{1.85} = 0.89 \Longrightarrow \Phi = 0.9
$$

| Rectangle    | U(m) | V(m) | $U/I_x$ | $V/I_v$ | $M_1$ | M <sub>2</sub> | S                 | P'S (kg) | $M_{XP}$ | $M_{\rm vc}$ |
|--------------|------|------|---------|---------|-------|----------------|-------------------|----------|----------|--------------|
|              |      |      |         |         |       |                | (m <sup>2</sup> ) |          | (kgm)    | (kgm)        |
|              | 0.70 | 0.70 | 0.42    | 0.38    | 0.118 | 0.098          | 0.49              | 10287.80 | 1213.96  | 1008.20      |
|              |      |      |         |         |       |                |                   |          |          |              |
| $\mathbf{I}$ | 0.20 | 0.70 | 0.12    | 0.38    | 0.178 | 0.132          | 0.14              | 2939.37  | 523.21   | 387.99       |
|              |      |      |         |         |       |                |                   |          |          |              |
| III          | 0.70 | 0.20 | 0.42    | 0.11    | 0.130 | 0.136          | 0.14              | 2939.37  | 382.12   | 399.75       |
|              |      |      |         |         |       |                |                   |          |          |              |
| IV           | 0.20 | 0.20 | 0.12    | 0.11    | 0.235 | 0.208          | 0.04              | 839.82   | 197.35   | 174.68       |
|              |      |      |         |         |       |                |                   |          |          |              |

**III. 6.2.5. Calcul des moments :** 

 **Tableau III..10**: évaluation des moments

$$
\begin{cases} M_{\text{xc}} = 1213.96 - 523.21 - 382.12 + 197.35 = 505.98 \text{ kg.m} \\ M_{\text{yc}} = 1008.20 - 387.99 + 399.75 + 174.68 = 395.17 \text{ kg.m} \end{cases}
$$

#### **Sous charge repartie :**

Le poids propre de la dalle avec une épaisseur de 15 cm c'est :  $G= 0.15*2500 = 375 \text{ kg/m}^2$  $P = 100$  Kg/m<sup>2</sup> (une dalle non accessible)  $q_u = (1.35G+1.5P) = (1.355*375) + (1.5*100)$  $q_u = 656.25$  Kg/ml  $\varphi = \frac{l_x}{l_x}$  $\frac{l_x}{l_y} = \frac{1.65}{1.85}$  $\frac{1.65}{1.85}$  = 0.89 > 0.4 (la dalle travaille dans les deux sens)  $\int \mu_x = 0.0466$ **E L U**   $\mu_{y} = 0.7635$ • Dans le sens de X (la petite portée)  $M_0$   $x = \mu_x * q_u * l_x^2$ 

• Dans le sens de Y (la grande portée)  $M_0$   $_y = \mu_y * q_u * 1_y^2$ 

 $M_x= 656,25*0.0466*1,65^2 = 83,25$  kg.m

 $M_y$  = 77,67\*0.7635 = 63,56 kg.m

Les moments totaux appliqués sur la dalle :

 $M_{tx} = M_{xc} + M_x = 5059.8 + 832.5 = 5892.3$  N.m  $\overline{M_{\text{ty}}= M_{\text{yc}} + M_{\text{y}} = 3951.7 + 635.6} = 4589.3 \text{ N.m}$ **a. En travée :**   $M_{tx} = 0.75M_x = 4419.22$  N.m  $M_{ty} = 0.75M_y = 3440.47$  N.m **b. En appui :**   $M_{ax}$  = -0. 5 $M_x$  = -2346.15 N.m  $\bigcup M_{ay}$  = -0. 5M<sub>y</sub> = -2293.65 N.m

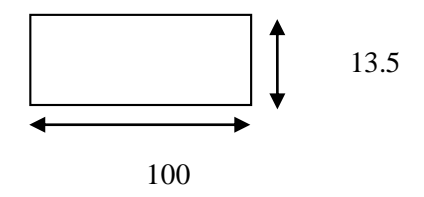

**III.6.2.6. Le calcul des armatures : Suivant X (sens X) : a. En travée**   $d_x = 0.9h = 0.9*15 = 13.5$  cm **E L U** :  $M_x = 4419.22$  N.m  $\mu = \frac{Mx}{1 + x^2}$  $\frac{Mx}{d*b^2*\sigma_{bc}} = \frac{4419.22}{100*13.5*1}$  $\frac{4419.22}{100*13.5*14.2}$  = 0.017 <  $\mu$ <sub>AB</sub> = 0.186 (*f* eE400)  $\beta_u = 1 - \sqrt{1 - 2\mu} = 0.017$  $A_{cl} = \beta_u * b * d * \frac{\sigma_{bc}}{\sigma_{su}} = 0, .017 * 100 * 13.5 * \frac{14.2}{348} = 0.93$  cm<sup>2</sup>

**Condition de non fragilité :**

A<sub>min</sub> ≥ max { 
$$
\frac{b*h}{1000}
$$
; 0.23 b\*d\* $\frac{f_{c28}}{f_e}$  }  
\nA<sub>min</sub> ≥ max {  $\frac{100*13.5}{1000}$ ; 0.23\*100\*13.5\* $\frac{2.1}{400}$  }  
\nA<sub>min</sub> ≥ max { 1.35 cm<sup>2</sup>; 1.63 cm<sup>2</sup>}  
\n• Armatures finale :

Le choix :  $A_u = 4T10 = 3.14$  cm<sup>2</sup>/ ml Avec : A<sub>tx</sub> = max (A<sub>u</sub>, A<sub>min</sub>) = (0.93 ; 1.63) = 1.63 cm<sup>2</sup>/ ml  $\implies$  ST = 25 cm

#### **b. En appui :**

 $M_{ax} = 2946.15$  N.m  $\mu = \frac{2946.15}{100.485^{2} \text{ m}}$  $\frac{2946.13}{100*13.5^2*14.2}$  = 0.011 <  $\mu_{AB}$  = 0.186  $\beta_u = 1 - \sqrt{1 - 2\mu} = 0.011$  $A_{cl} = \beta_u * b * d * \frac{\sigma_{bc}}{\sigma_{su}} = 0,011 * 100 * 13.5 * \frac{14.2}{348} = 0.60$  cm<sup>2</sup>

**Condition de non fragilité :**

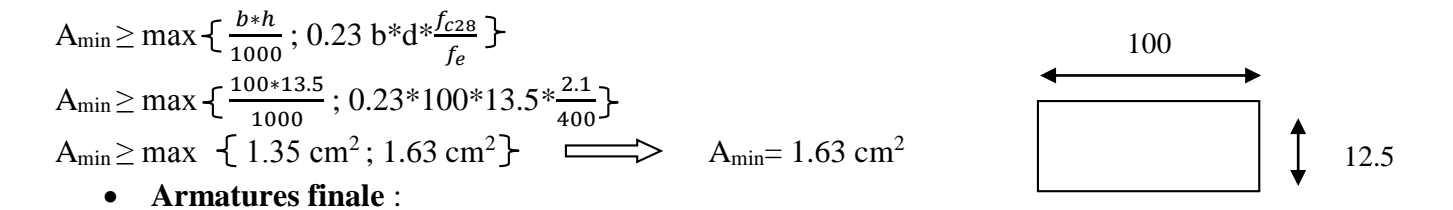

Le choix :  $A_u = 4T10 = 3.14$  cm<sup>2</sup>/ ml Avec : A<sub>tx</sub> = max (A<sub>u</sub>, A<sub>min</sub>) = (0.93; 1.63) = 1.63 cm<sup>2</sup>/ ml  $\implies$  ST= 25 cm

**Suivant Y ( sens Y ) : a. En travée :**  $d_y = d_x - 1 = 13.5 - 1 = 12.5$  cm **E L U :**  $M_y = 3440,47$  N.m  $\mu = \frac{Mx}{\lambda h^2c}$  $\frac{Mx}{db^26bc} = \frac{3440.47}{100*12.5*1}$  $\frac{3440.47}{100*12.5*14.2}$  = 0.015 <  $\mu_{AB}$  = 0.186 (  $f$ eE400)  $\beta_u = 1 - \sqrt{1 - 2\mu} = 0.015$  $A_{cl} = \beta_u * b * d * \frac{\sigma_{bc}}{\sigma_{su}} = 0.015 * 100 * 12.5 * \frac{14.2}{348} = 0.77$  cm<sup>2</sup>

**Condition de non fragilité :** 

$$
A_{\min} \ge \max \left\{ \frac{b*h}{1000} ; 0.23 b * d * \frac{fc_{28}}{f_e} \right\}
$$
  
\n
$$
A_{\min} \ge \max \left\{ \frac{100 * 12.5}{1000} ; 0.23 * 100 * 12.5 * \frac{2.1}{400} \right\}
$$
  
\n
$$
A_{\min} \ge \max \left\{ 1.25 cm^2 ; 1.5 cm^2 \right\} \longrightarrow A_{\min} = 1.5 cm^2 ; ST = 25 cm
$$

**Armatures finale** :

Le choix :  $A_u = 4T10 = 3.14$  cm<sup>2</sup>/ ml ST= 25 cm

**b. En appui :**  May= 2293.65 N.m  $\mu = \frac{Mx}{dt^2G}$  $\frac{Mx}{db^26bc} = \frac{2293.65}{100*12.5^2*2}$  $\frac{2293.65}{100*12.5^2*14.2}$  = 0.010 <  $\mu_{AB}$  = 0.186 (  $f$ eE400)  $\beta_u = 1 - \sqrt{1 - 2\mu} = 0.010$  $A_{cl} = \beta_u * b * d * \frac{\sigma_{bc}}{\sigma_{su}} = 0,010 * 100 * 12.5 * \frac{14.2}{348} = 0.51$  cm<sup>2</sup> **Condition de non fragilité :**  A<sub>min</sub> ≥ max  $\{\frac{b*h}{1000}$ ; 0.23 b\*d\* $\frac{fc_{28}}{fe}$ A<sub>min</sub> ≥ max  $\frac{100*12.5}{1000}$ ; 0.23\*100\*12.5\* $\frac{2.1}{400}$ .  $A_{\text{min}} \ge \text{max} \quad \{ 1.25 \text{ cm}^2; 1.5 \text{ cm}^2 \} \implies A_{\text{min}} = 1.5 \text{ cm}^2$ **Armatures finale** :

Le choix :  $A_u = 4T10 = 3.14$  cm<sup>2</sup>/ ml  $ST = 25$  cm

#### **IV.4.2.7. Vérification à l'effort tranchant :**

**Sens X :**  $V_{max}^x = q^* \frac{l_x}{2} + Qu = 6562.5 * \frac{1.65}{2} + 1312.22 = 6733.28$  kg  $\tau_u^x = \frac{V_u^x}{h_d}$  $\frac{V_u^x}{b*d_x} = \frac{6733.28*10}{1000*135}$  $\frac{1000*135}{1000*135}$  = 0.49 Mpa

Fissuration non préjudiciable : 
$$
\begin{cases} \overline{\tau}_u = \min \ 0.13 * f_{c28} \ ; \ 5 \text{Mpa} \\ \overline{\tau}_u = \min \ 0.13 * 25 \ ; \ 5 \text{Mpa} \\ \overline{\tau}_u = 3.25 \ \text{Mpa} \end{cases}
$$

 $\tau_u = 0.49 \text{ Mpa} < \overline{\tau}_u = 3.25 \text{ Mpa} \implies \overline{\tau}_u^x < \tau_u$ 

- Pas de reprise de bétonnage.

- Les dispositions constructives générales sont supposées respectées.

Donc : les armatures transversales ne sont pas nécessaires.

#### **III. 6.2.8. Calcul des sollicitations à l'E L S :**

#### **Sous charge concentrée :**

 $Q_{ser} = G + q = 3810,92$  Kg  $q_{ser} = \frac{Q_{ser}}{4}$  $\frac{ser}{4}$  = 952.73 Kg  $P_{\text{ser}} = \frac{q_{\text{ser}}}{c}$  $\frac{ser}{S} = \frac{952.73}{0.25^2}$  $\frac{\text{322.73}}{\text{0.25}^2}$  = 15243.68 Kg / m<sup>2</sup> Pour une bonde de 1 ml :  $P = 15243.68$  Kg/m<sup>2</sup>

a l' **E L S** : 
$$
v = 0.2
$$
 
$$
\begin{cases} M_{xu} = (M_1 + 0.2M_2) * P' \\ M_{yu} = (M_2 + 0.2M_1) * P' \end{cases}
$$
 avec :  $P' = P_{ser}$ 

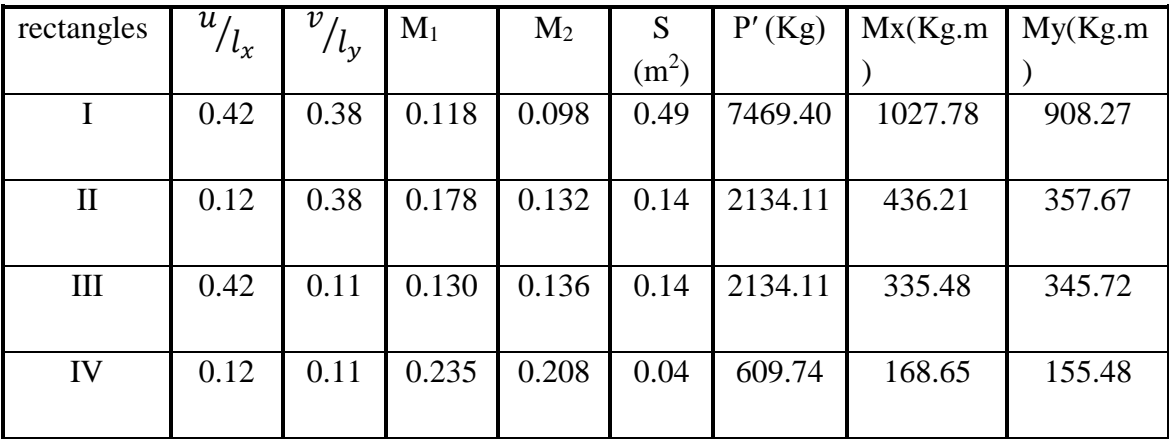

**Tableau IV.11**: calcul des sollicitations à E.L.S.

Donc :  $M_{xc} = 424.74$  Kg.m

 $M_{yc} = 360.36$  kg .m

**Sous charge repartie :**

 $Q_{ser} = G + P = 375 + 100 = 475$  kg/m

 $\varphi = \frac{l_x}{l_x}$  $\frac{l_x}{l_y} = \frac{1.65}{1.85}$  $\frac{1.85}{1.85}$  = 0.89> 0.4 ( la dalle travaille dans les deux sens )

$$
\mathbf{E} \mathbf{L} \mathbf{U} \begin{cases} & \mu_x = 0.0466 \\ & \mu_y = 0.7635 \end{cases}
$$

- Dans le sens de X ( la petite portée )  $M_0$   $x = \mu x * q_u * 1_x^2$
- Dans le sens de Y ( la grande portée )  $M_0$   $_y = \mu_y * q_u * 1_y^2$

Mtx= 60,26+424.74= 485 kg.m

 $M_{ty}$  = 46.01+360.36 = 406.37 kg.m

#### **a. En travée :**

 $M_{tx} = 0.75 * M_x = 363.75$  Kg.m

 $M_{\text{ty}} = 0.75 \, \text{*} \, M_{\text{y}} = 304.77 \, \text{Kg} \cdot \text{m}$ 

#### **b. En appui :**

 $M_{ax} = 0.5$ \*  $M_x = 242.5$  Kg.m

 $M_{ay} = 0.5 * M_y = 203.185$  Kg.m

#### **Vérification à l'E.L.S :**

La fissuration est considérée comme peu nuisible il n'ya aucune vérification à  $\sigma_s$ .

**Sens X :**

**a. En travée :** 

 $M_{\text{tser}} = 363.75$  Kg.m  $U_{\text{ser lim}} = 0.024 \Longrightarrow$  M<sub>ser lim</sub> =  $U_{\text{ser lim}} * b * d^2 * f_{c28} = 0.024 * 1 * 0.135^2 * 25 = 11.11 \text{ KN/ml}$  $M_{txMax} = 3.637$  KN/ml  $\langle M_{ser\,lim} = 11.11$  KN/ ml **Donc :** l'E.L.S est vérifiée avec la section calculée à l'E L U .

#### **b. En appui :**

 $M<sub>aser</sub> = 242.5$  kg.m User lim =  $0.0208$   $\implies$  Mser lim = User lim \*  $b^*d^{2*}f_{c28} = 0.0208^*1^*0.135^{2*}25 = 9.47$  KN/ml  $M_{axMax} = 2.425$  KN/ml  $\langle M_{ser \, lim} = 9.47$  KN/ml **Donc :** l'E.L.S est vérifiée avec la section calculée à l'E L U .

#### **Sens-Y :**

#### **a. En travée :**

 $(d = 12.5$  cm)

 $M_{\text{tser}} = 304.77 \text{ Kg.m}$ 

 $U_{\text{ser lim}} = 0.0244 \implies M_{\text{ser lim}} = U_{\text{ser lim}} * b * d^2 * f_{c28} = 0.0244 * 1 * 0.125^2 * 25 = 9.531 \text{ KN/ml}$  $M_{txMax} = 3.047$  KN/ml  $\langle M_{ser \, lim} = 9.531$  KN/ml

**Donc :** l'E.L.S est vérifiée avec la section calculée à l'E L U .

#### **b. En appui :**

Maser = 203.185 kg.m User lim =  $0.0208$   $\implies$  Mser lim = User lim \*  $b^*d^{2*}f_{c28} = 0.0208^*1^*0.125^{2*}25 = 8.125$  KN/ml  $M_{axMax} = 2.031$  KN/ml  $\langle M_{ser\,lim} = 8.125$  KN/ ml **Donc :** l'E.L.S est vérifiée avec la section calculée à l'E L U .

#### **III.6.2.9. Vérification à l'effort tranchant :**

 $V_{max}^x = q^* \frac{l_x}{2} + Qu = 6562.5 * \frac{1.65}{2} + 1312.22 = 6733.28$  kg  $\tau_u^x = \frac{V_u^x}{h_d}$  $\frac{V_u^x}{b*d_x} = \frac{6733.28*10}{1000*135}$  $\frac{1000*135}{1000*135}$  = 0.49 Mpa

Fissuration non préjudiciable: 
$$
\begin{cases} \overline{\tau}_{u} = \min 0.13 * f_{c28} ; 5 \text{Mpa} \\ \overline{\tau}_{u} = \min 0.13 * 25 ; 5 \text{Mpa} \\ \overline{\tau}_{u} = 3.25 \text{Mpa} \end{cases}
$$

\n
$$
\tau_{u} = 0.49 \text{Mpa} < \tau_{u} = 3.25 \text{Mpa} \qquad \qquad \tau_{u}^{x} < \tau_{u}
$$

\n- Pas de reprise de bétonnage.

- Les dispositions constructives générales sont supposées respectées. Donc : les armatures transversales ne sont pas nécessaire

# *Chapitre IV*: **Etude sismique**

#### **IV.1. Introduction :**

Le séisme est le risque naturel majeur le plus dangereux et qui cause le plus de dégâts, ce phénomène est l'une des manifestations inévitables de la tectonique des plaques qui expose certaines parties de la planète à un risque potentiel permanent.

Dans les régions sismiques, nous devons réaliser des constructions dites parasismique afin de minimiser les conséquences désastreuses de ce phénomène des séismes. Pour consolider les bâtiments on se base généralement sur une étude dynamique des constructions agitée. Cette étude sismique nous permettra de construire des structures pouvant résister à de tels phénomènes. Toute en satisfaisant les trois aspects essentiels de la conception qui sont : la résistance, l'aspect architectural et l'économie.

#### **IV.1.1 Objectif de l'étude dynamique :**

L'objectif initial de l'étude dynamique d'une structure est la détermination des caractéristiques dynamiques propres de la structure lors de ses vibrations. Une telle étude pour notre structure telle qu'elle se présente, est souvent très complexe c'est pourquoi on fait souvent appel à des modélisations qui permettent de simplifier suffisamment les problèmes pour permettre l'analyse.

#### **Présentation des bâtiments :**

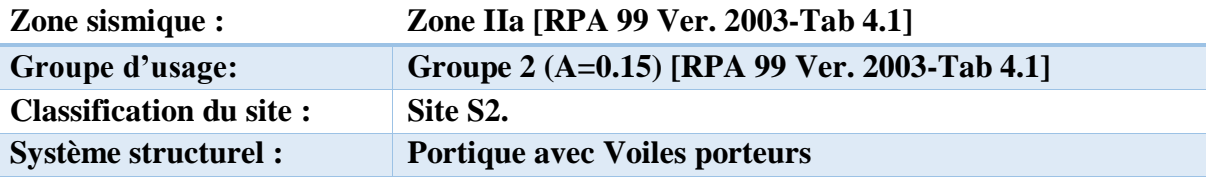

#### **IV.2. Modélisation De La Structure :**

• Les éléments poteaux-poutres (portique) ont été modélisés par des éléments finis de type poutre à deux nœuds avec six degrés de liberté par nœud.

• Les planchers sont simulés par des diaphragmes rigides et le sens des poutrelles (2 sens) sont manuellement introduit (local axes).

• Les voiles sont modélisés par des éléments Shell à 4 nœuds

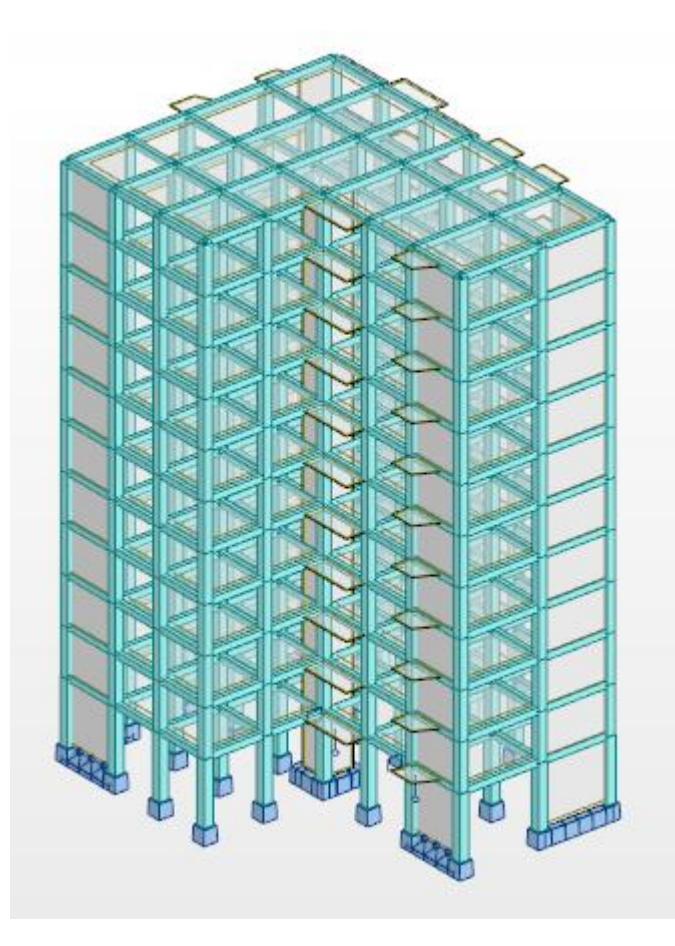

**Figure IV.1** modélisation 3D du bâtiment

#### **IV.3 Choix de la méthode de calcul :**

L'étude sismique a pour but de calculer les forces sismiques ; ce calcul peut être mené par les trois méthodes qui sont :

\_ La méthode statique équivalente.

La méthode d'analyse modale spectrale.

\_La méthode d'analyse dynamique par accélérogramme .

Conditions d'application de la méthode statique équivalente

La méthode statique équivalente peut être utilisée dans les conditions suivantes :

a) Le bâtiment ou bloc étudié, satisfaisait aux conditions de régularité en plan et en élévation prescrites au chapitre III, paragraphe 3.5 avec une hauteur au plus égale à 65 m en zones I et II et à 30m en zones III

- b) Le bâtiment ou bloc étudié présente une configuration irrégulière tout en respectant, outres les conditions de hauteur énoncées en a) : groupe d'usage 2, si la hauteur est inférieure ou égale à 7 niveaux ou 23m.
- Les conditions de la méthode statique équivalente ne sont pas vérifiées dans notre structure donc

Nous avons utilisé la méthode d'analyse modale spectrale en utilisant le logiciel de calcul de structures **ROBOT Autodesk2019**.

#### **IV.3.1Méthode d'analyse modale spectrale :**

#### **Principe :**

Par cette méthode, il est recherché pour chaque mode de vibration, le maximum des effets engendrés dans la structure par les forces sismiques représentées par un spectre de réponse de calcul. Ces effets sont par la suite combinés pour obtenir la réponse de la structure.

#### **Domaine d'application :**

La méthode dynamique est une méthode générale et plus particulièrement quand la méthode statique équivalente n'est pas appliquée.

L'action sismique est représentée par le spectre de calcul définit dans l'Art (4.3.3) du RPA 99/v2003 par les formules (4.13):

$$
\frac{S_a}{g} = \begin{cases}\n1.25A\left(1 + \frac{T}{T_1}\left(2.5\eta \frac{Q}{R} - 1\right)\right) & 0 \le T \le T_1 \\
2.5\eta(1.25A)\left(\frac{Q}{R}\right) & T_1 \le T \le T_2 \\
2.5\eta(1.25A)\left(\frac{Q}{R}\right)\left(\frac{T_2}{T}\right)^{2/3} & T_2 \le T \le 3.0s \\
2.5\eta(1.25A)\left(\frac{T_2}{3}\right)^{2/3}\left(\frac{3}{T}\right)^{5/3}\left(\frac{Q}{R}\right) & T > 3.0s\n\end{cases}
$$

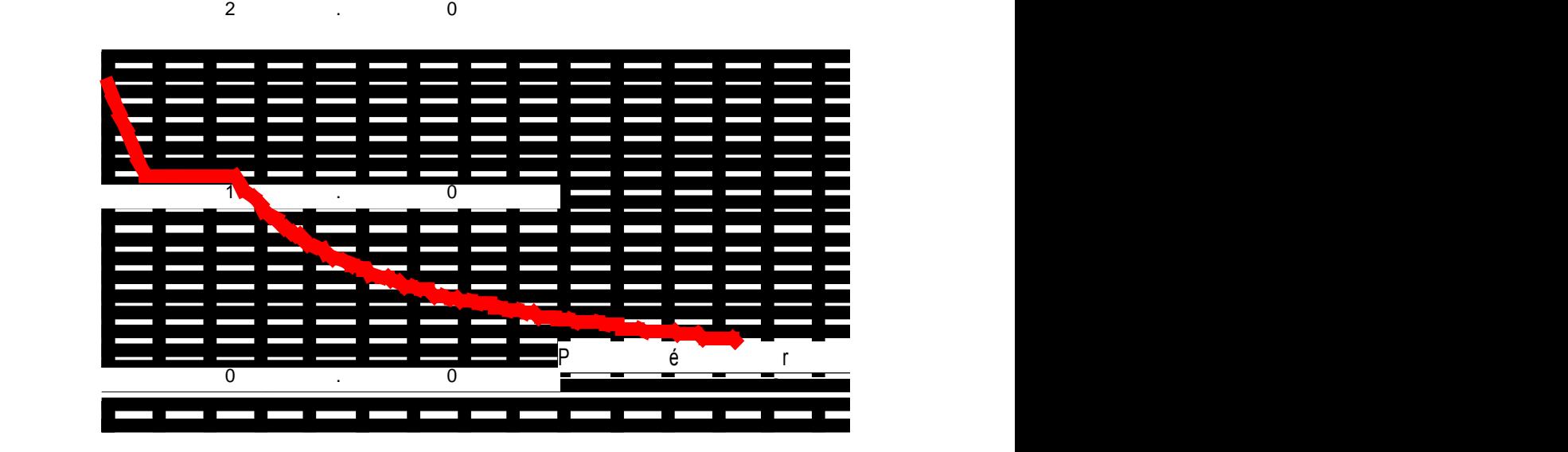

 **Figure IV.2.** Spectre de réponse

#### **IV.3.2 Détermination des paramètres du spectre de réponse :**

#### **1. Coefficient d'accélération « A » :**

Zone II-a, 'groupe 2', (D'après la classification sismique de wilaya de MASCARA : R.P.A 99(Version 2003) ;

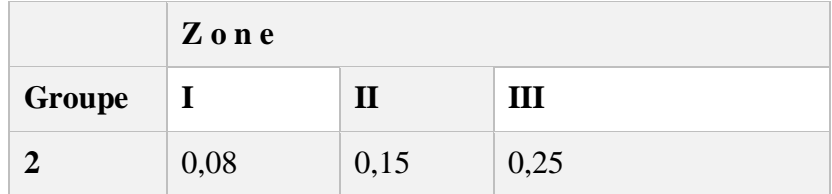

 **Tableau IV .1.** Coefficient d'accélération de zone **(A)**

Alors d'après les deux critères précédents on obtient : A **= 0,15**

#### **2. Coefficient de comportement global de la structure « R » :**

La valeur de « R » est donnée par le tableau 4.3 du (R.P. A99/v2003) page'38' en fonction Du système de Contreventement tel qu'il est défini dans l'article 3.4 du (R.P. A99/v2003) Dans notre structure on a un système en portique avec Voiles de contreventement. Alors le coefficient de comportement global de la structure égale à :R = **4**

#### **3. Facteur de qualité « Q » :** (Formule **4.4 de RPA2003**)

$$
Q = 1 + \sum_{1}^{5} P_q
$$

Avec Pq∶Valeur de pénalité (voir tableau **4.4 de RPA2003**)

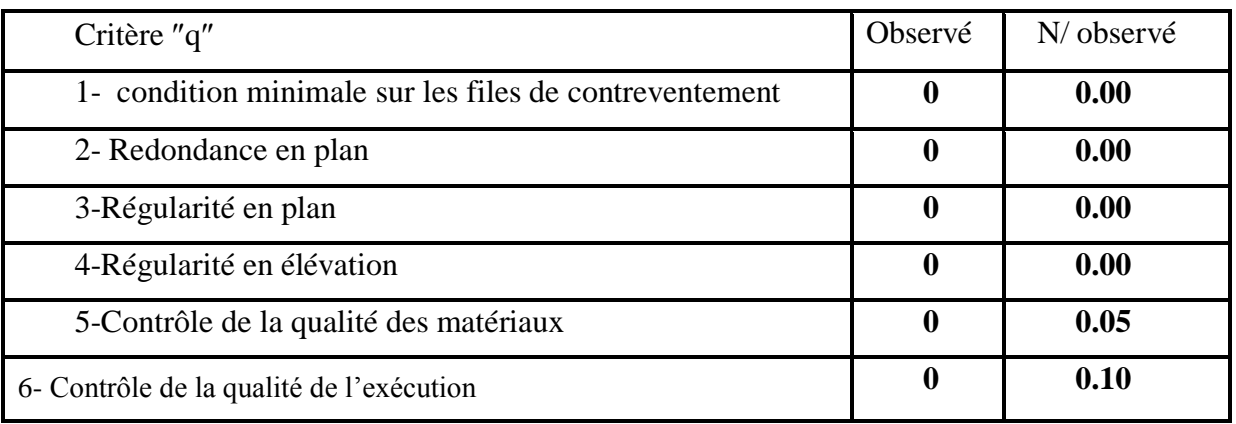

#### **Tableau IV.2.** Valeur des pénalités **(Pq)**

 $Q=1+0,15=1,15$  Donc:  $Q=1.15$ 

#### **4. Facteur d'amplification dynamique moyen D :**

Fonction de la catégorie de site du facteur de correction d'amortissement (η), et la période fondamentale de la structure (T).

 2,5η……………………………..0≤T<sup>2</sup> D 2,5 η (T<sup>2</sup> /T) <sup>2</sup> / <sup>3</sup>………………….. T2≤T≤3s. 2,5 η (T<sup>2</sup> /3) <sup>2</sup> / <sup>3</sup> × (3/T) 5/3…………. T≤3s.

Avec  $\epsilon$ 

*T2***:** période caractéristique associée à la catégorie du site et donnée par le tableau 4.7 du RPA99/ version 2003, (site ferme S3) :

| Ferme (catégorie S <sub>3</sub> ) |  |
|-----------------------------------|--|

 **Tableau IV.3 :** Périodes caractéristiques (T1, T2).

#### **1) Facteur de correction d'amortissement** (n):

Il est donné par la formule (4.3) du RPA99/version2003 :

$$
\eta=\sqrt{7/(2+\xi)}\geq 0.7
$$

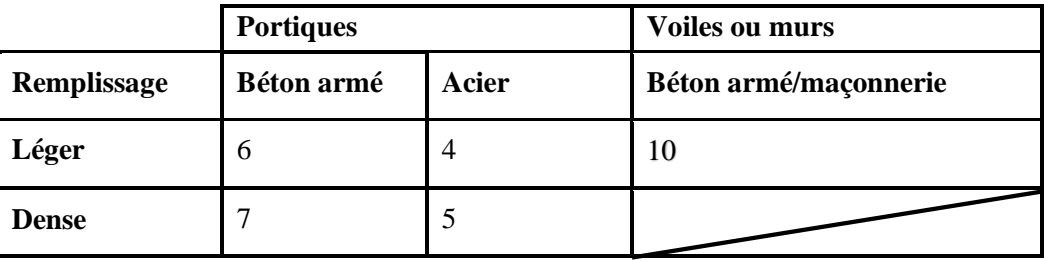

**Tableau IV.4 :** pourcentage d'amortissement critique (ξ).

Où est le pourcentage d'amortissement critique fonction du matériau constitutif (tableau 4.2 De RPA2003)

η = 0,797> 0.7 ….. Condition vérifiée.

#### **IV.3.3 Nombre de modes à considérer :**

D'après le RPA99/version2003 (article 4.3.4 -a) :

Pour les structures représentées par des modèles plans dans deux directions orthogonales, le nombre de modes de vibration à retenir dans chacune des deux directions l'excitation doit être tel que :

- La somme des masses modales effectives pour les modes retenus soit égale à 90%au moins de la masse totale de la structure.

- Où que tous les modes ayant une masse modale effective supérieure à 5% de la masse totale de structure soient retenus pour la détermination de la réponse totale de la structure.

Le minimum de modes à retenir est de trois dans chaque direction considérée.

#### **Remarque :**

Par suite des résultats obtenus dans cette étude dynamique et sismique, on peut dire que notre bâtiment est bien dimensionné et peut résister aux déférents choque extérieurs

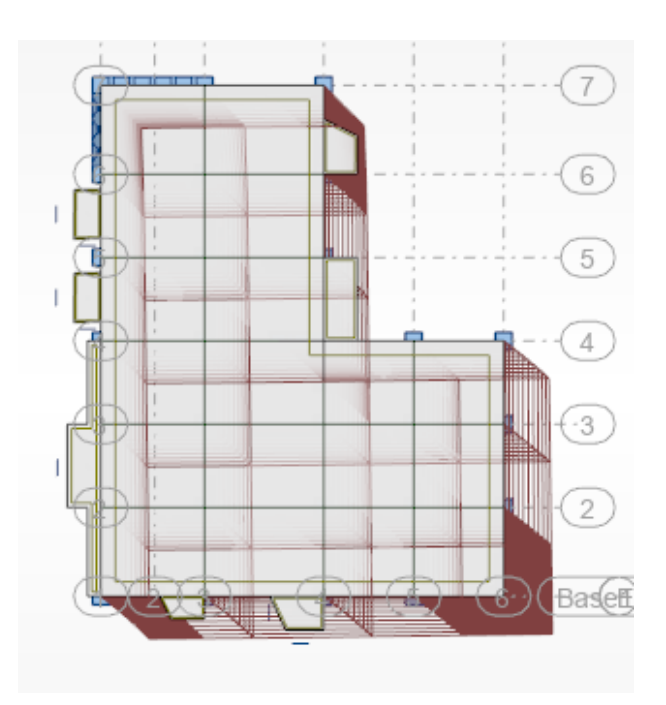

**Figure IV.3.** Déformé de mode 1 : translation selon X

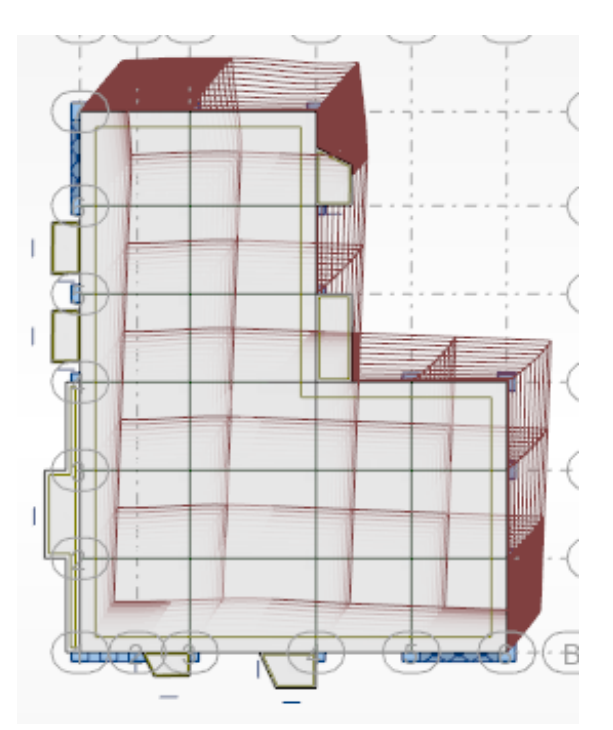

**Figure IV.4.** Déformé de mode 2 : translation selonY

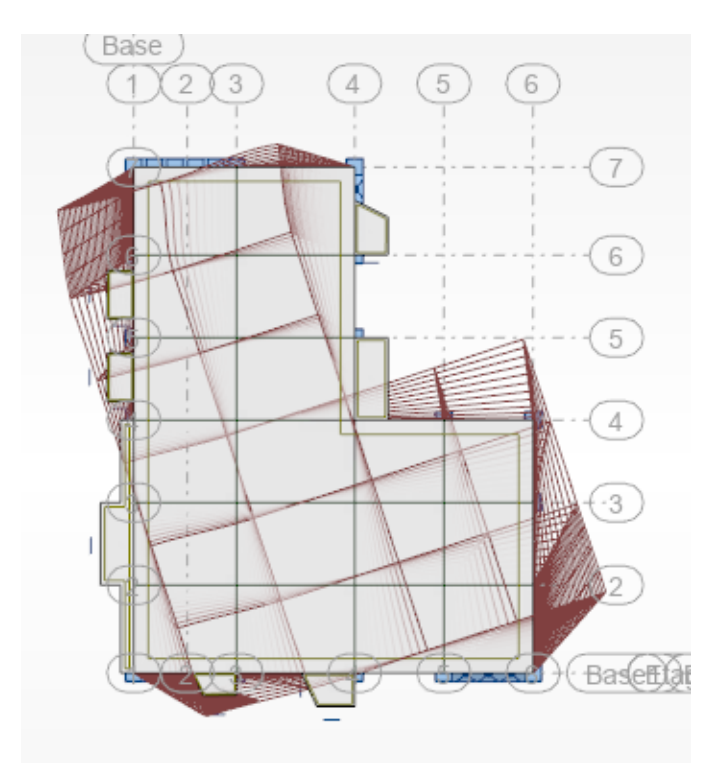

**Figure IV.5.** Déformé de mode 3 : torsion

## **IV.3.4 Résultats de calcul :**

| Période [sec]  <br>Cas/Mode |    | <b>Masses</b><br><b>Cumulées UX</b><br>[%] | <b>Masses</b><br><b>Cumulées UY</b><br>$[\%]$ | <b>Masse</b> | <b>Masse</b><br>Modale UX [%]   Modale UY [%] |       |
|-----------------------------|----|--------------------------------------------|-----------------------------------------------|--------------|-----------------------------------------------|-------|
| 3 <sub>l</sub>              |    | 0,86                                       | 40,99                                         | 30,01        | 40,99                                         | 30,01 |
| 3 <sub>l</sub>              | 2  | 0,75                                       | 71,36                                         | 69,25        | 30,37                                         | 39,24 |
| 3l                          | 3  | 0,52                                       | 71,45                                         | 69,93        | 0,09                                          | 0,68  |
| 3 <sub>l</sub>              | 4  | 0,27                                       | 81,31                                         | 70,89        | 9,86                                          | 0,96  |
| 31                          | 5  | 0,24                                       | 81,53                                         | 70,99        | 0,22                                          | 0,10  |
| 3l                          | 6  | 0,22                                       | 83,87                                         | 83,80        | 2,35                                          | 12,81 |
| 3 <sub>l</sub>              | 7  | 0,18                                       | 84,31                                         | 84,03        | 0,43                                          | 0,23  |
| 3 <sub>l</sub>              | 8  | 0,15                                       | 87,15                                         | 84,45        | 2,84                                          | 0,42  |
| 31                          | 9  | 0,14                                       | 87,16                                         | 85,52        | 0,01                                          | 1,06  |
| 3l                          | 10 | 0,13                                       | 88,69                                         | 87,93        | 1,53                                          | 2,41  |
| 3l                          | 11 | 0, 10                                      | 90,31                                         | 88,48        | 1,62                                          | 0,55  |
| 3 <sub>l</sub>              | 12 | 0, 10                                      | 92,15                                         | 91,89        | 1,84                                          | 3,42  |

**Tableau. IV.5.** Période et facteurs de participation massique du modèle final

#### **Vérification :**

- La participation massique dépasse le seuil des *90%* à partir du 45éme mode pour UY.
- Le premier mode et second mode sont des modes de translation (respectivement parallèlement à x-x et à y-y).
- Le troisième mode est mode de torsion.

 $\Rightarrow$  le nombre minimal de modes (K) à retenir doit être tel que : *K*<sup>3</sup> 3 $\sqrt{N}$ 

Avec : N : le nombre de niveaux au-dessus du sol  $(N = 10$  niveaux)

 $\Rightarrow$ *K*= 3 $\sqrt{10}$  =>*K* = 10 modes et T<sub>K</sub> \ 0.20 sec

Tk= 0.05 < 0.20 seccondition vérifier **.**

#### **Estimation de la période fondamentale** (T)**:**

La valeur de la période fondamentale (T) de la structure peut être estimée à partir de formules empiriques ou calculée par des méthodes analytiques ou numériques. La formule empirique est donnée par le RPA 99/V2003:

 $T = C_T h_N^{(3/4)}(4-6)$ 

Avec : **h<sup>N</sup>** : Hauteur mesurée en mètre à partir de la base de la structure jusqu'au dernier niveau (N).  $h_N = 34.68$ m.

 $C_T$  : Coefficient, fonction du système de contreventement, du type de remplissage et donné par le tableau (4.6) du RPA 99/V2003.

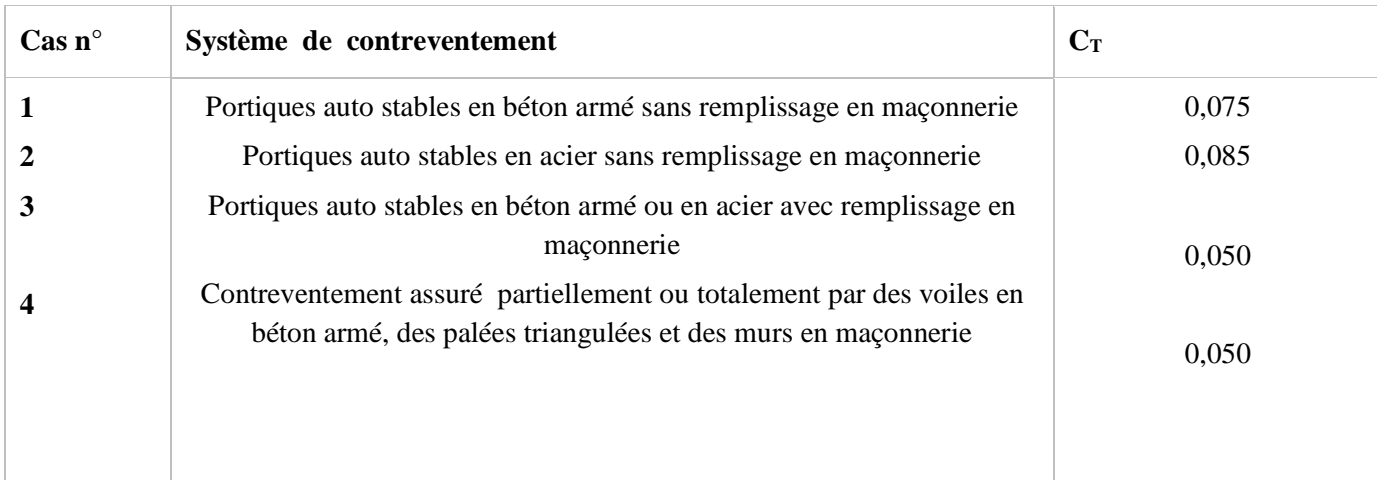

 **Tableau IV.6.** Coefficient **C<sup>T</sup>**

- $\triangleright$  C<sub>T</sub>=0.05
- $\triangleright$  h<sub>N</sub>=34,68m
- $\triangleright$  T=0,72s

 $T = 0.05 \times (34.68)^{3/4} = 0.72$ s

La période empirique à considérer = T1=0.72s

- $1.3$  X Tempirique =  $0.92$ s
- Valeur de la période analytique Ta=0.86s
- analytique<1.3Tempirique

Dans notre cas on peut également utiliser la formule donnée par le RPA 99/V2003 :

$$
\rm T=0.09\ h_N\,/\,\sqrt{d}
$$

d : Est la dimension du bâtiment mesurée à sa base dans la direction de calcul considérée.

- **-** Sens transversal :d<sub>x</sub> = 17.90m ⇒ T<sub>x</sub> = 0,09 ×34.68/ (17.90)<sup>0.5</sup> = 0,71s
- **-** Sens longitudinal :d<sub>y</sub> =22.70 m ⇒ T<sub>y</sub> = 0,09×34.68/ (22.70)<sup>0.5</sup> = 0,68s

D'après le RPA 99/v2003, la période fondamentale correspond à la plus petite valeur obtenue par les formules précédentes.

$$
T = \min \left\{ CT \cdot h_N^{3/4}; \, 0.09 \text{ .} \ln / \sqrt{D} \right\}
$$

Alors on prend  $T_x=0.71s$  et  $T_y=0.66s$ .

On a :  $T_2 \leq Tx \leq 3s$   $\implies$  D= 2,5 η  $(T_2/T)^{2/3}$  T2≤Tx≤3s **-** Sens longitudinal :D<sub>x</sub> = 2,5×0,797 ( $\frac{0.5}{0.81}$ )<sup>(2/3)</sup> ⇒ Dx= 1,738

- **-** Sens transversal : D<sub>y</sub> = 2,5×0,797 ( $\frac{0.5}{0.94}$ )<sup>(2/3)</sup> ⇒ Dy = 1.841
- **- W: Poids total de la structure :**

W est égal à la somme des poids Wi, calculés à chaque niveau (i) :

$$
W = \sum_{i=1}^{n} W_i
$$
 avec  $W_{i} = W_{Gi} + \beta W_{Qi}$ 

 WGi : Poids dû aux charges permanentes et à celles des équipements fixes éventuels, solidaires de la structure

 $\bullet$  W<sub>Qi</sub>: Charges d'exploitation

 $\cdot$ B: Coefficient de pondération, fonction de la nature et de la durée de la charge d'exploitation et donné par le tableau  $4.5.\beta=0,20$ 

Donc pour chaque niveau «i» on aura : *Wi=Wgi+0,2WQi* A partir du logiciel ROBOT le poids total de la structure est : Wt = 34094 KN

#### **IV.4 Calcul de la force sismique totale à la base :**

La force sismique totale « Vt » appliquée à la base de la structure, doit être calculée successivement dans deux directions horizontales orthogonales selon la formule : V statique  $\frac{A \times D \times Q}{R}$ 

$$
V_{\text{statique}} = \frac{4 \times D \times Q}{R} \times W
$$
  
\n
$$
V_{\text{statique}} = \frac{0.15 \times X}{4} \times 5110 \text{KN}
$$
  
\n
$$
V_{\text{statique}} = \frac{0.15 \times X}{3.5} \times 5414 \text{ KN}
$$

On doit vérifier que la résultante des forces sismiques à la base « Vt » obtenue par combinaison des valeurs modales ne doit pas être inférieur à 80% de la résultant de la force sismique déterminée par la méthode statique équivalente

La force sismique a la base donnée par la méthode dynamique :

#### **Sens longitudinal :**

V robot  $= 4577$  KN  $Vst = 80\% \times 5110 = 4088KN$  ....... Condition vérifié

#### **Sens transversal :**

Vrobot  $= 4703$  Kn  $Vst = 80\% \times 5414 = 4331$  KN .......Condition vérifier

#### **IV.5 Calcul des déplacements :**

Sous l'action des forces horizontales ; la structure subira des déformations horizontales.

Pour éviter l'augmentation des contraintes dans les systèmes de contreventement, les déplacements doivent être calculés pour chaque élément de contreventement, les déplacements relatifs latéraux d'un étage par rapport aux étages qui lui sont adjacents ne doivent pas dépasser 1,0% de la hauteur de l'étage.

D'après la formule (4.19), le déplacement horizontal à chaque niveau K de la structure est calculé comme suit :  $\delta_{K} = R \cdot \delta_{eK}$ 

δeK : Déplacement du aux forces sismiques Fi (y compris l'effet de torsion).

R : Coefficient de comportement.

Le déplacement relatif au niveau "K" par rapport au niveau " K-1 " :

 $\Delta_{\rm K} = (\delta_{\rm K} - \delta_{\rm K-1}) \leq 1\%$ . he

he : la hauteur d'étage.

On  $a : R = 4$ 

Après analyse des résultats on obtient le tableau ci-dessous.

## **Déplacement des nœuds selon X :**

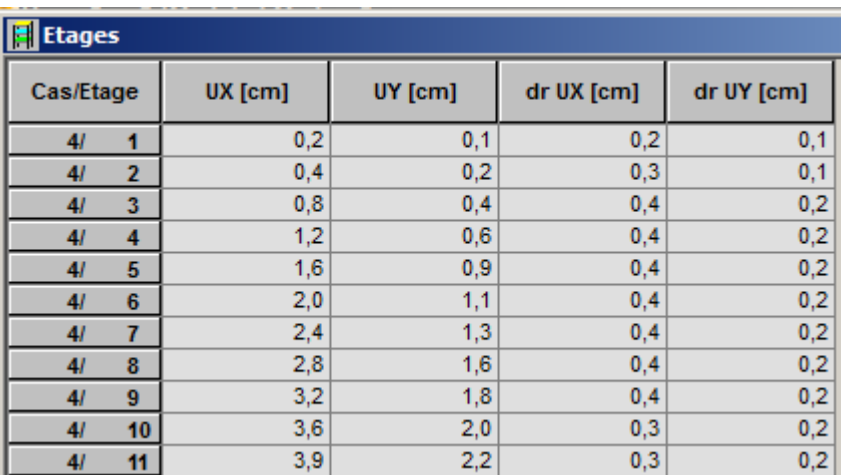

dr UX  $*$  4 = 0.4  $*$  4 = 1.60 cm < 3.06 cm

 **Tableau IV.7:** Vérification des déplacements inter étage selon X

## **Déplacement des nœuds selon Y :**

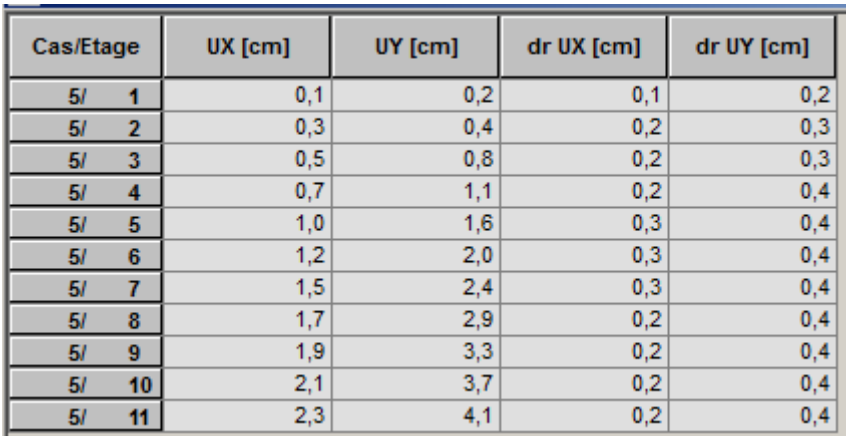

dr UY \*  $4 = 0.4 * 4 = 1.60$  cm < 3.06 cm

**Tableau IV.9:** Vérification des déplacements inter étage selon Y.

## **IV.6 Effort normal réduit dans les poteaux :**

Selon l'Art (7.4 .3 .1) du RPA 99/v2003, dans le but d'éviter le risque de rupture fragile sous sollicitations d'ensemble dues au séisme, l'effort normal de compression de calcul est limité par la condition suivante :  $v = \frac{N_d}{R_f}$ 

 $\frac{N_{\rm d}}{B_{\rm c} \cdot f_{\rm c28}} \leq 0.30$ 

avec ;  $N_d$  : Effort normal de compression.

B<sup>c</sup> : Section du béton comprimé.

#### **Exemple de calcul :**

Poteau (60x60) au RDC sous la combinaison G+Q+Ex :

$$
v = \frac{2348}{25000 \times 0.6 \times 0.6} = 0.26 < 0.30 \quad (C.V)
$$

#### **Note bien :**

Tous les résultats de calcul des efforts normaux sont réduits de tous les poteaux selon Ex et Ey

## CHAPITRE V: Ferraillage des éléments résistants

#### **Introduction :**

 L'ossature du bâtiment est constituée d'élément verticaux (poteaux) et horizontaux poutre. L'assemblage des poteaux et des poutres constitue les portiques.

L'étude des portiques sera effectuée en se basant sur le calcul du portique le plus défavorable et sous différentes sollicitations.

#### **V.1. Ferraillage des poteaux :**

Les poteaux sont des éléments verticaux destinés à reprendre et transmettre les sollicitations (efforts normaux et moments fléchissant) à la base de la structure. Leurs ferraillages se fait à la flexion composée.

#### **V .1.1. Les combinaisons de calcul :**

En fonction du type de sollicitation, nous distinguons les différentes combinaisons suivantes : - Selon BAEL 91 : E.L.U : 1,35 G +1,5 Q

 $E.L.S : G+O$ - Selon le R.P.A 99 :  $G+O \pm E$  $0.8G \pm E$  $G+O \pm 1.2E$ Les armatures longitudinales sont déterminées sous trois cas de sollicitations suivantes: 1 erCasNmax→Mcorr  $2^{\text{ème}}$ Cas: $N_{\text{min}}$  $\rightarrow$ M<sub>corr</sub> 3ème Cas : Mmax →Ncorr

Pour ces armatures on doit respecter les conditions suivantes :

- La section d'acier minimale donnée par le B.A.E.L.

- Lespourcentages extrêmes d'acier (*A*min et *A*max) données par le RPA 99.

- Le diamètre minimum des armatures longitudinales  $\varphi_{min} = 12$  mm

- La longueur minimale de recouvrement  $L_r = 40\varphi$  en zone IIa.

<sup>-</sup> La distance entre les barres verticales dans une face du poteau δ<sub>t</sub> < 25*cm* 

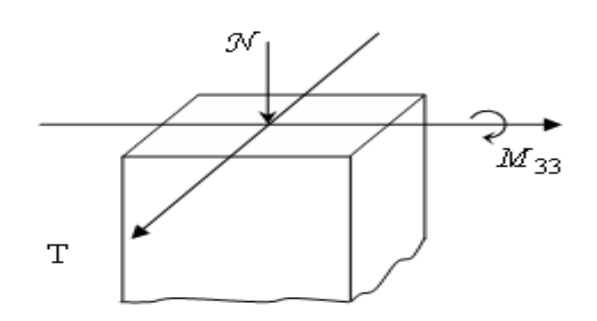

**Figure V.1:** Direction des moments et efforts sur un poteau
- Pour la conception de nos poteaux, nous avons 4 types de poteaux à ferrailler :
	- Poteaux  $(60 \times 60)$  *cm*<sup>2</sup>: pour les niveaux (Sous-sol– RDC).
	- Poteaux  $(55 \times 55)$  *cm*<sup>2</sup>: pour les niveaux  $(1^{ier}-2^{i\text{eme}}-3^{i\text{eme}})$  étage).
	- Poteaux  $(50 \times 50)$  *cm*<sup>2</sup>: pour les niveaux  $(4^{ieme} 5^{ieme} 6^{ieme}$  étage).
	- Poteaux  $(45 \times 45)$  *cm*<sup>2</sup>: pour les niveaux  $(7^{i\text{ème}}-8^{i\text{ème}}-9^{i\text{ème}}-10^{i\text{ème}})$  étage).

|                                                                               | <b>SOLLICITATION</b><br>$KN$ ou $KN \cdot m$ | <b>POTEAUX</b><br>$(60 \times 60)$ cm <sup>2</sup> | <b>POTEAUX</b><br>$(55 \times 55)$ cm <sup>2</sup> | <b>POTEAUX</b><br>$(50\times50)$ cm <sup>2</sup> | <b>POTEAUX</b><br>$(45\times 45)$ cm <sup>2</sup> |
|-------------------------------------------------------------------------------|----------------------------------------------|----------------------------------------------------|----------------------------------------------------|--------------------------------------------------|---------------------------------------------------|
| <b>COMBINAISON</b><br>$1,35G+1,5Q$<br>$1$ <sup>IER</sup> CAS                  | $N_{\text{max}}$                             | 2516.32                                            | 2252.55                                            | 1541.23                                          | 871.55                                            |
|                                                                               | $M_{\rm corr}$                               | 101.28                                             | 12.33                                              | 9.89                                             | 9.92                                              |
| <b>COMBINAISON</b><br>$G+Q\pm 1,2Ex$<br>$0.8G \pm E$<br>$2^{\text{IEEE}}$ CAS | $\bm{M}_{\text{min}}$                        | 125.18                                             | 177.87                                             | 171.14                                           | 140.7                                             |
|                                                                               | $N_{corr}$                                   | 2007.68                                            | 1437.44                                            | 1044.14                                          | 492.32                                            |
| <b>COMBINAISON</b><br>$G+Q\pm 1,2 Ey$<br>$0.8G \pm E$<br>3IEME CAS            | $M_{\rm max}$                                | 121.34                                             | 167.53                                             | 188.09                                           | 185.96                                            |
|                                                                               | $N_{corr}$                                   | 2405.91                                            | 1647.58                                            | 914.99                                           | 159.36                                            |
|                                                                               | $T_{\rm max}$                                | 41.02                                              | 115.70                                             | 115.6                                            | 96,59                                             |

 **Tableau V .1 :** Récapitulation des moments fléchissant et des efforts normaux.

# **V.1.2. Exemple de calcul :**

# **- Poteau (60×60)**

# **V.1.2. 1.Armatures longitudinales :**

1<sup>ier</sup> Cas : Combinaison fondamentale  $(1,35G+1,5Q)$ 

$$
\begin{cases}\nN_{\text{max}} = 2516.32KN \\
M = 101.28 KN\n\end{cases}
$$

$$
\left(M_{corr} = 101.28KN \cdot m\right)
$$

Calcul de l'excentricité :

$$
e_1 = \frac{M_{corr}}{N_{\text{max}}} = \frac{101.28 \times 100}{2516.28} = 4.02 \text{cm}.
$$
  

$$
\frac{h}{12} = \frac{60}{12} = 5 \text{cm}
$$
  

$$
e_1 < (h/12)
$$
 **Compressic**  
calculate à la

on centrée ce qui implique que la section va être calculée à la compression simple, donc le calcul se fait à l'état limite ultime de stabilité de forme (E.L.U.S.F).

 **E.L.U.R :**  $(60\times60)$ 5942.25 $cm^2 \Rightarrow A'_1 = 0$ 435  $2516.32 \times 10^3 - (60 \times 60) \times 14.17 \times 100$ 2  $A'_1 = -5942.25cm^2 \Rightarrow A'_1 =$ 1  $=\frac{2516.32\times10^{3}-(60\times60)\times14.17\times}{125}$  $\frac{N-B}{N}$ *A s b c* σ σ **E.L.U.S.F :** 0.815 35  $1 + 0,2$  $16.18 < 50 \Rightarrow \alpha = \frac{0.85}{(0.1)^2} =$ 16.18 0.173  $0.173 \Rightarrow \lambda = \frac{280}{0.173}$  $12$ 0,6  $12$  $L_f = 0.7 h_e = 0.7(450) = 280$  *cm*  $\overline{\phantom{a}}$ J  $\left(\frac{\lambda}{25}\right)$  $\setminus$  $+ 0.2 \cdot$  $= 16.18 < 50 \Rightarrow \alpha =$  $\lambda = \frac{L_f}{l}$  avec  $i = \frac{h}{\sqrt{m}} = \frac{0.6}{\sqrt{m}} = 0.173$   $\Rightarrow \lambda = \frac{280}{0.173}$ λ  $\lambda = 16.18 < 50 \Rightarrow \alpha$ *i L f* Selon le B.A.E.L 91 [2] :  $\overline{\phantom{a}}$ J  $\backslash$  $\overline{\phantom{a}}$  $\setminus$ ſ .  $\gamma_2 \geq \frac{\gamma_s}{a} \left( \frac{N}{a} - \frac{B_r}{a} \right)$ *b r c e*  $S_s\left(\begin{array}{c}N\end{array}\right]B_r\cdot f$ *f A*  $\alpha$  0,9  $\gamma$ γ 0,9  $\frac{y}{2} \ge \frac{y}{c} \left| \frac{1}{x} - \frac{D_r \cdot y_{c28}}{0.0 \cdot x} \right|$ 

$$
B_r = (b-5)(h-5) = 3025 \text{ cm}^2
$$
  
\n
$$
A'_2 \ge \frac{1,15}{400 \times 100} \left( \frac{2516.32 \cdot 10^3}{0,806} - \frac{3025 \times 100 \times 25}{0,9 \times 1,5} \right) \Rightarrow A'_2 \ge -72.28 \text{ cm}^2 \Rightarrow A'_2 = 0
$$
  
\n
$$
A_1 = \max (A'_1, A'_2) = 0
$$

#### **Armatures minimales :**

- **Selon le B.A.E.L 91 [2] :**  $m_{\text{min}} = \max \left[\frac{0, 2 \cdot b \cdot h}{100}, \frac{8 \cdot (b+h)}{100}\right]$  cm<sup>2</sup> = 9,6 cm<sup>2</sup>  $\frac{2 \cdot b \cdot h}{100}$ ,  $\frac{8}{100}$  $A_{\min} = \max \left[ \frac{0.2 \cdot b \cdot h}{100}, \frac{8 \cdot (b+h)}{100} \right]$  *cm*<sup>2</sup> = 9,6 *cm* ן L  $=\max\left[\frac{0,2\cdot b\cdot h}{1,2} ,\frac{8\cdot (b+1)}{1,2} \right]$ - Selon le R.P.A 99 [3] :  $A_{\min} = 0.8\% b \cdot h = 28,8 cm^2$ 

- **Armatures maximales :**
- **Selon le B.A.E.L 91 [2] :**  $m_{\text{max}} \leq \frac{3 \cdot b \cdot n}{100} = 180 \text{ cm}^2$  $A_{\text{max}} \leq \frac{5 \cdot b \cdot h}{100} = 180$ cm

Selon le R.P.A 99 [3] :  $\overline{\mathcal{L}}$  $\vert$ ↑  $\left($  $= 6\% b \cdot h =$  $= 4\% b \cdot h =$  $A_{\rm max}$  = 6% b  $\cdot$  h = 216 cm<sup>2</sup> en : zone de recouvrement  $A_{\text{max}} = 4\% b \cdot h = 144 \text{cm}^2$ en : zone courante 6%  $b \cdot h = 216 \, cm^2 \, en$ :  $4\% b \cdot h = 144 cm^2 en$ : 2 max 2 max

#### **Ferraillage adopté :**

 $A_{adopitf} = \max\left(A_1; A_2; A_{\min_{(2)}}\right) = 28.8 \text{ cm}^2$ On prend  $A_{\text{adopté}}=12T20=37.70 \text{cm}^2$ 

#### **E.L.S :** *N*max 695.09 *KN Mcorr* 9.30 *KN m*  $=\frac{M_{corr}}{N_{max}} = \frac{9.30 \times 100}{6.0995} = 1.33 \text{ cm} < \frac{h}{12} = 5 \text{ cm} \Rightarrow$  $e_1 = \frac{M_{corr}}{N_{max}} = \frac{9.30 \times 100}{6.0995} = 1.33 \text{ cm} < \frac{h}{12} = 5$  $9.30 \times 100$  $N_{\text{max}}$ Compression centrée, Donc le calcul à l'E.L. S n'est pas nécessaire. **Vérification de l'effort tranchant :**  $T_{\text{max}}$  = 42.02 *KN* 0,129 MPa.  $60 \times 54 \times 100$  $42.02 \times 10^3$  $\frac{\text{max}}{\text{max}} = \frac{42.02 \times 10}{20.54 \times 10^{9}} = 0,129 \text{ MPa}$  $b \cdot d$ *T*  $u = \frac{1}{l} \frac{max}{l} = \frac{12.02 \times 10}{60 \times 54 \times 100} =$  $\times$  54  $\times$  $\times$  $=$ .  $\tau_u =$  $\overline{r_{ad}}$  = min(0,1  $f_{c28}$ , 4 *MPa*) = 2,5 *MPa <sup>u</sup> ad* Condition vérifiée.

#### **V.1.2. 2.Armatures transversales :**

- Selon le R.P.A 99 [3]:  
\n
$$
A_t = \frac{\varphi_a \cdot \delta_t \cdot T_{\text{max}}}{h \cdot f_e}
$$

**Calcul des espacements :**

 $\begin{cases} \delta_t \leq \min\left(10 \phi_L, 15 \text{ cm}\right)$  *en zone nodale*<br> $\delta_t' \leq 10 \phi_L \text{ en zone courante}$  $\overline{\mathcal{L}}$  $\delta'_t \leq 10 \phi_L$  *en zone courante* 

 $Avec$ :  $\phi_L$ : Diamètre minimale des armatures longitudinales du poteau.

Donc on prend :  $\delta_i = 15 \, \text{cm} \rightarrow \text{en}$  *zone* nodale  $\delta'_{i} = 20$  *cm*  $\rightarrow$  *en zone courante* 

$$
\varphi_a
$$
: Est en fonction de  $\lambda$ :  
\n $\lambda = 18.2 \le 35 \implies \varphi_a = 2.5$   
\n $T_{\text{max}} = 42.02 \text{ K/N}$ 

 $fe = 235 MPa$ Donc :  $At = \frac{2.5 \times 15 \times 42.02 \times 10^3}{60 \times 225 \times 10^3}$  $\frac{x_{13}x_{42.02}x_{10}}{60 \times 235 \times 10} = 11.17 \text{cm}^2$ 

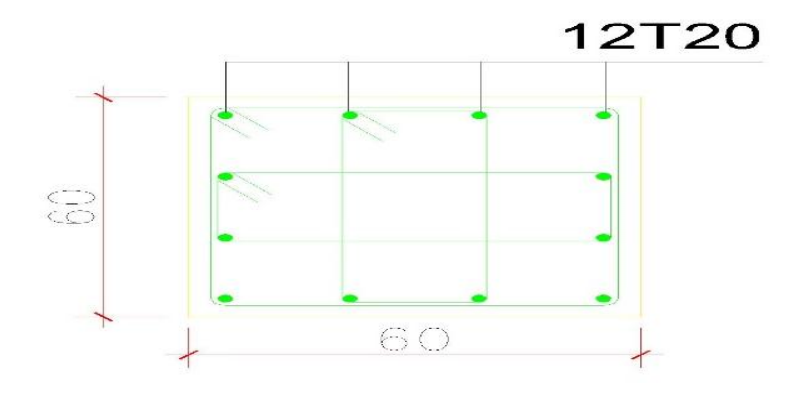

**Figure V.2:** Ferraillage des poteaux

 $A_{\text{min}} = 0.3\% \cdot b \cdot \delta_t' = 0.3 \times 10^{-2} \times 60 \times 20 = 3.6 \text{ cm}$ 

On prend : At =10 $\emptyset$ 12 = 11.  $cm^2 \rightarrow$  Soit deux cadres.

# **La quantité d'armatures transversales minimales :**

 $\int_t$   $\times b$ *At*  $\delta_{\iota}$  × En% est donnée comme suit :

 $-Si \ \lambda_{g} \ge 5:0,3\%$ 

 $-Si \ \lambda_{g} \leq 3:0,8\%$ 

 $-Si$   $3 < \lambda_{g} < 5$  interpoler entre les valeurs limites précédentes

*<sup>g</sup>* : est l'élancement géométrique du poteau

$$
A \text{vec}: \lambda_{g} = \left(\frac{\mathbf{l}_{f}}{a} \text{ ou } \frac{\mathbf{l}_{f}}{b}\right)
$$

Avec a et b, dimensions de la section droite du poteau dans la direction de déformation considérée, et l<sub>f</sub> longueur de flambement du poteau.

Les cadres et les étriers doivent être fermés par des crochets à 135° ayant une longueur droite de 10  $\varnothing$  minimum.

 $2 \times 60 \times 20 = 3.6$  cm<sup>2</sup><br>
11. cm<sup>2</sup>  $\rightarrow$  Soit deux<br>
sversales minimale<br>
:<br>
:<br>
aleurs limites précée<br>
u poteau<br>
tion droite du pote<br>
fermés par des croc<br>
énager des cheminé<br>
oour permettre une v<br> **dale :**<br>
nœuds poteaux-po Les cadres et les étriers doivent ménager des cheminées verticales en nombre et diamètre suffisants ( $\varnothing$  cheminées > 12cm) pour permettre une vibration correcte du béton sur toute la hauteur des poteaux.

$$
\lambda_g = \left(\frac{l_f}{h}\right) = \frac{315}{60} = 5.25 > 5
$$

# **Longueur de recouvrement :**

- Selon le R.P.A 99 [3] :  $L_r = 40\phi$  En zone I et II  $L_r = 40 \times 2 = 80$  *cm* 

# **Détermination de la zone nodale :**

La zone nodale est constituée par les nœuds poteaux-poutres

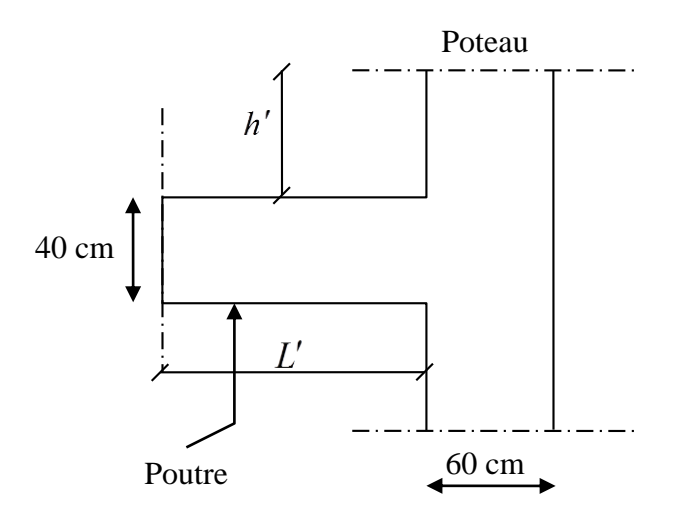

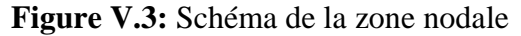

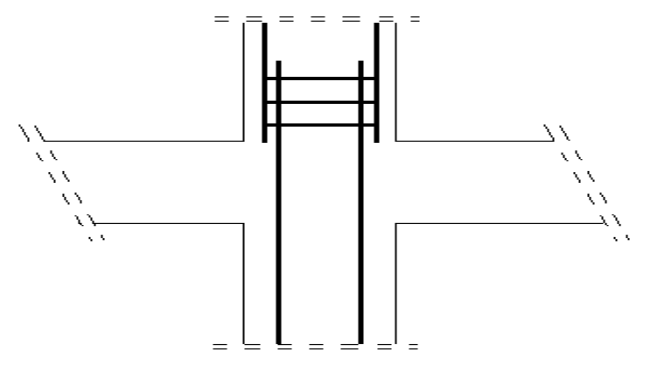

Donc **Figure V.4:** les armatures transversales dans la zone de recouvrement

 $\left(h' = \max\left(\frac{400}{6}\right); 60; 60; 60\right)$  $\left\{ \right.$  $\sqrt{ }$  $\gamma' = \max\left(400\right)_{6}; 60; 60; 60$   $cm =$  $' = 2 \times 60 =$  $\max\left({400 \choose 6}; 60; 60; 60\right)$ cm = 56.67 cm.  $2 \times 60 = 120$  $h' = \max\left(\frac{400}{6}\right); 60; 60; 60\right]$  *cm* = 56.67 *cm*  $L' = 2 \times 60 = 120$  *cm* 

Vue le nombre important des poteaux à étudier, nous avons présenté un exemple de calcul d'un type de poteau (60×60 *cm*<sup>2</sup>). Le reste des calculs est présenté dans le (tableau) qui nous indiquera les différentes sections d'armatures longitudinales et transversales sur chaque type de poteau et selon les règlements utilisés B.A.E.L 91 [2] et le R.P.A 99 .

89

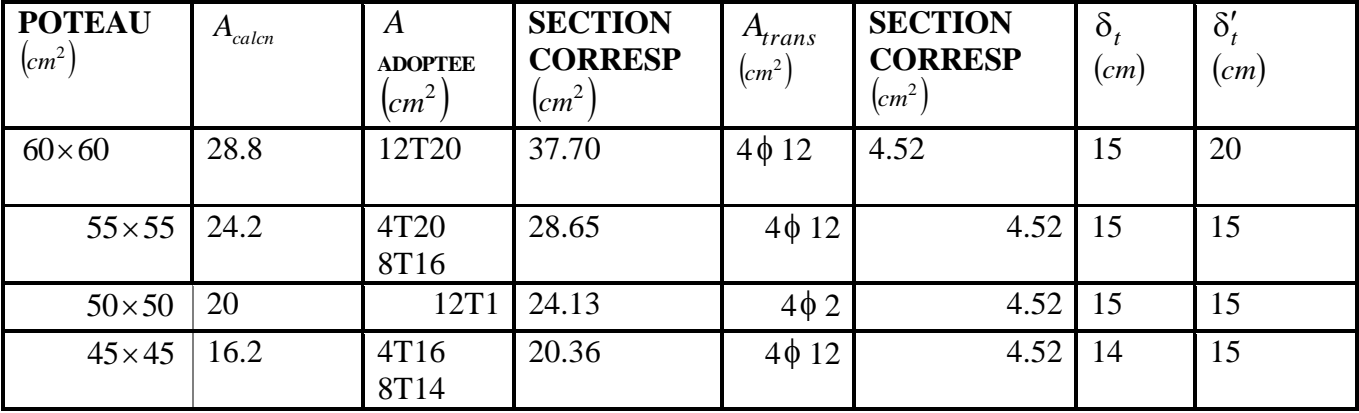

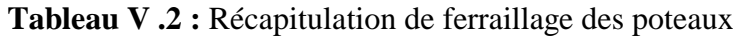

# **V.2.Ferraillage des poutres :**

Les poutres sont des éléments non exposés aux intempéries et sollicitées par des moments de flexion et des efforts tranchants, Donc le calcul se fera en flexion simple avec les sollicitations les plus défavorables.

# **V.2.1. Les combinaisons de calcul :**

En fonction du type de sollicitation, nous distinguons les différentes combinaisons suivantes :

-Selon BAEL 91 : E.L.U : 1,35 G +1,5 Q

E.L.S : G+Q

-Selon le R.P.A 99 : G+Q +E  $0.8G \pm E$ 

La combinaison (1,35G+1,5Q) nous permet de déterminer le moment maximal en travée.

La combinaison  $(G + Q<sub>\pm</sub> E)$  donne le moment négatif maximum en valeur absolue, sur les appuis et permettra de déterminer le ferraillage supérieur au niveau des appuis.

La combinaison (0.8 G  $\pm$  E) nous permettra de déterminer le moment négatif ou positif minimum en valeur absolue sur les appuis et permettra dans le cas où

M > 0 de déterminer le ferraillage au niveau des appuis.

**On a deux types de poutres à étudier** :

-Les Poutres principales **P.P 30\*45 cm2**

-Les Poutres secondaires **P.S 30\*40 cm2**

# **Remarque** :

Les efforts sont calculés en tenant compte de ces combinaisons à l'aide du logiciel robots.

# **V.2.1.1. Les armatures longitudinales : Recommandation du RPA99(2003):**

- Armatures maximales : 4%\*4 en zone courante.
- La longueur de recouvrement : 6% \*b en zone de recouvrement.

# Avec **:**

B: section de la poutre.

# **V.2.1.2.Les armatures transversales:**

La quantité d'armatures transversales minimales est donnée par : **Atmin=0.003\*S\*b** Avec :

- b : largeur de la section.
- S : l'espacement des armatures transversales.

L'espacement maximal des armatures transversales est déterminé comme suit :

Dans la zone nodale et en travée si les armatures comprimées sont nécessaires :

S=min (h/4;12\*O).

En dehors de la zone nodale :

 $S=h/2$ .

# **Règlement BAEL91 :**

La section minimale des armatures longitudinales en flexion simple est :

Amin= $\frac{0.23*ft28}{f}$ 

fe∗b∗d Pour les armatures tendues.

**V.2.2. Sollicitation du calcul** :

A l'aide du fichier des résultats donnés par logiciel ''robots'', on obtient les résultats suivants

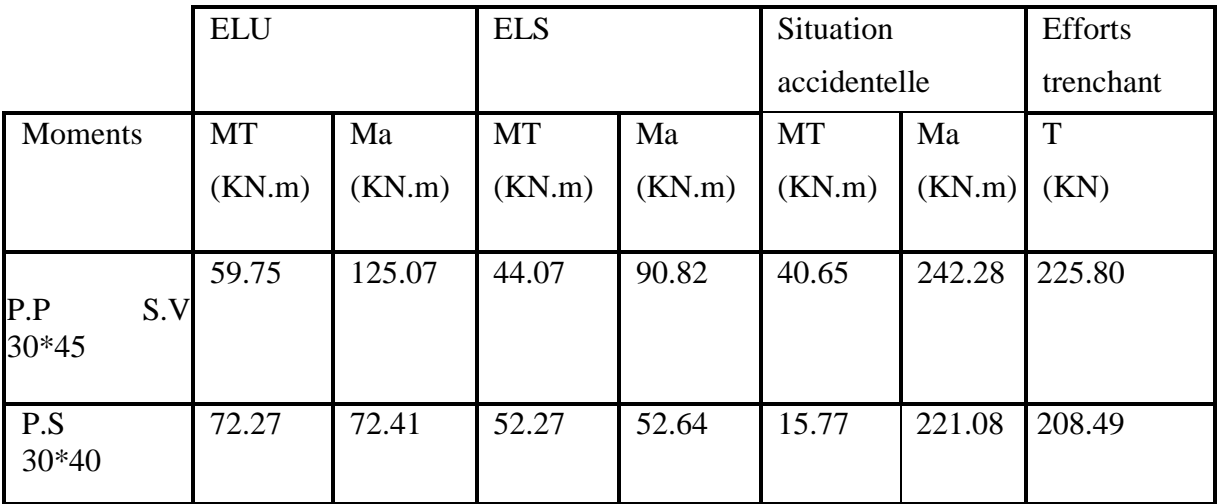

**Tableau V .3** : Récapitulatif des moments fléchissant en (KN.m) et efforts tranchants.

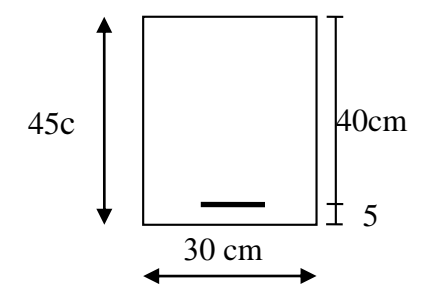

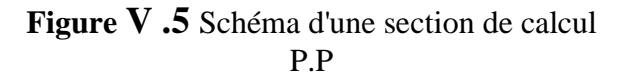

**V.2.3. Exemple de calcul : Poutre principale (45\*30) Calcul des armatures longitudinales** : **1-En travée**

**Etat limite ultime (ELU)** :

Mtu=59,75kN.m

Vérification de l'existence des armatures comprimées :

 $\mu = \frac{Mtu}{\lambda + \mu}$  $\frac{Mtu}{\sigma_b * b * d^2} = \frac{59750}{14.2 * 30 * 4}$  $\frac{39750}{14.2*30*40.5^2}$  = 0.0855  $μ=0.0855<μAB=0.186$  $\mu$  = 0.0855 <  $\mu$ 1 = 0.392 (acier FeE400) donc A' n'existe pas σs=348mpa  $\alpha=1.25*(1-\sqrt{1-2\mu})=0.096\beta=1-0.4\alpha=0.111$ Détermination des armatures :

 $A_i^u = \frac{Mtu}{\sigma_v * B*}$  $\frac{Mtu}{\sigma_b*\beta*d} = \frac{59750}{348*0.111*}$  $\frac{39750}{348*0.111*40.5}$  = 3.81 cm2 **Etat limite de service (ELS) :**

 $M_i^{ser}$ =44.07KN.m 1-Flexion simple 2-Section rectangulaire sans A' 3-Acier FeE400

Donc :  
\n
$$
a \le \frac{y-1}{2} + \frac{fc28}{100} = 0.38512
$$
\n
$$
Avec : \n\gamma = \frac{Mu}{Mser} = 1.35
$$
\n
$$
0.385 > a = 0.207
$$
 CV

#### **Conclusion :**

 $\sigma_b < \sigma_b^-$  =12Mpa

1-Fissuration peu nuisible

2-Les armatures calculées à E.LU seront maintenues (aucune vérification pour σs).

# **Situation accidentelle :**

 $M_t^{acc}$ =40.65 KN.m

Vérification de l'existence des armatures comprimées :

 $\mu = \frac{Mtu}{\pi + bx}$  $\frac{Mtu}{\sigma_b * b * d^2} = \frac{40650}{14.2 * 30 * 4}$  $\frac{40030}{14.2*30*40.5^2}$  = 0.0581  $\mu = 0.0581 < \mu AB = 0.186$  $\mu$  = 0.0855 <  $\mu$ 1 = 0.379 (acier FeE400) donc A' n'existe pas σs= 400 mpa  $\alpha=1.25*(1-\sqrt{1-2\mu})=0.136\beta=1.0.4\alpha=0.0748$  $A_i^u = \frac{Mtu}{\sigma u^k}$  $\frac{Mtu}{\sigma_b*\beta*d} = \frac{40650}{400*0.0748}$  $\frac{40030}{400*0.0748*40.5}$  = 3.35cm2 **2-En appuis :**

**Etat limite ultime (E.L.U) :**

 $M_u^a$ =125.07 KN.m Vérification de l'existence des armatures comprimées :  $\mu = \frac{Mtu}{\lambda + \mu}$  $\frac{Mtu}{\sigma_b * b * d^2} = \frac{125070}{14.2 * 30 * 40}$  $\frac{123070}{14.2*30*40.5^2}$  = 0.178  $\mu = 0.178 < \mu_1 = 0.392$  (acier FeE400) σs=348mpa  $\alpha=1.25*(1-\sqrt{1-2\mu})=0.193\beta=1-0.4\alpha=0.246$ Détermination des armatures :  $A_i^u = \frac{Mtu}{\sigma_{i*}R_{i*}}$  $\frac{Mtu}{\sigma_b*\beta*d} = \frac{125070}{400*0.246*}$  $\frac{123070}{400*0.246*40.5}$  = 3.60cm2

**Etat limite de service (E.L.S) :**

 $M_i^{ser}$ =90.82KN.m **1-Flexion simple 2-Section rectangulaire sans A' 3-Acier FeE400**  Donc:  $A \leq \frac{y-1}{2} + \frac{fc28}{100}$  $\frac{1226}{100} = 0.39$ Avec:  $y=\frac{Mu}{M}$  $\frac{mu}{Mser}$  = 1.37

0.39>a=0.273…..CV

# **Conclusion :**

 $\sigma_b < \sigma_b^-$  =12Mpa Fissuration peu nuisible Les armatures calculées à E.LU seront maintenues (aucune vérification pour σs).

# **Situation accidentelle :**

 $M_t^{acc}$ =242.28 KN.m

# **Vérification de l'existence des armatures comprimées :**

 $\mu = \frac{Mtu}{\pi + bx}$  $\frac{Mtu}{\sigma_b * b * d^2} = \frac{242280}{14.2 * 30 * 40}$  $\frac{242280}{14.2*30*40.5^2}$  = 0.346

 $\mu$  = 0.346  $\lt$   $\mu$ 1 = 0.379 (acier FeE400) donc A' n'existe pas σs= 400 mpa  $\alpha=1.25*(1-\sqrt{1-2\mu})=0.246\beta=1-0.4\alpha=0.557$ 

 $A_i^u = \frac{Mtu}{\sigma_v * B*}$  $\frac{Mtu}{\sigma_b*\beta*d} = \frac{242280}{400*0.557*}$  $\frac{^{242280}}{^{400*0.557*40.5}}$  = 2.68cm<sup>2</sup>

# **Conditions imposées par RPA99 (version 2003) :**

- Poutre principale (45\*30) : Amin=0.005\*45\*30=6.75cm<sup>2</sup>
- **Poutre secondaire(40\*30)** : Amin=0.005\*40\*30=6cm<sup>2</sup>

# **Conditions imposées par le BAEL.91 :**

- Poutre principale  $(45*30)$ : A<sub>min</sub>=0.23  $*$   $\frac{1.8}{400}*30*45=1.39$ cm<sup>2</sup>
- Poutre secondaire(40\*30) **:**  $A_{min}=0.23* \frac{1.8}{400}*30*40=1.24cm^2$

# **Conclusion :**

- Aca (en travée)  $=3,35$ cm2
- Aca(en appuis)  $=2.68$ cm2
- $\bullet$  ARPA = 6.75cm2
- $\bullet$  ABAEL = 0.93cm2

 $A (travel) = max (ACA ; ARPA ; ABAEL) = 3,35cm2$  $A(appuis) = Max (Aca; ARP; ABAEL) = 3.35$  $(Appuis) = max (Aca ; ARPA ; ABAEL) = 6,75 Cm2$ 

**V.3.1. Vérification de l'effort tranchant** :  $T_{u}^{\text{max}}$  = 225.80KN **Vérification de l'influence de l'effort tranchant au voisinage des apuis avec :**  $T_{II}$  < 0.267 \*a\*b\*fc28 Avec : a= 0.9\*d=36.5cm  $T_{\text{H}}$  = N<0.27\*36.5\*30\*25\*100=730912N L'effort tranchant n'influe pas au voisinage des appuis. **Vérification de l'influence de l'effort tranchant sur les armatures longitudinales inferieures :**

$$
A \geq \frac{y_s}{f_e} \left( T_U + \frac{M_U}{0.9 * d} \right)
$$

A=10.68cm2 $\geq \frac{1.15}{400}(225280^{+} \frac{15770}{0.9*40.5}) * 10^{-2} = 6.50 cm^2$  C.V **Vérification si les armatures transversales sont perpendiculaires à la ligne moyenne :** Nous avons :

$$
T_u = \frac{T_u^{\text{max}}}{b*d} = \frac{225280}{30*40.5*100} = 1.85 \, MPA
$$
  
\n
$$
T'_u = \min\left(0.2\frac{fc28}{y}; 4MPA\right) = 2.66 \, MPA(\text{Fissuration peu music}).
$$

 $T_u = 1.85 < T'_u = 2.66$ Les armatures transversales sont perpendiculaires à la ligne moyenne. Section et écartement des armatures transversales At :

 $\Phi_t \leq min$  (  $\frac{h}{35}$   $\cdot \frac{B}{10}$  $\frac{b}{10}$ . $\phi_{min}$ )  $\Phi_t \leq min$  (  $\frac{45}{35} \cdot \frac{30}{10}$  $\frac{30}{10}$ . 1.6)=1.28cm On prend : $\dot{\phi}_t \leq 8$ mm de nuance d'acier FeE235 ↔  $4\dot{\phi}_t 8 \leq \leftrightarrow A_t = 2.01$ cm2(1 cadre + 1 étrier). L'espacement des armatures transversales : **selon le BAEL91** At  $\frac{\lambda t}{\delta t 1 * b_0} > \frac{t_0 - 0.5114 \cdot R}{0.8 * \text{fe}(\text{sin}\alpha + \text{cos}\alpha)}$  $T_u$ −0.3ftj\*k  $K=1$ Flexion simple a=900 Donc:

 $\delta t_1 \leq$  $At * 0.8 * fe$  $b(T_u - 0.3ft_{28})$ = 2.01 ∗ 0.8 ∗ 235  $30 * (1,85 - 0,3 * 1.8)$  $= 9.61cm$  $\delta t_2 \le \text{min} (0.9 \text{ d}; 40 \text{ cm}) = \text{min} (0.9^*45; 40) \text{ cm} = 40 \text{ cm}$ 

$$
\delta t_3 \le \frac{At * fe}{b_0 0.4} = \frac{2.01 * 235}{0.4 * 30} = 39.36 \text{ cm}
$$

# **Selon L'RPA99 (version 2003) :**

 **Zone nodale :**  $δt_4 \leq min(\frac{H}{4};12φ) = min(\frac{45}{4}; 12*1.4)=11.25cm \leftrightarrow δt_4 = 10cm$  **Zone courante :**  $\delta t_5 \leq \frac{H}{4}$  $\frac{H}{4} = \frac{45}{4} \leftrightarrow \delta t_5 = 15$ cm

#### **Vérification des armatures transversales** :

**Zone nodale :**

Atmin=  $0.003*10*30=0.9cm<sup>2</sup>$ 

**Zone courante :**

Atmin= 0.003\*15\*30=1.35cm<sup>2</sup>

# **Longueur de recouvrement :**

Lr= 40ɸlmax

Lr=40\*1.4=56cm

# **Remarque :**

Etant donné que la procédure des sollicitations ainsi que le calcul du ferraillage est la même que celle déjà montrée ci avant ; on donne directement les valeurs des armature trouvées et le choix du ferraillage.

| Type des poutres  |        | Amin $(cm2)$  |      | $ A_{\text{Cal}}(cm2) $ Armatures $ A_{\text{cor}}(cm2) $ |                  |      | Longueur de                     |
|-------------------|--------|---------------|------|-----------------------------------------------------------|------------------|------|---------------------------------|
|                   |        | <b>B.A.E.</b> | R.P. |                                                           | choisis          |      | recouvrement<br>$\text{cm}^2$ ) |
|                   |        | L             | A    |                                                           |                  |      |                                 |
| Poutres principal | Travée | 1.39          | 6.75 | 3,35                                                      | $3T14+3T12$      | 8.10 | 56                              |
|                   | Appuis | 1.39          | 6.75 | 2,68                                                      | 6T14             | 9.24 | 56                              |
| Poutres           | Travée | 0.93          | 6    | 2.33                                                      | 6T <sub>12</sub> | 6.97 | 56                              |
| secondaires       | Appuis | 0.93          | 6    | 2.25                                                      | $3T14 + 3T12$    | 8.10 | 56                              |

**Tableau V .4** Récapitulatif de ferraillage

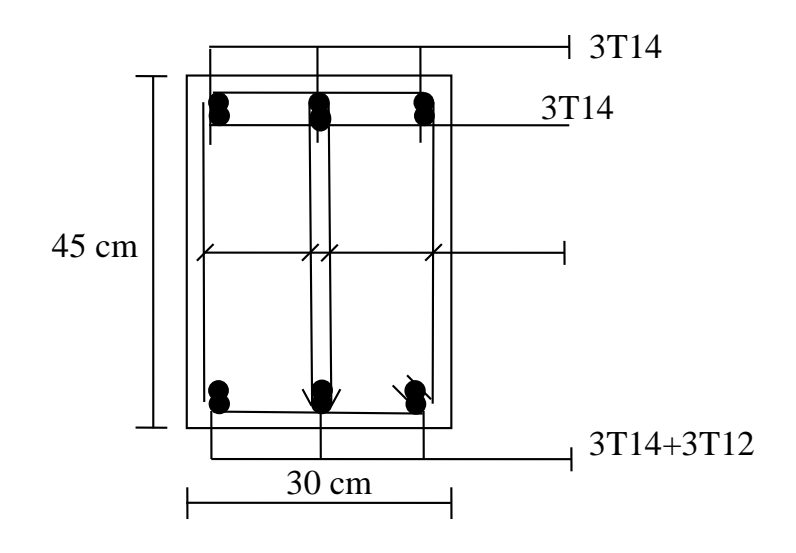

 **Figure V .7 :** Schéma de ferraillage de la poutre principale

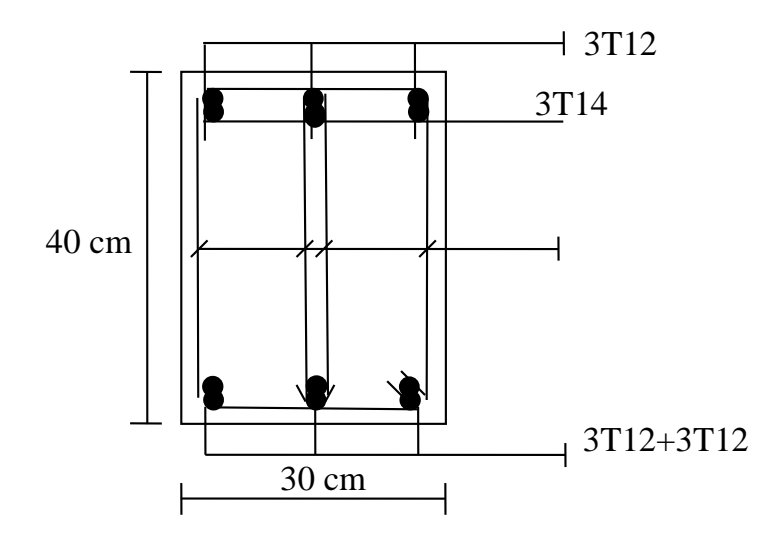

 **Figure V .8 :** Schéma de ferraillage de la poutre secondaire

# **V.3. Ferraillage des voiles :**

# **V.3.1 Généralités :**

Les voiles et murs sont des éléments ayant deux dimensions grandes par rapport à la troisième appelée épaisseur, généralement verticaux et chargés dans leur plan.

Ces éléments peuvent être :

- En maçonnerie non armée ou armée. Auxquels on réservera le nom de murs.
- En béton armé ou non armé. Et appelés voiles.

On utilise aussi l'expression murs en béton banché pour désigner les voiles en béton non armé. Une banche est un outil de coffrage de grande surface.

#### **On va traiter l'étude des voiles par la méthode des contraintes :**

Pour le ferraillage des trumeaux, le calcul et la disposition des aciers verticaux et les aciers horizontaux est conformément aux règlements **B.A.E.L 91** et **RPA 99.**

#### **V.3.2. Ferraillage des voiles :**

Le ferraillage de ces voiles est déterminé par la méthode des contraintes.

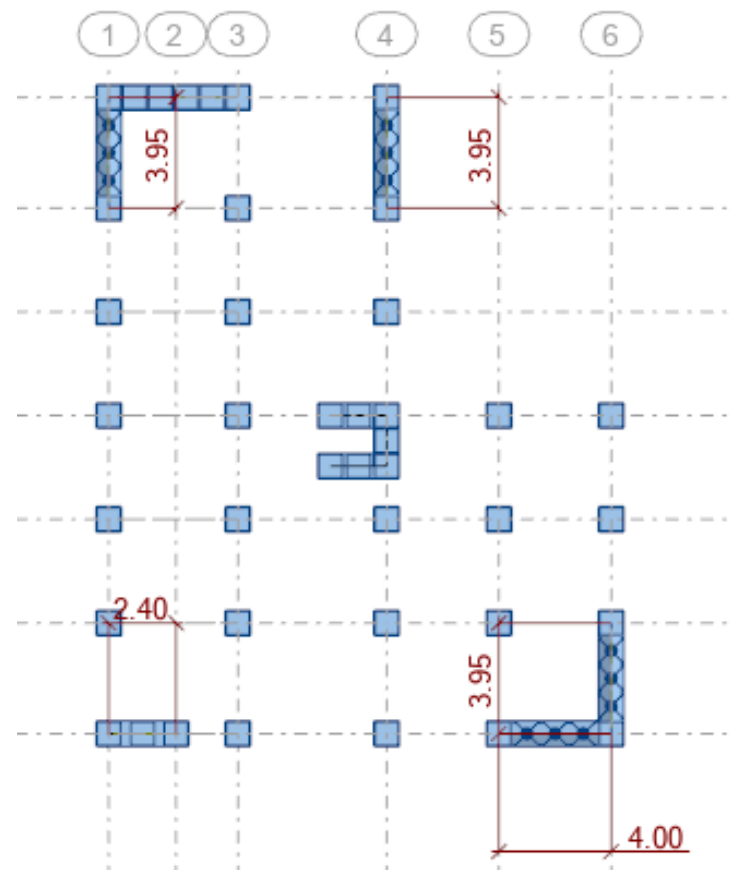

**Figure V.9 :** Disposition des voiles dans la structure

# **Procédure de ferraillage des voiles :**

#### **Introduction :**

Le modèle le plus simple d'un voile est celui d'une console parfaitement encastrée à la base. La figure suivante montre l'exemple d'un élément de section rectangulaire, soumis à une charge verticale N et une charge horizontale V en tête.

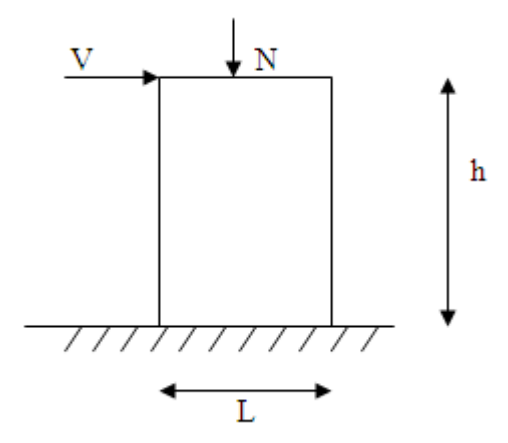

**Figure V.10 :** Section rectangulaire, soumise à la flexion composée

Le voile est donc sollicité par un effort normal N et un effort tranchant V constant sur toute la hauteur, et un moment fléchissant qui est maximal dans la section d'encastrement.

Le ferraillage classique du voile en béton armé est composé :

- 1- D'armatures verticales concentrées aux deux extremités du voile (de pourcentage  $\rho_{V0}$ ) et d'armatures verticales uniformément reparies (de pourcentage  $\rho_V$ )
- 2- D'armatures horizontales, parallèles aux faces des murs, elles aussi uniformément réparties

et de pourcentage  $\rho_H$ 

3- Les armatures transversales (epingles) (perpendiculaires aux parement du voile).

Les armatures verticales extrêmes sont soumises à d'importantes forces de traction et de compression, créant ainsi un couple capable d'équilibrer le moment appliqué. À la base du voile, sur une hauteur critique des cadres sont disposés autour de ces armatures afin d'organiser la ductilité de ces zones.

En fin, les armatures de l'âme horizontales et verticales ont le rôle d'assurer la résistante à l'effort tranchant.

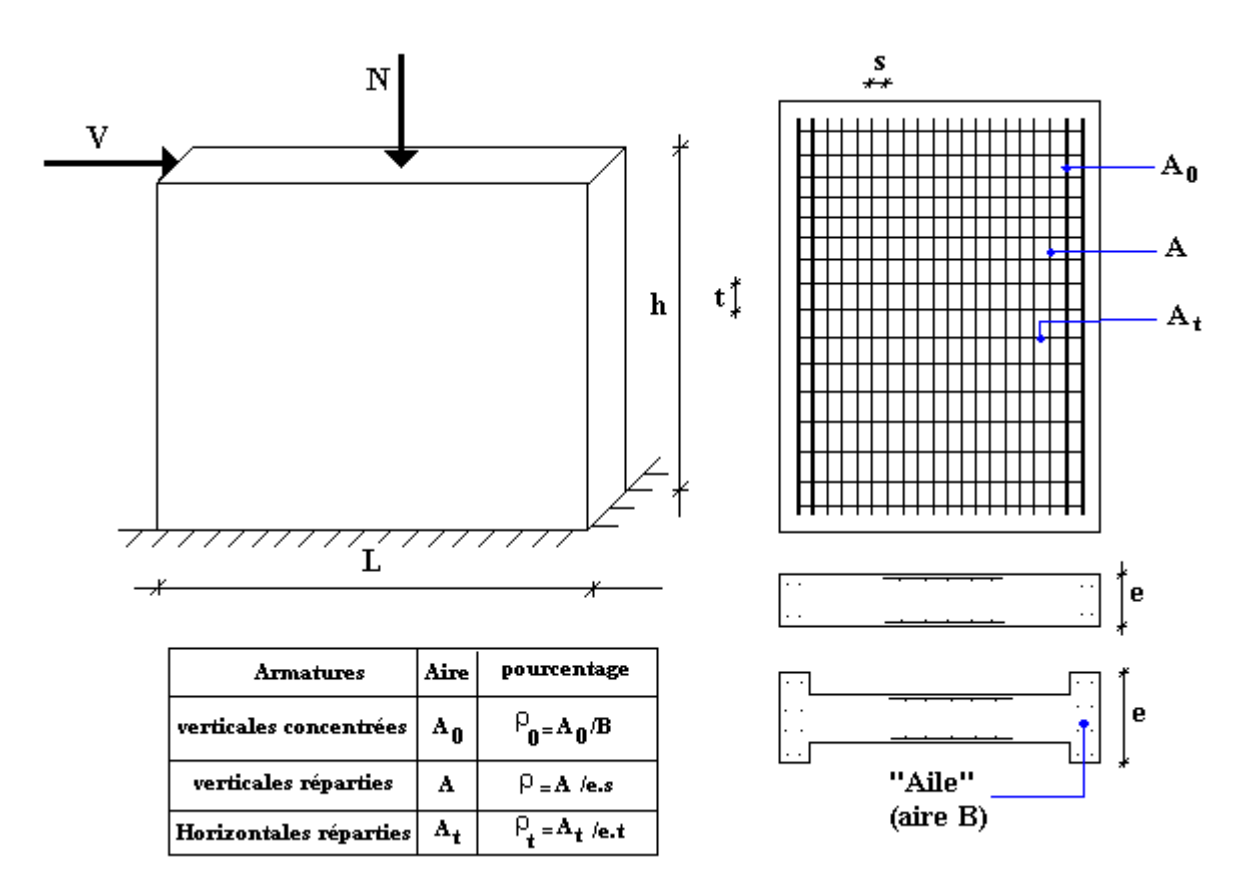

**Figure V.11 :** Schéma d'un voile pleine et disposition du ferraillage

- **Préconisation du BAEL91**
- **Justifications sous sollicitations normales 1. Conditions d'application**
- La longueur d du mur :  $d \ge 5a$
- L'épaisseur a du mur :
	- $\blacksquare$  a  $\geq$  10cm Pour les murs intérieurs.
	- $\blacksquare$  a  $\geq$  12cm Pour les murs exterieurs comportant une protection.
	- $\blacksquare$  a  $\geq$  15cm Pour les murs exterieurs dont la résistance à la pénétration de l'eau peut être affectée par la fissuration du béton.
- L'élancement mécanique  $\lambda$  :  $\lambda \leq 80$
- Le raidisseur d'extêmité r :  $r \geq 3a$

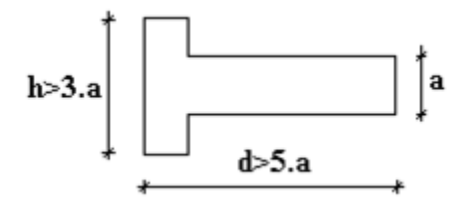

**Figure V.12** : Définition de l'élément mur

**2. Longueur de flambement:** (murs non raidi latéralement) Soit :

l: La hauteur libre du mur;

lf : La longueur libre de flambement d'un mur non raidi.

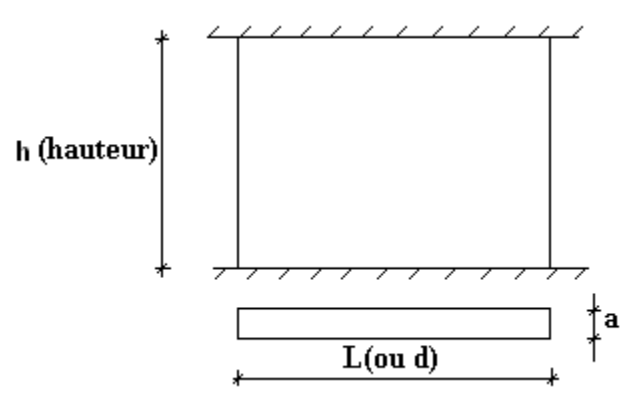

**Fgure V.13 :** Mur encastré

Lorsqu'un mur n'est pas raidi latéralement par des murs en retour, la longueur libre de flambement de l<sub>f</sub> déduit de la hauteur libre du mur l, en fonction de ses liaisons avec le plancher.

Les valeurs du rapport  $\left|\frac{f}{l}\right|$  $\bigg)$  $\setminus$  $\overline{\phantom{a}}$  $\setminus$ ſ *l*  $\left(\frac{l_f}{l}\right)$  sont données par le tableau suivant :

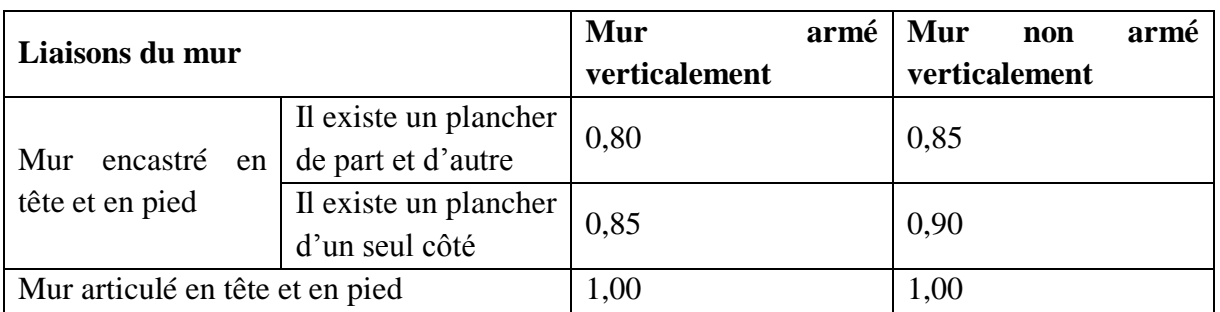

# **Tableau V.5 :** Valeurs de  $(l_f/l)$

L'élancement mécanique  $\lambda$  se déduit de la longueur libre de flambement par la relation :

$$
\lambda = \frac{l_f \sqrt{12}}{a}
$$

# **Effort de compression en ELU :**

Soient :

l<sub>f</sub>: longueur de flambement calculée en (b)

a: épaisseur du voile

d: longueur du voile

f<sub>c28</sub>: résistance caractéristique du béton à 28 jours

fe: limite élastique de l'acier

 $\gamma_b = 1,5$  (sauf combinaison accidentelles pour lesquelles  $\gamma_b = 1,15$ )

 $\gamma_s = 1,15$  (sauf pour combinaison accidentelles pour lesquelles  $\gamma_s=1$ )

# **Note** :

Les valeurs de  $\alpha$  données par le tableau ci dessous sont valables dans le cas ou plus de la moitié des charges est appliquée après 90 jours.

|                                | <b>Notation</b> | <b>Unités</b>  | <b>Voiles</b><br>armé                                                               | <b>Voile</b><br>armé<br>non                           |
|--------------------------------|-----------------|----------------|-------------------------------------------------------------------------------------|-------------------------------------------------------|
|                                |                 |                | verticalement                                                                       | verticalement                                         |
| <b>Elancement</b>              | $\lambda$       |                | $l_f \sqrt{12}$                                                                     |                                                       |
|                                |                 |                | $\mathfrak a$                                                                       |                                                       |
| <b>Section réduite</b>         | $B_r$           | M <sup>2</sup> | $d(a-0,02)$                                                                         |                                                       |
| Pour $\lambda \leq 50$         | $\alpha$        |                | 0,85                                                                                |                                                       |
| Pour $50 \leq \lambda \leq 80$ |                 |                | $1+0.2\left(\frac{\lambda}{35}\right)^2$<br>0.6 $\left(\frac{50}{\lambda}\right)^2$ | $\frac{0,65}{1+0,2\left(\frac{\lambda}{30}\right)^2}$ |
| limite<br><b>Effort</b>        | $N_u$ lim       | kN             |                                                                                     |                                                       |
| <b>ELU</b>                     |                 |                | $\alpha \left  \frac{B_r f_{c28}}{0.9 \gamma_b} + \frac{A_s f_e}{\gamma_s} \right $ | $\frac{B_r f_{c28}}{0.9 \gamma_h}$<br>$\alpha$        |
| <b>Contraintes</b>             | $\sigma$        | kPa            | $\overline{\sigma_{ba}} = \frac{N_{u \text{lim}}}{ad}$                              | $\sigma_{bna} = \frac{N_{u \text{ lim}}}{ad}$         |
| limites                        |                 |                |                                                                                     |                                                       |

**Tableau V.6 :** Calcul de la contrainte limite

# **Remarque :**

La contrainte limite vaut *a d Nu*  $\sigma_{u \text{lim}} = \frac{N u \text{lim}}{d}$  que nous appelions $\sigma_{bna}$  ou  $\sigma_{ba}$  suivant que le béton

est non armé ou armé.

**1. Niveaux de vérification :**

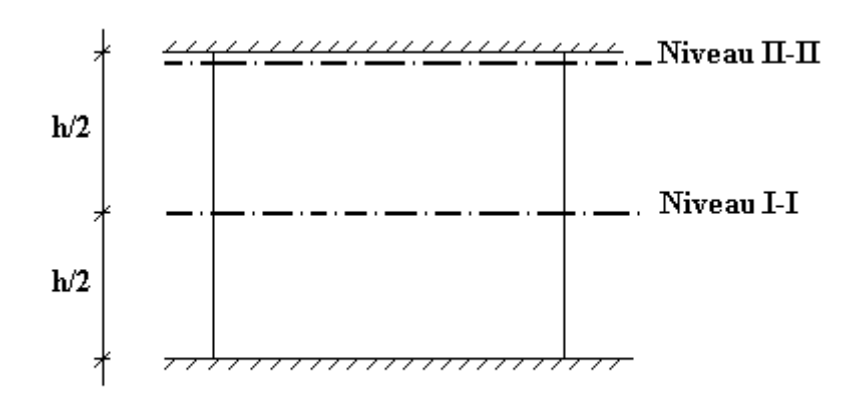

On vérifie le voile à deux niveaux différents :

- $-$  Niveau **I-I** à mi- hauteur d'étage :  $\sigma_u \leq \sigma_{u \text{lim}}$
- Niveau II-II sous le plancher haut :  $\sigma_u \leq \frac{\sigma_{u \text{ lim}}}{\sigma_u}$ α

En cas de traction, on négligera le béton tendu.

# **2. Aciers minimaux**

Si  $\sigma_{u}^{c} < \sigma_{bna}$  on à pas besoin d'armatures comprimées, on prendra alors les valeurs minimales données par le tableau suivant :  $(\sigma_u^c$  est la contrainte de compression ultime calculée).

# **2.1.Aciers verticaux, aciers horizontaux**

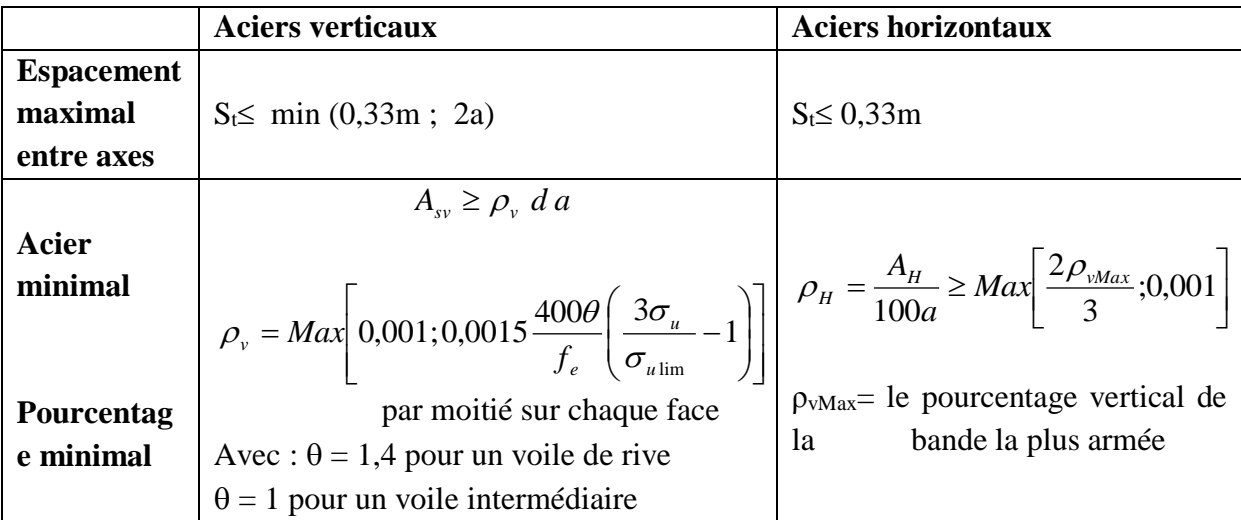

**Tableau V.7 :** Aciers verticaux et horizontaux

- La section d'armatures correspondant au pourcentage  $\rho_v$  doit être répartie par moitié sur chacune des faces de la bande de mur considérée.
- La section des armatures horizontales parallèles aux faces du mur doit être répartie par moitié sur chacune des faces d'une façon uniforme sur la totalité de la longueur du mur ou de l'élément de mur limité par des ouvertures.

# **2.2. Aciers transversaux :** (perpendiculaire aux parements)

Seuls les aciers verticaux (de diamètre  $\varnothing_1$ ) pris en compte dans le calcul de N<sub>u lim</sub> sont à maintenir par des armatures transversales (de diamètre  $\mathcal{O}_t$ )

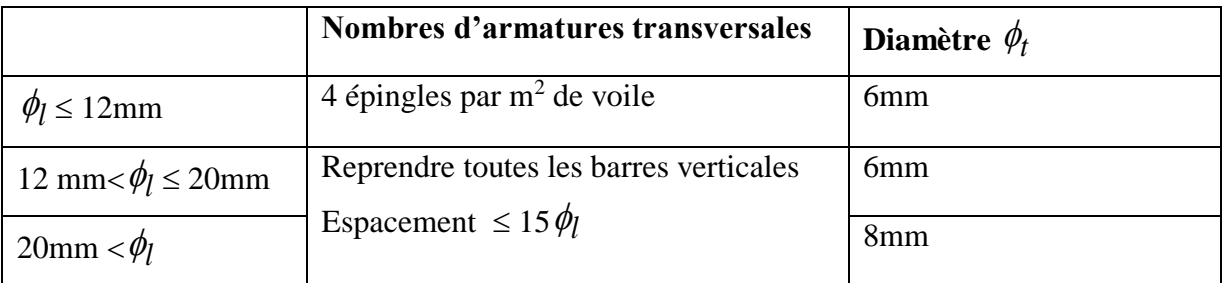

# **Tableau V.8 :** Aciers transversaux

# **2.3 Cisaillement**

 Aucune vérification à l'effort tranchant ultime n'est exigée en compression si le cisaillement est inférieur à  $0.05f_{c28}$  (il faudra donc vérifier que  $S_{12} \le 0.05f_{c28}$ )

# **méthode simplifiée basée sur les contraintes : (calcul des aciers verticaux)**

Comme déjà dit, les voiles du Bâtiment sont sollicitées en flexion composée.

Les contraintes normales engendrées  $(\sigma)$  peuvent être soit des contraintes de compression ou de traction

 **1 - Zone comprimée**

Si  $\sigma < 0 \rightarrow$  compression

**2 - Zone tendue** 

 $\text{Si } \sigma > 0 \rightarrow \text{traction}$ 

Lorsqu' une partie (zone) du voile est tendue, la contrainte de traction (moyenne) $\sigma_m$  vaut :

$$
\sigma_m = \frac{F_T}{(e \times l_m)}
$$

Avec :  $F_T$ : force de traction.

e : épaisseur du voile.

l<sup>m</sup> : longueur de la section considérée (ici maille).

Cette contrainte entraîne une section d'acier A<sub>s</sub> tel que :  $A_s = \frac{F_s}{\epsilon}$ *s*  $A_s = \frac{F_s}{\sigma}$ 

Cette quantité d'acier sera répartie en deux nappes (une sur chaque face du voile).

Rappelons que les voiles ont été modélisés par des éléments Shell à 4 nœuds.

Un maillage horizontal et vertical (voir figure ci après) de chaque voile est nécessaire pour approcher les valeurs réelles des contraintes.

Le rapport (a/b) des dimensions de la maille est choisi proche de l'unité

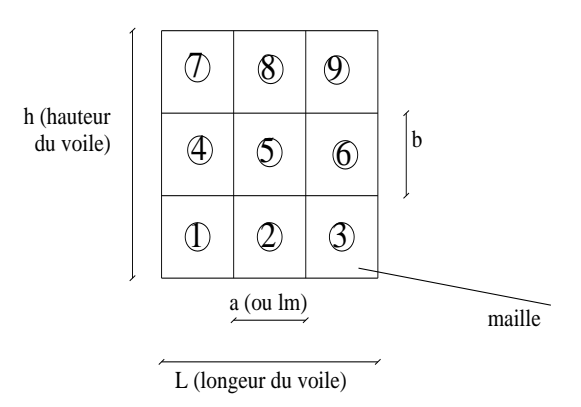

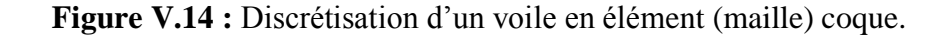

La lecture des contraintes moyennes (de traction ou de compression) se fait directement au milieu de chaque maille dont le ferraillage est calculé par l'équation (1) dans le cas de la traction.

**Aciers horizontaux** 

$$
A_{h1} = \frac{2}{3} A_{v}, \qquad (A_{v} = A_{s} \text{ précédemment définie})
$$
  

$$
A_{h2} = \frac{\bar{\tau}_{u} b_{0} S_{t}}{0,8(0,8f_{e})} = \frac{1.4 \ \tau_{u} a S_{t}}{0.8f_{e}} 1,25,
$$

 $\tau_u = S_{12}$  Est donnée par les résultats du logiciel **SAP2000**,

 $S_t$  : Espacement maximal trouvé pour A<sub>v</sub>,

 $b_0 = a$  (épaisseur du trumeau),

 $A_h \geq Max (A_{h1}, A_{h2}).$ 

# **Aciers supplémentaires et dispositions constructives**

**Aciers de peau :** pour limiter les effets hygrothermiques (voir le tableau ci-dessous)

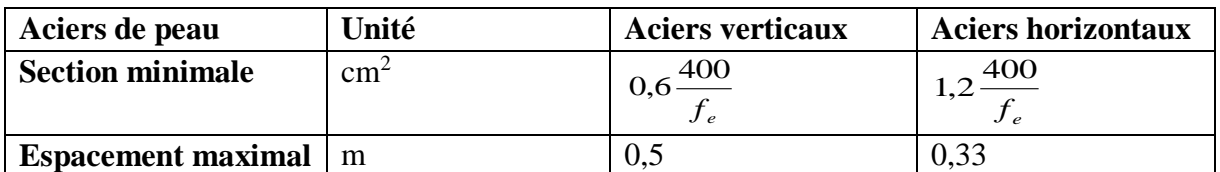

**Tableau V.9 :** Aciers supplémentaires

- **Préconisation du règlement parasismique algérien (RPA 99/VER2003) a) Aciers verticaux** :
- Lorsqu'une partie du voile est tendue sous l'action des forces verticales et horizontales, l'effort de traction doit être pris en totalité par les armatures, le pourcentage minimum des armatures verticales sur toute la zone tendue est de 0.2%.
- Il est possible de concentrer des armatures de traction à l'extrémité du voile ou du trumeau, la section totale d'armatures verticales de la zone tendue devant rester au moins égale à 0.20% de la section horizontale du béton tendu.
- Les barres verticales des zones extrêmes devraient être ligaturées avec des cadres horizontaux dont l'espacement ne doit pas être supérieur à l'épaisseur du voile.
- Si les efforts importants de compressions agissent sur l'extrémité, les barres verticales doivent respecter les conditions imposées aux poteaux.
- Les barres verticales du dernier niveau doivent être munies de crochets (jonction par recouvrement).

A chaque extrémité du voile (trumeau) l'espacement des barres doit être réduit de moitié sur 1/10 de la largeur du voile. Cet espacement d'extrémité doit être au plus égal à 15cm. **Figure V.15 :** Disposition des armatres verticales dans les voiles.

*e f*

 $A = 1,1 \frac{V}{I}$ 

# **b) Aciers horizontaux**

Les barres horizontales doivent être munies de crochets à 135° ayant une longueur de 10. Dans le cas où il existerait des talons de rigidité, les barres horizontales devront être ancrées sans crochets si les dimensions des talons permettent la réalisation d'un ancrage droit.

# **c) Règles communes :**

- Le pourcentage minimum d'armatures verticales et horizontales des trumeaux, est donné comme suit :
	- Globalement dans la section du voile 0.15%
	- $-$  En zone courante 0.10%
- L'espacement des barres horizontales et verticales doit être inférieur à la plus petite des deux valeurs suivantes : ⇃  $\leq$ *cm a S* 30 1,5

 $\overline{\mathcal{L}}$ Les deux nappes d'armatures doivent être reliées avec au moins 4 épingles au mètre carré.

- Dans chaque nappe, les barres horizontales doivent être disposées vers l'extérieur.
- Le diamètre des barres verticales et horizontales des voiles (à l'exception des zones d'about) ne devrait pas dépasser 1/10 de l'épaisseur du voile.
- Les longueurs de recouvrement doivent être égales à :
- 40 $\phi$  pour les barres situées dans les zones où le renversement du signe des efforts est possible.

-20 $\phi$  pour les barres situées dans les zones comprimées sous l'action de toutes les combinaisons possibles de charges.

Le long des joints de reprise de coulage, l'effort tranchant doit être pris par les aciers de

couture dont la section doit être calculée avec la formule :

Cette quantité doit s'ajouter à la section d'aciers tendus nécessaires pour équilibrer les efforts de traction dus aux moments de renversement.

# **V.3.3. Exemple de calcul (3.95m) :**

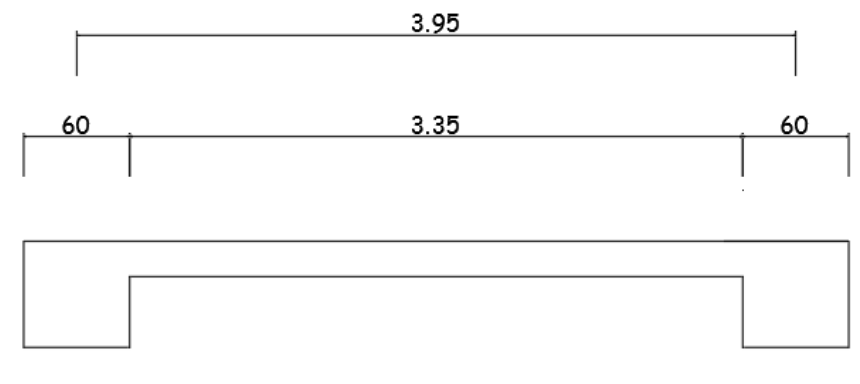

VOILE 3.95 m

Soit le voile de longueur  $L = 3,95m$  $a = 0.2$  m (épaisseur)  $h_e = 4,08$  m (hauteur de RDC)

# **Contraintes limites**

Pour une hauteur d'étage de 3,57 d'où la hauteur libre est égale à :

•  $h_e=4,08-0,45=3,63m$  (0.45m : hauteur de la poutre)

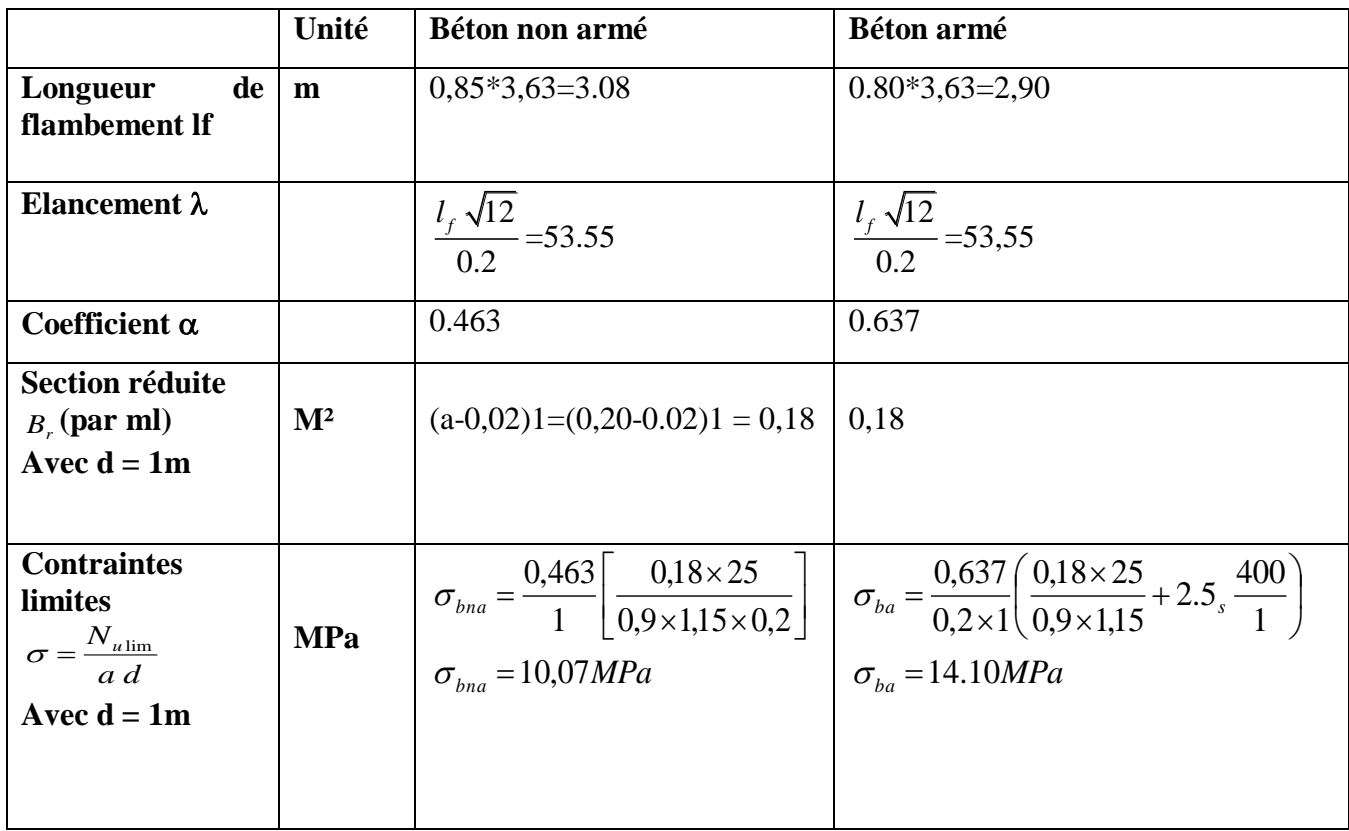

Tableau V.10 : Calcul de σ<sub>ba</sub> et σ<sub>bna</sub> pour l'exemple (V1)

# **Remarque :**

 $B_{et} = (0.20) (1) m<sup>2</sup>$  $A_s = 2.10^{-4}$  m<sup>2</sup>

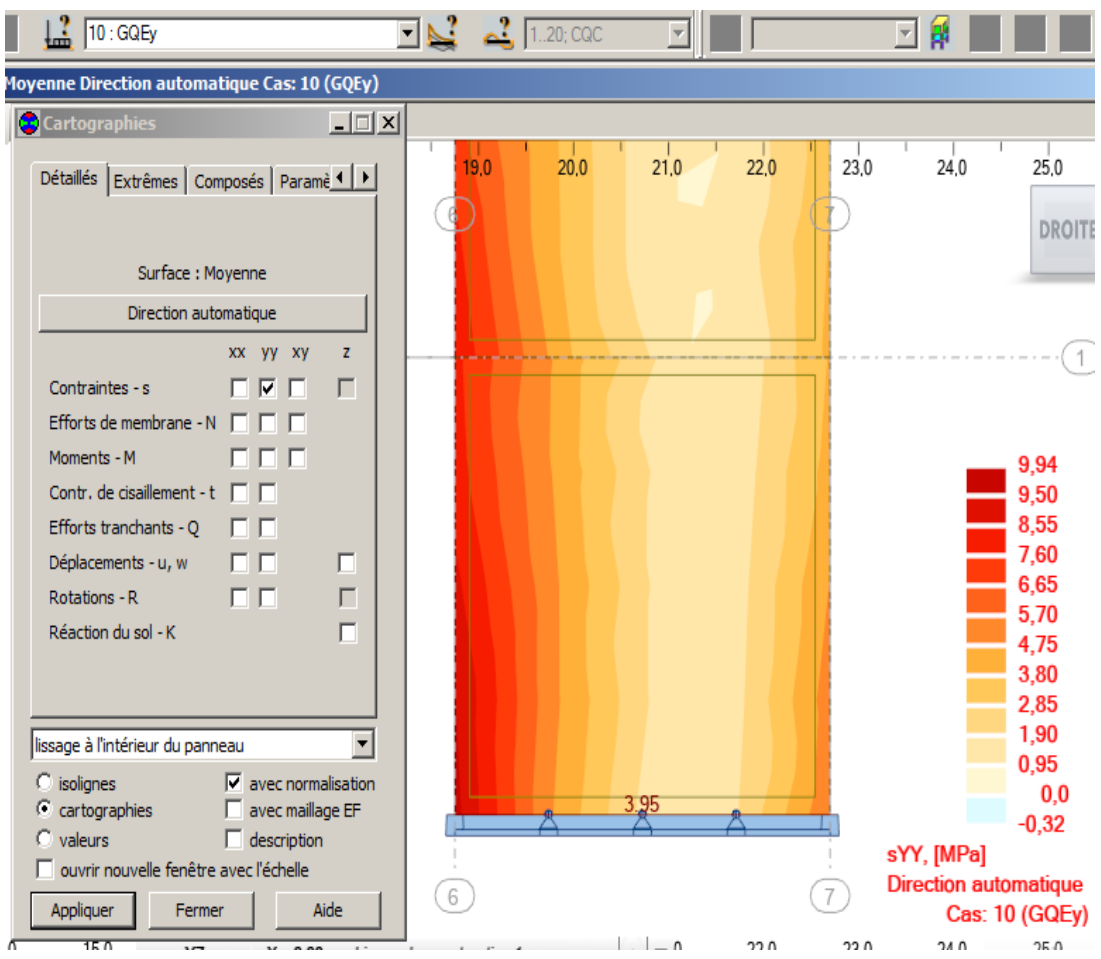

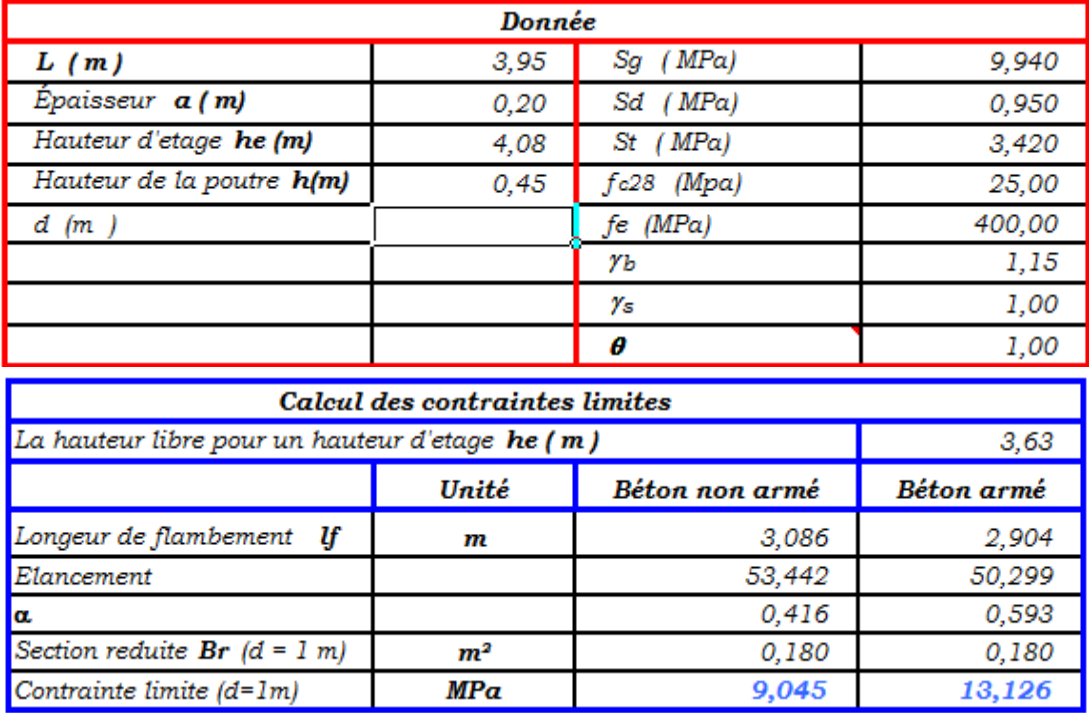

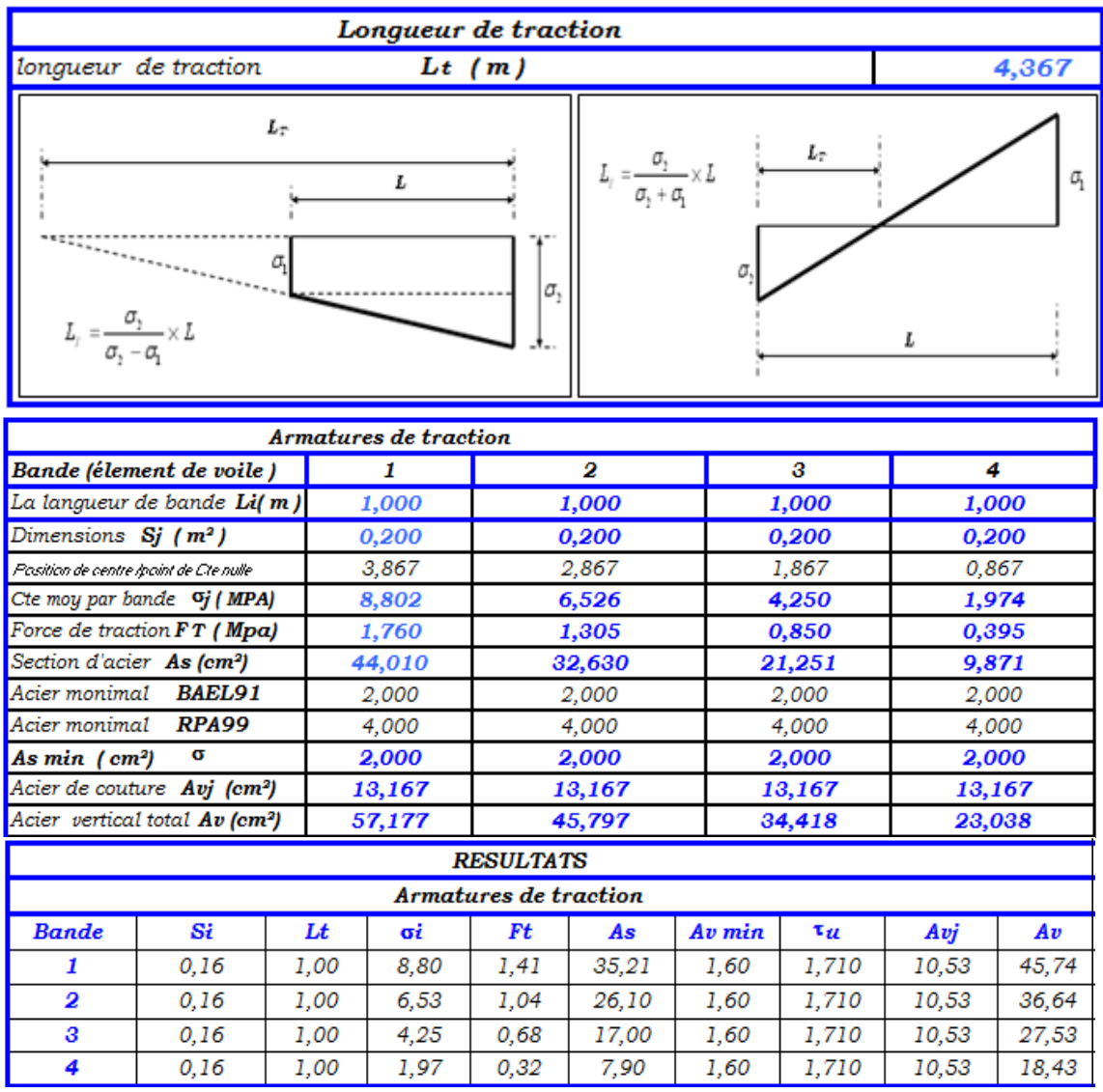

**Armatures de joint de bétonnage (aciers de couture) : « RPA99 version 2003 »**

$$
A_{vj} = 1,1\frac{\overline{V}}{f_e} \qquad ; \qquad \overline{V} = 1,4V_{u}^{cat} \qquad ; \qquad \mathbf{V_{u}^{cal}} = \mathbf{S}_{12}.\mathbf{a}.\mathbf{1}
$$
  
\n
$$
A_{vj} = 1,1 \frac{1,4(3,42)(1,00)(0,20)*10 \cdot 6}{400} = 2633mm^2
$$
  
\n• **Aciers horizontalux :**  
\n
$$
A_{hl} = \frac{\overline{r}_u.a.S_t}{(0,8f_e)0.8} \qquad S_{t min} = 300mm.
$$
  
\n
$$
\overline{r}_u = 1,4\overline{r}_u = 1,4S_{12}
$$
  
\n
$$
A_{hl} = \frac{1,4(3,42)(200)(300)}{(0,8)(400)(0,8)} = 11,22cm^2
$$
  
\n
$$
A_{h2} = \frac{2}{3}A_v \qquad A_v = \{\text{Section d'acier vertical de la bande la plus armé}\}
$$

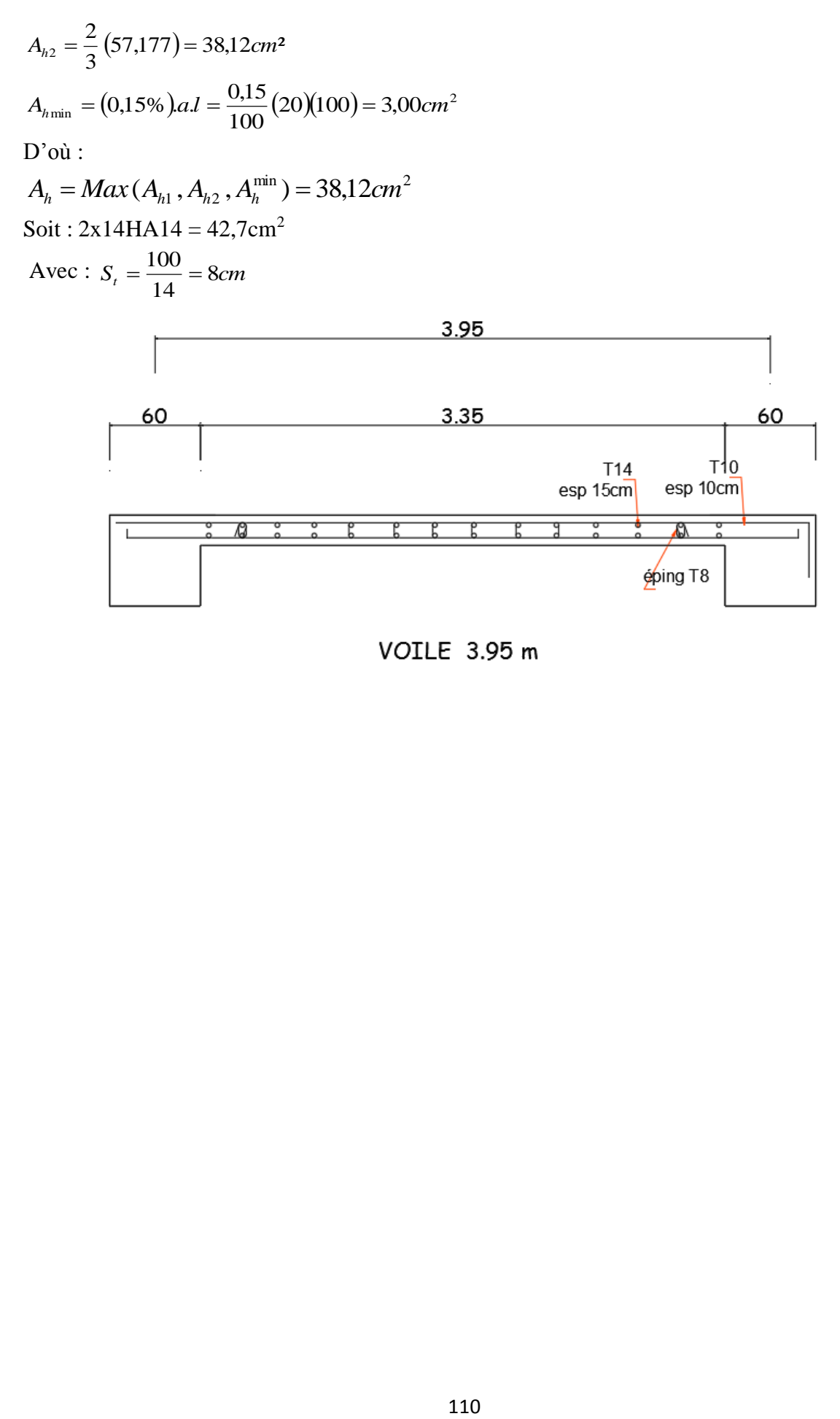

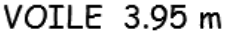

# **Chapitre VI : Etude de l'infrastructure**

#### **VI.1. Introduction :**

 Les fondations d'une construction constituent les parties de l'ouvrage qui sont en contact avec le sol au quel elles transmettent les charges de la superstructure.

 Une fondation est donc un élément résistance qui transmettre la totalité des charges de la superstructure au bon sol et elle sert à :

-Réaliser l'encastrement de la structure dans le sol.

-Limiter les tassements différentiels a une valeur maximale.

-Transmettre au sol la totalité des charges provoquées par la structure, avec une bonne répartition des charges.

#### **VI.1.1. Justification pour le choix des fondations :**

D'après le rapport géotechnique, le sol d'assise à une contrainte admissible égale a « 2 bars ». Le système de fondations adopté et préconisé par les recommandations du rapport géotechnique est le -Radier nervuré qui est un système de fondation composé d'une Dalle occupant la totalité de la surface de l'emprise de la structure et des nervures,

Le choix de type de fondations est en fonction de plusieurs paramètres qui sont :

-Les caractéristiques du sol.

-Le type de la structure.

-La charge transmise au sol.

-L'aspect économique.

### **VI.1.2. Classification des fondations:**

- Fondation superficielle (Semelle isolée, Semelle filante, Radier général)
- $\triangleright$  Les fondations semi-profondes
- Fondation profonde (semelle sous pieux)

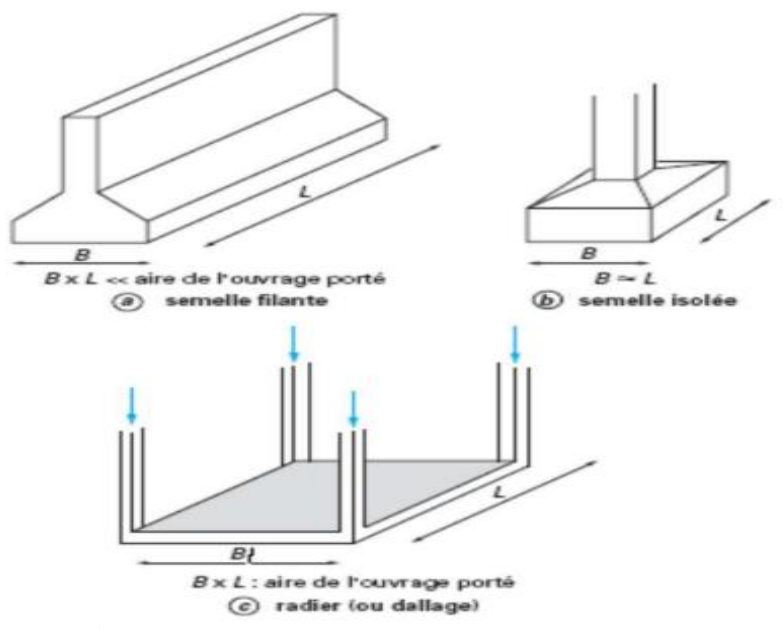

**Figure VI.2:** Types des fondations superficielles.

#### **VI.2. Choix du type de fondations**

Avec une capacité portante du terrain égale à 2 bars, Notre choix portera sur un radier nervuré, qui est un système de fondation composé d'une dalle occupant la totalité de la

structure de l'emprise de la structure et des nervures, il présente les avantages suivants :

-Une bonne répartition des charges.

-Evite les tassements différentiels importants.

-Facilité de coffrage et de mise en œuvre du béton.

-Rapidité d'exécution.

# **VI.2.1. Confirmation du choix :**

Si nous proposons en premier lieu des semelles filantes pour cela nous procédons à la vérification suivante :

$$
\frac{S_s}{S_t} < 50\%
$$

Avec :

 $S_t$ : La surface totale de bâtiment.

S<sub>s</sub> : La surface des semelles, elle donnée par :

La surface minimale nécessaire pour que celles-ci transmettent au sol une contrainte inférieure à la contrainte admissible :

$$
S_S \ge \frac{N_{ser}}{\sigma_s}
$$

Avec :

 $S<sub>s</sub>$ : La surface des semelles

 $\sigma_s$ : Contrainte admissible du sol.

2. Calcul de la surface  $S_S$ :

La somme des efforts normaux apportés par poteaux et voiles à la base à l'ELS « N<sub>ser</sub> ».  $N_{ser} = 55649,34kN$ 

$$
\sigma_{sol} = 200 \text{ kN/m}^2 \Rightarrow S_S = \frac{29570,55}{200} = 147,852 \text{ m}^2
$$

Le rapport entre  $S_S$  et  $S_t$  (surface totale du bâtiment) est déterminant pour le choix du type de fondation :

$$
\frac{S_S}{S_t} = \frac{147,852}{352,88} \times 100 = 41,89\%
$$

Donc, il serait plus intéressant d'orienter notre choix sur un radier général.

Notre choix portera sur un radier général, qui est un système de fondation composé d'une dalle et occupant la totalité de la surface de l'emprise de la structure, il présente les avantages suivants :

-Une bonne répartition des charges

-Eviter les tassements différentiels importants.

-Facilité de coffrage et de mise en œuvre du béton.

-Rapidité d'exécution.

# **VI.3. Radier général :**

# **VI.3.1. Combinaison d'actions :**

Les combinaisons d'action à prendre en compte lors du calcul des poteaux sont :

- $1.35 \text{ G} + 1.5 \text{ Q}$  ELU
- $\bullet$  G + Q ELS
- $\bullet$  G + Q + EX
- $\bullet$   $G + Q + EY$
- $\bullet$  0.8 G  $\pm$  EY
- $\bullet$  0.8 G  $\pm$  EY

# **VI.3.2. Pré dimensionnement :**

Le radier est assimilé à un plancher 5 soumis à la réaction uniforme du sol. Ce radier est supposé infiniment rigide, son pré dimensionnement doit satisfaire les conditions suivantes :

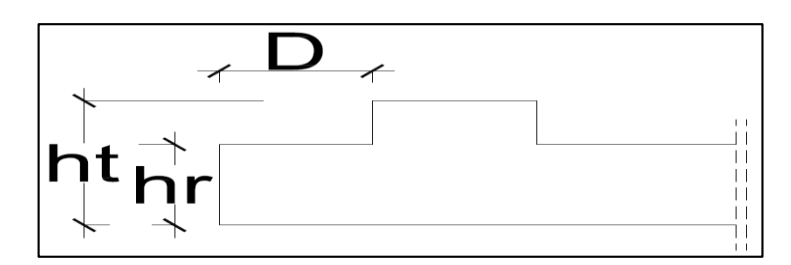

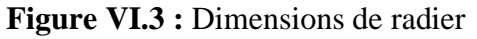

# **VI.3.2.1. Pré dimensionnement de la nervure :**

Condition forfaitaire :

Epaisseur du radier :

La nervure prend dans ce cas une section en T avec :

•  $L_{\text{max}} = 5,10 \text{ m}$ 

La hauteur de la nervure :

$$
\frac{\text{L}_{\text{max}}}{8} \leq h_t \leq \frac{\text{L}_{\text{max}}}{5} \Longrightarrow \frac{5,10}{8} \leq h_t \leq \frac{5,10}{5} \Longrightarrow 0,64m \leq h_t \leq 1,0m
$$

On prend :  $h_t = 0.85$  m

# **VI. 3. 3. La dalle :**

la dalle du radier doit satisfaire les conditions suivantes

$$
hd \ge \frac{Lmax}{20}
$$
 Avec une hauteur minimale de 25 cm  

$$
hd \ge \frac{510}{20} = 25,50 \text{ cm} \implies \text{On prend } hd = 30 \text{ cm}
$$

# **VI. 3. 4. La nervure :**

la nervure du radier doit avoir une hauteur

$$
hn \ge \frac{Lmax}{10}
$$
  $hn \ge \frac{510}{10} = 51,00$  cm On prend  $h_n = 55$  cm

La largeur de la nervure :  $b_0 = b_{\text{poteau}} = 65 \text{cm}$ .

#### **VI. 3. 5. Le débord** :

le débord doit vérifier l'inégalité suivante :

$$
D \ge \max\left\{\frac{h_t}{2}, 30cm\right\} = \max\left\{\frac{85}{2}, 30cm\right\} = 45cm
$$
  
• Les débords : D \ge max\left\{\frac{h\_t}{2} \implies D \ge \max\{45cm\}; 30cm\right\}  
 \implies D = 45 cm (théorigue)

Le débord adopté dans notre cas est : 45 cm

#### **VI.3.2.2. Pré dimensionnement de l'hourdis :**

On prend :  $h_r = 30$ cm.

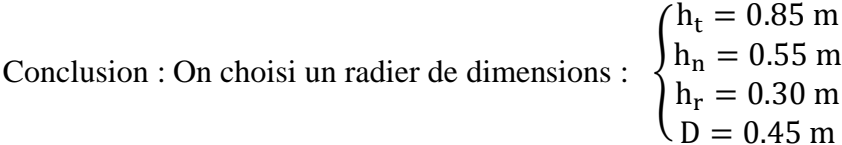

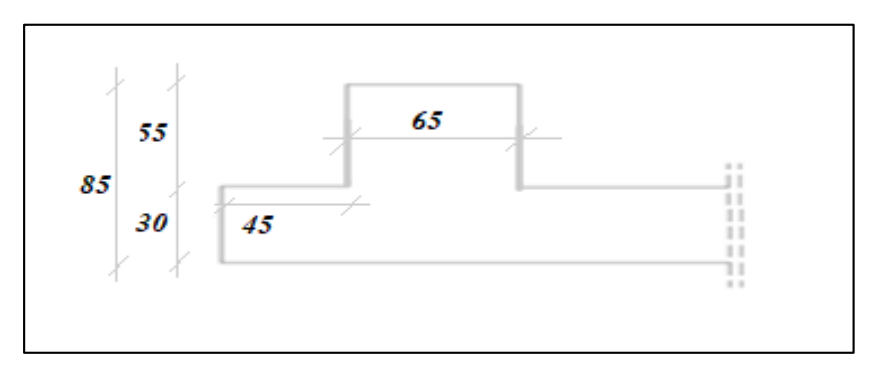

**figure VI.4:** Dimensions adoptées pour le radier

# **Surface totale du radier :**

La surface totale du radier :  $S = S_{\text{bat}} + S_{\text{Deb}} = 352,88 \text{ m}^2$ 

# **a) Vérification de l'effet de sous-pression :**

On doit vérifier que sous l'effet de sous pression hydrostatique, le bâtiment ne soulève pas.

$$
P > \alpha. S. \gamma_w. Z
$$

P : Poids du bâtiment.

 $\alpha$  : Coefficient de sécurité vis-à-vis du soulèvement( $\alpha = 1.5$ ).

S : Surface du radier.

- γ<sup>w</sup> : Poids volumique de l'eau.
- Z : Ancrage du bâtiment

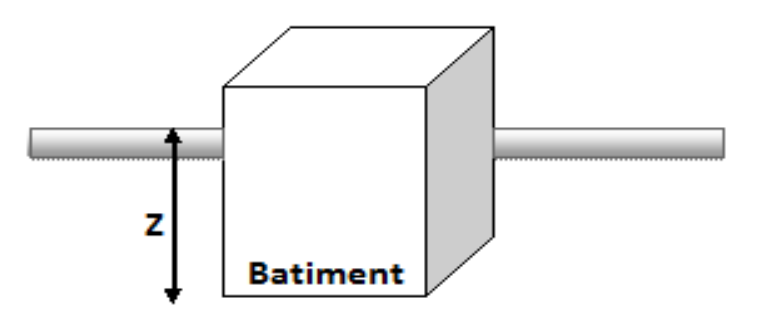

**Figure VI.5:** Ancrage de bâtiment  $1.5 \times S \times \gamma_W \times Z = 1.5 \times 352,88 \times 10 \times 4,50 = 28847,94$  kN  $P = 27453,785kN < 23819,4kN$ 

Donc il y a aucun risque de soulèvement de l'ensemble.

# **b) Vérification des contraintes :**

On doit vérifier que la contrainte du sol est inférieure à la contrainte admissible :  $\sigma_{\text{sol}} = K \times \Delta_{\text{lim}} \leq \overline{\sigma_{\text{sol}}}$ 

$$
\Delta_{\text{lim}}=0,002\text{ m}
$$

# **Contrainte admissible du sol :**

la capacité portante du sol n'est pas une caractéristiques intrinsèque du sol est qu'elle dépond aussi des dimensions en plan est de la profondeur d'ancrage de la fondation, donc il faut recalculer la contrainte admissible suivant les caractéristiques en plan et en profondeur de notre projet.

-Coefficient de Ballast :  $K = 40$  MN/m<sup>3</sup> -Contrainte admissible du sol : 2 bars.

$$
q_{adm} = \gamma D + \frac{1}{F} \bigg( (1 - 0.2 \frac{B}{L}) \gamma \frac{B}{2} N_{\gamma} + \gamma D (N_q - 1) + \bigg( 1 + 0.2 \frac{B}{L} \bigg) C N_c \bigg)
$$

- $\gamma = 18 \text{ KN/m}^3$  (poids volumique du sol).
- C=0 bars (cohésion du sol).
- $\bullet$  F=3 (coefficient de sécurité).
- $\bullet$  D= 5,45 m (l'encastrement du radier).
- L=23,6 m (longueur du radier).
- B=18.8 m (largeur du radier).

: *pour*

$$
\varphi = 30^{\circ} \Rightarrow \begin{cases} N_{\gamma} = 21.8 \\ N_{q} = 18.4 \\ N_{c} = 30.1 \end{cases}
$$
 (Tableau Caquot et Kerisel)

$$
q_{adm} = 0.018 \times 5,45 + \frac{1}{3} \left( (1 - 0.2 \frac{23,60}{18,80}) 0.018 \times \frac{23,60}{2} \times 21.8 + 0.018 \times 5,45(18.4 - 1) + \left( 1 + 0.2 \frac{23,60}{18,80} \right) \times 0 \times 30.1 \right)
$$

 $q_{adm} = 2,02MPa$ 

On doit vérifie les contraintes à l'ELS par rapport à la contrainte admissible du sol **σ**sol :

On vérifie donc :  $\sigma_{\text{sol}} = K \times \Delta \text{ max} \leq \overline{\sigma}_{\text{sol}} = 200 \text{ KN/m}^2$ 

# **Déplacement maximum :**

 $\Delta$ max = 0.002*m* (Tiré de la cartographie du logiciel ROBOT aux déplacements à ELS) On a :  $\sigma$  = *K* × Δ max = 40 × 0.002 = 0.08*MPa* ≤ 2,02 *MPa*  $\Rightarrow$  CV

# **VI.4.Modélisation :**

Le calcul des efforts sollicitant le radier est obtenu en modélisant celui-ci en éléments plaques solidaires à des barres représentant les nervures, chargés par les réactions du sol (engendrées par des efforts ramenés à l'infrastructure par les poteaux et les voiles, l'ensemble est appuyé sur des appuis élastiques.

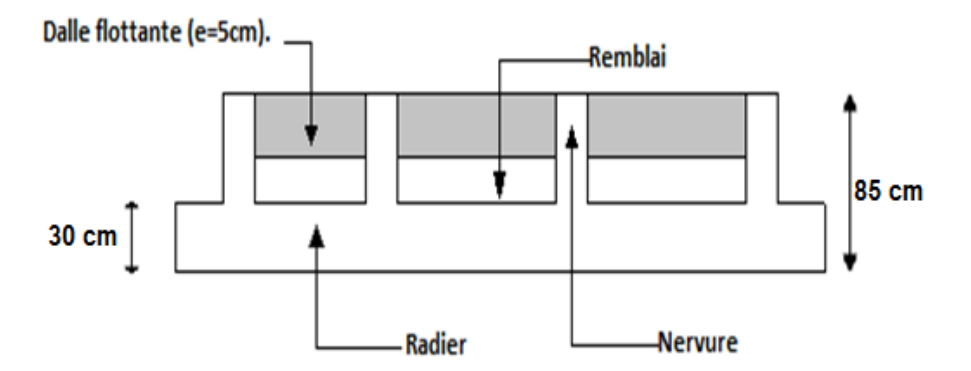

**FigureVI.6 :** Coupe transversale sur radier

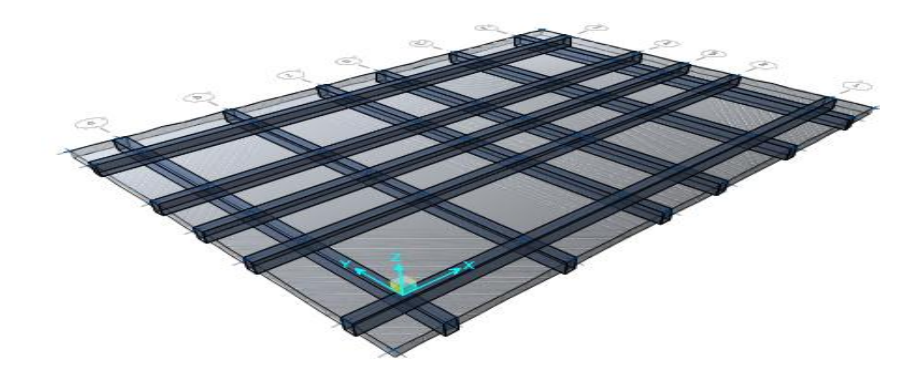

**FigureVI.7:** Modélisation du radier

#### **VI.4.1. Exemple de calcul :**

#### **VI.4.1. Ferraillage des nervures :**

 On prend comme exemple de calcul la nervure de section (65x85) cm², cette dernière sera calculée en flexion simple en fissuration préjudiciable avec les sollicitations suivantes :

#### **Sens X**

$$
M_{Tu} = 457,48 \text{ KN} \cdot m \qquad \qquad M_{Au} = 455,73 \text{ KN} \cdot m \qquad \qquad T = 1697,19 \text{ KN} \cdot m
$$

**En travée :** Calcul d'une section rectangulaire (65 x85) *cm*2 à la flexion simple a l'ELU.

$$
\text{F bu} = \frac{0.85 \times \text{fc28}}{\theta \cdot \text{y}} = \frac{0.85 \times 25}{1 \times 1.5} = 14,2MPa \qquad \text{d} = 0.9 \text{ h} = 0.9 \times 0.85 = 0,765
$$
\n
$$
\mu_{bu} = \frac{M_{uTrav\acute{e}e}}{b \cdot d^2 \cdot f_{bu}} = \frac{457,48 \times 10^{-3}}{0,65 \times (0,765)^2 \times 14,2} = 0.085
$$
\n
$$
\mu_{bu} < 0,275 \implies \text{Méthode simplifies.}
$$

 $v_{bu}$  < 0,275  $\Rightarrow$  Méthode simplifiée.

$$
\mu_{bu} < 0,275 \implies \text{Méthode simplifiée.}
$$
\nLa section d'armature est déterminée à partir de la formule suivante :

\n
$$
A_{ut} = \frac{M_{utravée}}{Z_b \cdot f_{ed}} \text{ Avec}: \qquad Z_b = d(1 - 0, 6, \mu_{bu}) = 0,765 \ (1 - 0.6 \times 0, 085) = 0,726m
$$
\n
$$
f_{ed} = \frac{fe}{\gamma s} = \frac{400}{1.15} = 348 Mpa \implies A_{ut} = \frac{457,48 \times 10^{-3} \times 10^4}{0,726 \times 348} = 18,116 \text{ cm}^2
$$
\nCondition de non-fragilitó:

• Condition de non fragilité :  
\n
$$
A_{\min} = 0, 23. \frac{f_{728}}{f_e} b.d
$$
\n
$$
avec: f_{728} = 0.6 + 0.06 f_{c28} = 2.1 Mpa
$$
\n
$$
\Rightarrow A_{\min} = 0, 23x \frac{2,1}{400} \times 0, 65 \times 0, 765 \Rightarrow A_{\min} = 6, 004 cm^2
$$

 $A_{\text{min}} = 0.5\% \times b \times h = A_{\text{min}} = 0.5\% \times 65 \times 85 \Rightarrow A_{\text{min}} = 27.625 \text{ cm}^2$ On a donc :  $A < A_{min} \Rightarrow$  (On adoptera Amin) Choix des barres : 6T20 et 6T16 (30,91 cm²)

• En appui :  
\n
$$
\mu_{bu} = \frac{M_{uapp}}{b.d^2.f_{bu}} = \frac{455,73 \times 10^{-3}}{0,65 \times 0,765^2 \times 14,2} = 0,085
$$
\n
$$
\mu_{bu} < 0,275 \implies \text{Méthode simplifies.}
$$

 $\mu_{bu}$  < 0,275  $\Rightarrow$  Méthode simplifiée.

La section d'armature est déterminée à partir de la formule suivante :

$$
\mu_{bu} < 0.2/5 \implies \text{Methode} \text{ amplitude.}
$$
\nLa section d'armature est déterminée à partir de la formule suivante:

\n
$$
A_{ut} = \frac{M_{uapp}}{Z_b \cdot f_{ed}} \text{ Avec}: \quad * \ Z_b = d(1 - 0.6 \cdot \mu_{bu}) = 0,765(1 - 0.6 \cdot \pi),085 = 0,762m
$$
\n
$$
A_{ut} = \frac{M_{ut}}{Z_b \cdot f_{ed}} = \frac{455,73 \times 10^{-3} \times 10^4}{0,762 \times 348} = 18,043 \text{ cm}^2
$$
\nCondition de non-fnegilité.

**Condition de non fragilité :**

$$
Z_b \tcdot f_{ed} = 0, \, 762 \times 348
$$
\n\nCondition de non fragilité :  
\n
$$
A_{min} = 0, \, 23. \frac{f_{t28}}{f_e} \cdot b \cdot d
$$
\n
$$
avec: f_{t28} = 0.6 + 0.06 f_{c28} = 2.1 Mpa
$$
\n
$$
\Rightarrow A_{min} = 0, \, 23x \frac{2,1}{400} \times 0, \, 65 \times 0, \, 765 \Rightarrow A_{min} = 6, \, 004 \, cm^2
$$

 $A_{\text{min}} = 0.5\% \times b \times h = A_{\text{min}} = 0.5\% \times 65 \times 85 \Rightarrow A_{\text{min}} = 27.625 \text{ cm}^2$ On a donc :  $A < A_{min} \Rightarrow$  (On adoptera Amin)

Choix des barres : 6T20 et 6T16 (30,91 cm²)

# **Vérification de l'effort tranchant :**

$$
T_{\text{umax}} = 1697,19 \text{ KN.m} \qquad \tau_u = \frac{T_{\text{ser}_{\text{max}}}}{b.d} = \frac{1697,19 \times 10^{-3}}{1 \times 0.495} = 3,428 MPa
$$

**La contrainte limite :** 

$$
\tau_{u \text{ lim}} = \min \left\{ \frac{0,15.f_{c28}}{\gamma_b}; 5 \quad MPa \right\}
$$
  
La fissuration est peu préjudiciable  $\Rightarrow \tau_{u \text{ lim}} = \min \left\{ \frac{0,15.25}{1,5}; 5 \quad MPa \right\}$   

$$
\tau_{u \text{ lim}} = \min \left\{ 2,5; 5 \quad MPa \right\} = 2,5MPa
$$

**On a** :  $\tau_u = 3{,}428 \text{ MPa} > \tau \text{ lim} = 2{,}5 \text{ MPa}$ 

Les armatures transversales sont nécessaires.

Armatures transversales :

Diamètre et espacement des armatures transversal (At) Diamètre minimal (

$$
\phi_1 \leq \text{Min} \qquad \begin{cases} \phi_{1=16 \text{ mm}} \\ \frac{h}{35} = \frac{850}{35} = 24,28 \text{ mm} \\ \frac{b_0}{10} = \frac{300}{10} = 30 \text{ mm} \end{cases}
$$

Soit :  $\phi_t = \phi_0 = 8$ mm < 16 *mm CV* 

D'où pour quatre brins d'armatures transversales (2 cadres) :  $4T8 \Rightarrow At = 2,01 \text{ cm}^2$ 

**Sens Y**

$$
M_{Tu} = 488,66 \text{ KN.m}
$$
\n
$$
M_{Au} = 486,75 \text{ KN.m}
$$
\n
$$
T = 1548,90 \text{ KN.m}
$$

- **En travée :**

$$
\text{F bu} = \frac{0.85 \times \text{fc28}}{\theta \cdot \text{fb}} = \frac{0.85 \times 25}{1 \times 1.5} = 14,2MPa \qquad \text{d} = 0.9 \text{ h} = 0.9 \times 0.85 = 0,765
$$
\n
$$
\mu_{bu} = \frac{M_{uTravée}}{b \cdot d^2 \cdot f_{bu}} = \frac{488,66 \times 10^{-3}}{0,65 \times (0,765)^2 \times 14,2} = 0.091
$$
\n
$$
\mu_{bu} < 0.275 \implies \text{Méthode simplifies.}
$$

$$
\mu_{bu} < 0,275 \implies \text{Méthode simplifiée.}
$$
\nLa section d'armature est déterminée à partir de la formule suivante :

\n
$$
A_{ut} = \frac{M_{utrawée}}{Z_b \cdot f_{ed}} \text{ Avec}: \quad * \quad Z_b = d(1 - 0, 6, \mu_{bu}) = 0,765 \ (1 - 0.6 \times 0, 091) = 0,723m
$$
\n
$$
f_{ed} = \frac{fe}{\gamma s} = \frac{400}{1.15} = 348Mpa \implies A_{ut} = \frac{488,66 \times 10^{-3} \times 10^4}{0,723 \times 348} = 19,421cm^2
$$
\nCondition de non fracilité:

**Condition de non fragilité :**

$$
r_{\text{at}}^2
$$
 75 1.15 0.723×348  
\nCondition de non fragilité :  
\n
$$
A_{\text{min}} = 0, 23. \frac{f_{t28}}{f_e} b.d
$$
  
\n
$$
avec: f_{t28} = 0.6 + 0.06 f_{c28} = 2.1 Mpa
$$
  
\n
$$
\Rightarrow A_{\text{min}} = 0, 23x \frac{2,1}{400} \times 0, 65 x 0, 765 \Rightarrow A_{\text{min}} = 6, 004 cm^2
$$

 $A_{\text{min}} = 0.5\% \times b \times h = A_{\text{min}} = 0.5\% \times 65 \times 85 \Rightarrow A_{\text{min}} = 27.625 \text{ cm}^2$ On a donc :  $A < A_{min} \Rightarrow$  (On adoptera Amin) Choix des barres : 6T20 et 6T16 (30,91 cm²

 **En appui :**  $\frac{L_{\text{uapp}}}{L_{\text{2}}^2 \cdot f_{\text{low}}} = \frac{486,75 \times 10^{-3}}{0,65 \times (0,765)^2 \times 10^{-3}}$  $\frac{486,75 \times 10^{-3}}{2 \times 0.7552 \times 11.2} = 0.09$ En appui :<br>  $\frac{M_{uapp}}{d^2 f_{bu}} = \frac{486,75 \times 10^{-3}}{0,65 \times (0,765)^2 \times 14,2}$  $\mu_{bu}$  < 0,275  $\Rightarrow$  Méthode simplifiée. *uapp bu bu M* **En** a<br> $M_{uap}$ <br> $b.d^2.f$  $\mu_{\scriptscriptstyle\!}$  $\times 10^{-}$ • En appui :<br>=  $\frac{M_{uapp}}{b.d^2.f_{bu}} = \frac{486,75 \times 10^{-3}}{0,65 \times (0,765)^2 \times 14,2} = 0.09$  $\frac{86,75 \times 10^{-3}}{\times (0,765)^2 \times 14,2} = 0.09$  $= \frac{M_{uapp}}{b.d^2.f_{bu}} = \frac{486,75}{0,65 \times (0,76)}$ <br>
≤ 0,275 ⇒ Méthode s

La section d'armature est déterminée à partir de la formule suivante :

$$
\mu_{bu} < 0.275 \implies \text{Méthode simplifiée.}
$$
\n  
\nLa section d'armature est déterminée à partir de la formule suivante :  
\n $A_{ut} = \frac{M_{uapp}}{Z_b \cdot f_{ed}}$  Avec : \*  $Z_b = d(1 - 0, 6, \mu_{bu}) = 0,765 (1 - 0.6 \times 0,090) = 0,724m$   
\n $f_{ed} = \frac{fe}{\gamma s} = \frac{400}{1.15} = 348Mpa \implies A_{ut} = \frac{486,75 \times 10^{-3} \times 10^4}{0,724 \times 348} = 19,34cm^2$
**Condition de non fragilité :**

Condition de non fragilité :  
\n
$$
A_{min} = 0, 23. \frac{f_{i28}}{f_e} b.d
$$
  
\n*avec* :  $f_{i28} = 0.6 + 0.06 f_{c28} = 2.1 Mpa$   
\n⇒  $A_{min} = 0, 23x \frac{2,1}{400} \times 0, 65 \times 0, 765 \implies A_{min} = 6, 004 cm^2$ 

 $A_{\text{min}} = 0.5\% \times b \times h = A_{\text{min}} = 0.5\% \times 65 \times 85 \Rightarrow A_{\text{min}} = 27.625 \text{ cm}^2$ On a donc :  $A < A_{min} \Rightarrow$  (On adoptera Amin)

Choix des barres : 6T20 et 6T16 (30,91 cm²)

 **Vérification de l'effort tranchant :** 

$$
T_{\text{umax}} = 1548,90 \text{ KN.m} \qquad \tau_u = \frac{T_{\text{ser}_{\text{max}}}}{b.d} = \frac{1548,90 \times 10^{-3}}{1 \times 0,495} = 3,12 MPa
$$

**La contrainte limite :** 

$$
\tau_{u \text{ lim}} = \min \left\{ \frac{0,15.f_{c28}}{\gamma_b}; 5 \quad MPa \right\}
$$
  
La fissuration est peu préjudiciable  $\Rightarrow \tau_{u \text{ lim}} = \min \left\{ \frac{0,15.25}{1,5}; 5 \quad MPa \right\}$   

$$
\tau_{u \text{ lim}} = \min \left\{ 2,5; 5 \quad MPa \right\} = 2,5MPa
$$

**On a** :  $\tau_u = 3.12 \text{ MPa } < \tau \text{ lim} = 2.5 \text{ Mpa}$ 

Les armatures transversales sont nécessaires. Armatures transversales : Diamètre et espacement des armatures transversal (At)

Diamètre minimal

$$
\boxed{\Phi_1 \leq \text{Min}} \quad \left\{\begin{array}{l}\n\frac{h}{35} = \frac{850}{35} = 24,28 \text{ mm} \\
\frac{b}{10} = \frac{300}{10} = 30 \text{ mm}\n\end{array}\right}
$$

Soit :  $\phi_t = \phi \theta = 8$ mm < 16 mm CV D'où pour quatre brins d'armatures transversales (2 cadre) :  $4T8 \Rightarrow At = 2,01 \text{ cm}^2$ 

#### **VI.4.2. Ferraillage de l'hourdis :**

Le ferraillage se fait en flexion simple

#### **Exemple de Calcul :**

#### **Sens X**

*MTu* = 67,39 *KN*.*m MAu* =61,47 *KN*.*m T* = 205,42 *KN*.*m*

**En travée :** Calcul d'une section rectangulaire (100 X 30 ) *cm*2 à la flexion simple a l'ELU.

$$
\text{F bu} = \frac{0.85 \times \text{fc28}}{\theta \cdot \text{rb}} = \frac{0.85 \times 25}{1 \times 1.5} = 14,2MPa \qquad \text{d} = 0.9 \text{ h} = 0.9 \times 0.30 = 0,27
$$
\n
$$
\mu_{bu} = \frac{M_{u\text{Travée}}}{b \cdot d^2 \cdot f_{bu}} = \frac{67,39 \times 10^{-3}}{1 \times (0,27)^2 \times 14,2} = 0.065
$$

 $b.d^2.f_{bu}$   $1 \times (0,27)^2 \times 14,2$ <br> $b<sub>u</sub> < 0,275$   $\Rightarrow$  Méthodesimplifiée.  $\mu_{bu} < 0.275$   $\Rightarrow$ 

La section d'armature est déterminée à partir de la formule suivante:

$$
A_{ut} = \frac{M_{utravée}}{Z_b \cdot f_{ed}} \text{Avec:} \qquad \ast \quad Z_b = d(1 - 0.6. \mu_{bu}) = 0.27 (1 - 0.6 \times 0.065) = 0.259m
$$
\n
$$
f_{ed} = \frac{fe}{\gamma s} = \frac{400}{1.15} = 348 Mpa \Rightarrow A_{ut} = \frac{67,39 \times 10^{-3} \times 10^{4}}{0.259 \times 348} = 7,47 cm^{2}
$$

• Condition de non fragilité :  
\n
$$
A_{min} = 0, 23. \frac{f_{128}}{f_e} \cdot b \cdot d
$$
  
\n $avec: f_{128} = 0.6 + 0.06 f_{228} = 2.1 Mpa$   
\n $\Rightarrow A_{min} = 0, 23x \frac{2,1}{400} \times 1 \times 0, 259 \Rightarrow A_{min} = 3, 26cm^2$   
\n $A_{min} = 0.5\% \times b \times b = A_{min} = 0.5\% \times 100 \times 30 \Rightarrow A_{min} = 0.5\% \times 100 \times 30 \Rightarrow A_{min} = 0.5\% \times 1$ 

 $A_{\text{min}} = 0.5\% \times b \times h = A_{\text{min}} = 0.5\% \times 100 \times 30 \Rightarrow A_{\text{min}} = 15 \text{ cm}^2$ On a donc :  $\mathbf{A} < \mathbf{A}_{\text{min}} \Rightarrow$  (On adoptera Amin)

Choix des barres : 8 T 16 (16,08cm²)

**En appui :**

$$
\mu_{bu} = \frac{M_{uapp}}{b.d^2 \cdot f_{bu}} = \frac{61,47 \times 10^{-3}}{1 \times 0,259^2 \times 14,2} = 0,064
$$
  

$$
\mu_{bu} < 0,275 \implies \text{Méthodesimplifiée.}
$$

La section d'armature est déterminée à partir de la formule suivante:

$$
A_{ut} = \frac{M_{uapp}}{Z_b \cdot f_{ed}} \text{Avec:} \quad * \quad Z_b = d(1 - 0.6 \cdot \mu_{bu}) = 0.27 \cdot (1 - 0.6 \times 0.065) = 0.259m
$$
\n
$$
A_{ut} = \frac{M_{ut}}{Z_b \cdot f_{ed}} = \frac{61.47 \times 10^{-3} \times 10^4}{0.259 \times 348} = 6.81 \text{cm}^2
$$

**Condition de non fragilité :**

Condition de non fragilité :  
\n
$$
A_{min} = 0, 23. \frac{f_{t28}}{f_e} \cdot b.d
$$
  
\n $avec : f_{t28} = 0.6 + 0.06 f_{c28} = 2.1 Mpa$   
\n $\Rightarrow A_{min} = 0, 23x \frac{2,1}{400} \times 1 \times 0, 259 \Rightarrow A_{min} = 3, 26cm^2$   
\n $A_{min} = 0, 5\% \times b \times h = A_{min} = 0, 5\% \times 100 \times 30 \Rightarrow A_{min} = 15 \text{ cm}^2$   
\nOn a donc : A  $\lt A_{min} \Rightarrow$  (On adoptedra Amin)  
\nChoix des barres : 8 T 16 (16,08cm<sup>2</sup>)  
\n**Veirification de l'effort tranchant :**  
\n $T_{umax} = 205,42$  KN.m  $\tau_u = \frac{T_{ser_{max}}}{b.d} = \frac{205,42 \times 10^{-3}}{1 \times 0,259} = 0,793 MPa$   
\n• La contrainte limite :  
\n $\tau_u_{lim} = \min \left\{ \frac{0,15.f_{c28}}{r_b}; 5 MPa \right\}$   
\nLa fissuration est peu préjudiciable  $\Rightarrow \tau_u_{lim} = \min \left\{ \frac{0,15.25}{1,5}; 5 MPa \right\}$   
\n $\tau_u_{lim} = \min \left\{ 2,5; 5 MPa \right\} = 2,5 MPa$ 

**On a** :  $\tau_u = 0.793 \text{ MPa } < \tau \text{ lim} = 2.5 \text{ Mpa}$ 

**Remarque :** Les armatures transversales ne sont pas nécessaires.

#### **Sens Y**

*MTu* = 77,00 *KN*.*m MAu* =70,08 *KN*.*m T* = 218,56 *KN*.*m*

 **En travée :** Calcul d'une section rectangulaire (100 X 30 ) *cm*2 à la flexion simple a l'ELU.

$$
\text{F bu} = \frac{0.85 \times \text{fc28}}{\theta \cdot \text{yb}} = \frac{0.85 \times 25}{1 \times 1.5} = 14,2MPa \qquad \text{d} = 0.9 \text{ h} = 0.9 \times 0.30 = 0,27
$$
\n
$$
\mu_{bu} = \frac{M_{u\text{Travée}}}{b \cdot d^2 \cdot f_{bu}} = \frac{77,00 \times 10^{-3}}{1 \times (0,27)^2 \times 14,2} = 0.074
$$
\n
$$
\mu_{bu} < 0.275 \implies \text{Méthodes} \text{im} \text{l} \text{f} \text{i} \text{f} \text{i} \text{
$$

La section d'armature est déterminée à partir de la formule suivante:

$$
A_{ut} = \frac{M_{utravée}}{Z_b \cdot f_{ed}} \text{Avec:} \qquad \ast \quad Z_b = d(1 - 0.6 \cdot \mu_{bu}) = 0.27 (1 - 0.6 \times 0.065) = 0.259m
$$
\n
$$
f_{ed} = \frac{fe}{\gamma s} = \frac{400}{1.15} = 348 Mpa \Rightarrow A_{ut} = \frac{77,00 \times 10^{-3} \times 10^{4}}{0,259 \times 348} = 8,54 cm^{2}
$$

• Condition de non fragilité :  
\n
$$
A_{\min} = 0, 23. \frac{f_{t28}}{f_e} b.d
$$
\n
$$
avec: f_{t28} = 0.6 + 0.06 f_{c28} = 2.1 Mpa
$$
\n
$$
\Rightarrow A_{\min} = 0, 23x \frac{2,1}{400} \times 1 \times 0, 259 \Rightarrow A_{\min} = 3, 26cm^2
$$

 $A_{\text{min}} = 0.5\% \times b \times h = A_{\text{min}} = 0.5\% \times 100 \times 30 \Rightarrow A_{\text{min}} = 15 \text{ cm}^2$ On a donc :  $A < A_{min} \Rightarrow$  (On adoptera Amin) Choix des barres : 8 T 16 (16,08cm²)

**En appui :**

$$
\mu_{bu} = \frac{M_{uapp}}{b.d^2 \cdot f_{bu}} = \frac{70,08 \times 10^{-3}}{1 \times 0,259^2 \times 14,2} = 0,070
$$
  

$$
\mu_{bu} < 0,275 \implies \text{Méthodesimplifie.}
$$

La section d'armature est déterminée à partir de la formule suivante:

$$
A_{ut} = \frac{M_{uapp}}{Z_b \cdot f_{ed}} \text{Avec:} \quad * \quad Z_b = d(1 - 0.6 \cdot \mu_{bu}) = 0.27 \cdot (1 - 0.6 \times 0.065) = 0.259m
$$
\n
$$
A_{ut} = \frac{M_{ut}}{Z_b \cdot f_{ed}} = \frac{70.08 \times 10^{-3} \times 10^4}{0.259 \times 348} = 7.77 \, \text{cm}^2
$$

**Condition de non fragilité :**

Condition de non fragilité :  
\n
$$
A_{min} = 0, 23. \frac{f_{t28}}{f_e} \cdot b.d
$$
  
\n $avec: f_{t28} = 0.6 + 0.06 f_{c28} = 2.1 Mpa$   
\n⇒  $A_{min} = 0, 23x \frac{2,1}{400} \times 1 \times 0, 259 \Rightarrow A_{min} = 3, 26 cm^2$   
\n $A_{min} = 0, 5\% \times b \times h = A_{min} = 0, 5\% \times 100 \times 30 \Rightarrow A_{min} = 15 cm^2$ 

On a donc :  $A < A_{min} \Rightarrow$  (On adoptera Amin)

Choix des barres : 8 T 16 (16,08cm²)

 **Vérification de l'effort tranchant :** 

$$
\mathbf{T}_{\text{umax}} = 218,56 \text{ KN.m} \qquad \tau_u = \frac{T_{\text{ser}_{\text{max}}}}{b.d} = \frac{218,56 \times 10^{-3}}{1 \times 0,259} = 0,843 MPa
$$

# **La contrainte limite :**

$$
\tau_{u \text{ lim}} = \min \left\{ \frac{0,15.f_{c28}}{\gamma_b}; 5 \quad MPa \right\}
$$
  
La fissuration est peu préjudiciable  $\Rightarrow \tau_{u \text{ lim}} = \min \left\{ \frac{0,15.25}{1,5}; 5 \quad MPa \right\}$   

$$
\tau_{u \text{ lim}} = \min \left\{ 2,5; 5 \quad MPa \right\} = 2,5MPa
$$

**On a** :  $\tau_u = 0.843 \text{ MPa } < \tau \text{ lim} = 2.5 \text{ Mpa}$ **Remarque :** Les armatures transversales ne sont pas nécessaires.

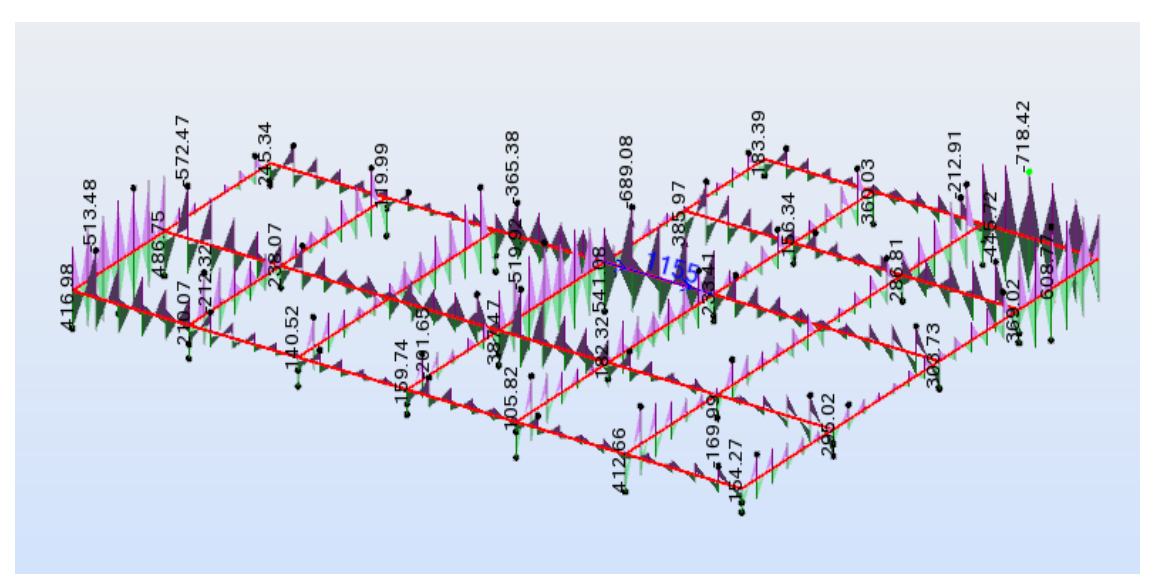

**FigureVI.8**: Cartographie des moments suivant dans la nervure (Sens X, Y)

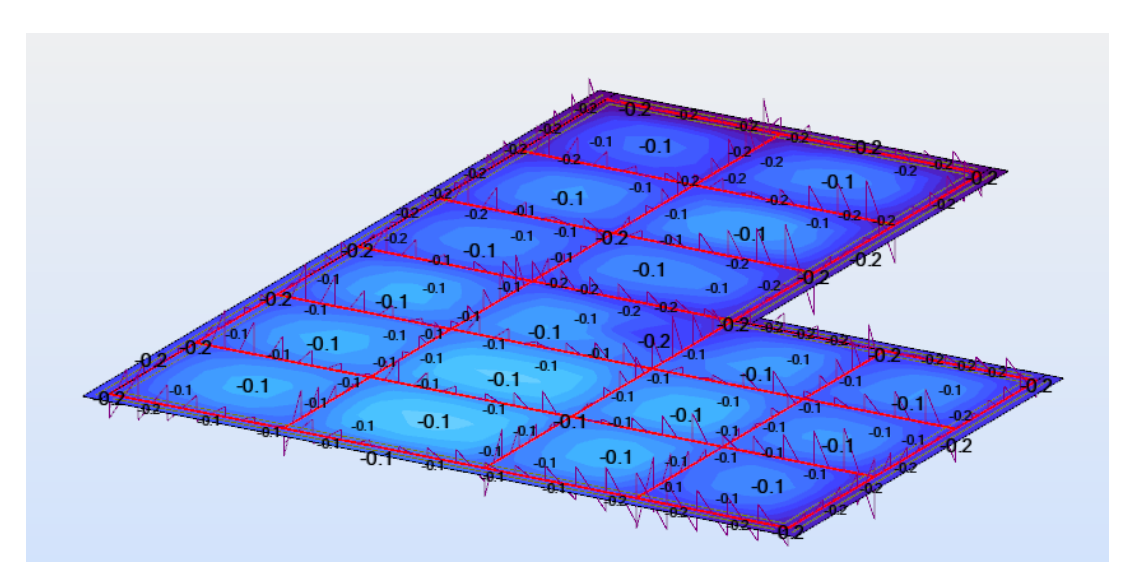

**Figure VI.9**: La forme de la déformation

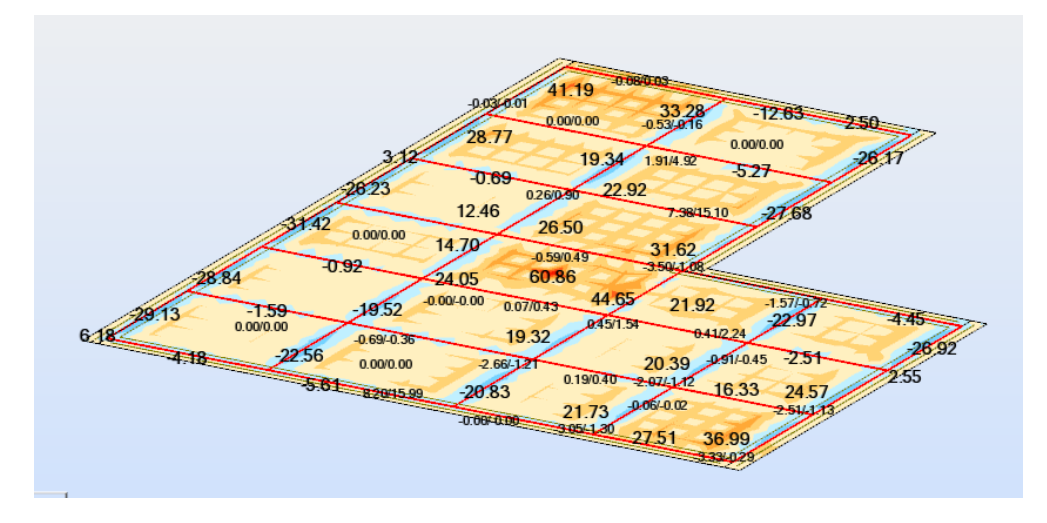

**Figure VI.10:** Moment de la dalle sens x

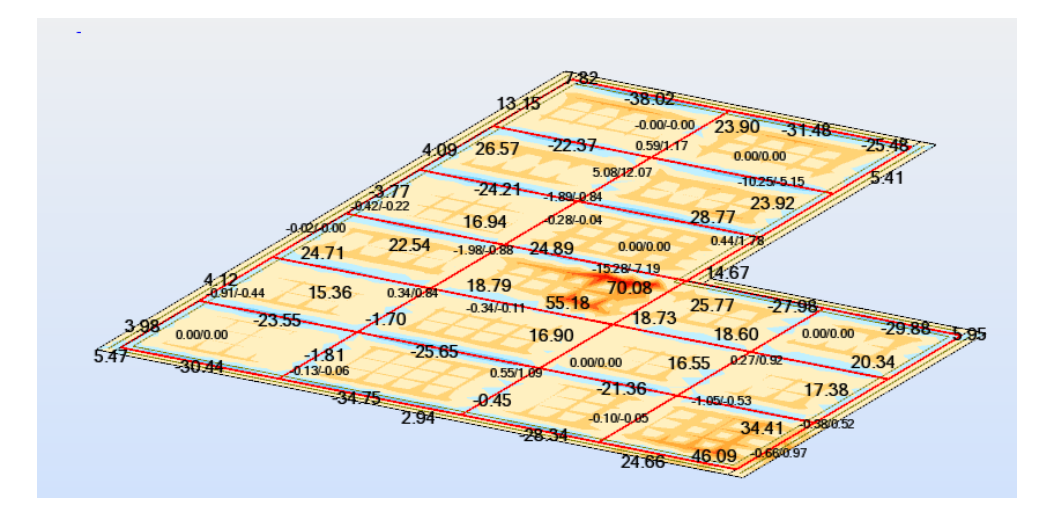

**Figure VI.11:** Moment de la dalle sens x

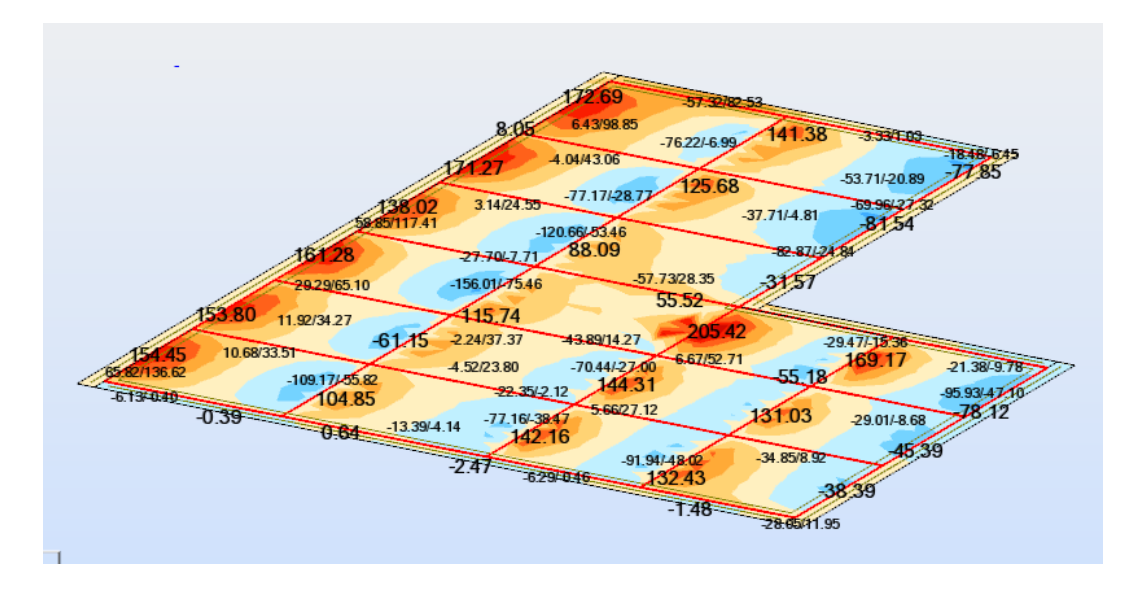

**Figure VI.12:** effort tranchant de la dalle sens x

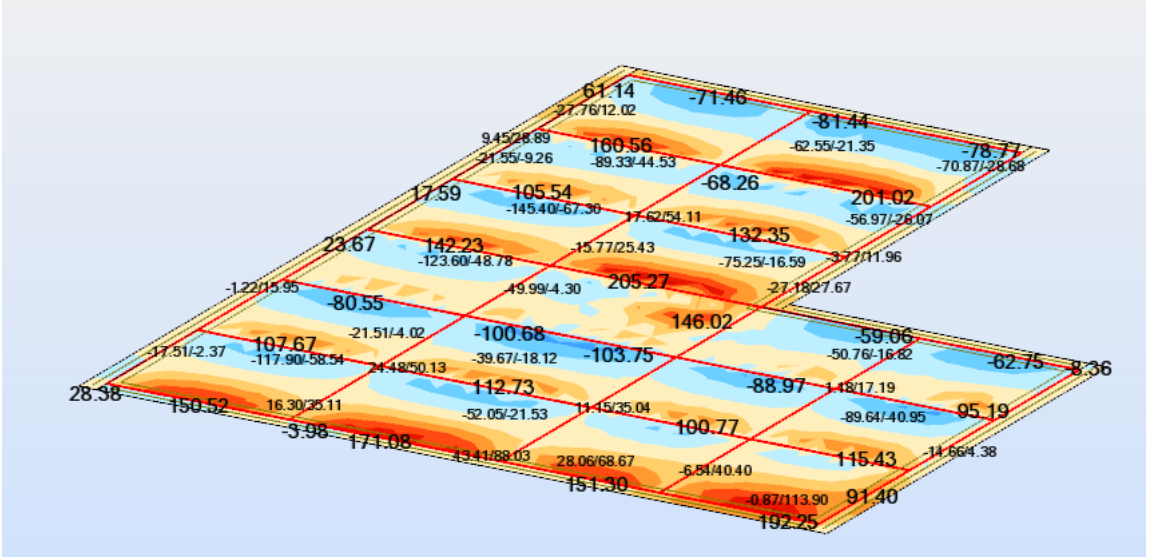

**Figure VI.13:** effort tranchant de la dalle sens y

# **VI .5. Etude du voile périphérique :**

Le voile périphérique est un panneau vertical en béton armé entourant une partie ou la totalité de l'immeuble, destiné à soutenir l'action des poussées des terres et les transmettre aux poteaux.

*D'après le RPA 99 Art 10.1.2, le voile périphérique doit avoir les caractéristiques minimales ci- dessous.*

L'épaisseur du voile doit être supérieure ou égale à 15 cm.

 $\hat{\varphi}$  Les armatures sont constituées de deux nappes, le pourcentage minimal est de 0.10 % dans les deux sens (horizontal et vertical).

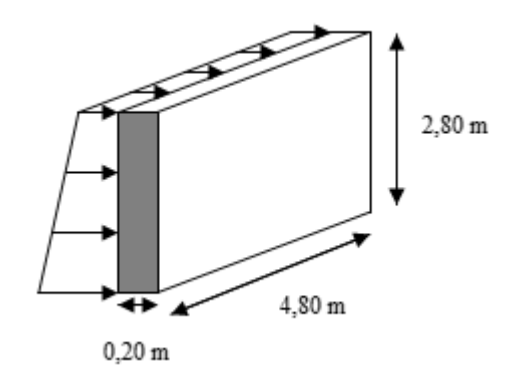

**Figure VI.14 :** Schéma d'un mur périphérique.

#### **VI.5.1 Caractéristique du sol :**

Remblai :  $\gamma_{sol} = 18 \ KN/m^3$ L'angle de frottement :  $\phi = 35$  ° La cohésion :  $C = 0$ Q : surcharge d'exploitation égale 3,5 Kg/m<sup>2</sup> Ka =  $\text{tg}^2(\frac{\pi}{4})$  $\frac{\pi}{4} - \frac{\emptyset}{2}$  $\frac{\omega}{2}$ ) = 0,270K<sub>a</sub> = coefficient de poussée des terres.  $K_p$ = coefficient de poussée des surcharges ( $\beta = 0$ ;  $\lambda = 0$ )  $Kp =$ Ka  $\frac{12}{\cos^2(\beta - \lambda)} = 0,270$ 

# **VI.5.2 Méthode de calcul :**

Ce voile travail comme une dalle soumise à des efforts horizontal – les poussées des terres – donc le calcul se fait a flexion simple.

Calcul des sollicitations :

# **A)P<sup>1</sup> : Force due à la surcharge :**

 $P_1 = Kq \times 350$  $P1 = 0,270 \times 350$  $P_1 = 94.5$  Kg/m<sup>2</sup>

#### **B)P<sup>2</sup> : Force due à la poussée des terres :**

 $P_2 = Kq \times h \times \gamma$  $P_2 = 0.270 \times 4.5 \times 1800$  $P_2 = 2187.00 \text{ Kg/m}^2$ Charge à E.L.U :  $q_{\text{u}} = 1.35 \text{ G} + 1.5 \text{ Q}$  $q_u$  = 1,35 P<sub>2</sub> + 1,5 P<sub>2</sub> = 3094.2Kg/ m<sup>2</sup> Charge à E.L.S :  $q_s = G + Q$  $q_s = P_2 + P_1 = 2281.5$  Kg/m<sup>2</sup> **C) évaluation du moment :**  $p = \frac{l_x}{l}$  $\frac{d}{1} =$ 3,95  $\frac{1}{4,50}$  = 0,87 > 0,4

Donc : la dalle travaille dans les deux sens et le calcul se fait pour une bonde 1 m de largeur.  $Q_u = 3094.2 \times 1 = 3094.2 \text{ Kg/m}^2$  $Q_s = 2281.5 \times 1 = 2281.5 \text{ Kg/m}^2$ 

 $M_x = u_x \times q \times l^2_x$  « dans le sens la petite portée ».

 $M_y = u_y \times M_x$  « dans le sens de la grande portée ».

E.L.U:  $V=0$   $\mu_x = 0.0486$  ;  $\mu_y = 0.7244$ 

E.L.S:  $V= 0.2$   $\mu_y = 0.0556$  ;  $\mu_x = 0.8074$ 

E.L.U:

 $Mux = \mu_x \times q_u \times l^2$  $\lambda_x$   $\rightarrow$  Mux =0,0486  $\times$  3094.2 $\times$  3.95<sup>2</sup> = 2346.2Kg.m  $Muy = \mu_{y}$ Mux→ Muy =  $0,7244 \times 2346.2 = 1699.59$ Kg.m E.L.S:

 $Msx = \mu_x \times q_s \times l^2_x$   $\longrightarrow$   $Msx = 0,0556 \times 2281.5 \times 3.95^2 = 1979.19$  Kg.m  $Msy = \mu_y \times Mux \rightarrow Msy = 0,8074 \times 1979.19 = 1597.99Kg.m$ 

On calcul les moments en travée et en appui. **Moment en travée : Moment en appui :**

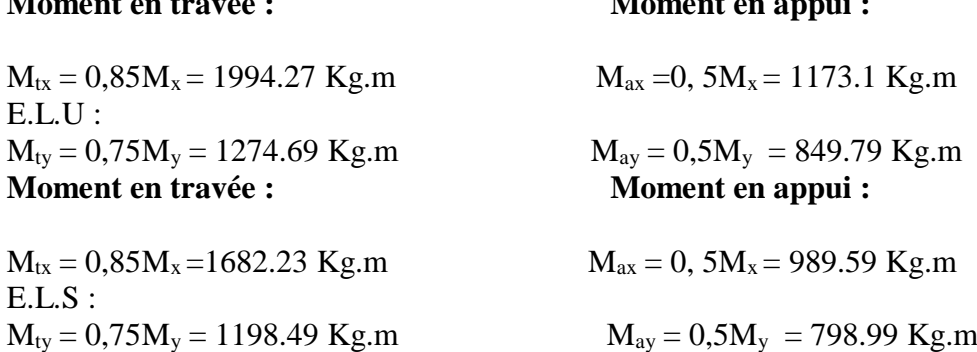

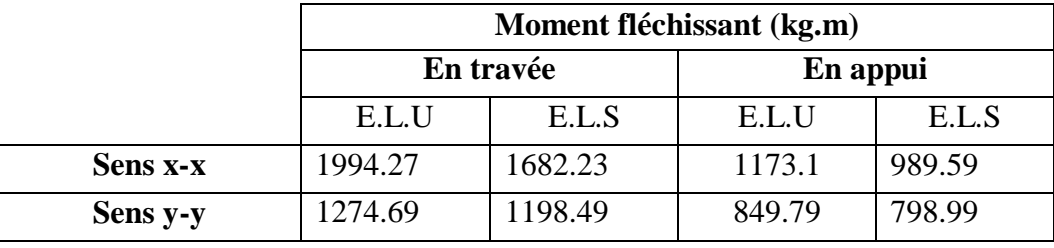

**Tableau VI.1 :** tableau récapitulatif des moments fléchissant

# **VI.5.3. calcul de ferraillage :**

**1) Sens (x-x) : En travée : E.L.U :**  $M_{tx}^{u}$ =19942.7

# **Vérification de l'existence des armatures comprimées A' :**

Pour les armatures longitudinales, on utilise des aciers à haute adhérence (H.A) de nuance FeE400 avec :  $\mu_{AB} = 0.391$ 

on calcule le moment réduit :

$$
\sigma_{bc} = 0.85 \frac{f_{cj}}{\theta. \gamma_b} = 14,17 MPa
$$

$$
\mu = \frac{M_u}{\sigma_b \times b \times d^2} = \frac{19942.7}{14,17 \times 100 \times (22.5)^2} = 0.027
$$

 $\mu \leq \mu_{AB} = 0.391 \Rightarrow$  On est en pivot A ; pas d'armatures comprimées avec :  $\sigma_s = \frac{fe}{\lambda}$  $\gamma_{S}$ 

$$
\alpha = 0.035 \; ; \; z = 221.82
$$

$$
A_{u}^{t} = \frac{M_{u}}{\sigma_{s} \cdot z} = \frac{19942.7}{348 \times 221.82} = 0.258 \text{cm}^{2}
$$

## **1. Condition de non fragilité:**

$$
A_{\min} \geq \max\left\{\frac{b.h}{1000} \,;\, 0,23.b.d.\frac{f_{t28}}{f_e}\right\} \quad = \max\left\{2.5 \, \text{cm}^2; \, 2,71 \text{m}^2\right\} = 2,71 \text{cm}^2
$$

$$
A_s = \max\left(A_{\text{cal}}, A_{\text{min}}\right) = 2,71 \text{cm}^2 / \text{ml}
$$

• Choix:  $5T10 = 3.93$  cm<sup>2</sup>/ml,  $e = 20$ cm

**En appui :**

Ma= 11731Nm

$$
\mu = \frac{Ma}{\sigma_b \times b \times d^2} = \frac{11731}{14,17 \times 100 \times (22.5)^2} = 0,016
$$
  

$$
\mu \le \mu_{AB} = 0,391 \Rightarrow \text{On est en pivot A; pas d'armatures comprimées avec : } \sigma_s = \frac{fe}{\gamma_s}
$$

$$
\alpha = 0.020 \, ; \, z = 223.18
$$

$$
A_{u}^{a} = \frac{M_{a}}{\sigma_{s}.\beta.d} = \frac{11731}{348 \times 223.18} = 0.151 \text{ cm}^{2}
$$

# **2. Condition de non fragilité:**

$$
A_{\min} \geq \max \{ \frac{b.h}{1000} \, ; \, 0,23.b.d. \frac{f_{t28}}{f_e} \} = \max \{ 2.5 \, \text{cm}^2; \, 2,71 \, \text{m}^2 \} = 2,71 \, \text{cm}^2
$$
\n
$$
A_s = \max \Big( A_{\text{cal}} \, , A_{\min} \Big) = 2,71 \, \text{cm}^2 / \, ml
$$

Choix:  $5T10 = 3.93$  cm<sup>2</sup>/ml,  $e = 20$ cm **2) Sens ( y-y ) : En travée : E.L.U :**  $M_{ty}^{u}$ =12746.9

# **VI.5.4 Vérification de l'existence des armatures comprimées A' :**

Pour les armatures longitudinales, on utilise des aciers à haute adhérence (H.A) de nuance FeE400 avec :  $\mu_{AB} = 0.391$ 

on calcule le moment réduit :

$$
\sigma_{bc} = 0.85 \frac{f_{cj}}{\theta \cdot \gamma_b} = 14,17 \text{ MPa}
$$
  

$$
\mu = \frac{M_u}{\sigma_b \times b \times d^2} = \frac{12746.9}{14,17 \times 100 \times (22.5)^2} = 0.017
$$
  

$$
\mu \le \mu_{AB} = 0.391 \implies \text{On est en pivot A ; pas d'armatures comprimées avec : } \sigma_s = \frac{fe}{\gamma_s}
$$

$$
\alpha = 0.024 \; ; \; z = 222.98
$$

$$
A_{u}^{t} = \frac{M_{u}}{\sigma_{s} \cdot z} = \frac{12746.9}{348 \times 222.98} = 0.164 \text{ cm}^{2}/\text{ml}
$$

**Condition de non fragilité:**

$$
A_{\min} \ge \max\left\{\frac{b.h}{1000} \,;\, 0,23.b.d.\frac{f_{i28}}{f_e}\right\} = \max\left\{2.5 \text{ cm}^2; 2,71 \text{ m}^2\right\} = 2,71 \text{ cm}^2
$$
\n
$$
A_s = \max\left\{A_{cal}, A_{\min}\right\} = 2,71 \text{ cm}^2 / \text{ml}
$$
\nChoix: 5T12 = 5.65 cm<sup>2</sup>/ml, e = 20cm

## **En appui :**

Ma= 8497.9

$$
\mu = \frac{Ma}{\sigma_b \times b \times d^2} = \frac{8497.9}{14,17 \times 100 \times (22.5)^2} = 0.012
$$

 $\mu \leq \mu_{AB} = 0.391 \Rightarrow$  On est en pivot A ; pas d'armatures comprimées avec :  $\sigma_s = \frac{fe}{\lambda}$  $\gamma_{S}$  $\alpha = 0.014; z = 223.65$ 

 $A_u^t = \frac{M_a}{\sigma_a}$  $\sigma_{\rm s}$ .  $\beta$ . d =  $\frac{8497.9}{348 \times 223.65} = 0,109 \text{ cm}^2/\text{ml}$ 

# **Condition de non fragilité:**

$$
A_{\min} \geq \max\left\{\frac{b.h}{1000} \,;\, 0,23.b.d.\frac{f_{t28}}{f_e}\right\} \quad = \max\left\{2.5 \, \text{cm}^2; \, 2,71 \text{m}^2\right\} = 2,71 \text{cm}^2
$$

$$
A_s = \max\left(A_{cal}, A_{\min}\right) = 2,71cm^2 / ml
$$

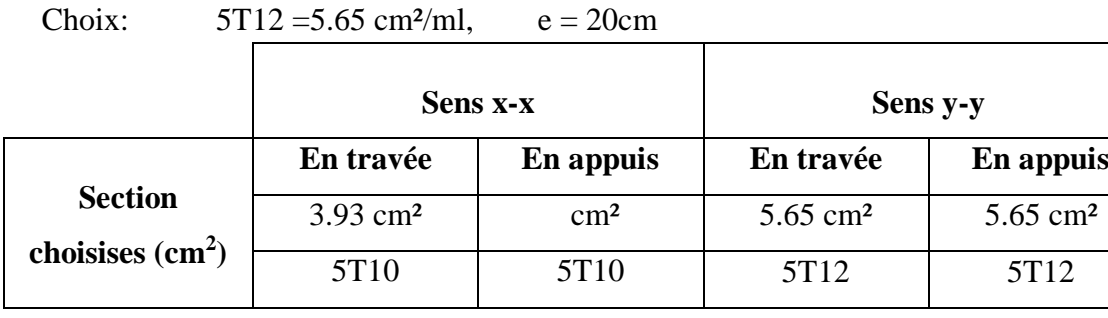

**Tableau VI.2 :** Tableau récapitulatif des sections d'armatures

**E.L.S :** 

**Sens x-x :**

**En travée :**Mser=16822.3N.m

Fissuration peu nuisible  $\Rightarrow$  vérifier les contraintes Pas de vérification pour  $\sigma_s \to \Pi$  suffit de vérifier  $\sigma_{bc} \leq \overline{\sigma}_{bc}$ 

**Centre de gravité:**

$$
y = \frac{15 \times (A_s + A'_s)}{b} \left[ \sqrt{1 + \frac{b \times (d \times A_s + d' \times A'_s)}{7,5 \times (A_s + A'_s)}} - 1 \right]
$$

Pour  $A_s = 3.93 cm^2$ ;  $A'_s = 0$ 

$$
y = \frac{15 \times 3.93}{100} \left[ \sqrt{1 + \frac{100 \times 22.5 \times 3.93}{7.5 \times 3.93}} - 1 \right] \Rightarrow y = 9.63 \text{ cm}
$$

**L'inertie:**

$$
I = \frac{b \times y^3}{3} + 15 \times \left[ A_s \times (d - y)^2 + A'_s (y - d')^2 \right]
$$
  
\n
$$
I = \frac{100 \times (6.1)^3}{3} + 15 \times 10,71 \times (18 - 6.16)^2 \Rightarrow I = 30312.31 \text{ cm}^2
$$
  
\n
$$
k = \frac{M_{ser}}{I} = \frac{16822.3}{30312.32} = 0,55 \text{ N/mm}^3
$$
  
\n
$$
\sigma_{bc} = k \times y = 0,55 \times 9.63 \Rightarrow \sigma_{bc} = 5.34 \text{ MPa}
$$
  
\n
$$
\sigma_{bc} = 5.34 \le \overline{\sigma}_{bc} = 15 \text{ MPa}
$$
...........C.V.  
\nAlors on garde le ferrailage calculé à l'ELU.

**En appui :** M<sub>a</sub>=989.59 N.m

Fissuration peu nuisible  $\Rightarrow$  vérifier les contraintes Pas de vérification pour  $\sigma_s \to \Pi$  suffit de vérifier  $\sigma_{bc} \leq \overline{\sigma}_{bc}$ 

**Centre de gravité:**

$$
y = \frac{15 \times (A_s + A'_s)}{b} \left[ \sqrt{1 + \frac{b \times (d \times A_s + d' \times A'_s)}{7,5 \times (A_s + A'_s)}} - 1 \right]
$$

Pour  $A_s = 3.93 cm^2$ ;  $A'_s = 0$ 

$$
y = \frac{15 \times 3.93}{100} \left[ \sqrt{1 + \frac{100 \times 22.5 \times 3.93}{7.5 \times 3.93}} - 1 \right] \Rightarrow y = 9.63 \text{ cm}
$$

**L'inertie:**

$$
I = \frac{b \times y^3}{3} + 15 \times \left[ A_s \times (d - y)^2 + A'_s (y - d')^2 \right]
$$

$$
I = \frac{100 \times (9.63)^3}{3} + 15 \times 3.93 \times (22.5 - 9.63)^2 \Rightarrow I = 39532.84 \text{ cm}^4
$$
  
\n
$$
k = \frac{M_{ser}}{I} = \frac{1784.3}{39532.84} = 0,045 \text{ N/mm}^3
$$
  
\n
$$
\sigma_{bc} = k \times y = 0,453 \times 9.63 \Rightarrow \sigma_{bc} = 0,43 \text{ MPa}
$$
  
\n
$$
\sigma_{bc} = 0,43 \le \overline{\sigma}_{bc} = 15 \text{ MPa}
$$
...........C.V.  
\nAlors on garde le ferraillage calculé à l'E.L.U.

## **Sens y-y :**

**En travée :**Mser= 4320,3Nm

Fissuration peu nuisible : vérifier les contraintes

- Pas de vérification pour  $\sigma_s$  : Il suffit de vérifier  $\sigma_{bc} \leq \overline{\sigma}_{bc}$ 
	- **Centre de gravité:**

$$
y = \frac{15 \times (A_s + A'_s)}{b} \left[ \sqrt{1 + \frac{b \times (d \times A_s + d' \times A'_s)}{7,5 \times (A_s + A'_s)}} - 1 \right]
$$

$$
I = \frac{100 \times (9.63)^{3}}{3} + 15 \times 3.93 \times (22..5 - 9.63)^{2} \Rightarrow I = 39532.84 \text{ cm}^{4}
$$
  
\n
$$
k = \frac{M_{ser}}{I} = \frac{1784.3}{39532.84} = 0,045 \text{ N/mm}^{3}
$$
  
\n
$$
\sigma_{bc} = k \times y = 0,453 \times 9.63 \Rightarrow \sigma_{bc} = 0,43 \text{ MPa}
$$
  
\n
$$
\sigma_{bc} = 0,43 \le \overline{\sigma}_{bc} = 15 \text{ MPa}
$$
  
\n
$$
\sigma_{bc} = 0,43 \le \overline{\sigma}_{bc} = 15 \text{ MPa}
$$
  
\n
$$
\text{Hess } y \cdot y :
$$
  
\n• En través:  $M_{ser} = 4320,3 \text{ N/m}$   
\nFissuration peu nuisible :  $\text{veffier}$  les contrantes  
\nPas de verification pour  $\sigma_{s}$ : Il suffit de vérifier  $\sigma_{bc} \le \overline{\sigma}_{bc}$   
\n• Centre de gravité:  
\n
$$
y = \frac{15 \times (A_{s} + A'_{s})}{b} \left[ \sqrt{1 + \frac{b \times (d \times A_{s} + d' \times A'_{s})}{7,5 \times (A_{s} + A'_{s})}} - 1 \right]
$$
  
\nPour  $A_{s} = 10,7 \text{ Lcm}^{2}; A'_{s} = 0$   
\n
$$
y = \frac{15 \times 5.65}{100} \left[ \sqrt{1 + \frac{100 \times 22.5 * 5.65}{7,5 \times 6.65}} - 1 \right] \Rightarrow y = 13.85 \text{ cm}
$$
  
\n• L'inertie:  
\n
$$
I = \frac{b \times y^{3}}{3} + 15 \times [A_{s} \times (d - y)^{2} + A'_{s} (y - d')^{2}]
$$
  
\n
$$
I = \frac{100 \times (13.85)^{3}}{3} + 15 \times 5.65 \times (22.5 - 13.85)^{2} \Rightarrow I = 94899.26 \text{ cm}
$$

Alors on garde le ferraillage calculé à l'E.L.U.

# **En appui :**

## Ma=2280,2N.m

Fissuration peu nuisible  $\Rightarrow$  vérifier les contraintes

Pas de vérification pour  $\sigma_s \to \Pi$  suffit de vérifier  $\sigma_{bc} \leq \overline{\sigma}_{bc}$ 

**Centre de gravité:**

$$
y = \frac{15 \times (A_s + A'_s)}{b} \left[ \sqrt{1 + \frac{b \times (d \times A_s + d' \times A'_s)}{7,5 \times (A_s + A'_s)}} - 1 \right]
$$

Pour  $A_s = 5.65$ *cm*<sup>2</sup>;  $A'_s = 0$ 

$$
y = \frac{15 \times 5.65}{100} \left[ \sqrt{1 + \frac{100 \times 22.5 \times 5.65}{7.5 \times 5.65}} - 1 \right] \Rightarrow y = 13.85 \text{ cm}
$$

**L'inertie:**

$$
I = \frac{b \times y^3}{3} + 15 \times \left[ A_s \times (d - y)^2 + A'_s (y - d')^2 \right]
$$
  
\n
$$
I = \frac{100 \times (13.85)^3}{3} + 15 \times 5.65 \times (22.5 - 13.85)^2 \Rightarrow I = 94899.26 \text{ cm}^4
$$
  
\n
$$
k = \frac{M_{ser}}{I} = \frac{22802}{94899.26} = 0,24 \text{ N/mm}^3
$$
  
\n
$$
\sigma_{bc} = k \times y = 0,24 \times 13.85 \Rightarrow \sigma_{bc} = 3.32 \text{ MPa}
$$
  
\n
$$
\sigma_{bc} = 3.32 \le \overline{\sigma}_{bc} = 15 \text{ MPa}
$$
............C.V

Alors on garde le ferraillage calculé à l'E.L.U.

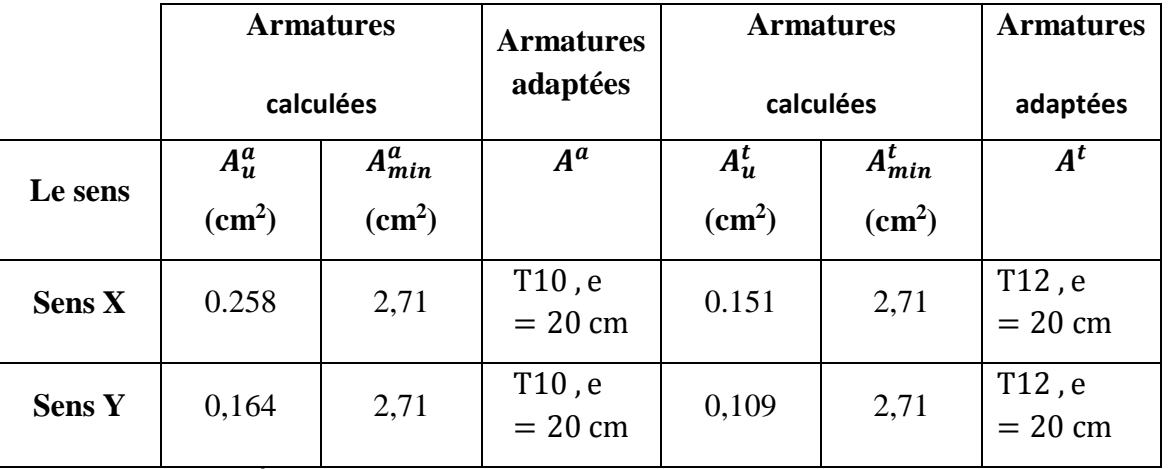

**Tableau VI.3 :** Évaluation des sections d'armatures longitudinales du voile périphérique

# Partie :2 Chapitre I : Généralités sur les matériaux FGM

# **I.1. INTRODUCTION :**

 L'amélioration des performances des pièces structurelles peut conduire à rechercher, au sein d'un même matériau, des propriétés différentes, souvent antagonistes, mais localement optimisées. Le développement des matériaux composites a permis d'associer des propriétés spécifiques des différents matériaux au sein d'une même pièce. L'optimisation locale de ces propriétés, par association d'un matériau de haute dureté à la surface d'un matériau tenace par exemple, pose alors le problème de l'interface. Par exemple, une couche d'un matériau céramique peut coller à la surface d'une structure métallique pour former un revêtement barrière thermique dans les applications à haute température, la transition brusque des propriétés des matériaux à travers l'interface entre les matériaux discrets peuvent entrainer une forte concentration de contraintes qui conduit à la déformation plastique ou de fissuration, c'est le cas des composites conventionnels (non-FGM),donc la solution d'une transition continue des propriétés recherchés par un gradient de composition permet de diminuer ces effets nuisibles, avec l'utilisation d'un matériau à gradient de propriété

# **I.2. Définition d'un matériau à gradient fonctionnel FGM :**

Les matériaux fonctionnellement gradués, appelés FGM (Functionnally Graded Matériel), sont des composites qui ont une variation continue des propriétés matérielles d'une surface à l'autre. Ces matériaux peuvent être fabriqués en faisant varier le pourcentage de deux ou plusieurs matériaux tels que le nouveau matériau possède les propriétés désirées suivant la direction désirée. Cette graduation dans la distribution matérielle réduit les contraintes thermiques, les contraintes résiduelles et les concentrations de contraintes dans les stratifiés. La structure spéciale de ces matériaux permet d'éviter les concentrations de contraintes au niveau des interfaces (provoquant délamination et décollement) et d'améliorer les propriétés mécaniques et thermiques des pièces par association de matériaux.

Ce matériau est choisi grâce à ses caractéristiques exceptionnelles :

- faible réactivité chimique, et bonne tenu à la corrosion
- haute température de fusion ou de décomposition
- haut module d'élasticité et haute dureté
- charge à la rupture élevée
- bas coefficient de frottement, bonne résistance à l'usure
- conservation des propriétés à haute température
- faible coefficient de dilatation thermique (donc bonne résistance aux chocs thermique)
- faible conductivité thermique (donc bonne résistance à la température).

Cependant, les céramiques sont réputées être fragiles et très vulnérables aux défauts de petites tailles.

# **I.3. APERÇU SUR L'HISTORIQUE DES FGM :**

Le concept de FGM est né au milieu des années quatre-vingt (1980) dans le laboratoire national d'aérospatial au japon, qui fût suivi par d'autre pays : Allemagne, Etats Unis, Suisse, Chine et la Russie.

En 1984 M. Niino et ses collègues à Sendai (japon) a proposé pour la première fois le concept FGM. L'idée est de réaliser des matériaux utilisés comme barrière thermique dans les structures spatiales et les réacteurs à fusion [Hirai, 1999], [Chan, 2001], [Uemura, 2003]. La véritable lancée de ce matériau a commencé en 1987. À cette époque-là, le gouvernement Japonais a lancé un vaste projet intitulé « étude fondamentale de la relaxation des contraintes thermiques des matériaux à hautes températures en utilisant des structures graduées » pour un budget total de 1.215 millions de Yens sous l'auspice de l'agence des sciences et technologie. L'intérêt du projet est de développer des matériaux présentant des structures utilisées comme barrière thermique dans les programmes aérospatiaux. Les matériaux constituant les parois des engins spatiaux travaillent à des températures de surface de 1800°C ainsi qu'à un gradient de température de l'ordre de 1300°C.

A cette année- là, aucun matériau industriel n'était connu pour supporter de telles sollicitations thermomécaniques. Trente organisations de recherches entre instituts, universités et compagnies nationales ont participé au programme en tant que membres des trois importants ateliers « conception, traitement et évaluation ». Le souci était de développer l'architecture fondamentale des FGM ainsi que leurs applications

Trois caractéristiques sont à considérer pour la conception de tels matériaux :

Résistance thermique et résistance à l'oxydation à haute température de la couche superficielle du matériau.

Ténacité du matériau côté basse température.

Relaxation effective de la contrainte thermique le long du matériau [Abdizadeh, 1997]. En 1987-1989, c'est la fabrication de petites pièces expérimentales (1-10 mm d'épaisseur et 30 mm de diamètre) pouvant résister à des températures de surface maximales de 2000 K (1727 °C) et à un gradient de températures de 1000 K (727 °C). Un exemple d'un tel matériau est montré sur la figure II.2 [Yin 2004] où des particules sphériques ou presque sphériques sont incrustées dans une matrice isotrope.

# **I.4. Types de matériaux FGM:**

Au début du développement des matériaux à gradient fonctionnel, le concept était de supprimer l'interface qui existait dans le matériau composite traditionnel, et de le remplacer par une interface graduellement progressive. L'intérêt croissant pour ce type de matériau a entraîné le développement de différents types de FGM. Le type d'application prévue détermine généralement le type de FGM à utiliser. Les différents types de FGM qui sont actuellement produits comprennent le gradient de composition chimique FGM, le gradient de porosité FGM, et le gradient microstructural FGM. Chacun de ces types de FGM est discuté dans les sections suivantes.

# **I.4.1. Matériaux à gradient de composition chimique :**

Il s'agit du type de FGM qu'on va traiter en détail dans ce mémoire, où la composition chimique varie progressivement, en fonction du rayon dans le matériau. Cela pourrait être sous la forme d'une seule phase, ou dans un matériau multi phase. Un FGM monophasé est produit lorsque le composite est produit à partir d'une seule phase, en raison de la solubilité des éléments chimiques d'une phase dans l'autre phase. Cela se produit généralement pendant le processus de frittage . Le changement progressif de la distribution des éléments chimiques dans la phase unique entraîne la formation du matériau à gradient fonctionnel. Selon le diagramme de phase et les limitations thermodynamiques, lorsque certains matériaux sont ajoutés à un autre matériau, le matériau qui a été ajouté serait soluble dans une gamme de conditions de composition et de mélange. Un tel matériau deviendrait ce qu'on appelle un matériau monophasé, mais avec une composition chimique variable en raison de la solubilité. Ce type de FGM est moins commun. Les matériaux classés de façon fonctionnelle les plus couramment utilisés sont ceux qui ont une composition chimique multiphasique. Les phases et la composition chimique sont faites pour varier à travers le volume du matériau. Comme la composition du matériau varie d'un matériau à l'autre, il en résultera différentes phases avec différentes compositions chimiques qui aideraient à réaliser l'application prévue, pour laquelle le FGM a été conçue. Les différentes phases qui sont produites dépendent de la quantité de composition du matériau de renforcement et des conditions d'élaborations, telles que la vitesse de refroidissement et le traitement thermique effectué sur ce matériau. En métallurgie des poudres, le procédé de production de FGM consiste à mettre couche par couche la composition de poudre requise, puis le compactage de la poudre et ensuite le frittage. Au cours du processus de frittage, certaines poudres métalliques réagiront pour former différents composés et phases chimiques. Ceux-ci varieraient en fonction de la position dans le volume du matériau à gradient fonctionnel.

Il en existe deux autres types qui seront cités ci-dessous.

# **I.4.2. Matériaux à gradient de porosité :**

Le matériau à gradient fonctionnel de gradient de porosité est un autre type de FGM, dans lequel la porosité dans le matériau est amenée à changer par rapport à une direction dans le matériau. La forme et la taille des pores sont conçues et variées, selon les propriétés requises du matériau à gradation fonctionnel.

Ce type de matériau fonctionnel est très important pour les applications biomédicales, car le matériau naturel qu'ils ont l'intention de remplacer consiste en une porosité graduelle fonctionnelle, et la porosité graduelle aiderait également à l'intégration de l'implant et des tissus environnants. La porosité est importante pour le processus de cicatrisation de cet implant, et contribue également à la circulation sanguine vers les tissus intégrés. La porosité graduée aide également à réduire le poids total de l'implant et à améliorer le module d'élasticité du matériau de l'implant pour qu'il corresponde à celui du tissu humain. La porosité graduée aide à réduire la densité du bio-implant. Ceci est nécessaire pour éviter la protection contre les contraintes qui se produit lorsque le module d'élasticité de l'implant est supérieur à celui de 'os humain.

# **I.4.3. Matériaux à gradient microstructural :**

La microstructure graduée entraînerait un changement progressif des propriétés du matériau par rapport à la position, puisque la microstructure dépend de la position dans le FGM et que la microstructure est directement liée aux propriétés du matériau.

Les FGM à gradient microstructural trouvent leur application dans des composants qui doivent avoir une surface très dure pour résister à l'usure, et un noyau dur pour résister à l'impact élevé qui se produit pendant l'opération. Un exemple de ce type de matériau fonctionnellement gradué comprend l'acier cémenté, les cames ou les couronnes, les paliers ou arbres et les applications de turbine . Les domaines d'application des différents types de FGM sont présentés dans la section suivante.

Comme les bouteilles d'air pour la lutte anti-incendie, les portes ignifuges, les montures de lunettes et les casques. D'autres comprennent les tubes cryogéniques de l'IRM, les récipients sous pression, les réservoirs de carburant, les mallettes pour ordinateurs portables, les instruments de musique et les tables de radiographie. Le domaine d'application des matériaux gradués fonctionnellement devrait augmenter si le coût de production de ce matériau est réduit à l'avenir.

# **I.5. PROPRIETES MATERIELLES DES PLAQUES FGM :**

Considérant une plaque élastique rectangulaire. Les coordonnées « x » et « y » définissent le plan de la plaque, tandis que l'axe « z » lancé sur la surface moyenne de la plaque est dans le sens de l'épaisseur **(**Figure I.1).

Les propriétés matérielles, module de Young, densité et le coefficient de Poisson, sur les Surfaces supérieure et inférieure sont différentes, mais sont déterminés selon les demandes d'exécution. Cependant, le module de Young, la densité et le coefficient de Poisson des plaques changent sans interruption seulement dans la direction d'épaisseur

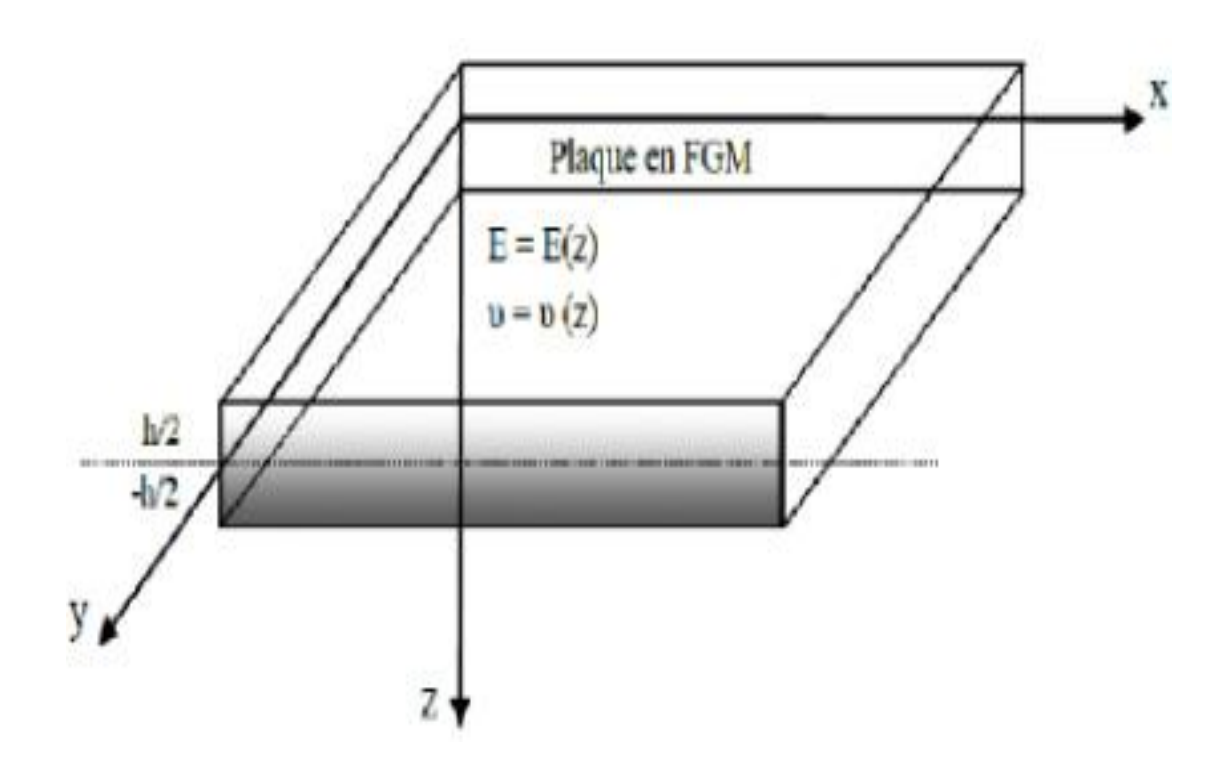

**Figure I.1** Les dimensions de la plaque FGM*.*

# **I.5.1. Propriétés matérielles de la plaque P-FGM :**

La fraction volumique dans les P-FGM est assurée par une loi de puissance sous la forme :

$$
g(z) = \left(\frac{z + \frac{h}{2}}{h}\right)^p
$$

Où *p* est un paramètre du matériau et *h* est l'épaisseur de la plaque. Une fois que la fraction de volume local *g(z)* est définie, les propriétés matérielles d'une plaque P-FGM peuvent être déterminées par la loi des mélanges.

 $S(z) = g(z)$ .  $S_1 + [1 - g(z)]S_2$ 

Où  $S_1$  et  $S_2$  sont respectivement les propriétés matérielles (modules de Young ou densité) de la surface inférieure (*z=h/2*) et de la surface supérieure (*z=-h/2*) de la plaque FGM. La variation de ces propriétés dans la direction de l'épaisseur de la plaque P-FGM est représentée sur la figure I.2, il apparaît clairement que le module de Young par exemple change rapidement près de la surface inférieure pour *p>1*, et augmente rapidement près de la surface supérieure pour *p<1*.

Lorsque «  $p = 1$  », la variation du module de Young devient linéaire.

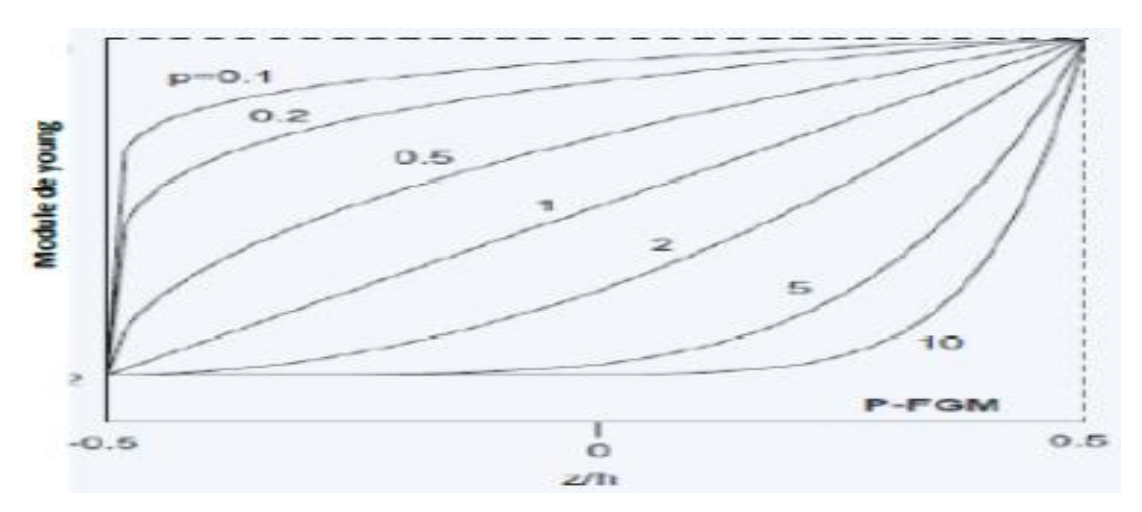

**Figure I.2** La variation du module de Young dans une plaque P-FGM.

Comme il est présenté sur la figure I.2, le changement de la valeur de P produit un nombre infini de distributions de composition. Afin de modéliser exactement les propriétés matérielles de FGM, les propriétés doivent avoir une dépendance entre la température et la position. Ceci est réalisé par une loi simple de mélange des matériaux composites (modèle de Voigt). Pour une résolution numérique, par éléments finis par exemple, Les propriétés matérielles effectives S de la couche de FGM, comme le module de Young *E*, et la densité ρ et le coefficient de poisson υ peuvent alors être exprimés comme suit :

$$
S = \mathbf{I} \sum_{i=1} S_i \mathbf{g}_i
$$

Là où  $S_i$  et  $g_i$  sont les propriétés matérielles et la fraction volumique de la couche ji (Figure.II..a), et la somme des fractions de volume de tous les matériaux constitutifs fait l'unité :

$$
\mathbf{I}_{j=1}^{\mathbf{g}_i=1}
$$

# **I.5.2. Propriétés matérielles de la poutre S-FGM**

Si l'on rajoute une plaque FGM d'une simple fonction de loi de puissance à une plaque composite multicouche, les concentrations des contraintes apparaissent sur l'interface des deux matériaux Par conséquent, Chung et chi [2006] ont défini la fraction de volume de la plaque FGM en utilisant deux fonctions de loi de puissance pour assurer une bonne distribution des contraintes parmi toutes les interfaces.

Les deux fonctions de loi de puissance sont définies par :

g<sub>1</sub> z = 1 - 
$$
\frac{h_{/2} - z}{2 \left(\frac{h_{\gamma/2}}{z}\right)}
$$
  
\n
$$
= \frac{1}{2} \left(\frac{h_{\gamma}}{z}\right)
$$
\n
$$
= \frac{1}{2} \left(\frac{h_{\gamma}}{z}\right)
$$
\n
$$
= \frac{1}{2} \left(\frac{h_{\gamma}}{z}\right)
$$
\n
$$
= \frac{1}{2} \left(\frac{h_{\gamma/2}}{z}\right)
$$
\n
$$
= \frac{1}{2} \left(\frac{h_{\gamma/2}}{z}\right)
$$
\n
$$
= \frac{1}{2} \left(\frac{h_{\gamma/2}}{z}\right)
$$
\n
$$
= \frac{1}{2} \left(\frac{h_{\gamma/2}}{z}\right)
$$
\n
$$
= \frac{1}{2} \left(\frac{h_{\gamma/2}}{z}\right)
$$
\n
$$
= \frac{1}{2} \left(\frac{h_{\gamma/2}}{z}\right)
$$
\n
$$
= \frac{1}{2} \left(\frac{h_{\gamma/2}}{z}\right)
$$
\n
$$
= \frac{1}{2} \left(\frac{h_{\gamma/2}}{z}\right)
$$
\n
$$
= \frac{1}{2} \left(\frac{h_{\gamma/2}}{z}\right)
$$
\n
$$
= \frac{1}{2} \left(\frac{h_{\gamma/2}}{z}\right)
$$
\n
$$
= \frac{1}{2} \left(\frac{h_{\gamma/2}}{z}\right)
$$
\n
$$
= \frac{1}{2} \left(\frac{h_{\gamma/2}}{z}\right)
$$
\n
$$
= \frac{1}{2} \left(\frac{h_{\gamma/2}}{z}\right)
$$
\n
$$
= \frac{1}{2} \left(\frac{h_{\gamma/2}}{z}\right)
$$
\n
$$
= \frac{1}{2} \left(\frac{h_{\gamma/2}}{z}\right)
$$
\n
$$
= \frac{1}{2} \left(\frac{h_{\gamma/2}}{z}\right)
$$
\n
$$
= \frac{1}{2} \left(\frac{h_{\gamma/2}}{z}\right)
$$
\n
$$
= \frac{1}{2} \left(\frac{h_{\gamma/2}}{z}\right)
$$
\n
$$
= \
$$

En utilisant la loi des mélanges, la propriété E de la plaque S-FGM peut être calculée par :  $E(z) = g_1(z)E_1 + [1 - g_1(z)]E_2$ Pour  $0 \le z \le +h/2$  $(II-4a)$  $E(z) = g_2(z)E_1 + [1 - g_2(z)]E_2$  $-h/2 \le z \le 0$ Pour  $(II-4b)$ 

La figure I.3 démontre la variation du module de Young selon les équations (II.4.a) et (II.4.b) avec des distributions sigmoïdes, donc la plaque FGM est ainsi appelée (Plaque S-FGM).

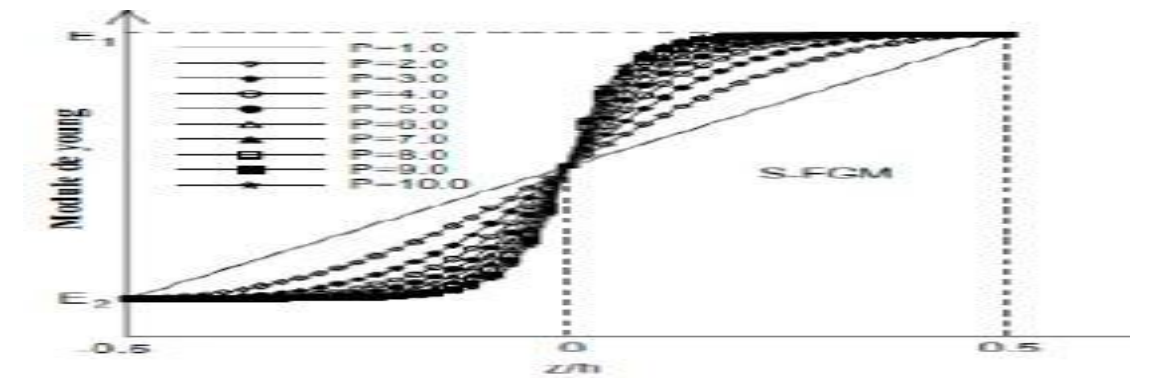

**Figure I.3** La variation du module de Young dans une plaque S-FGM.

# **I.5.3. Propriétés matérielles de la plaque E-FGM**

Beaucoup de chercheurs utilisent la fonction exponentielle pour décrire les propriétés matérielles des matériaux FGM, la fonction exponentielle est donnée par [Delale, 1983] :

$$
E(z) = Ae^{f[(z+h/2)]}
$$
 (II.6a)

Avec

$$
A = E_2 \quad et \quad \beta = \frac{1}{h} \ln \frac{F^1}{E_2} \tag{II.6.b}
$$

La variation du module de Young à travers l'épaisseur de la plaque E-FGM est représentée dans la figure I.4.

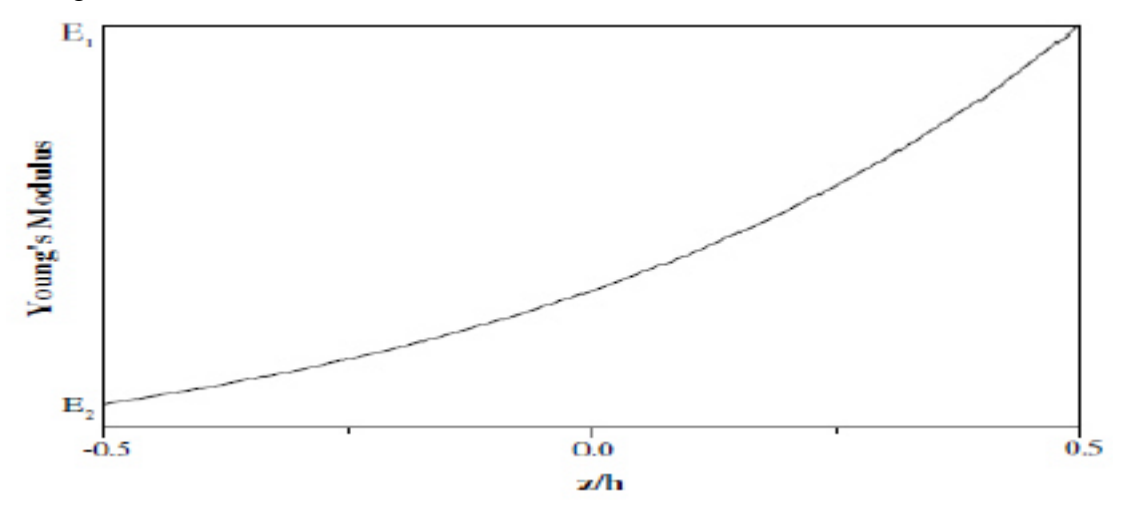

**Figure I.4** La variation du module de Young de la plaque E-FGM

# CHAPITRE 2 : MODE DE fabrication et MODE D'EMPLOI

# **II .1. Conception des structures FGM :**

Dans la plupart des cas, les investigateurs considèrent le FGM comme étant un matériau composé particulier pour lesquels la fraction de volume varie sans interruption dans la direction de l'épaisseur. Quelques études considèrent également le FGM comme étant un

Composé renforcé par un tissu dans lesquels l'orientation de fibre varie à travers l'épaisseur. Un matériau FGM est un type de matériaux composites classé par leur microstructure Variable dans l'espace; conçue pour optimiser l'exécution des éléments de structures par la Distribution de propriétés correspondantes. Les distributions de propriété sont trouvées dans Une variété de produits communs qui doivent avoir des fonctions multiples (c'est-à-dire Multifonctionnelles) comme les liaisons entre les particules ; qui doivent être assez dures a L'intérieur pour résister à la rupture ; mais doivent également être assez dures sur l'extérieur Pour empêcher l'usure.

Dans un matériau à gradient fonctionnel, les différentes phases micro-structurelles ont des fonctions différentes, et le matériau à gradient fonctionnel global atteint le statut multi Structural par gradation de leurs propriétés. En variant progressivement la fraction volumique des constituants du matériau, leurs propriétés matérielles présentent un passage lisse et continu d'une surface à une autre, éliminant ainsi les problèmes d'interface et l'atténuation des concentrations de contraintes. Cela est dû au fait que le constituant céramique du matériau à gradient fonctionnel est capable de résister à des environnements de haute température en raison de leurs meilleures caractéristiques de résistance thermique, tandis que le constituant métallique assure une meilleure performance mécanique et réduit la possibilité d'une rupture catastrophique.

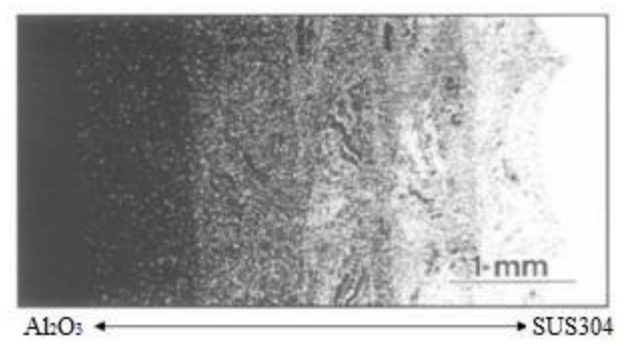

**Fig. II .**1. Micrographie par microscope électronique à balayage d'une section transversale d'une billette en matériaux à gradient fonctionnel (Al2O3-SUS304)

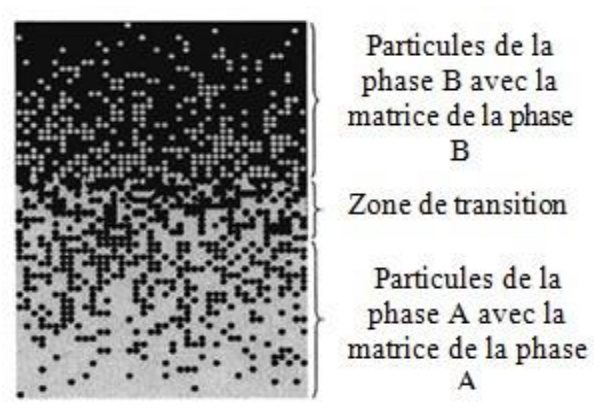

**Fig II. 2** Matériaux à gradient fonctionnel avec des fractions volumiques des phases constitutives

# **II .2. Méthode d'élaboration de FGM :**

Il ressort de notre étude bibliographique que de nombreuses méthodes d'élaboration sont employées pour la réalisation des M.G.F. Ces techniques sont brièvement expliquées ci- après :

Compaction sèche des Poudres :

Dans cette technique les poudres sont successivement versées dans un moule en acier. Chaque fois qu'une poudre est versée, une faible compression est exercée. Ensuite, la compaction de l'ensemble des couches sera effectuée. Ce procédé est suivi, généralement, par une pression isostatique et un délaitage. La densification sera enfin l'étape finale. Cette technique sera reprise en détail ultérieurement puisque c'est celle que nous avons retenue pour notre travail.

Ce procédé peut être envisagé pour la fabrication de pièces de formes complexes. En effet il s'applique aussi avec la technique du pressage isostatique, et de façon industrielle.

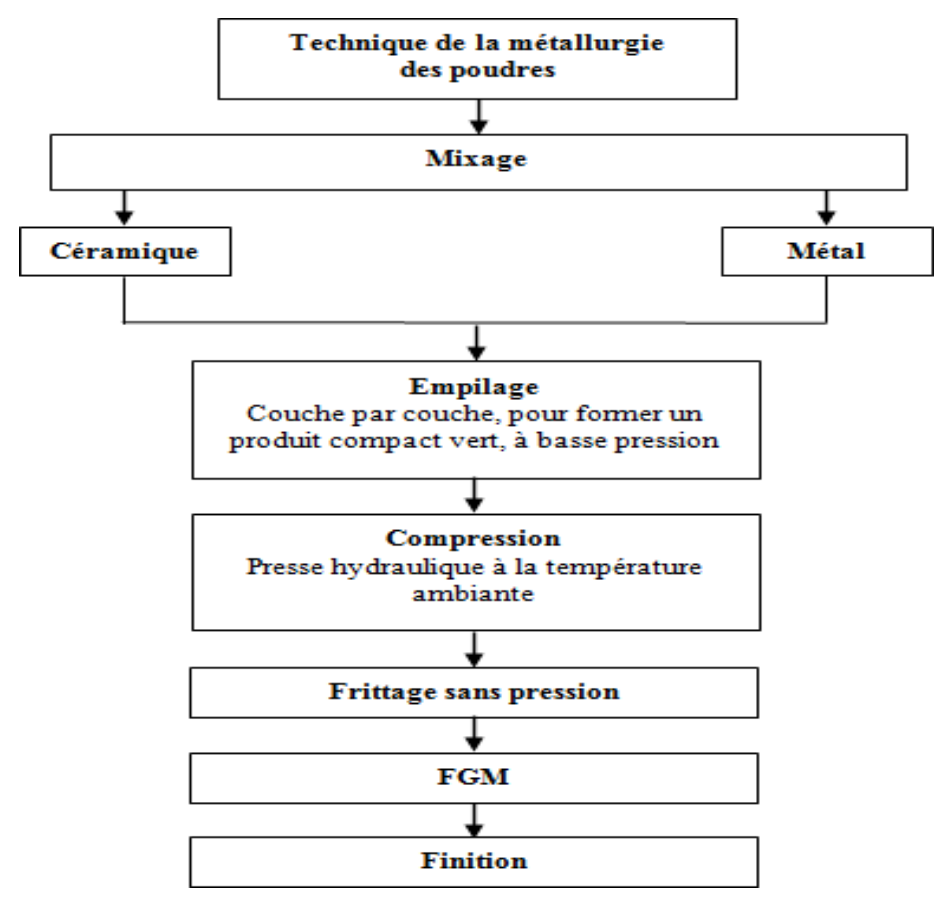

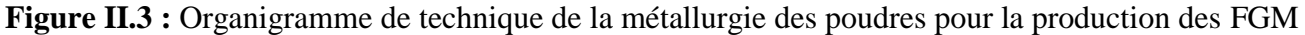

# **II.2.1. Coulage en Bande (Tape Casting ou Doctor-Blade) :**

Le coulage en bande consiste à couler une barbotine de poudres fines en suspension aqueuse ou nonaqueuse (la plupart des travaux commerciaux utilisent le procédé non-aqueux) sur un support plan en couches minces et régulières. Selon les cas, c'est soit la lame (doctor blade) qui est animée d'un mouvement de translation, soit le support qui se déplace sous la lame. Les produits obtenus sont des feuillets avec des épaisseurs contrôlées (25-1000mm). Après un raffermissement de la pâte, les feuillets sont démoulés et ensuite découpés.

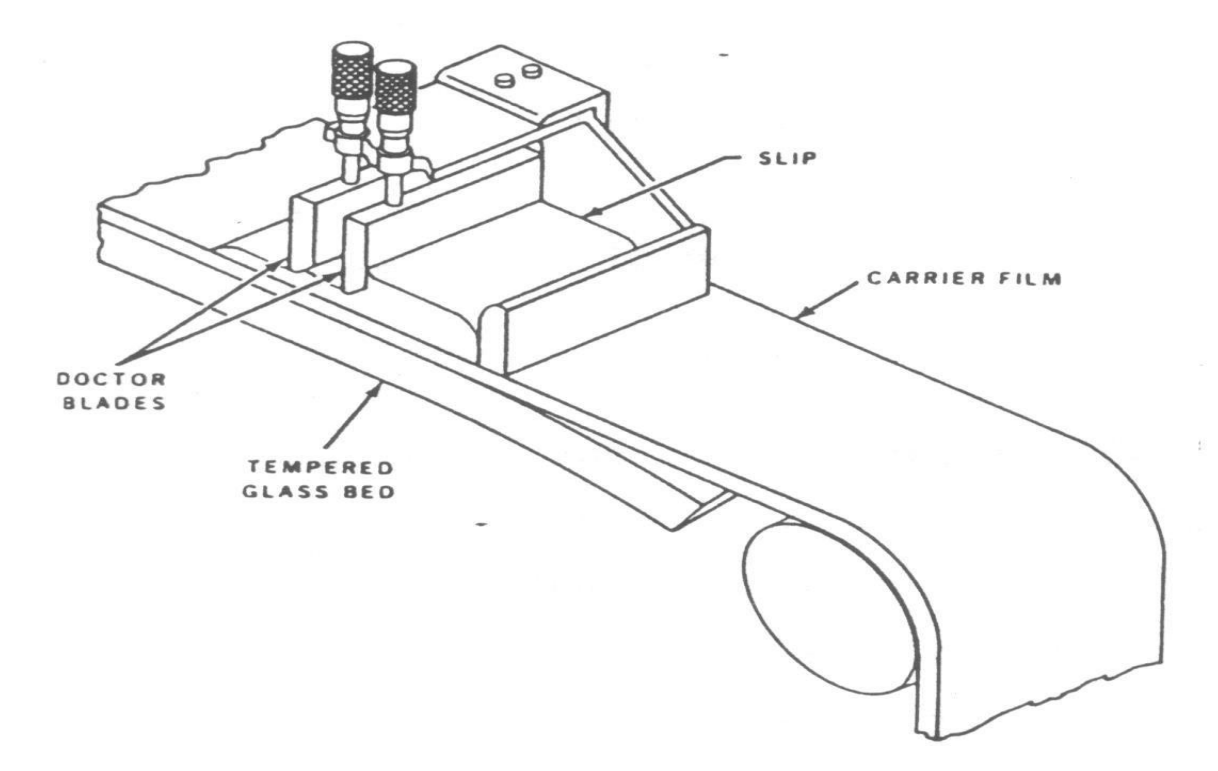

**Figure II.4 :** Schéma qui démontre la méthode le coulage en bande.

# **II.5.1. Frittage et Infiltration :**

Cette technique est faite de deux étapes et convient pour la fabrication de fonction gradient est constituée de deux substances dont les températures de composés.

La fusion est très différente. La première étape consiste à fabriquer une matrice frittée de matériaux de haute qualité Température de fusion avec gradient de porosité. La seconde consiste à remplir ces pores avec le second matériau fondu par infiltration.

# **II.2.3. Implantation Ionique :**

C'est une technique avancée pour la fabrication des F.G.M. permettant de réaliser seulement des épaisseurs fines (<1μm) sur différents substrats (plastiques, céramiques, et métaux). Le traitement s'effectue par les faisceaux énergétiques d'ions .ou via des gaz réactifs. Les couches fabriquées présenteront un gradient de composition qui peut être très finement contrôlé.

# **II.3. Domaine d'utilisation des matériaux fonctionnellement gradués :**

# **II.3.1. L'industrie aérospatiale :**

L'application initiale où les matériaux ont été développés est graduellement fonctionnelle pour les corps des engins spatiaux. L'application de ces nouveaux matériaux augmente au fil des ans dans l'industrie aéronautique. La plupart des équipements et des structures spatiales sont maintenant fabriqués à partir de matériaux fonctionnellement gradués. Ces composants incluent le moteur de fusée, la structure en treillis composite de vaisseau spatial, les panneaux d'échange de chaleur …...

# **II.3.2. L'industrie automobile :**

L'utilisation de matériaux fonctionnels dans l'industrie automobile est encore limitée par le coût élevé de production de matériaux fonctionnels. Cependant, les matériaux sont utilisés dans des parties très importantes de voitures, où le coût élevé actuel justifie son utilisation.

# **II.3.3. Biomédical :**

Le corps humain se compose d'un certain nombre de substances classifiées fonctionnellement, qui comprennent les os et les dents. Ce sont les parties les plus de remplacement du corps humain, à la suite de dommages à ces parties, ou à la suite du processus de vieillissement naturel. Des matériaux d'ingénierie qui sont biocompatibles et sont utilisés pour le remplacement. Les parties naturelles qui remplacent ces substances sont naturellement des substances fonctionnelles dans la nature.

C'est pourquoi la majorité des matériaux classés fonctionnellement utilisés dans l'industrie biomédicale sont utilisés pour la transplantation

# **1.2 Et dans d'autre domaines comme :**

- **La défense :** L'industrie de la défense dans des applications telles que les gilets pareballes et les blindages.
- **Énergie :** Pour les réacteurs nucléaires, les panneaux solaires, les tuyaux et les récipients sous pression.
- **Électrique / Électronique :** Domaine de réduction des contraintes dans le domaine des

électrodes et des séparateurs d'interface, dans les semi-conducteurs, pour les isolateurs, la production de capteurs. Les éléments de blindage thermique sont également fabriqués en microélectronique à partir de nanotubes de carbone.

- **Marin :** Cylindres de plongée, dômes sonar, système de tuyaux composites et coque cylindrique sous pression.
- **Sport :** Tels que les clubs de golf, les raquettes de tennis et les skis.

# **II.4. Application des matériaux fonctionnellement gradués en génie civil :**

Les caractéristiques importantes de la FGM les ont favorisées dans presque tous les domaines d'activité humaine. Des matériaux fonctionnellement calibrés sont actuellement utilisés dans un certain nombre d'industries, avec un potentiel énorme à utiliser dans d'autres applications à l'avenir. Les applications actuelles et l'application futuriste de la FGM sont présentées dans cette section. Les domaines d'application actuels comprennent les domaines d'application des matériaux fonctionnellement classés. Le domaine de l'utilisation de plaque est très répandue dans tous les domaines, en particulier dans le domaine du génie civil où, on les utilise dans les constructions simples (habitation) où les ouvrages d'art et elle existe sous formes différentes, y compris les circulaires et rectangulaires et d'autre formes selon la qualité de l'ouvrage, Comme celle-est représenté dans les photos ci-dessous.

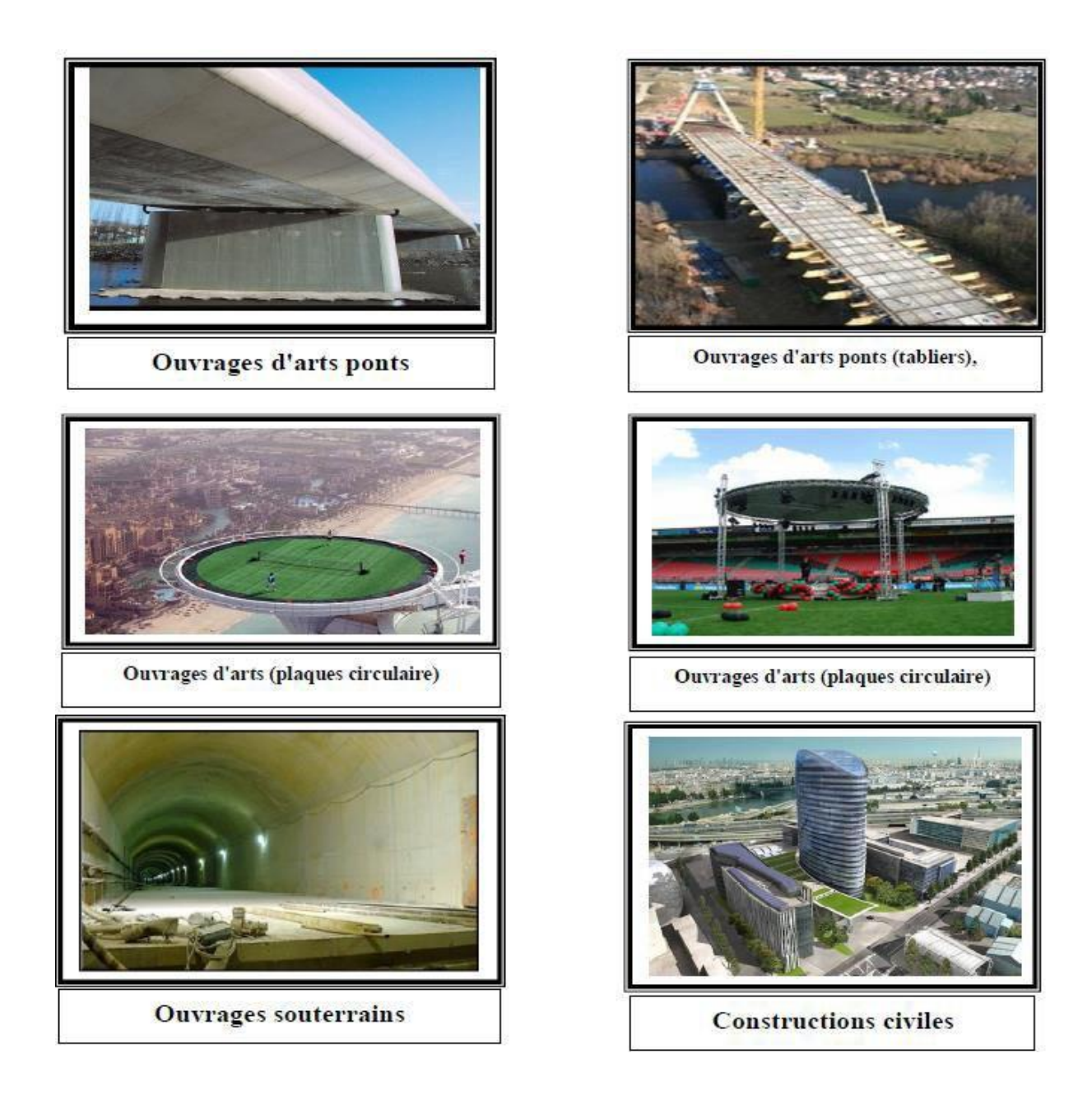

Figure II-5 : des exemples d'utilisation des FGM en génie civil

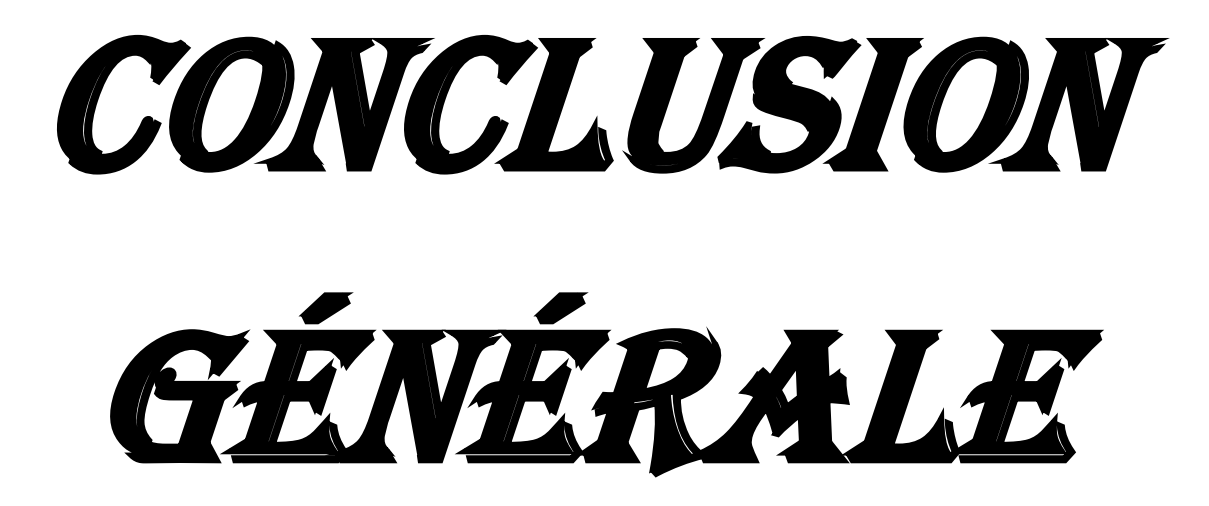

# Conclusion générale

Le génie civil est un domaine qui tendra toujours vers la satisfaction des besoins de la vie moderne. Ce Projet de fin d'Etudes a été l'occasion d'appréhender la complexité du domaine du génie civil, notamment par la découverte des multiples notions mises en jeu, du règlement parasismique et de son application. Il nous a également permis de comprendre plusieurs facettes du métier d'ingénieur et d'acquérir de nouvelles connaissances concernant le domaine du bâtiment et d'approfondir nos connaissances déjà acquises durant notre cursus sur la règlementation en vigueur. Au cours de cette étude nous pensons avoir réussi à avoir un aperçu général, sur la majorité des parties étudiées.

L'intérêt pour nous a été double, apprendre à appréhender les problèmes complexes de calcul de structure et faire les premiers pas pour la résolution de questions pratiques concrètes.

Les conclusions auxquelles a abouti le présent travail, sont résumées dans les

Par ailleurs, points suivants :

- L'analyse de la structure d'un ouvrage est une étape très importante qui permettre de faire une bonne conception parasismique au moindre coût.
- L'objectif primordial étant bien sûr, la protection des vies humaines lors d'un séisme majeur.
- La modélisation doit, autant que possible englober tous les éléments de la structure secondaires soient ils ou structuraux, ceci permet d'avoir un comportement proche du réel.
- Les planchers ne sont pas obligatoirement des éléments non structuraux, mais sont conçus pour résister aux forces qui agissent dans leurs plans et les transmettre aux éléments de contreventement.
- La modélisation de notre structure, en utilisant le logiciel **ROBOT Autodesk 2019**, nous a permis de faire un calcul tridimensionnel et dynamique dans le but de faciliter les calculs, d'avoir un meilleur comportement proche de la réalité et un gain de temps très important dans l'analyse de la structure.
- Dans l'étude dynamique plusieurs dispositions ont étés essayés, mais elles donnaient des résultats non conformes aux recommandations du RPA. La variante retenue a donné des résultats acceptables en termes d'efforts et de déplacements.
- La bonne disposition des voiles, joue un rôle important sur la vérification de la période, ainsi que sur la justification de l'interaction "voiles-portiques".
- Les sections des éléments structuraux pré dimensionnements au Chapitre II (Pré dimensionnements des éléments) ont été revues a la hausse au Chapitre IV (Etude, dynamique) afin de vérifier les exigences du RPA 99/2003 concernant le choix du système de contreventement.)

- L'existence des voiles dans la structure a permis la réduction des efforts internes de flexion et de cisaillement au niveau des poteaux, ceci a donné lieu à des sections de poteaux soumises à des moments relativement faibles, donc le ferraillage avec le minimum du RPA s'est imposé.
- La vérification des moments résistants au niveau des nœuds tend à faire en sorte que les rotules plastiques se forment dans les poutres plutôt que dans les poteaux.
- Pour l'infrastructure, le radier nervuré est le type de fondation le plus adéquat pour notre structure, vu le poids de la structure qu'est très important.
- Outre la résistance, l'économie est un facteur très important qu'on peut concrétiser en jouant sur le choix de section du béton et d'acier dans les éléments résistants de l'ouvrage, tout en respectant les sections minimales requises par le règlement en vigueur.
- Le post flambement des plaques épaisses en matériau fonctionnellement graduée (FGM) soumises à des charges de compression dans le plan, thermiques et thermomécaniques est étudié dans ce travail. Il est supposé que la plaque est appuyée sur une fondation élastique de type Pasternak lors de la déformation. Les propriétés non homogènes thermomécaniques sont considérées comme indépendantes de la température, et graduées en douceur par la distribution de loi de puissance à travers l'épaisseur en termes de fractions de volume des constituants. En utilisant la théorie de plaque de la déformation de cisaillement d'ordre supérieur ainsi que les relations non-linéaires contrainte-déplacement de Von-Karman, Les équations d'équilibre et de compatibilité des plaques FGM imparfaites sont dérivées. La technique de Galerkin est utilisée pour déterminer les charges de flambement et les chemins d'équilibre de post-flambement pour les plaques simplement appuyées. Des exemples numériques sont présentés pour montrer les influences de l'indice de la loi de puissance, la raideur de la fondation élastique et l'imperfection sur la charge critique de flambement et la capacité de chargement de post-flambement des plaques.
- Enfin, nous espérons que ce modeste travail sera une référence pour d'autres projets de fin d'études.

# **REFERENCES**

Dans le cadre de l'élaboration de notre projet de fin d'étude, les documents suivants nous ont été d'une aide précieuse à fin de résoudre les anomalies que nous rencontrées au cours de notre projet de thèse.

# **Règlements :**

- 1. BAEL99 : Béton armé aux états limites
- 2. CBA93 : Règle de conception et de calcul des structures en béton armé
- 3. DTR B.C. 2.2 : Charge permanentes et charge d'exploitation
- 4. RPA99/Version2003 : Règles parasismiques Algériennes

## **Logiciels et programmes :**

- logiciel **ROBOT Autodesk 2019**
- WORD 2016
- EXCEL 2016
- AUTO CAD 2014

## **Les Livres :**

- Les cours de béton armé
- **El Résistance des matériaux**
- Mémoires de fin d'étude en Géni civil
- Mémoire de M.meraz: analyse mécanique des structures composites 2014/2015

Mots-clés: Matériaux fonctionnellement gradués; Post-flambement; La théorie de la déformation de cisaillement d'ordre supérieur; Fondation élastique; imperfection.